# EXTRA PERIODICO OFICIAL

ORGANO DEL GOBIERNO  $\mathcal{P}$  restar sextence constitucional del

y

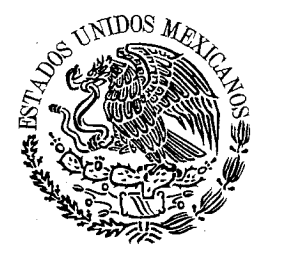

ESTADO LIBRE Y CONSTITUTION SOBERANO DE OAXACA

Registrado como artículo de segunda clase de fecha 23 de diciembre del año 1921

XCVIII

TOMO<br>XCVIII | OAXACA DE JUÁREZ, OAX., NOVIEMBRE 4 DEL AÑO 2016. EXTRA

## GOBIERNO DEL ESTADO PODER EJECUTIVO

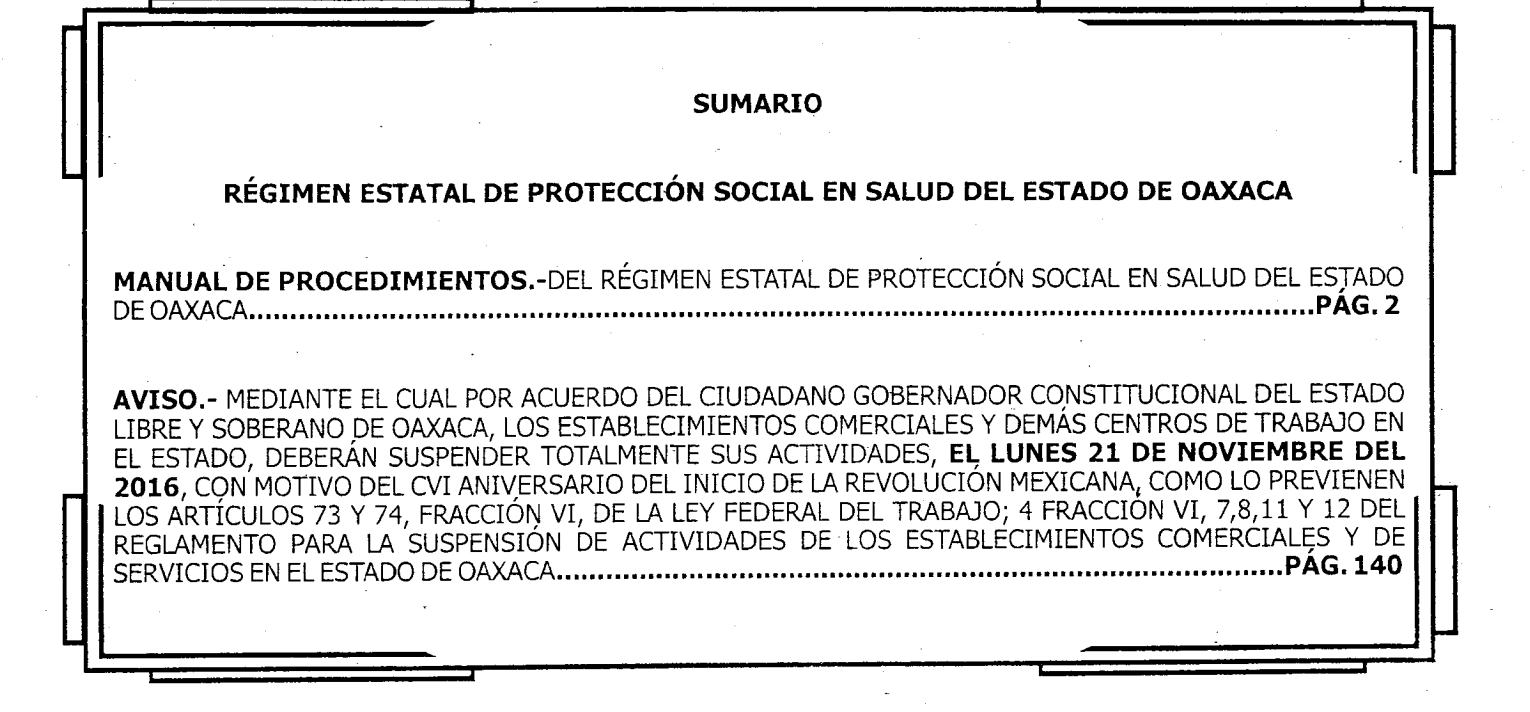

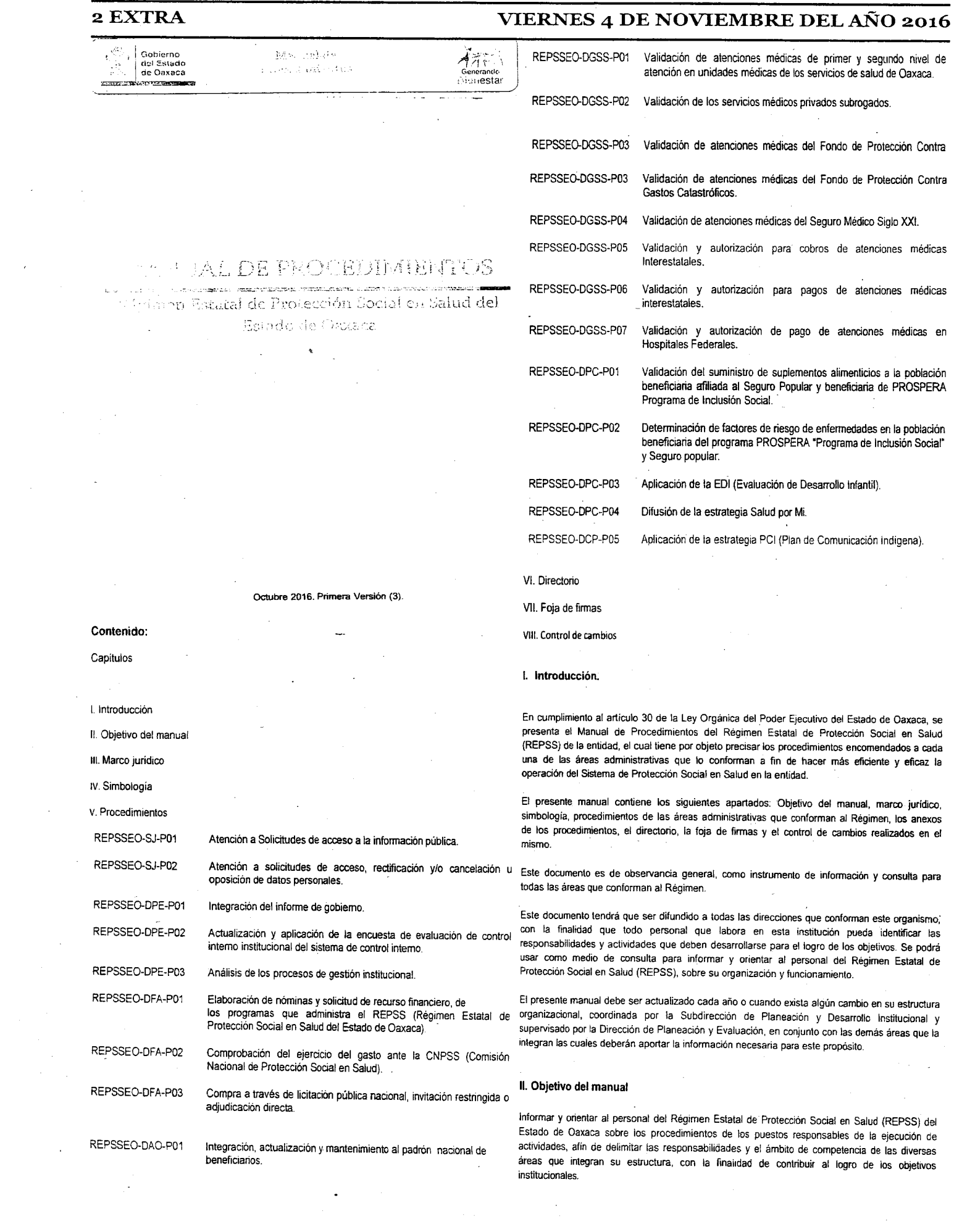

### **NIVEL FEDERAL.**

Constitución Política de los Estados Unidos Mexicanos. Publicada en el DOF el 05 de febrero de 1917. Última reforma publicada el 15 de agosto de 2016.

### **LEYES.**

Ley de Adquisiciones, Arrendamientos y Servicios del Sector Público. Publicada en el DOF el 04 de enero de 2000. Última reforma publicada el 10 de noviembre de 2014.

Ley de Fiscalización y Rendición de Cuentas de la Federación. Publicada en el DOF el 18 de julio de 2016.

Ley Federal de Presupuesto y Responsabilidad Hacendaria. Publicada en el DOF el 30 de marzo de 2006. Última reforma publicada el 30 de diciembre de 2015.

Ley Federal de Transparencia y Acceso a la Información Pública. Publicada en el DOF el 09 de mayo de 2016.

Ley General de Contabilidad Gubernamental. Publicada en el DOF el 31 de diciembre de 2008. Ultima reforma publicada el 18 de julio de 2016.

Ley General de Salud. Publicada en el DOF el 07 de febrero del 1984. Última reforma publicada el 01 de junio de 2016.

Ley General de Transparencia y Acceso a la Información Pública. Publicada en el DOF el 04 de mayo de 2015.

Reglamento de la Ley General de Salud en Materia de Protección Social en Salud. Última reforma publicada el31 de diciembre de 2013. Publicada en el DOF el 05 de abril de 2004. Última reforma publicada el 17 de diciembre de 2014. CÓDIGOS.

Reglamento Interior de la Secretaria de Salud. Publicada en el DOF el 19 de enero de 2004. Última reforma publicada el 10 de enero de 2011.

Reglamento Interno de la Comisión Nacional de Protección Social en Salud. Publicada en el DOF el 27 de febrero de 2004. Última reforma publicada el 11 de octubre de 2012.

### **ACUERDOS.**

Acuerdo de Coordinación celebrado entre la Secretaría de Salud y el Estado de Oaxaca, para la ejecución del Sistema de Protección Social en Salud. Publicado en el DOF el 10 de marzo de 2015.

Reglas de Operación del Programa Seguro Médico Siglo XXI para el ejercicio fiscal 2016. Publicado en el DOF el 28 de diciembre de 2015.

Reglas de Operación de Prospera Programa de Inclusión Social ejercicio fiscal 2016. Publicado en el DOF el 27 de diciembre de 2015.

NIVEL ESTATAL.

Constitución Polñica del Estado Libre y Soberano de Oaxaca. Promulgada por bando solemne el 04 de abril de 1922. Última reforma publicada el 15 de diciembre de 2015.

### LEYES.

Ley de Archivos del Estado de Oaxaca. Publicada en el POGEO el 19 de julio del 2008 Última reforma publicada el 10 de marzo de 2012.

**lit Marco jurídico** Ley de Entidades Paraestatales del Estado de Oaxaca. Publicada en el POGEO el 28 de febrero de 1998. Ultima reforma publicada el 31 de diciembre de 2015.

> Ley de Fiscalización Superior para el Estado de Oaxaca. Publicada en el POGEO el 30 de agosto de 2013. Última reforma publicada el 02 de enero de 2015.

> Ley de Justicia Administrativa para el Estado de Oaxaca. Publicada en el POGEO el 31 de diciembre del 2005. Última reforma publicada el 31 de diciembre de 2015. "~

Ley de Protección de Datos Personales det Estado de Oaxaca. Publicada en el POGEO el 23 de agosto del 2008.

Ley de Responsabilidades de los Servidores Públicos del Estado y Municipios de Oaxaca. Publicada en el POGEO el 01 de junio de 1996. Última reforma publicada el 26 de diciembre de 2013.

Ley de Transparencia y Acceso a la Información Pública para el Estado de Oaxaca. Publicada en el POGEO el 11 de marzo de 2016. Última reforma publicada el 30 de marzo de 2016.

Ley Estatal de Planeación. Publicada en el POGEO el 09 de enero de 2016.

Ley Estatal de Presupuesto y Responsabilidad Hacendaria. Publicada en el POGEO el 24 de diciembre de 2011. Última reforma publicada el 31 de diciembre de 2015.

Ley Estata! de Salud. Publicada en el POGEO el 05 de marzo de 1994. Última reforma publicada el 09 de octubre de 2015.

Ley Orqánica del Poder Ejecutivo del Estado de Oaxaca. Publicada en el POGEO el 01 de diciembre del 2010. Última reforma publicada el 31 de diciembre de 2015.

**REGLAMENTOS.** Ley para Adquisiciones, Arrendamientos y Servicios del Estado de Oaxaca. Publicada en el POGEO el 19 de abril del 2008.

Código de Ética de la Función Pública del Estado. . Publicada en el POGEO el 16 de marzo del 2011.

### **DECRETOS.**

Decreto por el que se crea el Régimen Estatal de Protección Social en Salud del Estado de Oaxaca. Publicado-en el POGEO el 09 de septiembre del 2015.

### **REGLAMENTOS.**

Reglamento Interno del Régimen Estatal de Protección Social en Salud del Estado de Oaxaca. publicado en el POGEO el 26 de enero de 2016.

Acuerdo por el que se emiten los Lineamientos para el Funcionamiento de los Comités de Control Interno.

Publicado en el POGEO el 18 de septiembre de 2010.

Acuerdo por el que se establecen Normas Generales de Contról Interno Estatal. Publicado en el POGEO el 25 de septiembre de 2010 en el POGEO.

Guia para la Elaboración del Informe Anual de Control Interno Institucional. Publicado en el POGEO el 02 de octubre de 2010.

Modelo de Administración de Riesgos para la Elaboración del Programa Anual de Trabajo de los COCOI'S Publicado en el POGEO el 02 de octubre de 2010.

Modelo de Encuesta de Evaluación del Control Interno institucional. Publicado en el POGEO el 02 de octubre de 2010.

## IV. Simbología

l.

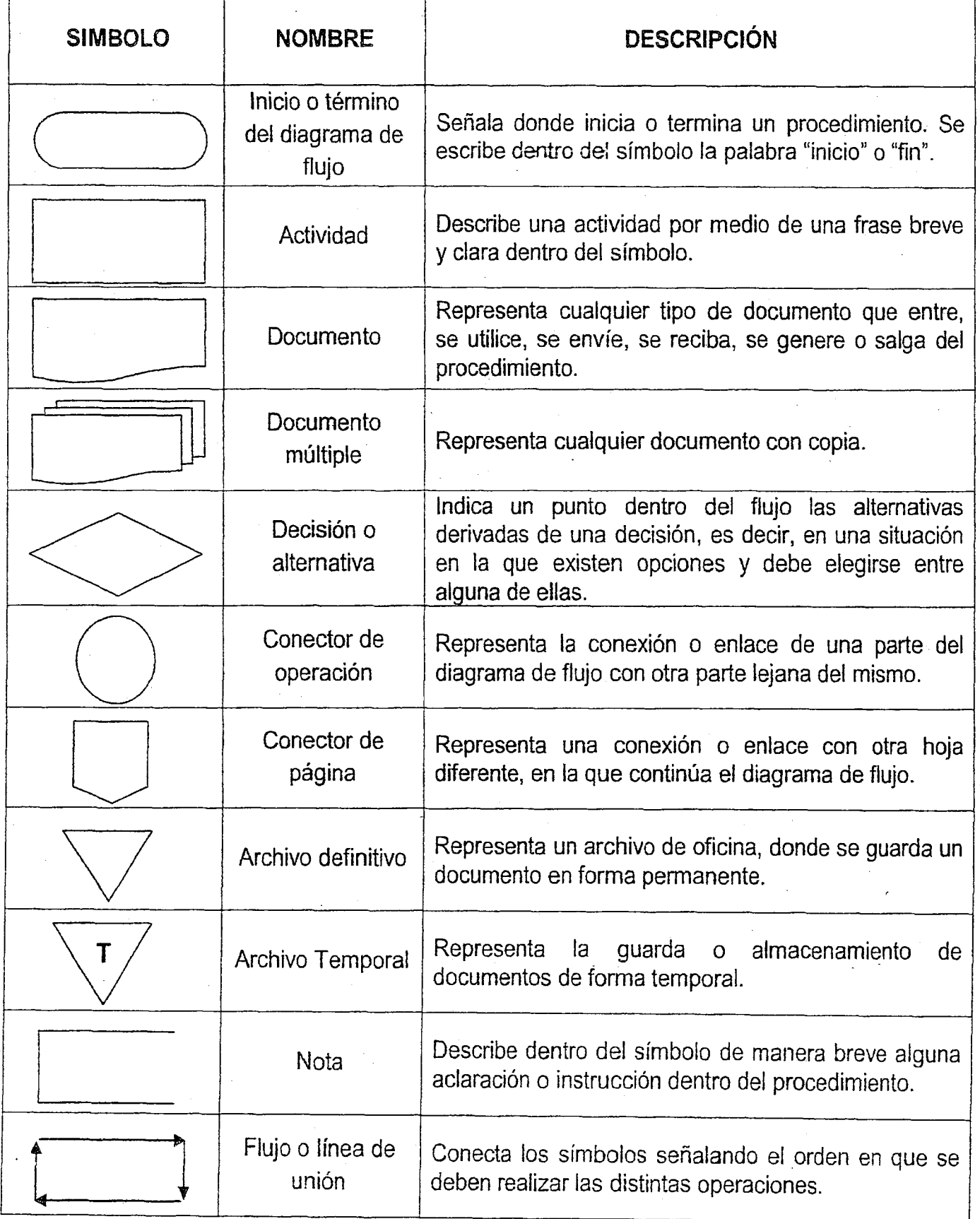

Régimen Estatal<br>de Protección

 $\overline{z}$ 

 $\mathbb{E}\mathbf{v}^{\mathcal{T}}_k$  and  $\mathbb{E}\mathbf{v}$  and  $\mathbb{E}\mathbf{v}^{\mathcal{T}}_k$ Procedinatories

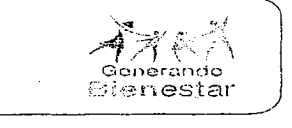

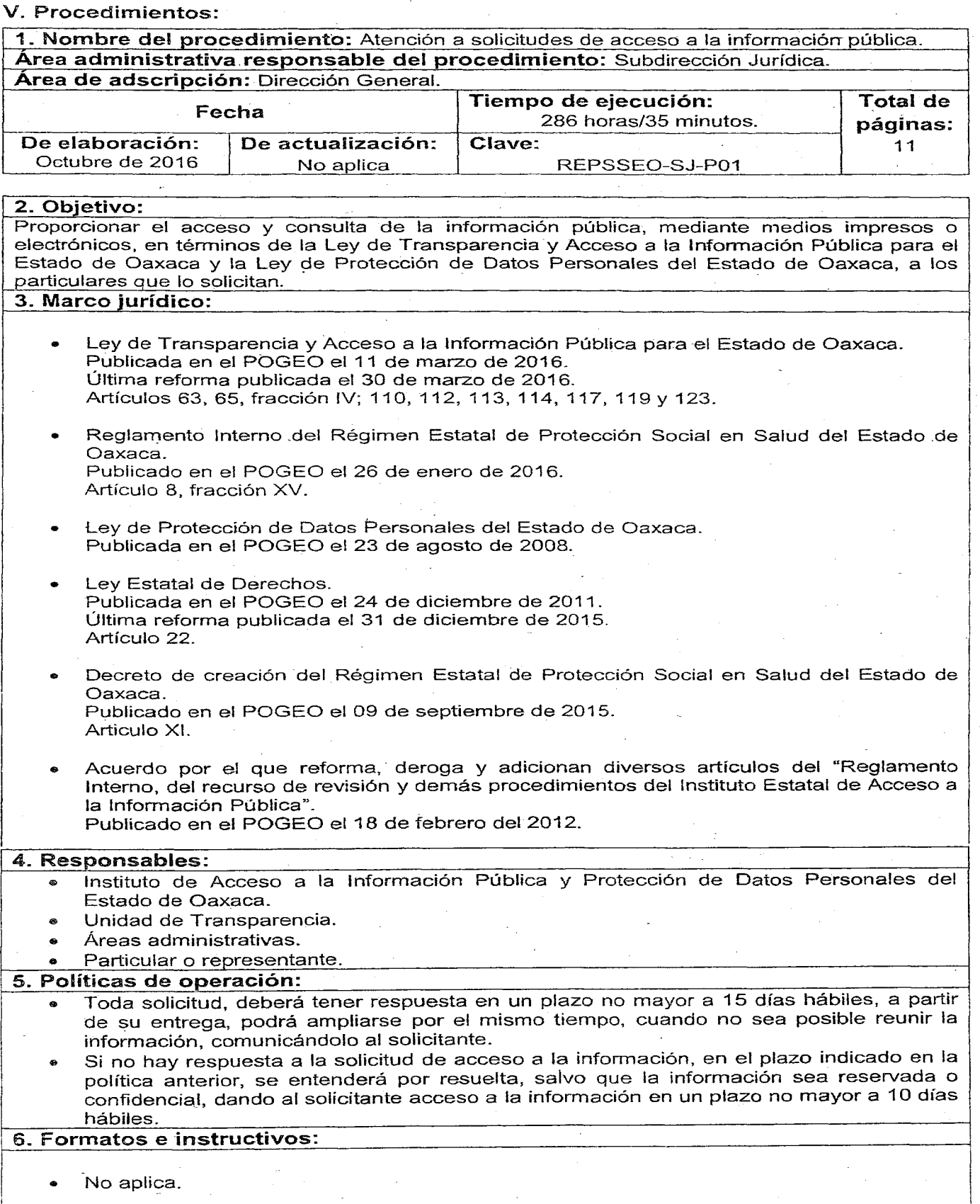

 $\sqrt{2}$ 

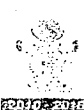

Régimen Estatal de Protección i Social en Salud ó8:!1~,';-/-;:;:-,; *<sup>r</sup>*

### Manual de Procedimientos

 $\hat{\mathbf{r}}$ 

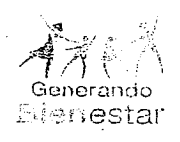

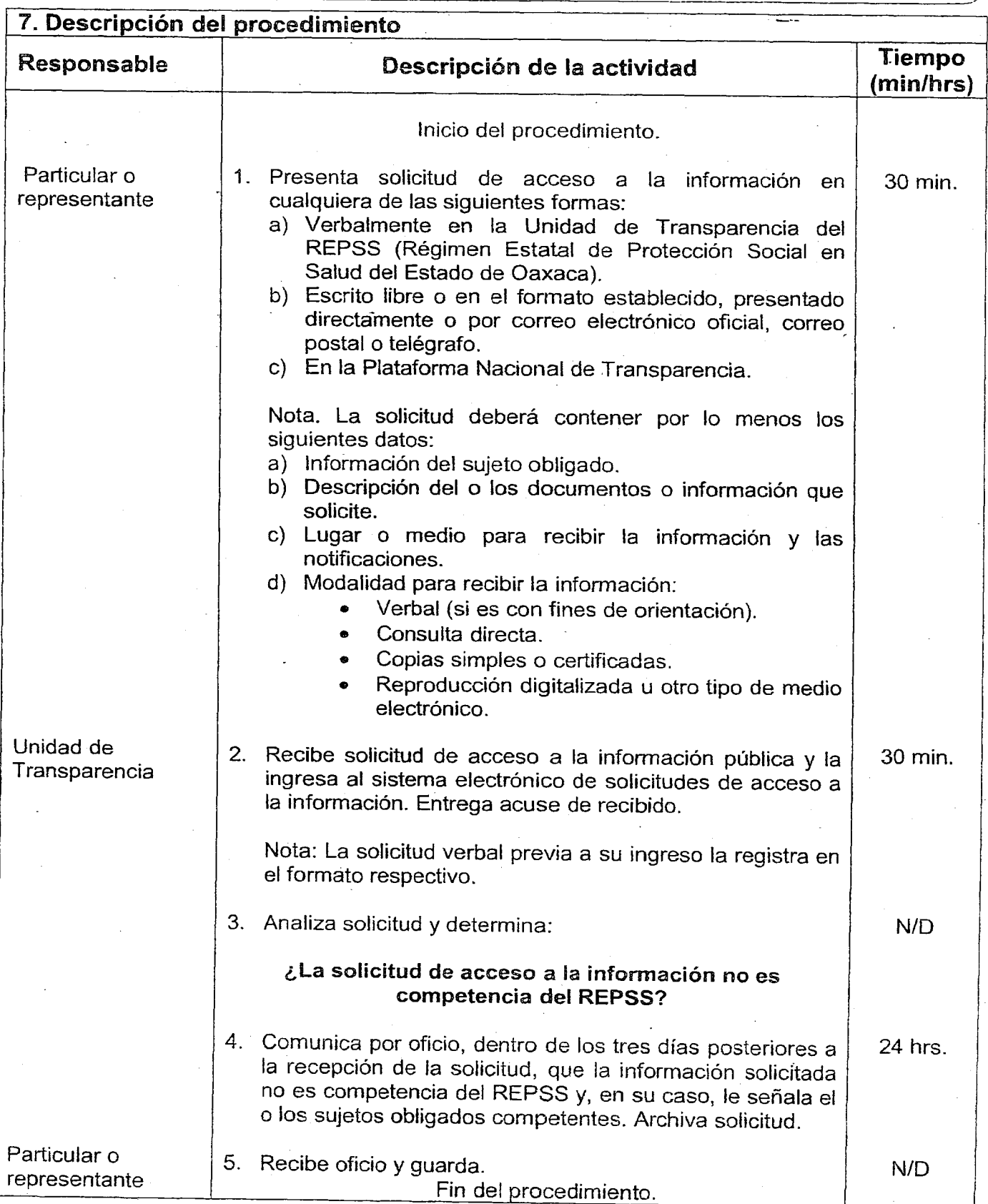

 $\ddot{\phantom{a}}$ 

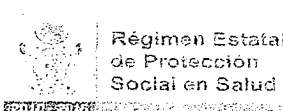

▽

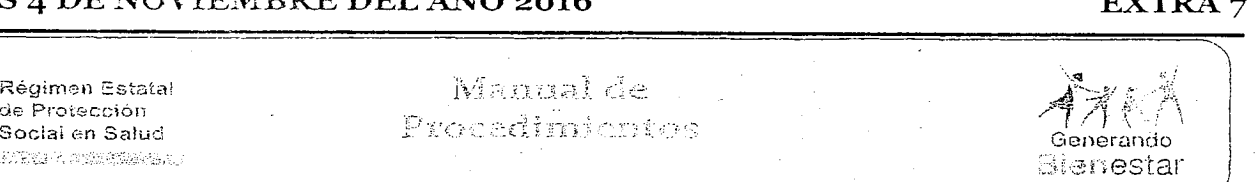

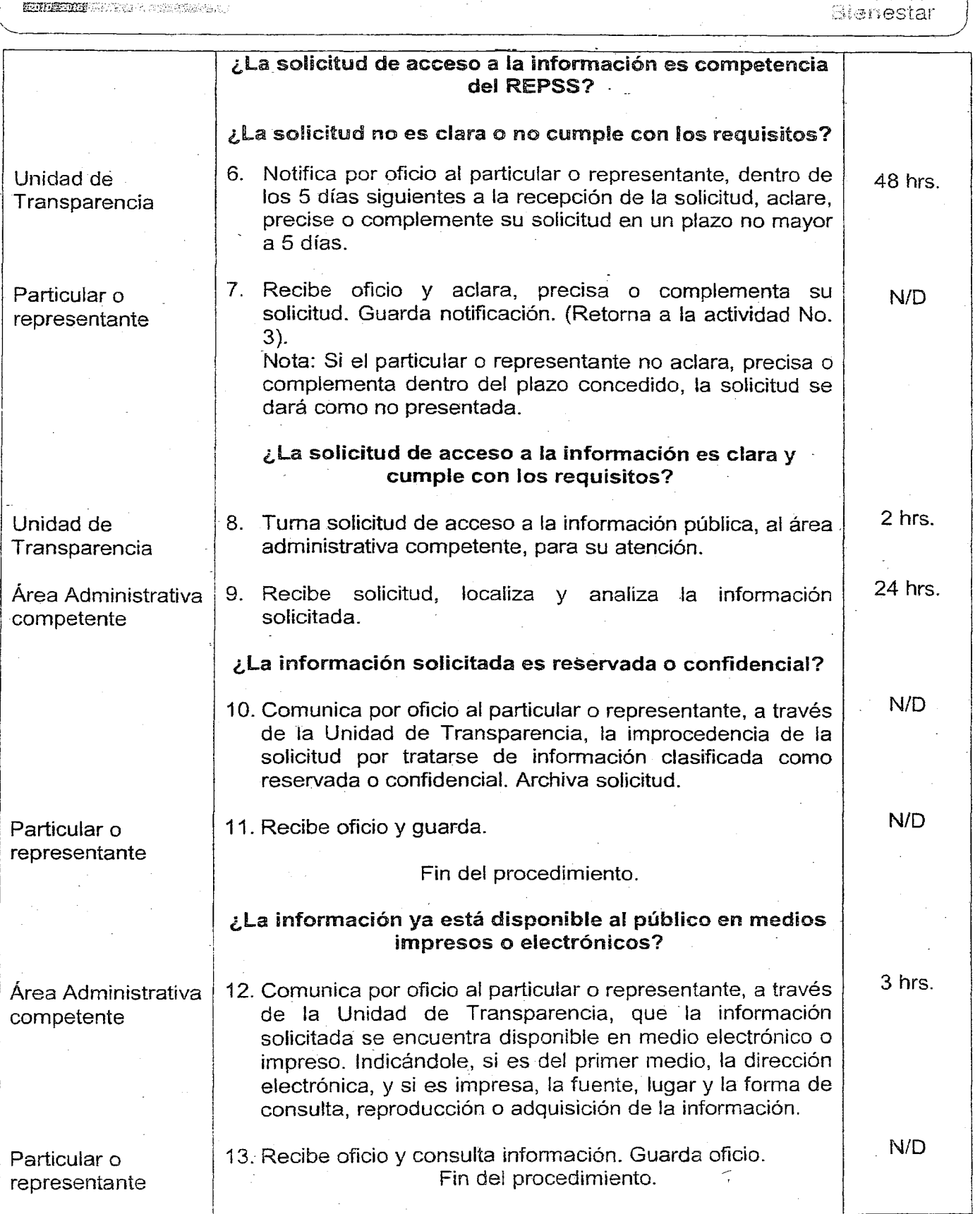

I

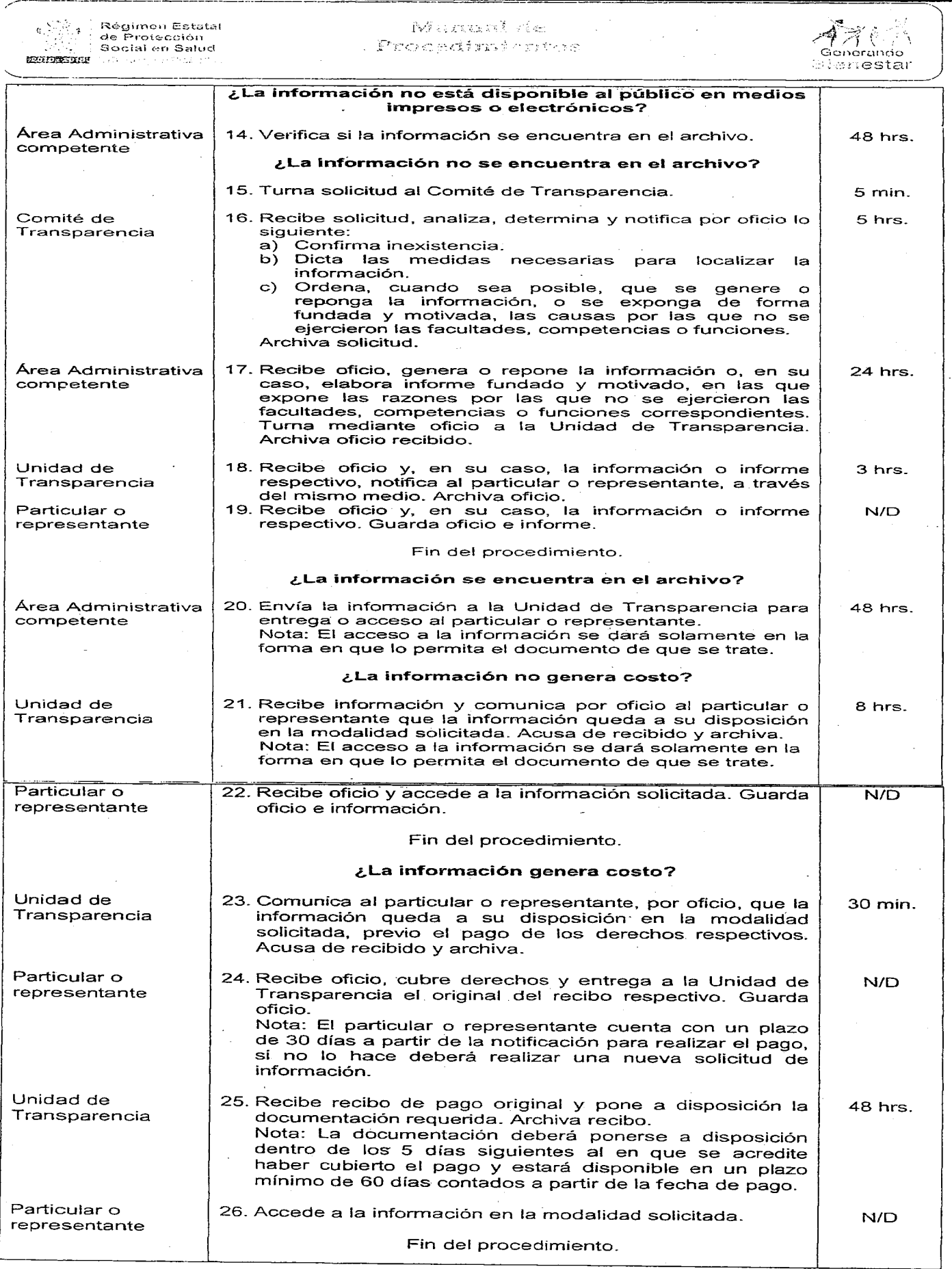

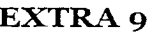

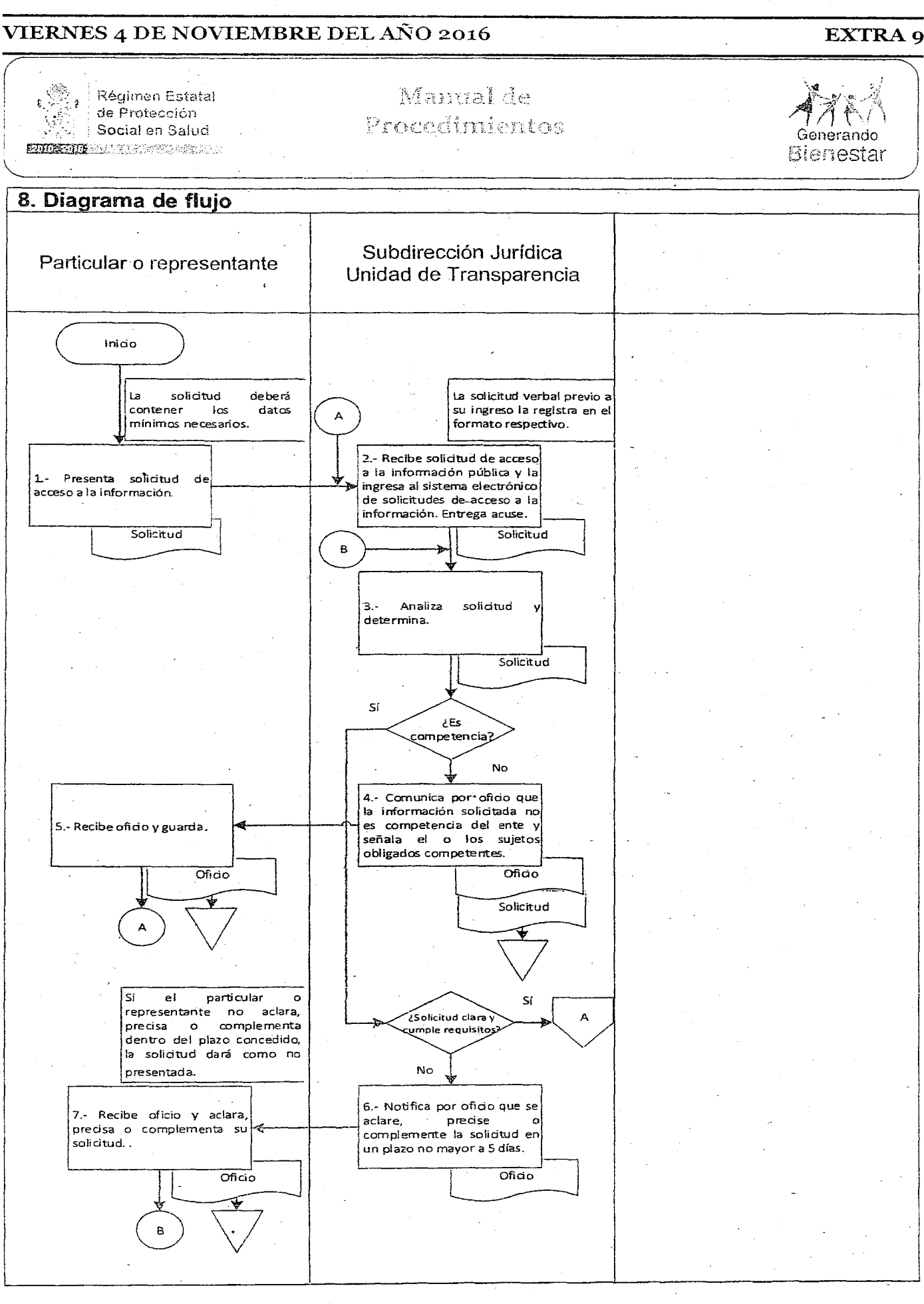

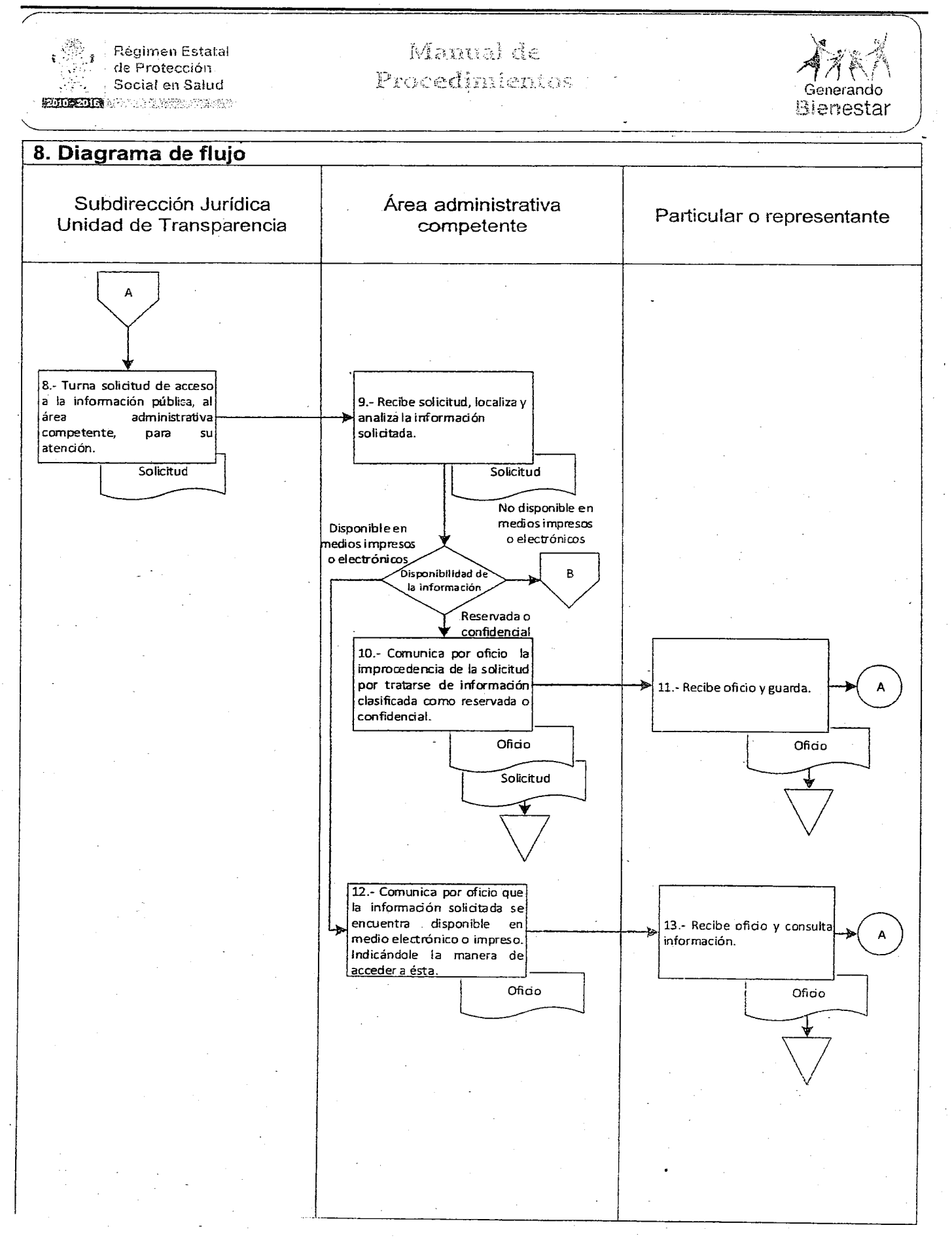

### VIERNES 4 DE NOVIEMBRE DEL AÑO 2016  $\blacksquare$

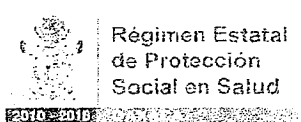

Régimen Estatal de Protección Social en Salud

### Manual de Procedimientos

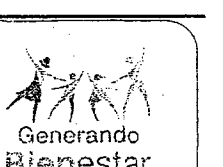

Bienestar

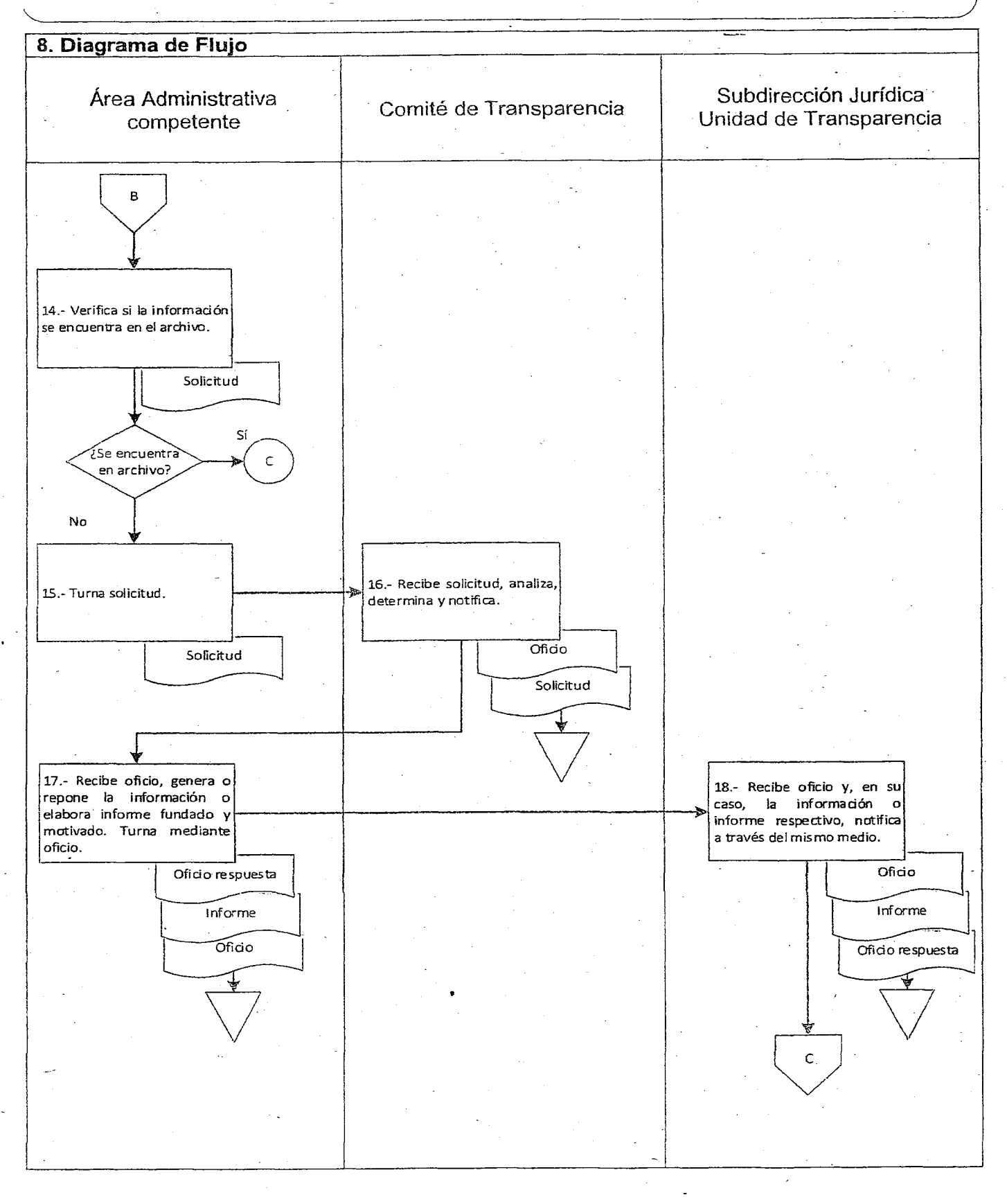

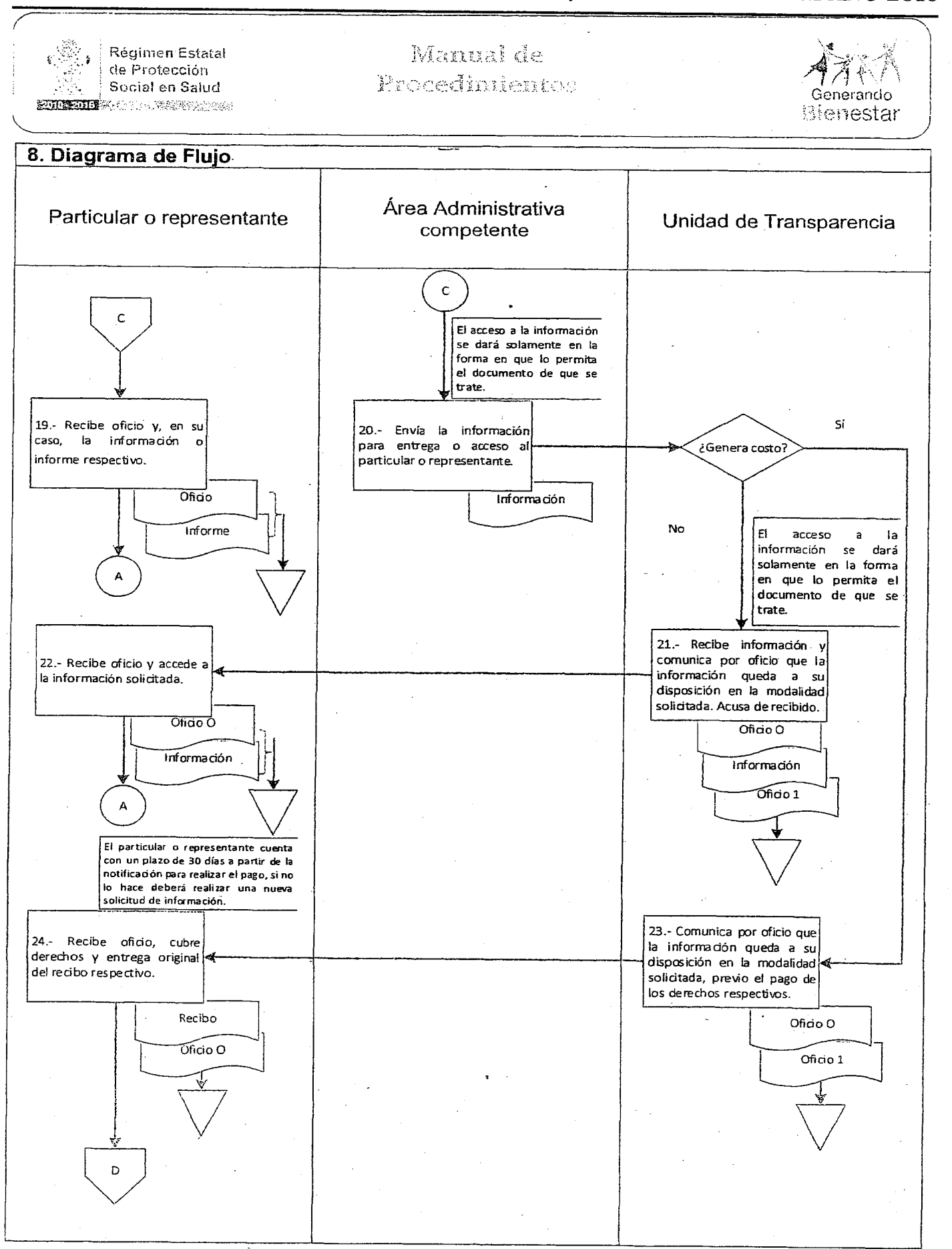

### VIERNES 4 DE NOVIEMBRE DEL AÑO 2016 EXTRA 13  $\frac{1}{\sqrt{2}}$

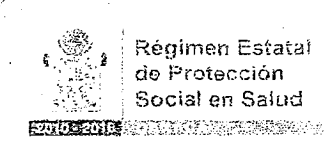

Régimen Estatal de Protección Social en Salud

### Manual da Procedimientes

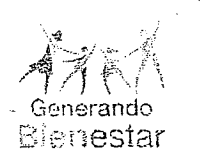

----\_.\_---- 8. Diagrama de **Flujo** Subdirección Jurídica Supurección Juridica<br>Unidad de Transparenc<del>i</del>a D La dorumentadón deberá ponerse a disposición dentro de los 5 días Siguientes al en que se acredite haber cubierto el pago y estará disponible en un plazo mínimo de 60 días contados a partir de la fecha de pago.!25.~ Recibe redbo de pago 26.- Accede a la información original <sup>y</sup> pone <sup>a</sup> disposidón f-----+--:~en-la modalidad solicitada. 25.- Recibe recibo de pago la documentación requerida. Recibo Fin

Elaboró: Vo. Bo. Aprobó: .' /-~ \_o) *r----"* ~---. .---------) <:'::'\_~'. r .~. *.····>;t~.'~* ~¿~~~-- <sup>I</sup> <. ¿~~::--- -, *1..•. <sup>f</sup> .» '(?,d<sup>I</sup> ~z:\_ -ee=* /!~ .\_ " .•.\_---.......,..\_ *r lJi·¿ L* \_.\_-- Lic. Daniel+Pedrazá-Vargas. Lic. Daniel Pedraza Vargas. Lic. Rogelio Hernández Cázares.<br>Subdirector Jurídico. Subdirector Jurídico. Director General del Régimen Director General<sup>/</sup>del Régimen Estatal de Protección Social en . Salud del Estado de Oaxaca.

'..~ ':.":-:/

Generando

páginas:<br>6

I

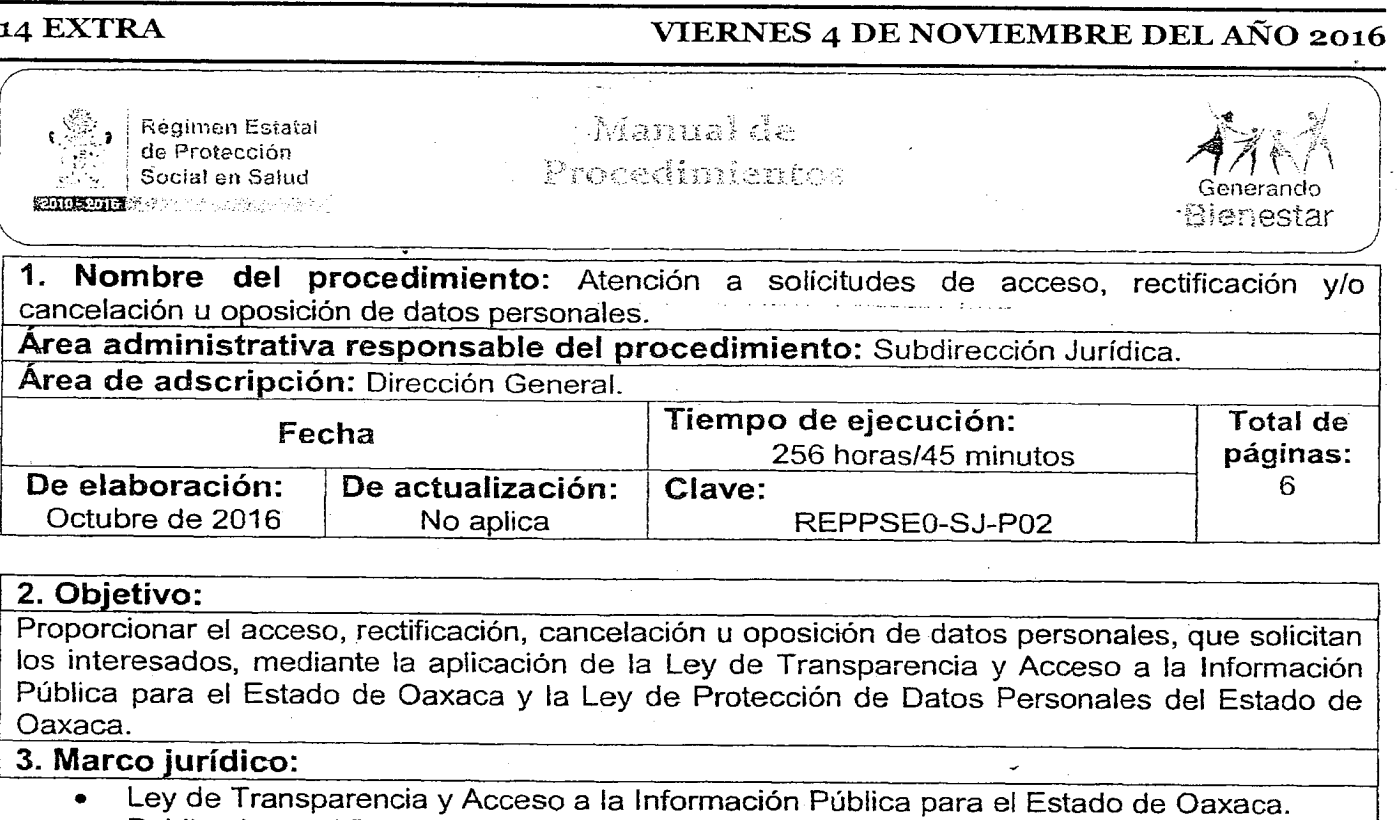

- $\frac{\overline{0}}{3}$ 3. Marco jurídico: ~ • Ley de Transparencia <sup>y</sup> Acceso <sup>a</sup> la Información Pública para el Estado de Oaxaca. Publicada en el POGEO el 11 de marzo de 2016. Última reforma publicada el 30 de marzo de 2016. Artículo 65, fracción VI. Ley de Protección de Datos Personales del Estado de Oaxaca. Publicada en el POGEO el 23 de agosto de 2008. Artículo 31. • Decreto de creación del Régimen Estatal de Protección Social en Salud. Publicado en el POGEO el 09 de septiembre de 2015. Artículo 5, fracción XIII. • Reglamento Interno del Régimen Estatal de Protección Social en Salud del Estado de Oaxaca. Publicado en el POGEO el 26 de enero de 2016. Artículo XV. 4. Responsables: • Unidad de Transparencia. • Titular de la información o representante. 5. Políticas de operación: • El titular podrá solicitar gratuitamente, su información, en intervalos no inferiores <sup>a</sup> <sup>12</sup> meses, *salvo* que se acredite un interés legítimo al efecto. En su caso el solicitante cubrirá únicamente los gastos de *envío* y reproducción aplicables.
	- Toda solicitud, deberá tener respuesta en un plazo no mayor <sup>a</sup> <sup>15</sup> días hábiles, <sup>a</sup> partir de su entrega, podrá ampliarse por el mismo tiempo, siempre que exista causa justificada. Si no hay respuesta, aplicará la afirmativa ficta.

~

### .6. Formatos e instructivos:

• No aplica.

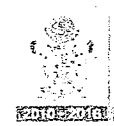

I  $\overline{\phantom{0}}$ 

│ ◎ ৣ , Régimen Estatal ¡ ': ;,,\_:: . " de Protección ! ,"."\_,\ Socia! en Salud

### Manual de Procedimientos

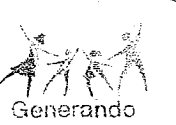

Blenestar

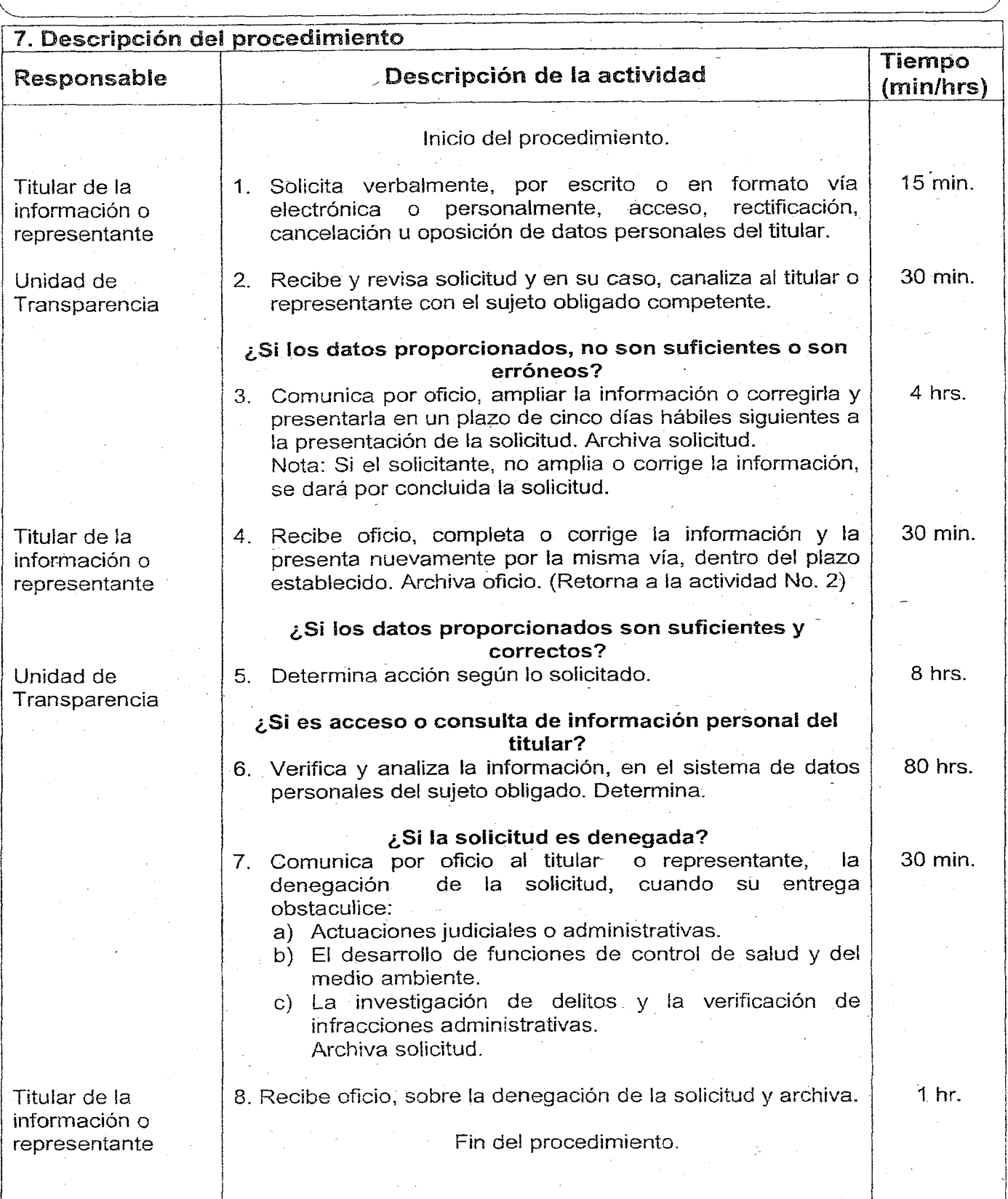

### 16 EXTRA VIERNES 4 DE NOVIEMBRE DEL AÑo 2016 7 Régimen Estatal Manual de de Protección Prorectimientos Social en Salud enerando ENTERNA CONTROL DESCRIPTION Bienestar ¿Si la solicitud es procedente? Unidad de 9. Pone a disposición del titular o representante, los  $30$  min $-$ Transparencia documentos para su consulta en el sitio donde se encuentren. Archiva solicitud. Titular de la 10. Recibe documentos y/o información y consulta. N/D información o representante Fin del procedimiento. ¿Si es rectificación, cancelación y oposición de datos personales? Unidad de 11. Analiza la información y determina. 80 hrs. Transparencia Nota: La cancelación, no procede cuando pudiese causar perjuicios a.derechos o intereses legítimos de terceros, o cuando exista una obligación legal de conservar los datos personales. ¿Si la solicitud es denegada? (Retorna a la actividad No. 7) ¿Si la solicitud es procedente? 12. Sustituye, rectifica o completa en el sistema de datos 80 hrs. personales, los datos que fueron inexactos, ya sea total o parcialmente o incompletos. La cancelación de datos personales procede cuando estos son inadecuados o excesivos o dejen de ser necesarios, para la finalidad para la cual se obtuvieron. Asimismo la oposición procede cuando a la información del titular se le da un tratamiento distinto a su propósito. 13. Notifica por oficio al titular o representante, que la 1 hr. solicitud planteada, fue registrada en el sistema de datos personales. Archiva solicitud. Titular de la 14. Recibe oficio y archiva. 30min.I . información o representante Fin del procedimiento.

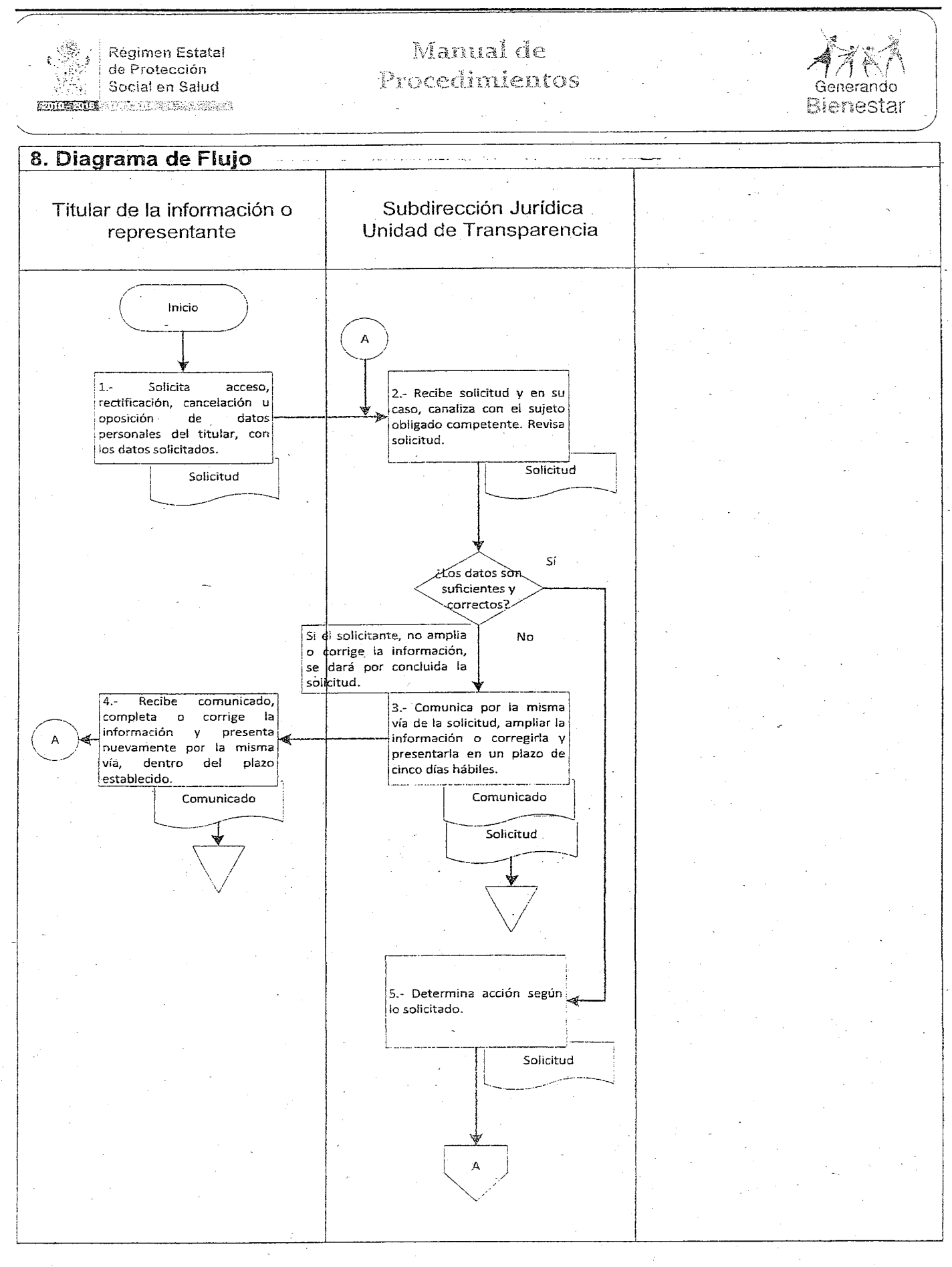

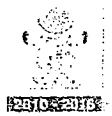

Régimen Estatal de Protección Social en Salud **ENDROID** NAME OF STREET

### Manual de Procedimientos

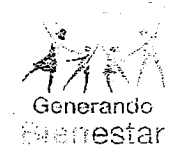

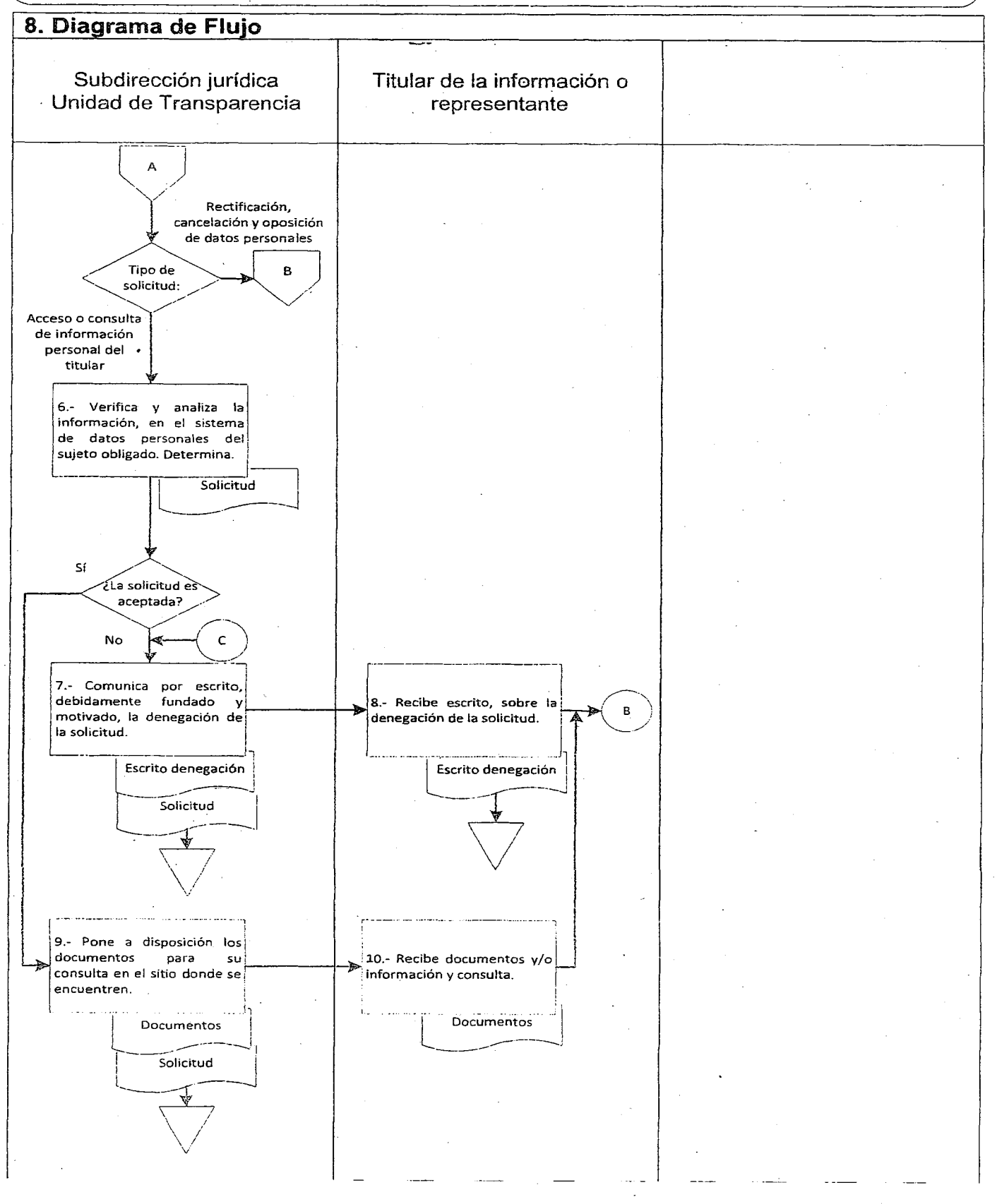

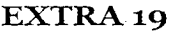

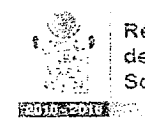

(

### Régimen Estatal de Protección

**Social en Salud<br>Ruizzus** en Salud

### Manual de Procedimientos

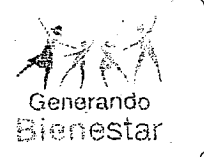

8. Diagrama de Flujo Titular de la información o Subdirección Jurídica representante Unidad de Transparencia ~------~~~ \_\_-------------4--~-------------------------4-------------~~------------~ ¡ B La cancelación, no procede<br>cuando pudiese causar<br>perjuicios a derechos c<br>intereses legítimos de  $\downarrow$  terceros. 11.- Analiza la información y determina.  $\begin{bmatrix} 1 & 1 \\ 1 & 1 \end{bmatrix}$  $\begin{array}{|c|c|c|c|}\n\hline\n\text{Solicitud} & \text{1} & \text{2} & \text{3} & \text{3} & \text{4} & \text{5} & \text{6} & \text{6} & \text{7} & \text{8} & \text{8} & \text{9} & \text{10} & \text{10} & \text{10} & \text{10} & \text{10} & \text{10} & \text{10} & \text{10} & \text{10} & \text{10} & \text{10} & \text{10} & \text{10} & \text{10} & \text{10} & \text{10} & \text{10} & \$ -<br>Splicitud  $\frac{N_0}{N_1}$ <br>  $\frac{N_2}{N_2}$  . The solicitud escape of  $\overline{C}$ "\_\_\_\_\_\_",'::\_OC?dente? *»>:-, \_\_\_./J*  $\sim$  1  $\sim$  1  $\sim$ 12.- Sustituye, rectifica completa en el sistema de datos personales, los datos que fueron inexactos.<br>
Solicitud 1 que fueron inexactos. <sup>i</sup> 1----'  $\longrightarrow$ :~:~-:otifiC:'-P~~ esc;~~QU~'I --.-.--.0----0----- ..---0- ¡ [13.- Notifica por escrito que<br>| a solicitud planteada, fue registrada en el sistema de **el comunitat de la comunitat de la comunitat de la comunitat de la comunitat de l**<br>La comunitat de la comunitat de la comunitat de la comunitat de la comunitat de la comunitat de la comunitat d Notificación<br>Alexandre de la provincia de la provincia de la provincia de la provincia de la provincia de la provincia de<br>Alexandre de la provincia de la provincia de la provincia de la provincia de la provincia de la prov ,...\_\_['-"---:5""ÓliCi~~d -..Jl' *<sup>I</sup> --- -* ---r- \_ \_\_ ,---,:/ V <sup>~</sup> \_o\_o=:¡ \ /  $\overline{\phantom{a}}$  $\vee$  Fin  $\qquad \qquad \Big(\qquad \qquad \qquad \qquad \qquad \qquad \qquad \qquad \Big)$ U, Aprobó: Elaboró: Vo. Bo.  $\bigcap_{i\in\mathbb{Z}}\bigcap_{i\in\mathbb{Z}}$ 'AW

> Lic. Rogelio Herdández Cázares. Director General del Régimen Estatal de Protección Social en Salud del Estado de Oaxaca.

 $\sqrt{2}$ 

Lic. Daniel Pedraza Vargas. Subdirector Jurídico.

<u>Cadda - </u> Lic. Daniel Pedraza Vargas.

Subdirector Jurídico.

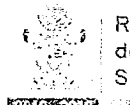

 $\sqrt{2}$ 

légimen Estatal  $\mathcal{L}_{\mathrm{c}}$ e Protección ocial en Salud **STICKING** PERSONAL PROPERTY

Manual de Vrocedimientos

 $\hat{\boldsymbol{\beta}}$ 

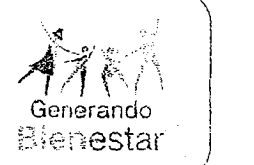

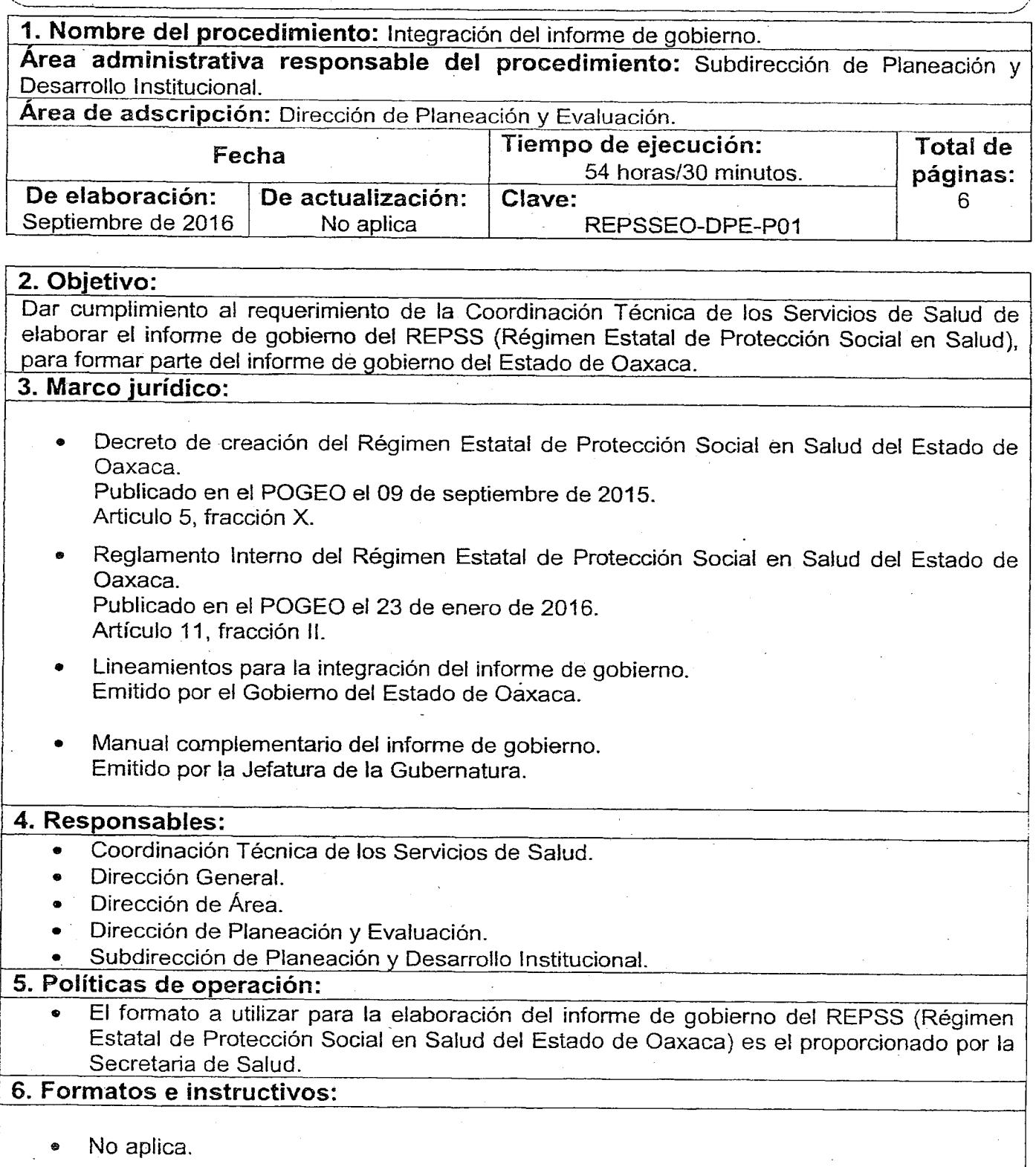

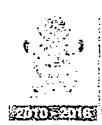

Régimen Estatal de Protección , Socia! en Salud  $\overline{\text{Fermes}}$  . In the set of  $\mathbb{R}^n$ 

### Manual de Procedimientos

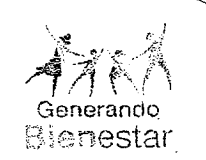

7. Descripción del procedimiento \_.. .. .\_ \_ \_\_ . Responsable de la catividad de la actividad de la actividad de la contextuale de la contextuale de la context<br>Actividad de la contextuale de la contextuale de la contextuale de la contextuale de la contextuale de la contex (min/hrs) 5. Elabora oficio solicitando a las direcciones de área designen un enlace para proporcionar información de su área de adscripción, para la integración del informe de gobierno y asistan a la Subdirección de Planeación y Desarrollo Institucional para ser informados de las actividades a desarrollar. Dirección de área  $\vert$  2 hrs. 6. Recibe oficio, designa enlace y asiste a la Subdirección de Planeación y Desarrollo Institucional para conocer las líneas de acción que integraran el informe de gobierno. Archiva oficio. Coordinación Técnica de los Servicios de Salud Dirección General Inicio del procedimiento. 1. Envía mediante oficio solicitud de integración del informe de gobierno del REPSS (Régimen Estatal de Protección Social en Salud del Estado de Oaxaca) a la Dirección General y anexa el CD con la información que se utilizará para la integración del informe: a) Formato de designación de enlace para la integración del informe de gobierno. b) Formato básico para la integración del informe de gobierno. . e) Presentación y lineamientos para la integración del informe de gobierno. d) Cuadro estadístico. e) Criterios de revisión. 2. Recibe oficio y CD, turna a la Subdirección de Planeación y Desarrollo Institucional a través de la Dirección de Planeación y Evaluación, para su atención. 3. Recibe oficio y CD, requisita formato de designación de enlace y la envía a la Co 4. ordinación Técnica de los Servicios de Salud para su seguimiento. Archiva oficio y guarda CD. 7. Recaba información de su área de adscripción para la integración del informe de gobierno según sus líneas de acción y envía a la Subdirección de Planeación y Desarrollo Institucional vía correo electrónico. 8. Recibe correo electrónico, revisa información y valida con base a los lineamientos para la integración del informe de gobierno. N/D  $10$  min. 1 hr. 1hr. 8hrs. 5 hr. Subdirección de Planeación y **Desarrollo** Institucional Subdirección de Planeación y **Desarrollo** 1nstitucional

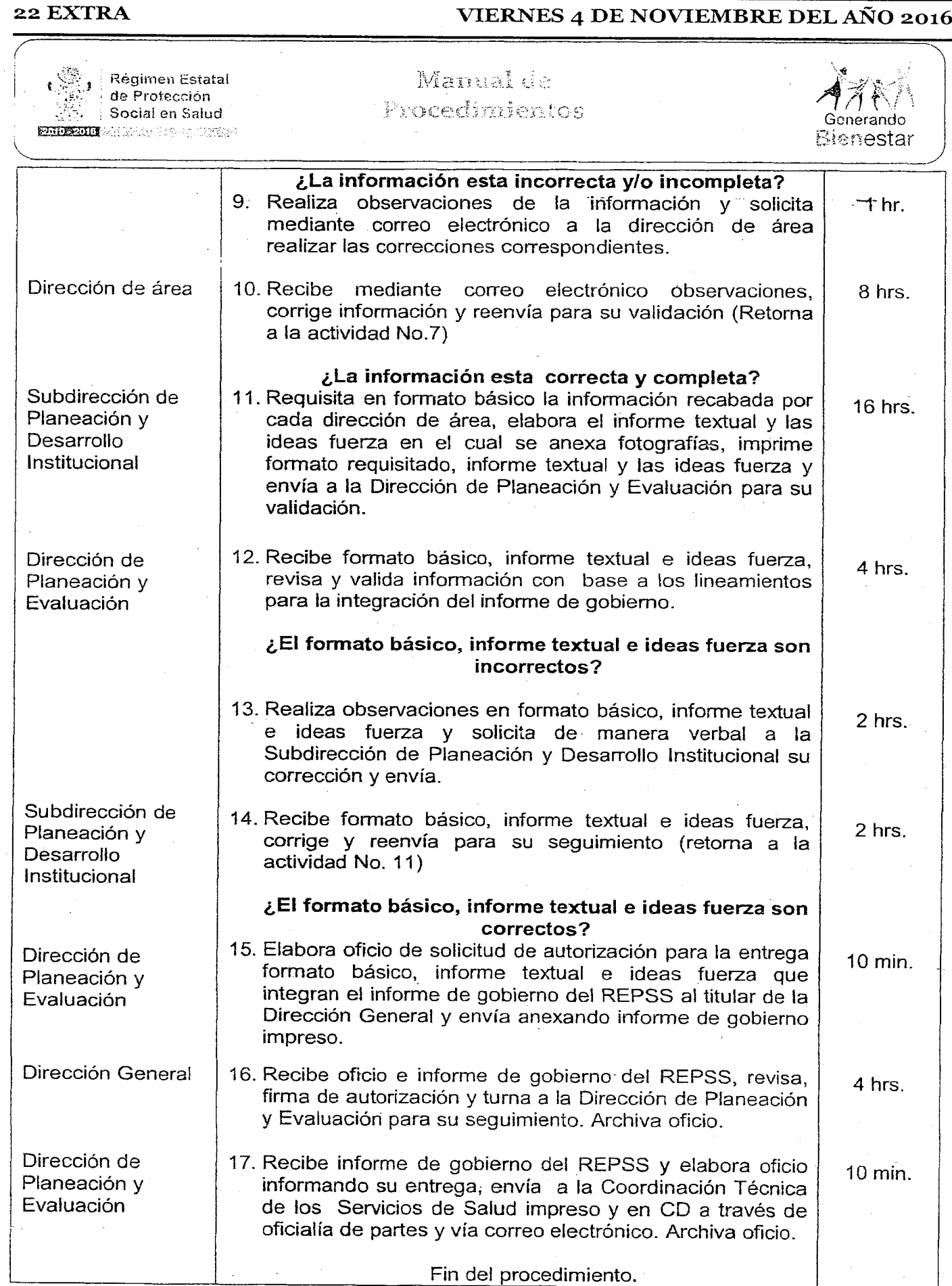

### Manual de  $\mathbb{S}_+$  : Régimen Estatal de Protección Procedimientos Social en Salud Generando ~~ ..•.....;., Bienestar  $\overline{\phantom{0}}$ 8. Diagrama de Flujo ..- Dirección de Planeación y Coordinación Técnica de los Dirección General Subdirección de Planeación y Desarrollo Institucional  $\begin{array}{c|c}\n\hline\n\text{Inicio} & \text{ }\n\end{array}$  $\left\{ \begin{array}{ccc} \text{incio} & \cdots & \cdots & \cdots \end{array} \right\}$ 3. Recibe oficio y CD, requisita 1. Envía mediante oficio formato de designación de solicitud de integración del I enlace y la envía vía correo 2. Recibe'oficio y CD y tuma informe de gobierno del electrónico a la Coordinación I REPSS y anexa el CD '----\_.\_.- L .Oficio .\_J] t..\_\_\_\_·------ ..---h - CONCILITY OF CONTROL CONTROL CONTROL CONTROL CONTROL CONTROL CONTROL CONTROL CONTROL CONTROL CONTROL CONTROL CONTROL CONTROL CONTROL CONTROL CONTROL CONTROL CONTROL CONTROL CONTROL CONTROL CONTROL CONTROL CONTROL CONTROL C Técnica.<br>
Oficio in de la proporcio de la proporcio de la proporcio de la proporcio de la proporcio de la proporcio de l Técnica. \_~ \_\_\_\_ ---·-...jl [\_~-~J. <sup>l</sup> CD : .. ---\_.......---~ **The Contract of the Contract of the Contract of the Contract of the Contract of the Contract of the Contract of the Contract of the Contract of the Contract of the Contract of the Contract of the Contract of the Contract** 4. Elabora oficio solicitando a las direcciones de-área designen un enlace para proporcionar información de<br>
su área de adscripción<br>
Solicitud proporcionar información de su área de adscripción \_ A! -  $\searrow$ .. .. ..

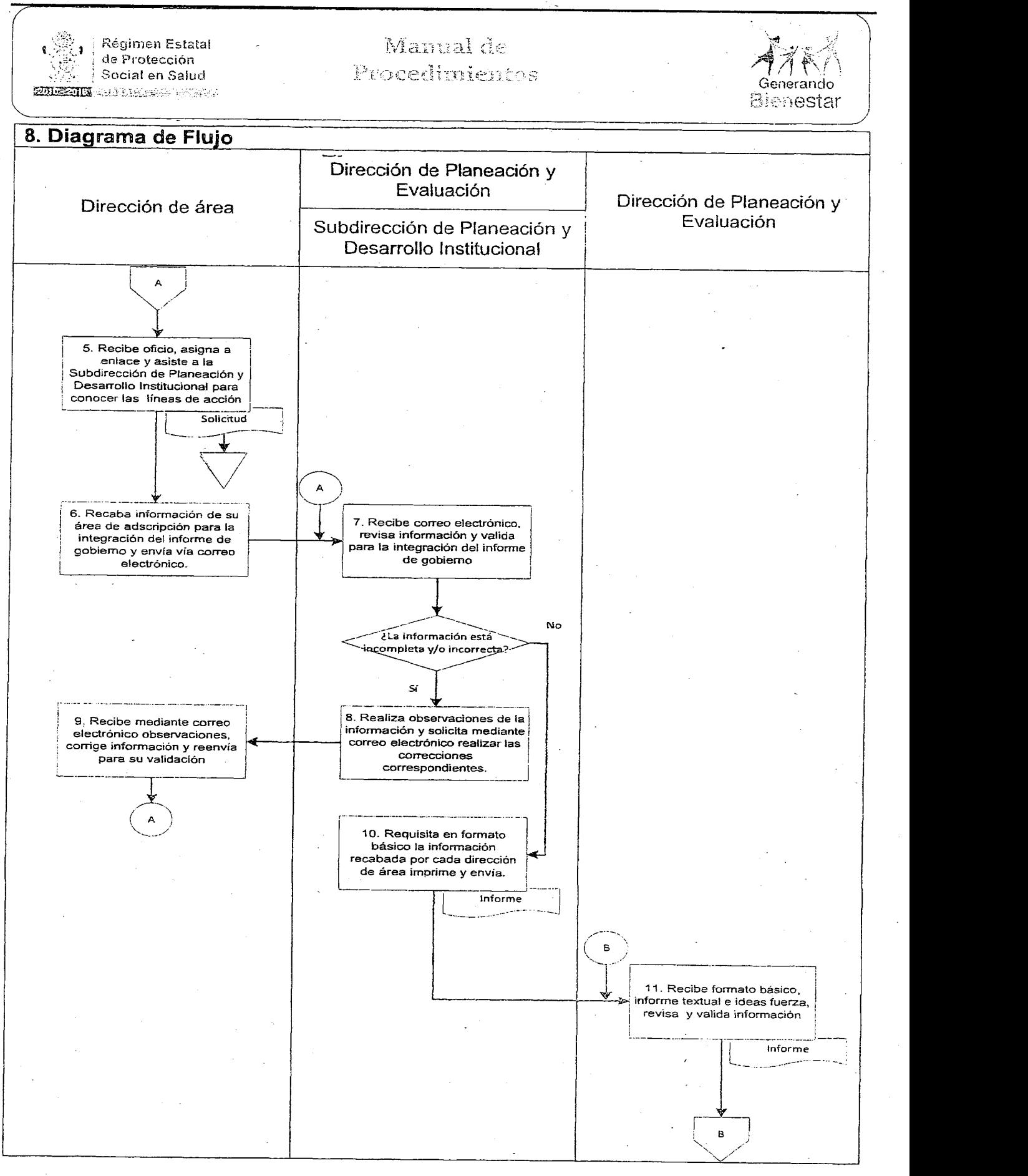

### VIERNES 4 DE NOVIEMBRE DEL AÑO 2016  $\blacksquare$ EXTRA 25

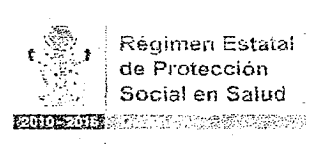

### Manual de Procedimientos

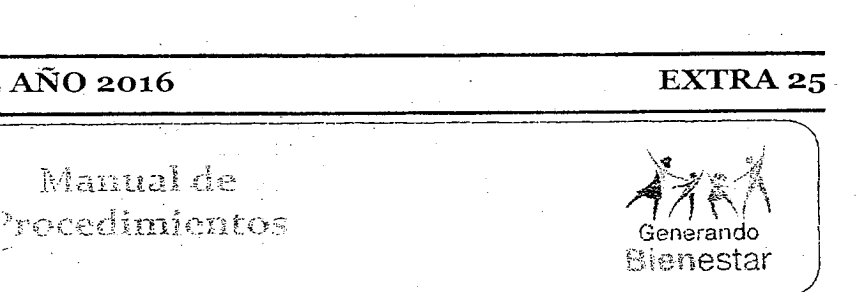

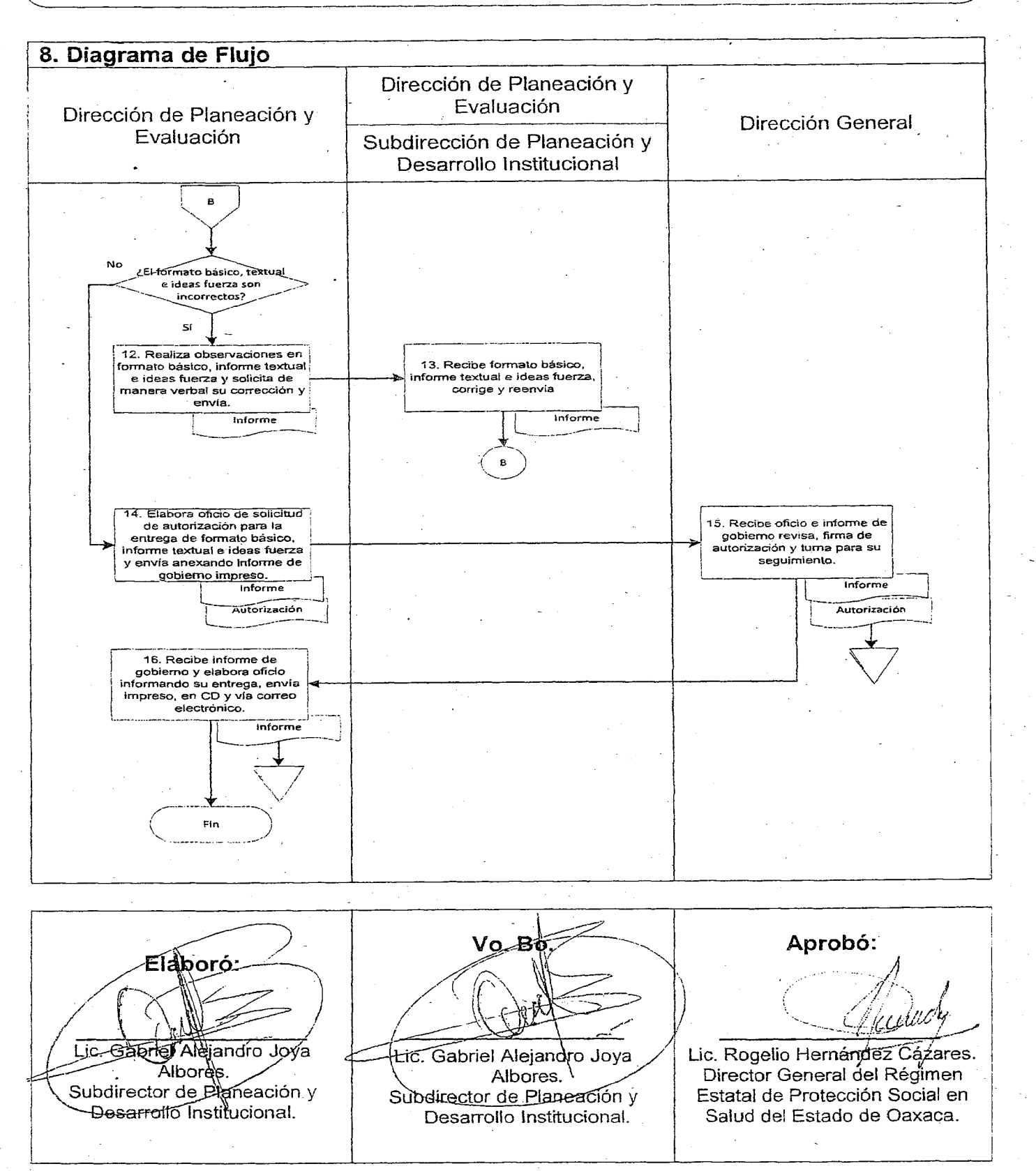

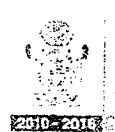

Régimen Estatal de Protección . Social en Salud **EGO FOLK** STORY STATE TO THE STATE

### Mannal de Procedimientos

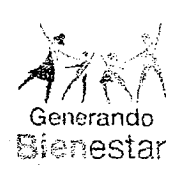

1. Nombre del procedimiento: Actualización y aplicación de la encuesta de evaluación del control interno institucional del sistema de control interno.

Area administrativa responsable del procedimiento: Subdirección de Seguimiento y Evaluación.

Area de adscripción: Dirección de Planeación y Evaluación.

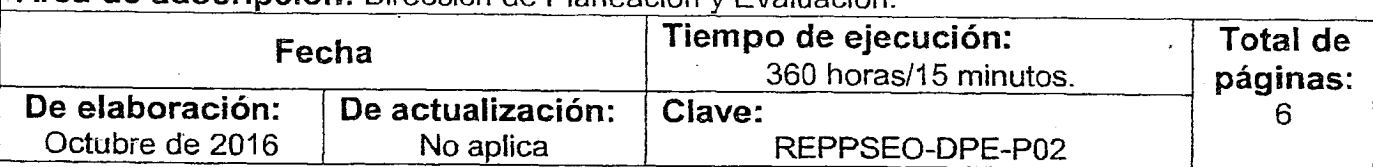

### 2. Objetivo:

Dar seguimiento y contribuir al mejoramiento continuo del control interno institucional a través de evaluaciones de suficiencia y cumplimiento y de las actividades de dirección y supervisión, para mantener su eficacia, eficiencia y vigencia al paso del tiempo.

### 3. Marco jurídico:

• Decreto por el que se crea el Régimen Estatal de Protección Social en Salud del Estado de Oaxaca. Publicado en el POGEO el 09 de septiembre del 2015.

Artículo 5, fracción XIII.

• Reglamento Interno del Régimen Estatal de Protección Social. en Salud del Estado de Oaxaca.

Publicado en el POGEO el 26 de enero de 2016.

Artículo 9, fracción VIII; 12, fracciones I y 111.

- Acuerdo. por el que se establecen las Normas Generales de Control Interno Estatal. Publicado en el POGEO el 25 de septiembre de 2010. Artículos  $4,5 \vee 6$ .
- Modelo de Encuesta de Evaluación del Control Interno Institucional. Publicada en el POGEO el 02 de octubre de 2010.

### 4. Responsables:

- Dirección General.
- Dirección de Planeación <sup>y</sup> Evaluación.
- Dirección de Área.
- Subdirección de Seguimiento <sup>y</sup> Evaluación.
- COCOI (Comité de Control Interno).

### 5. Políticas de operación:

• Toda evaluación <sup>o</sup> revisión de control, deberá estar incluida en la planeación anual de trabajo, estimando los tiempos para su realización.

### 6. Formatos e instructivos:

No aplica.

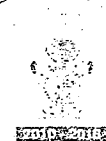

I

( ',:;;\ Régirn;:,'l"lEstatal  $1 - \frac{1}{2}$  da Protección । हेर्निः Social en Salud i E1100 E1100 E1100 E1100 E1100 E1100 E1100 E1100 E1100 E1100 E1100 E1100 E1100 E1100 E1100 E1100 E1100 E1100

### Manual de Procedințentos

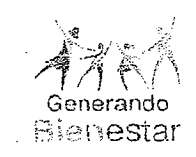

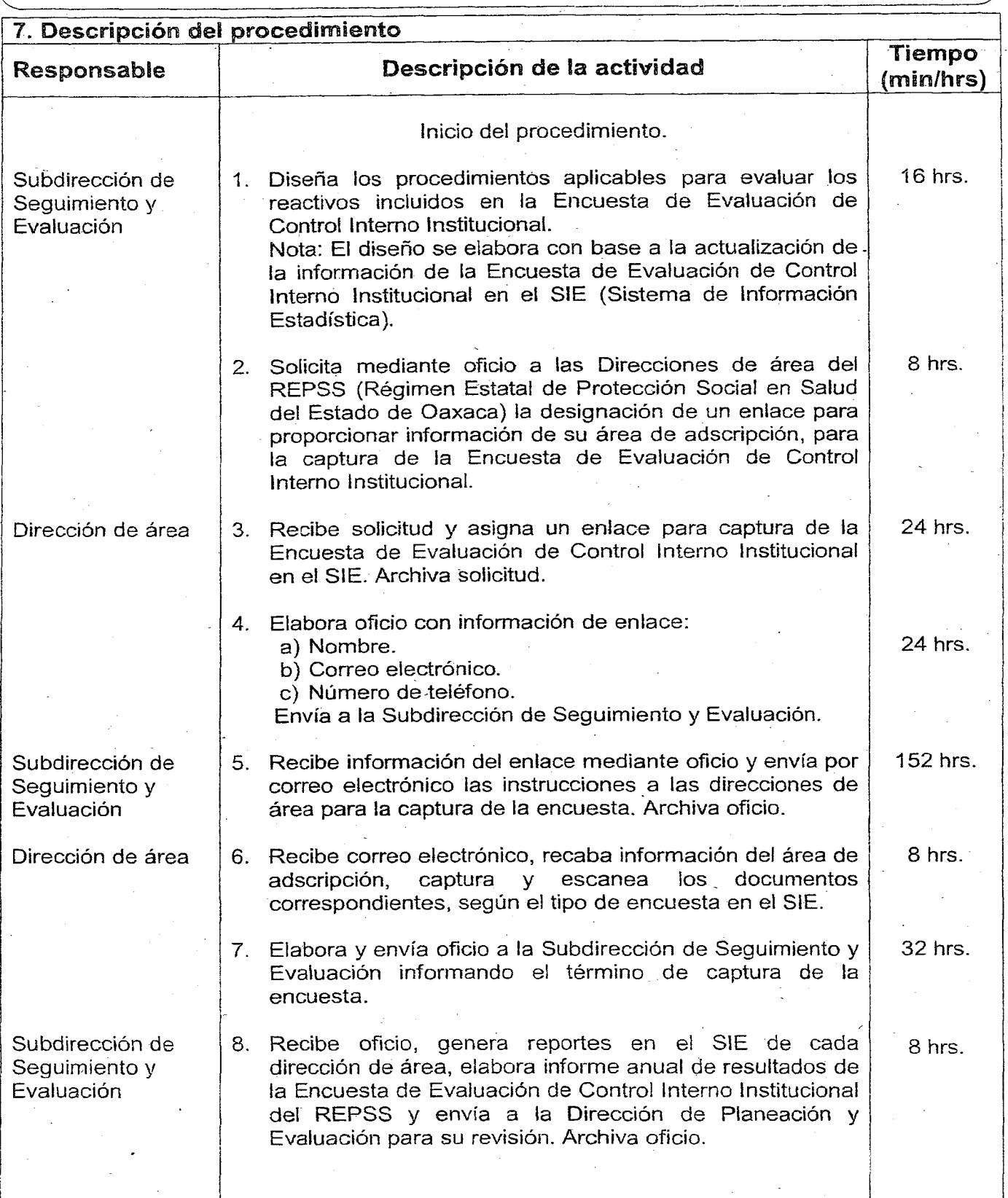

 $\overline{a}$ 

Régimen Estatal de Protección

 $\begin{CD} \begin{picture}(180,10) \put(0,0){\line(1,0){15}} \put(1,0){\line(1,0){15}} \put(1,0){\line(1,0){15}} \put(1,0){\line(1,0){15}} \put(1,0){\line(1,0){15}} \put(1,0){\line(1,0){15}} \put(1,0){\line(1,0){15}} \put(1,0){\line(1,0){15}} \put(1,0){\line(1,0){15}} \put(1,0){\line(1,0){15}} \put(1,0){\line(1,0){15}} \put(1,0){\line(1,0){15$ 

 $\bar{z}$ 

## 28 EXTRA VIERNES 4 DE NOVIEMBRE DEL AÑO 2016

### Manual de Procedimientos

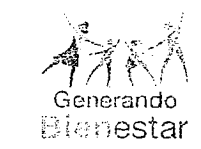

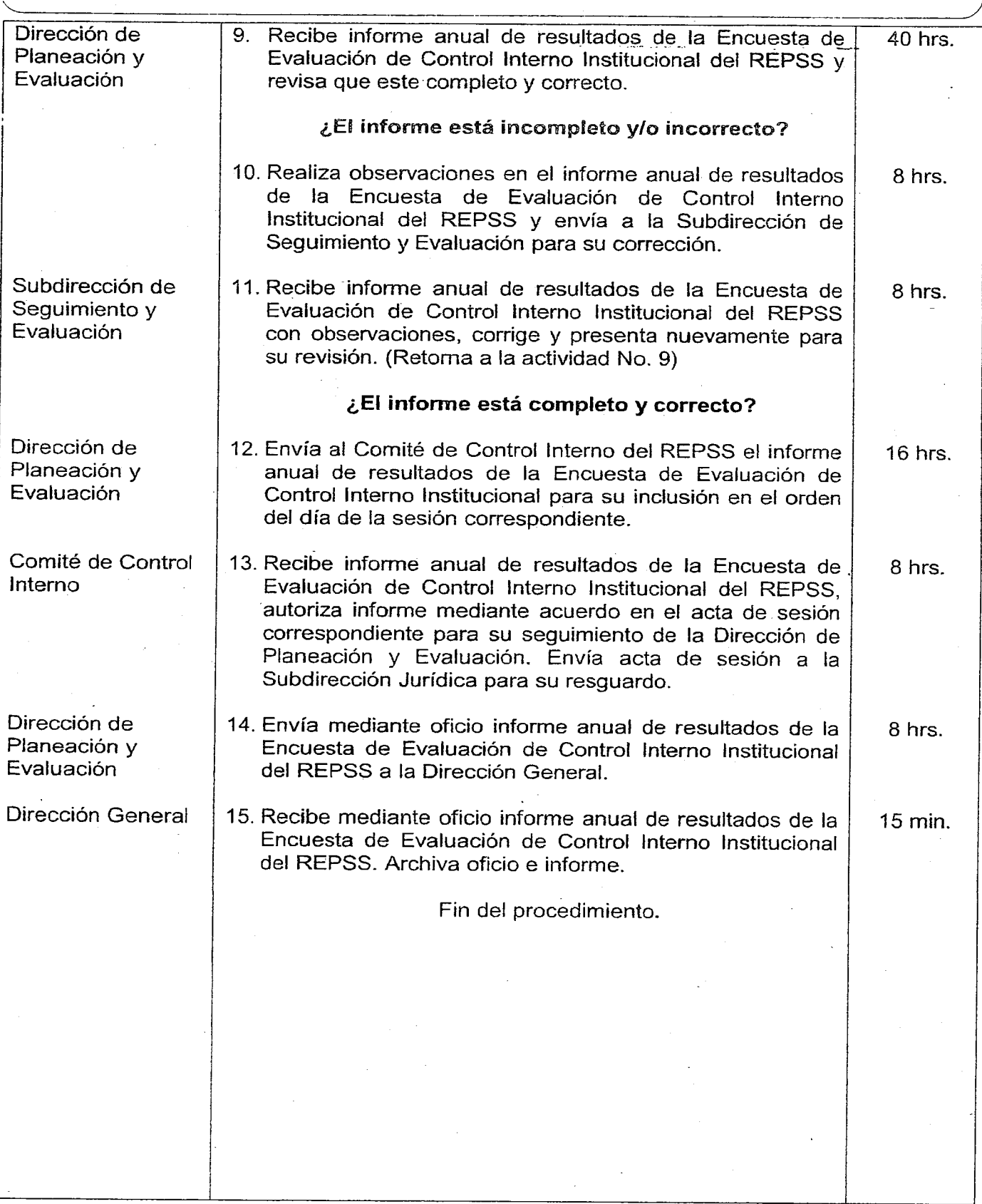

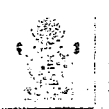

/

Régimen Estatal de Protección Social en Salud

**EUDEND** ARTICLE CONFIDE

### Manual de Procedimientos

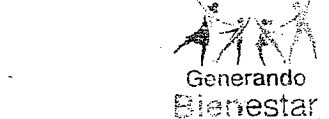

8. Diagrama de Flujo Dirección de Planeación y Dirección General Evaluación Subdirección de Seguimiento cción de Seguimiento<br>y Evaluación Inicio El diseño se elabora con base a la actualización de la información de la Encuesta de Evaluación de Control Interno Institucional en el SIE 1. Diseña los procedimientos aplicables para evaluar 105 reactivos incluidos en la Encuesta <sup>1</sup> de Evaluación de Control Interno<br>|-<br>|-3. Recibe solicitud y asígna un 2. Solicita mediante oficio a las enlace para la aplicación de ; Direcciones de área la pruebas de cumplimiento de la pruebas de cumplimiento de la<br>
Encuesta de Evaluación de<br>
Control Interno Institucional en<br>
<u>el SIE.</u><br> **I** i Oficio designación de un enlace para . Encuesta de Evaluación de ¡ proporcionar información de su ! Control Interno Institudonal en área de adscripción.  $Oficio$  $\longrightarrow$  $\begin{array}{|c|c|c|}\n \hline \text{Recibe information del enlace} & & & & & & & \\
\hline \text{mediante oficio y envia por} & & & & & & \\
\hline \end{array}$ 5. Recibe información del enlace<br>mediante oficio y envía por<br>correo electrónico las  $\begin{array}{|l|l|} \hline \texttt{cc} & \texttt{d}\texttt{c} & \texttt{d}\texttt{c} & \texttt{d}\text$ 4. Elabora oficio con información<br>de enlace y envía.  $\begin{matrix}\n\text{instr:} \\
\hat{a} \\
\end{matrix}$ strucciones a las Direcciones area para la captura de la desta de la desta de la desta de la desta de la desta de la desta de la desta de la<br>Altres de la desta de la desta de la desta de la desta de la desta de la desta de la de la de la de la de la d área para la captura de la oficio<br>
E. Recibe correo electrónico,<br>
recaba información del área de<br>
aterinción cantura veccanea ---=L -, -\_.\_-  $\sqrt{\frac{1}{2}}$ ~ ! recaba información del área de adscripción, captura y escanea los documentos correspondientes, en el SIE<br>
expression de la proponente de la proponente de la proponente de la proponente de la proponente de la proponen {: 7. Elabora y envía oficio informandoel término de captura de la encuesta;Oficio

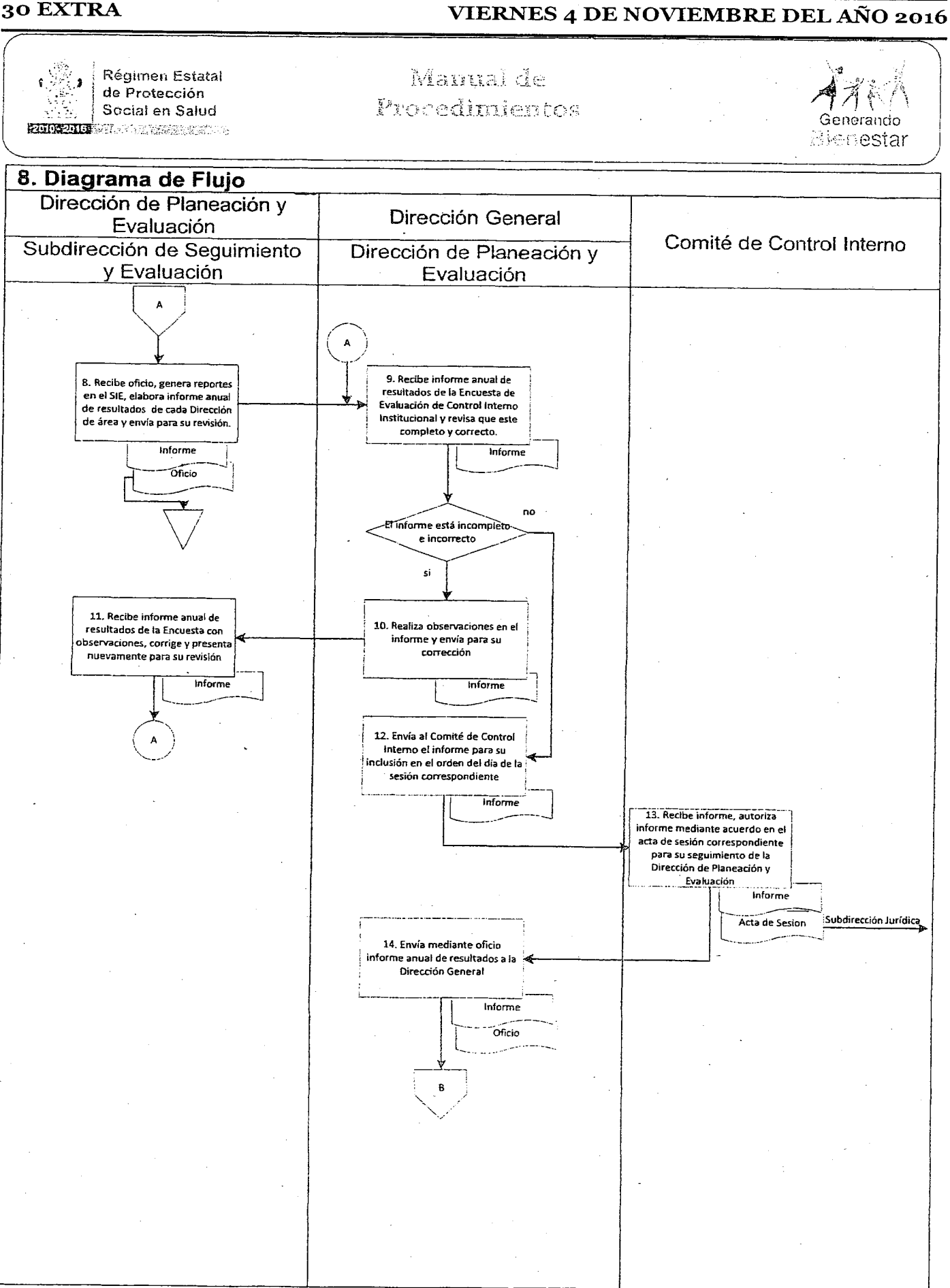

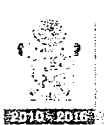

### Régimen Estatal de Protección Social en Salud

.;-;:-~~-

### Manual de Procedimientos

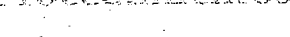

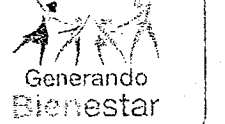

-, **8. Diagrama de Flujo** - Dirección General  $\left(\begin{array}{c} \bullet \\ \bullet \end{array}\right)$ L B<br>
IS. Recibe mediante oficio<br>
informe anual de resultados informe anual de resultados I i I  $\vdash$ Oficio the stress of the stress of the stress of the stress of the stress of the stress of the stress of the stress of the stress of the stress of the stress of the stress of the stress of the stress of the stress of the stress o /  $\lambda$  $\checkmark$ *<sup>f</sup>* **c:- -- -\** \/,  $\,$  Fin $\,$  $\,$  $\begin{smallmatrix} \cdot & \cdot & \cdot & \cdot \end{smallmatrix}$ -

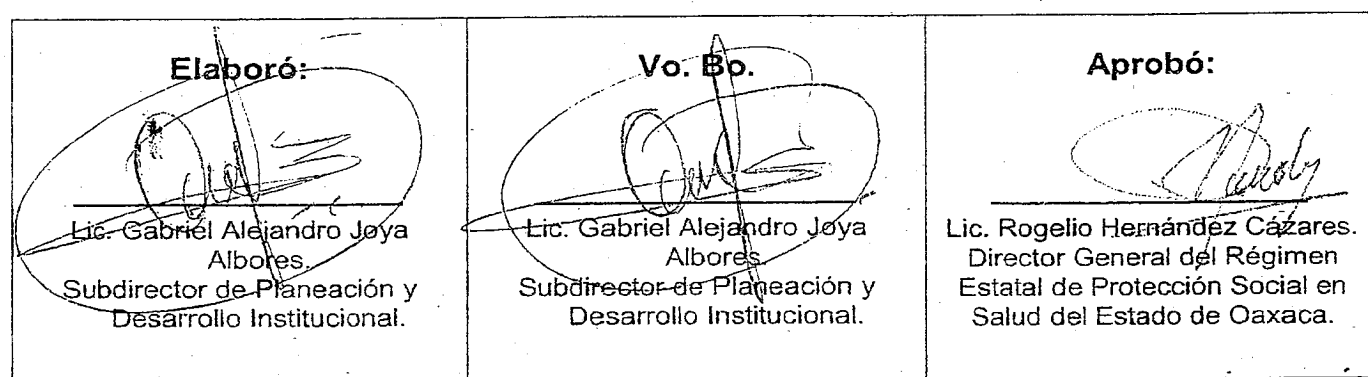

I

### 32 EXTRA VIERNES 4 DE NOVIEMBRE DEL AÑo 2016

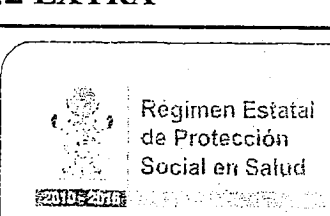

Régimen Estatal ∫ de Protección<br>│ Social en Salud

, Manual de<br>Procedimientos

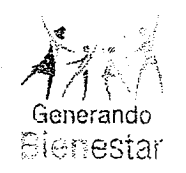

--~ 1. Nombre del procedimiento: Análisis de los procesos de gestión institucional. Area administrativa responsable del procedimiento: Subdirección de Seguimiento y<br>Evaluación. Evaluación.<br>F

Area de adscripción: Dirección de Planeación y Evaluación

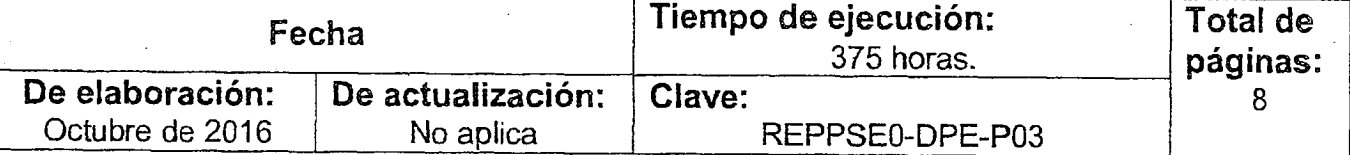

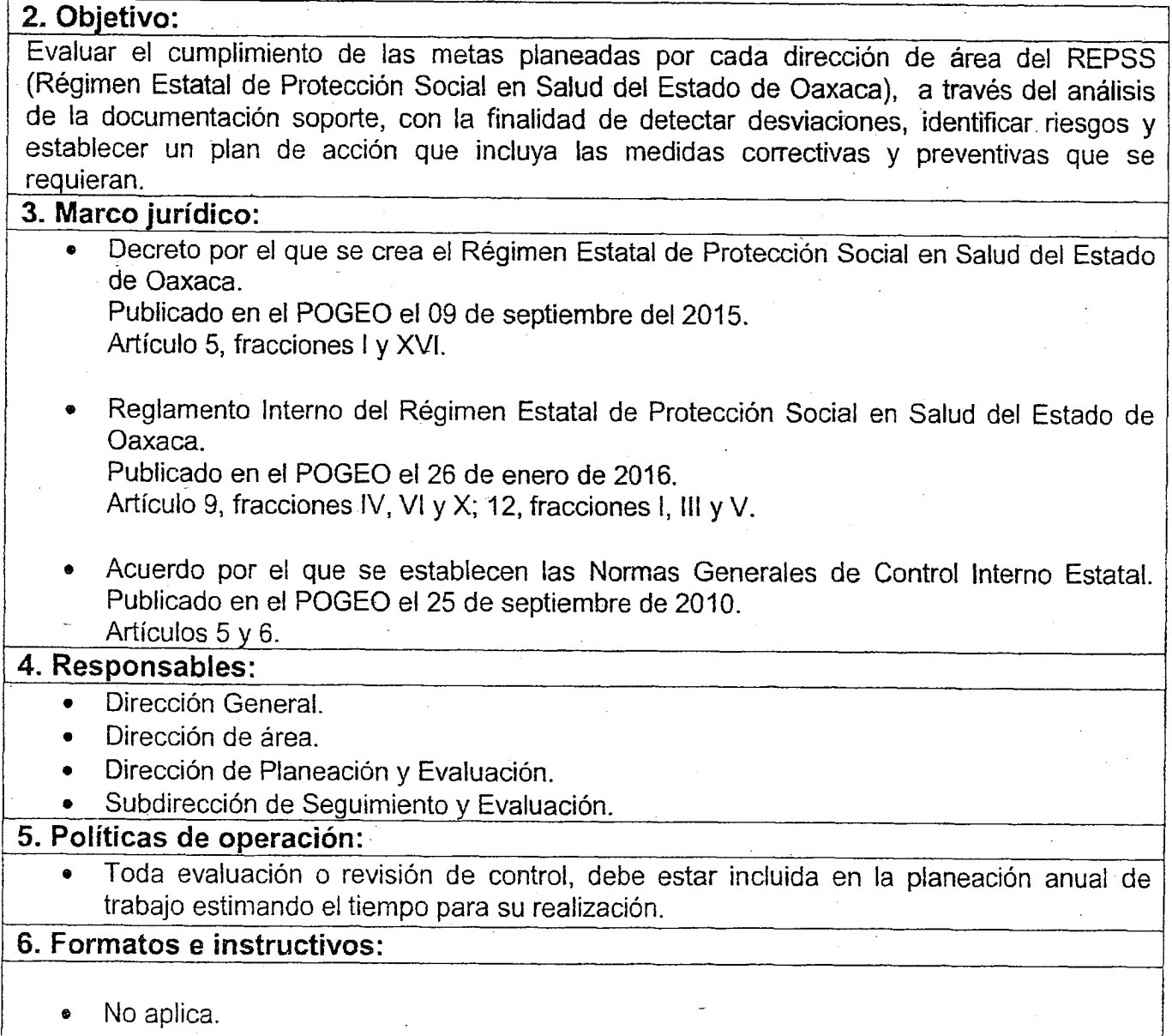

### VIERNES 4 DE NOVIEMBRE DEL AÑO 2016  $\blacksquare$ EXTRA 33

1

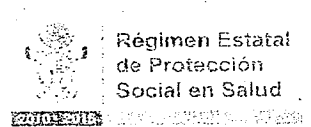

 $\frac{\partial \Phi}{\partial x}$ , Régimen Estatal<br>List<sup>, F</sup>ilde Protección de Protección . Social en Salud

Manual de Procedimientos

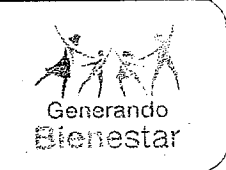

Subdirección de Seguimiento y Evaluación Responsable 7. Descripción del procedimiento Descripción de la actividad Subdirección de Seguimiento y Evaluación Dirección de área Subdirección de Seguimiento y Evaluación Dirección de área Inicio de procedimiento. 1. Solicita mediante oficio a las direcciones de área un listado de información soporte, que permita realizar la aplicación de procedimientos y pruebas de cumplimiento para evaluar la gestión institucional (cumplimiento de metas) de su área de adscripción. Tiempo (min/hrs) 8 hrs. 2. Recibe oficio, recaba información soporte solicitada y  $\vert$  40 hrs. envía documentación original a través de oficialía de . partes a la Subdirección de Seguimiento y Evaluación. Archiva oficio. 3. Recibe información soporte. de cada dirección de área y revisa que este completa y correcta. ¿La documentación soporte está incompleta e incorrecta? 4. Solicita a la dirección de área completar y/o corregir, documentación y devuelve. 5. Recibe documentación, corrige y presenta nuevamente para su revisión. (Retorna a la actividad No. 3) ¿La documentación soporte está completa y correcta? 6. Aplica procedimientos determinando incumplimientos de metas programadas, debilidades de control y causas origen. 7. Evalúa la eficiencia del ejercicio presupuestal para el cumplimiento de metas. 8. Clasifica los incumplimientos de acuerdo al orden de metas del reporte avance de gestión. 9. Supervisa la evidencia documental de los incumplimientos de metas y confirma incumplimientos. 10. Elabora informe de incumpllrnientos de metas y deficiencias en el control y ejercicio del presupuesto, adjuntando las evidencias detectadas y resumen ejecutivo e imprime.  $\mathbf{1}$ 16 hrs. 16 hrs. 8 hrs. 136hrs. 8hrs. 8hrs. 8 hrs. 24 hrs.

 $L$  -L  $L$  -L  $L$  -L  $L$  -L  $L$  -L  $L$  -L  $L$  -L  $L$  -L  $L$  -L  $L$  -L  $L$  -L  $L$  -L  $L$  -L  $L$  -L  $L$  -L  $L$ 

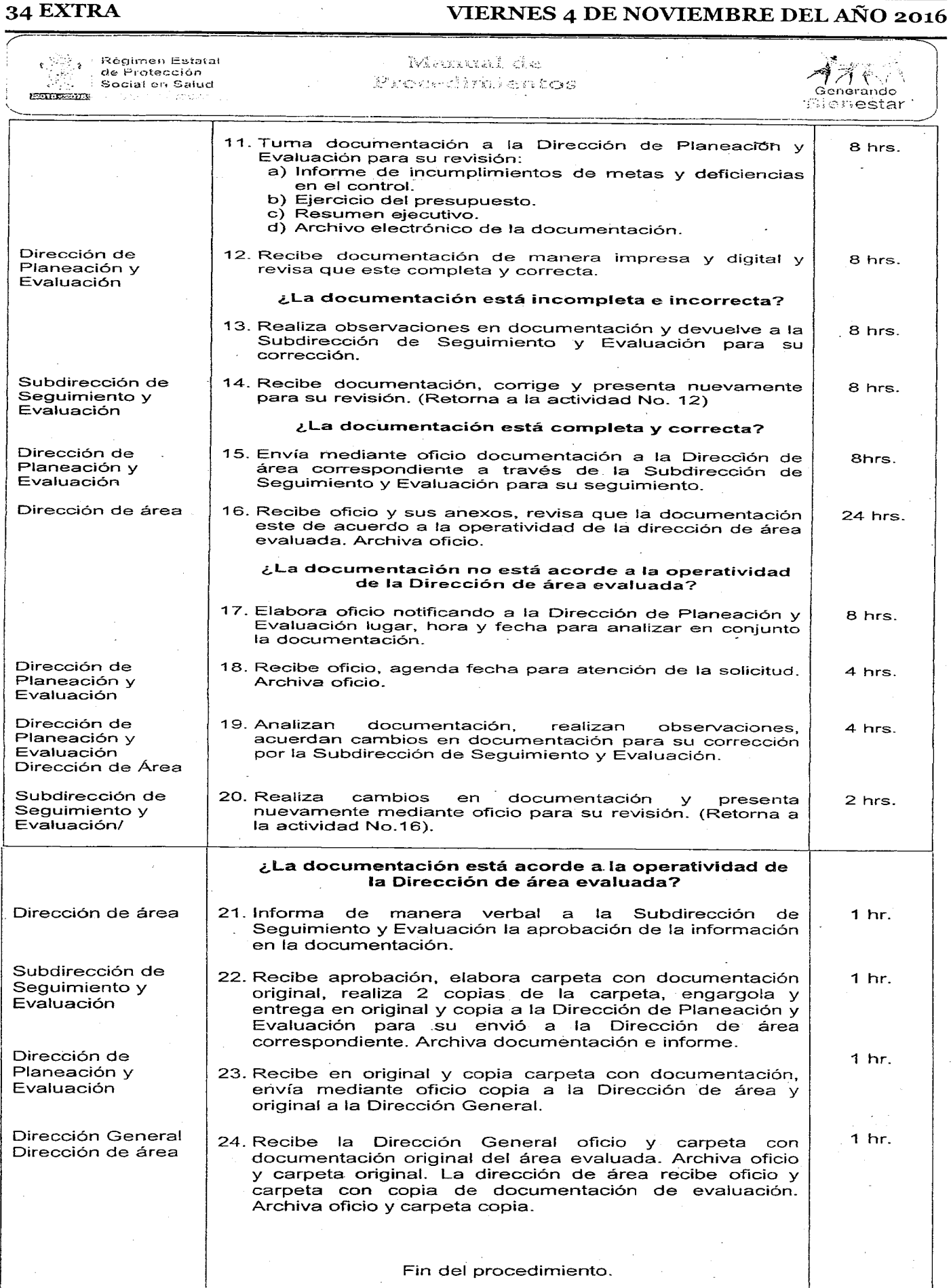

 $\hat{\mathcal{A}}$ 

 $\bar{z}$ 

8. Diagrama de Flujo

(

**SUDERING** 

Subdirección de Seguimiento<br>v Evaluación

 $\left( \begin{array}{ccc} \text{.} & \text{.} & \text{.} \end{array} \right)$ 

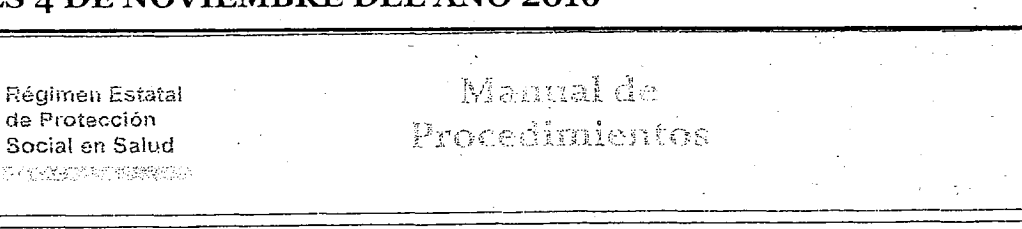

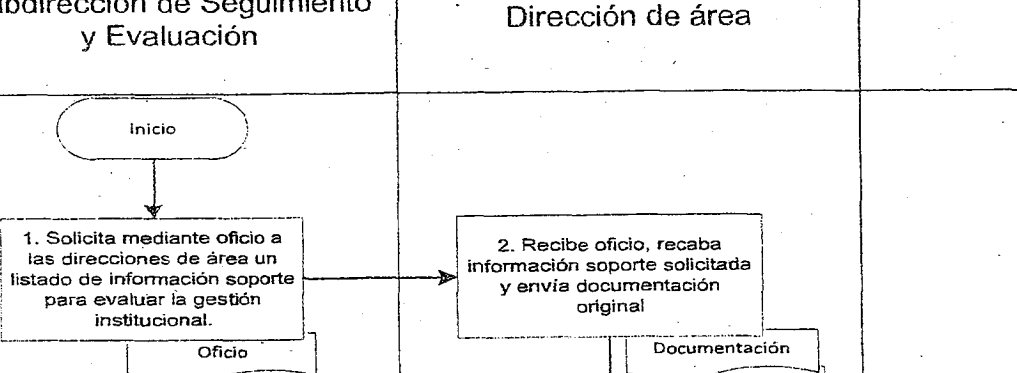

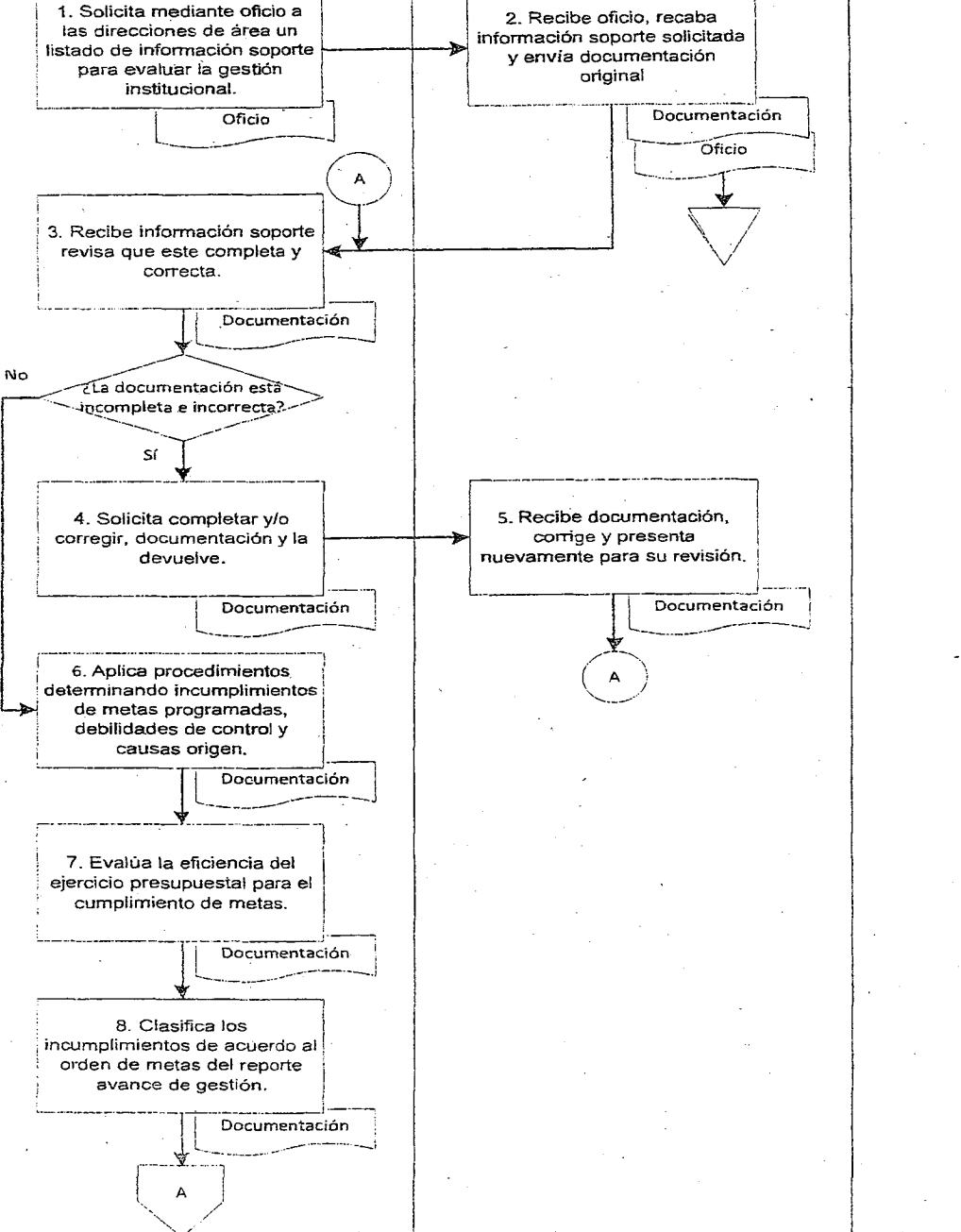

 $\sqrt{4}$ */~"'r·-Jr* / . Genérando **Bienestar** 

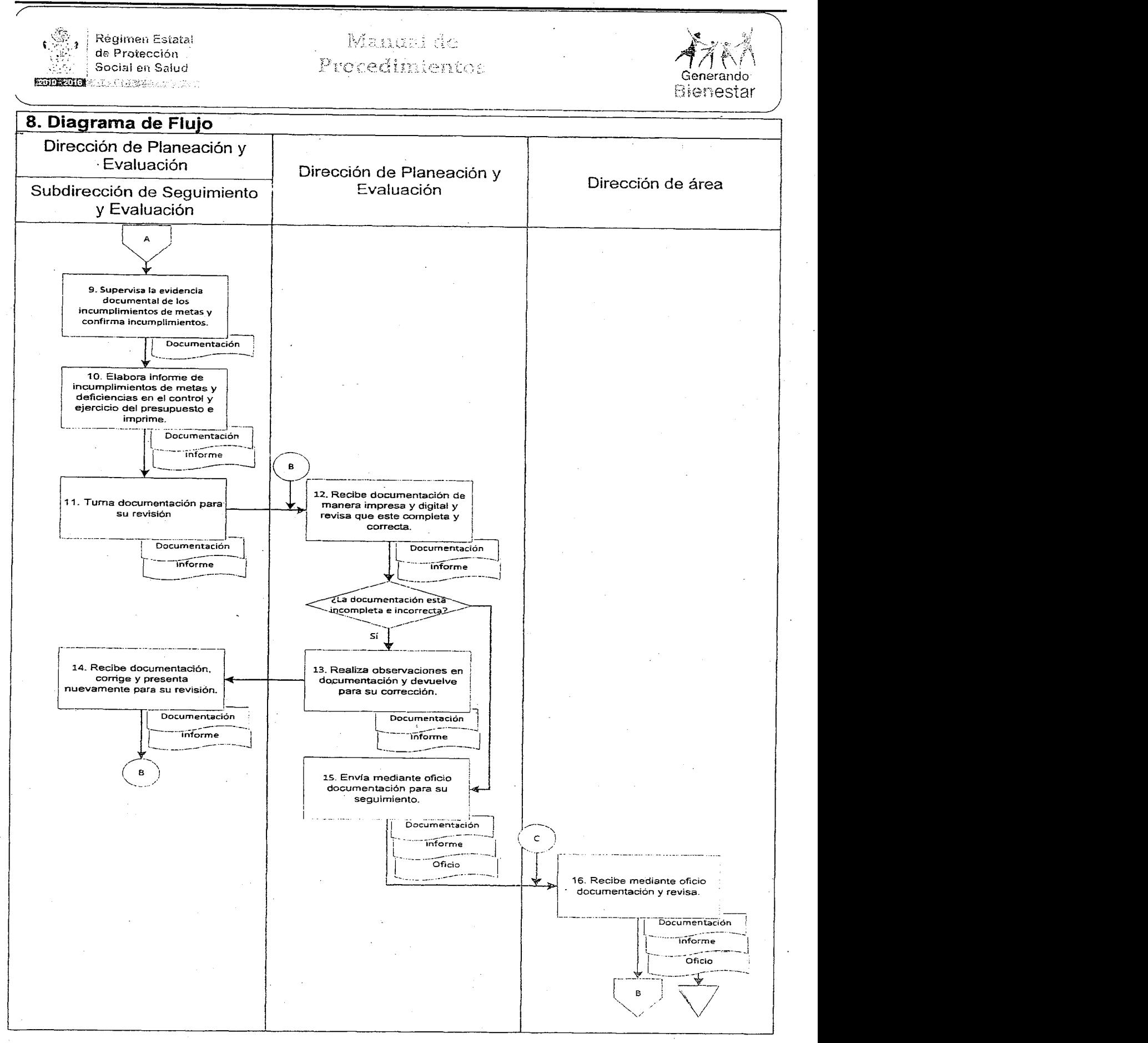
I

#### VIERNES 4 DE NOVIEMBRE DEL AÑO 2016 EXTRA 37  $\mathbb{R}_{\geq 0}$  . The  $\mathbb{R}$ Manual de Régimen Estatal *-111' ~\t'\* de Protección Procedimientos Generando Social en Salud **Bienestar** es i et re- (romaño) 医可作变可用 8. Diagrama de Flujo .Dirección de Planeación y Evaluación Dirección de Planeación y Dirección de área Evaluación Subdirección de Seguimiento y Evaluación  $\overline{\bigcup_{B}$ No *»>: --.......\_\_\_\_\_\_\_* ta documentación esta no acorde a la operatividad?  $\sum_{i=1}^n$ 17. Elabora oficio notificando 18. Recibe oficio, agenda lugar, hora y fecha para fecha para atención de la analizar en conjunto la solicitud. documentación. Documentación Documentación **Informe** Informe Oficio  $\widehat{\mathsf{Oficio}}$ ------\_.\_-\_ ..\_---\_ .•..", 19. Analizan documentación, **19. Internación de la caliza de la cambios en** 21. Informa de manera verbal realizan observaciones, ealizan observaciones,<br>acuerdan cambios en **I- expresse documentación y presenta** la aprobación de la nuevamente mediante oficio documentación para su<br>corrección. información en la rección<br>Tección.<br>Documentación de la para su revisión.<br>Documentación de la para su revisión. para su revisión. I documentación. \_\_\_\_\_ <sup>o</sup> • • ..J;--¡ Documentación Informe<br>  $\begin{array}{|c|c|c|c|c|}\hline \hline \text{informe} & \text{inframe} \\\hline \end{array}$  $\sqrt{5}$ L\_\_ .. .--- --

*<c.::«* 22. Recibe aprobación, elabora carpeta con i documentación original, engargola y entrega en<br>
original y copia<br> **i** engargua y enuega en original y copia la localidad de la localidad de la localidad de la localidad de la localidad de la localidad de la localidad de la localidad de la localidad de la localidad de la localidad de la local carpeta con documentación, f--- envia mediante oficio copia <sup>a</sup> ""...!{- !- <sup>J</sup> <sup>L</sup> Original e la Dirección de área y original<br>
a la Dirección General.<br>
a la Dirección General. .-------- '\ Original ;\_\_...\_\_.¡ ! ----Intc;;~--, *r.:: ~o.;:..~~f~":~~* L.. ..- .---". ~...- ...-...1 **Copia**<br>
Copia<br>
Oficio DA  $\overline{O}$ Ficio DA  $\overline{O}$ I  $\frac{1}{2}$ 1 l e "

-, .'

\.'

# 38 EXTRA **VIERNES 4 DE NOVIEMBRE DEL AÑo 2016**

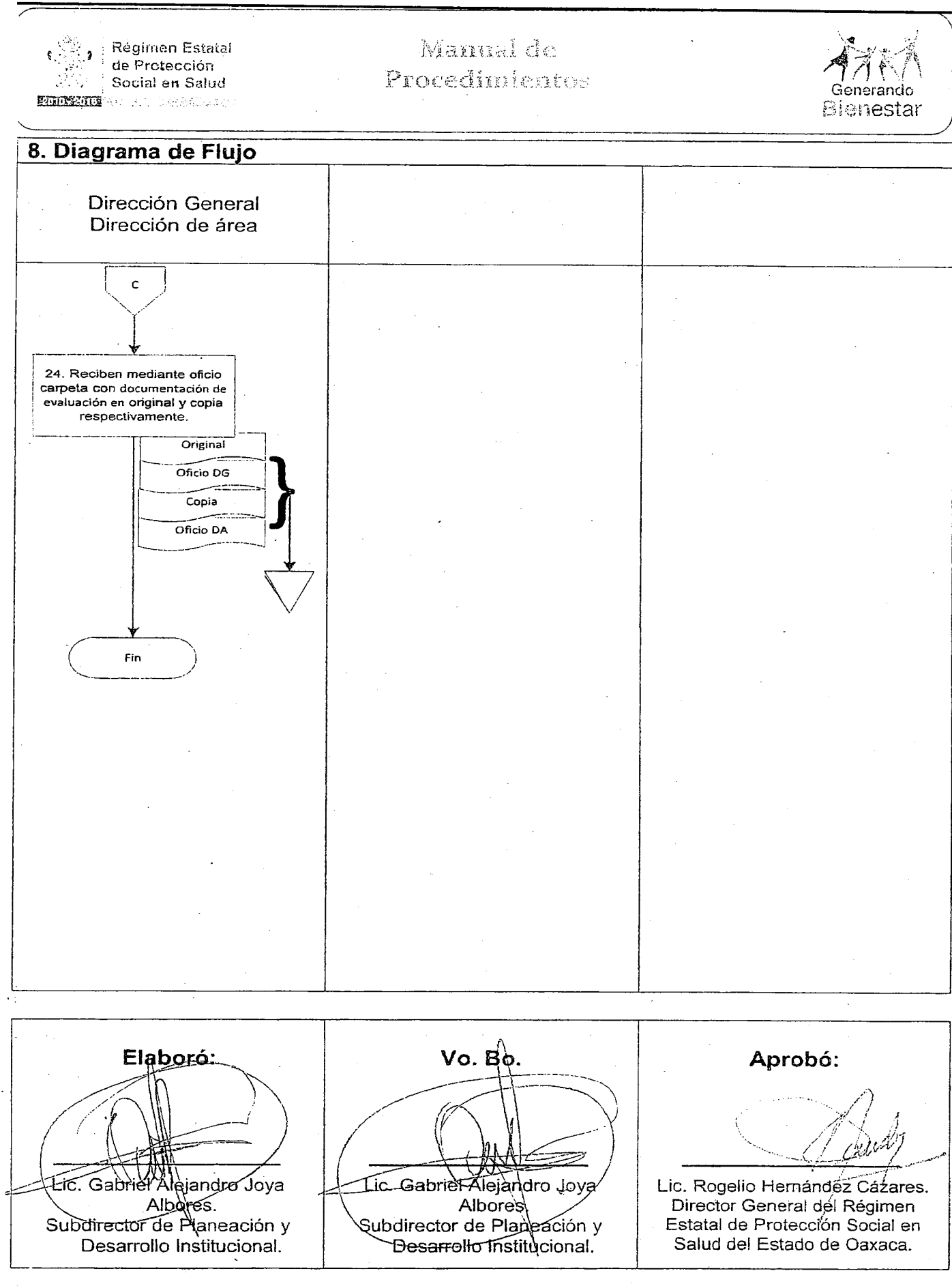

# VIERNES 4 DE NOVIEMBRE DEL AÑO 2016 EXTRA 39

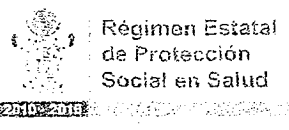

Manual de Procedimientos

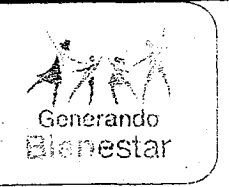

1. Nombre del procedimiento: Elaboración de nóminas y solicitud de recurso financiero, de los programas que administra el REPSS (Régimen Estatal de Protección Social en Salud del Estado de Oaxaca).

Area administrativa responsable del procedimiento: Subdirección Administrativa. Area de adscripción: Dirección de Financiamiento y Administración.

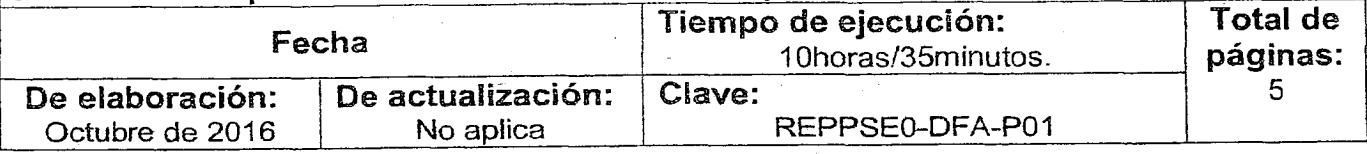

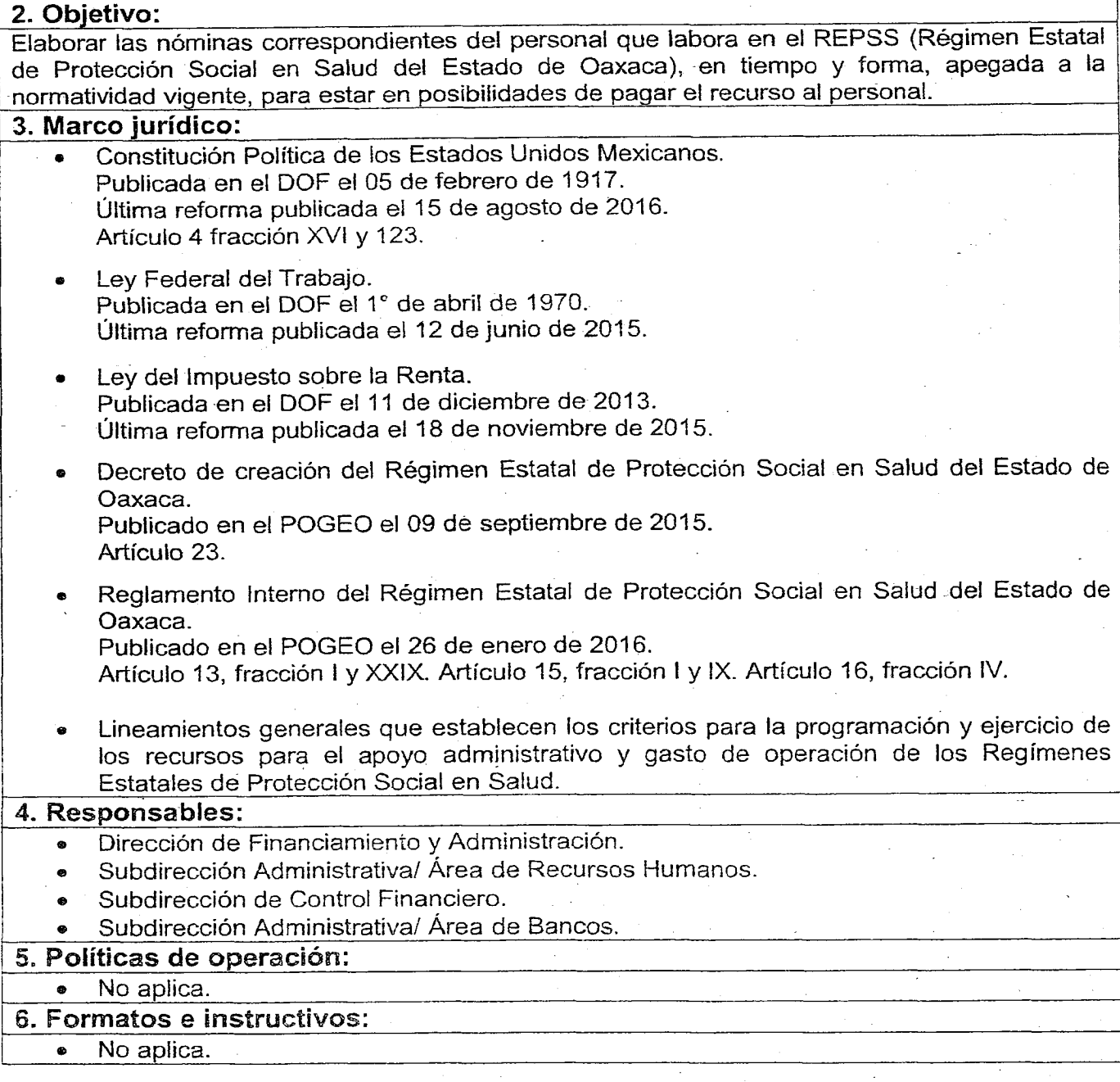

# 40 EXTRA VIERNES 4 DE NOVIEMBRE DELAÑo 2016 l

e <sup>20</sup>ip : Régimen Estatai<br>| cite Profección<br>| cite : <sub>|</sub> Soofal en Salud

#### Manneal de Moodediaanicantes.

*A*<br> *Coneranclo*<br>  $\begin{bmatrix} \vdots \\ \vdots \\ \vdots \\ \vdots \\ \vdots \end{bmatrix}$ 

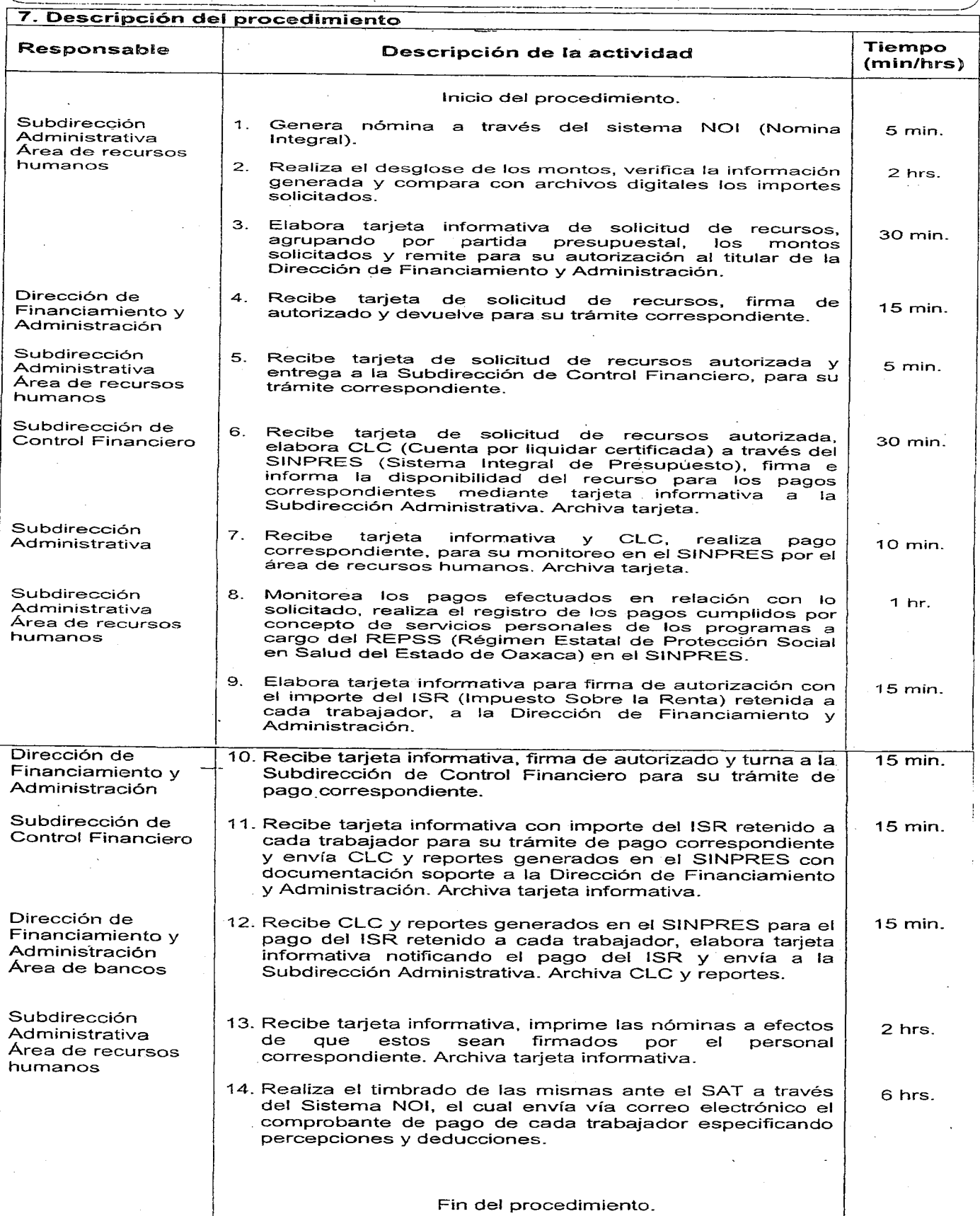

# VIERNES 4 DE NOVIEMBRE DEL AÑO 2016 EXTRA 41

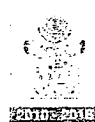

#### Régimen Estatal de Protección Social en Salud

**SIMILES IN A CONTROL CONTROL** 

# Manual de Procedimientos

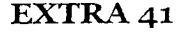

~'~~! Generando Bienestar

*-,-·tI*

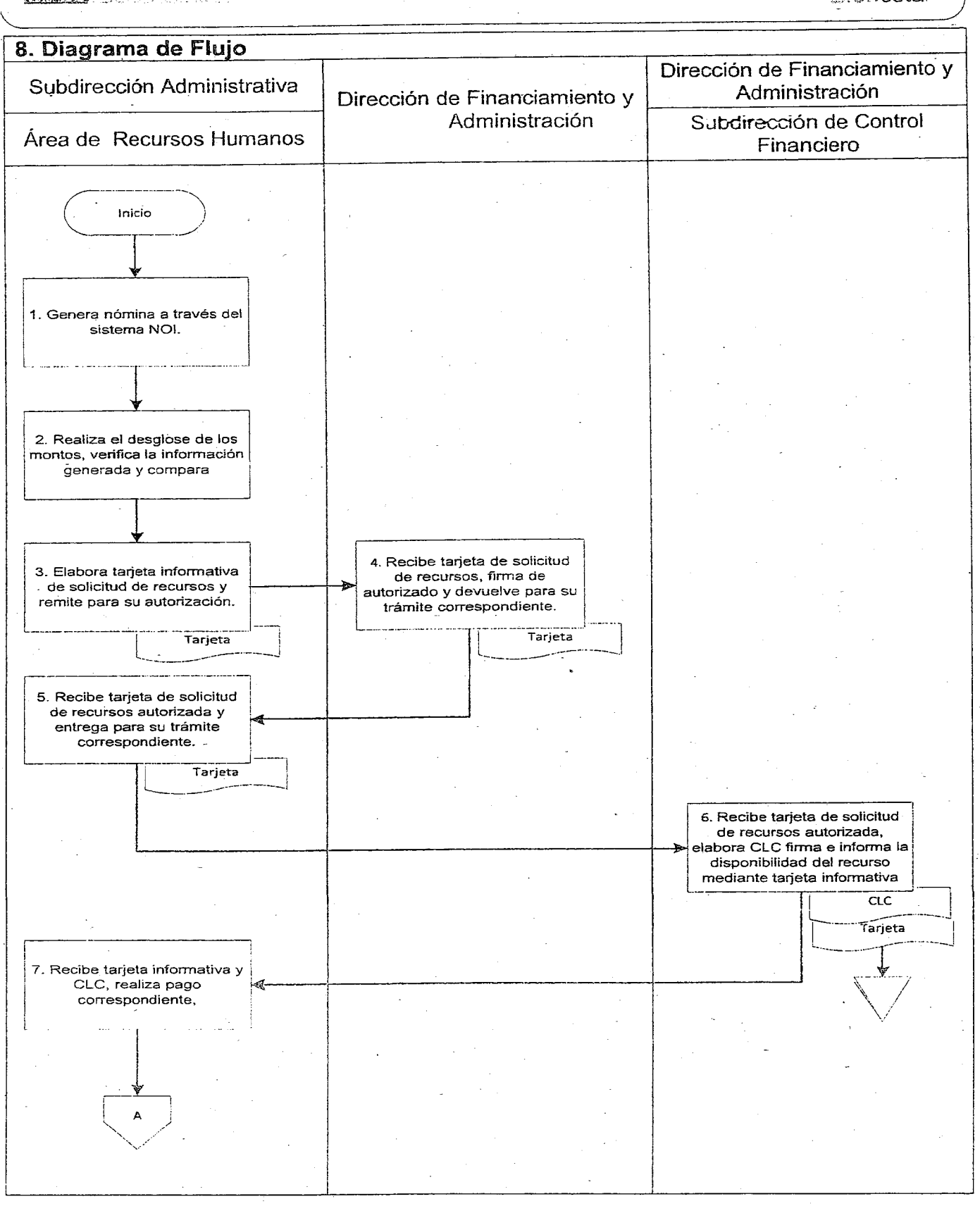

# 42 EXTRA . VIERNES 4 DE NOVIEMBRE DEL AÑO 2016

Salud del Estado de Oaxaca.

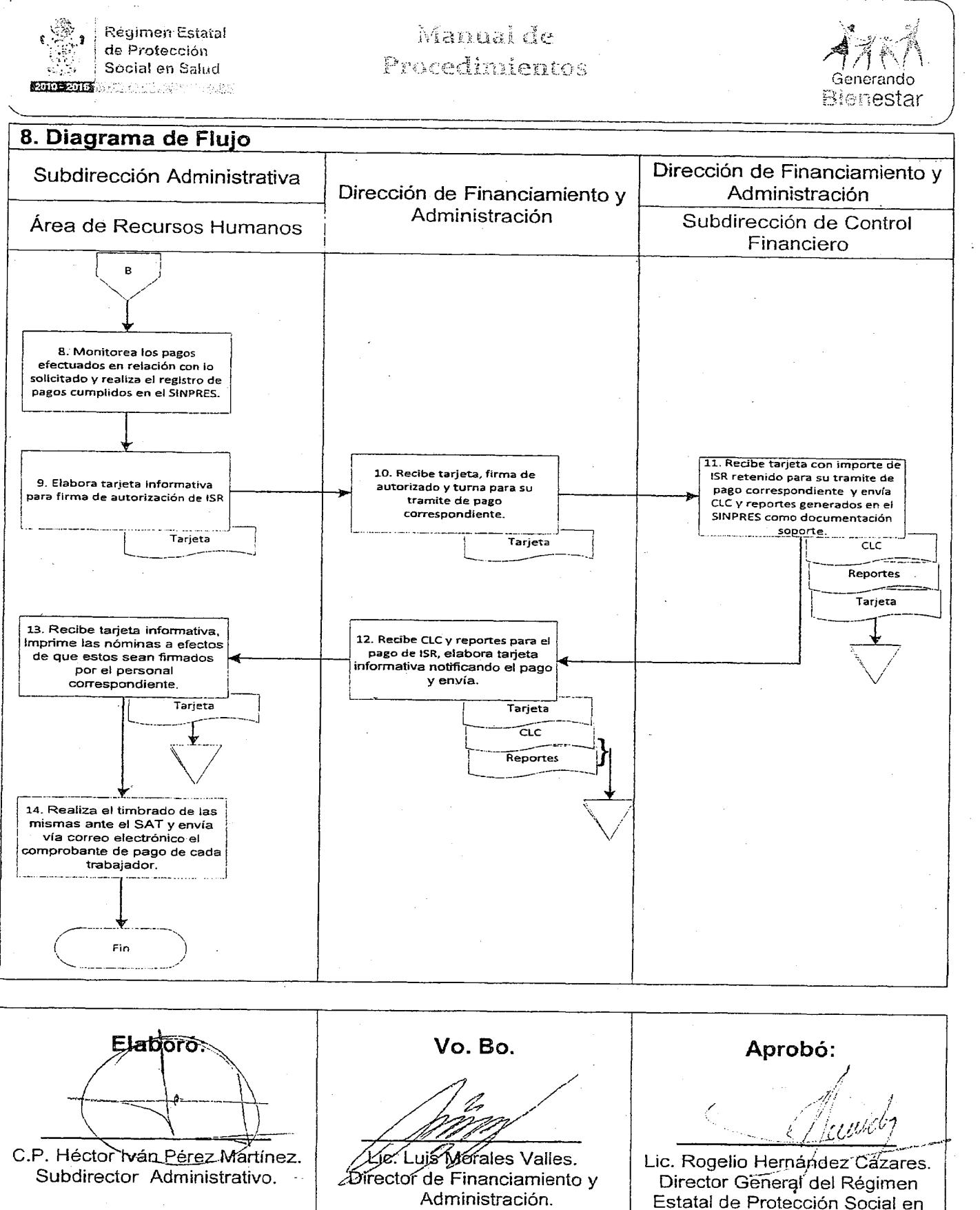

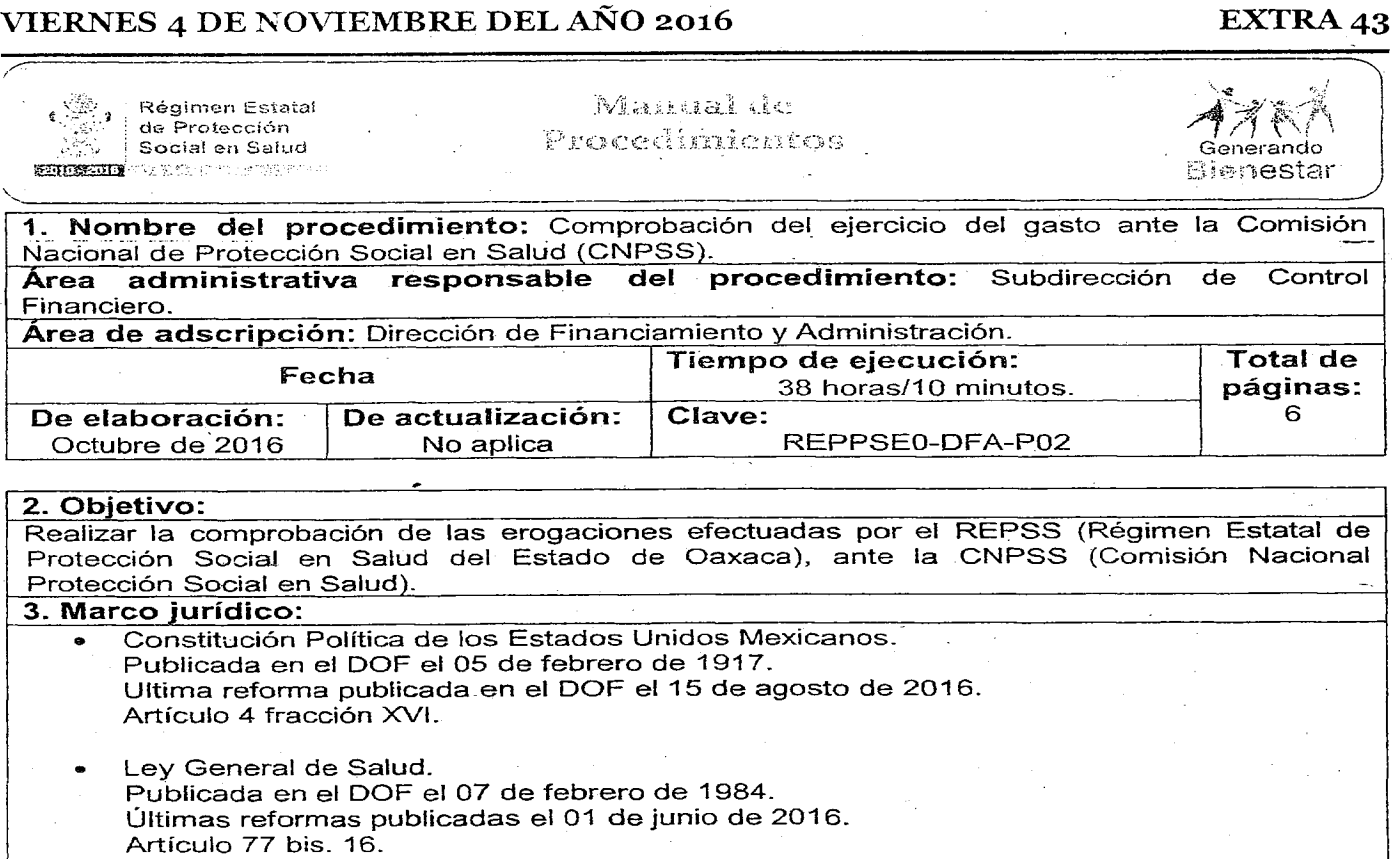

- Anexo IV conceptos de gasto 2016 del Acuerdo de Coordinación para la ejecución del Sistema de Protección Social en Salud, que celebran la Secretaria de Salud y el Estado de Oaxaca. Publicado en el DOF el 23 de diciembre de 2015.
- Ley Estatal de Salud. Publicada en el POGEO el 05 de Marzo de 1994. Última reforma publicada el 09 de octubre de 2015.
- Decreto por el que se crea el Régimen Estatal de Protección Social en Salud del Estado de Oaxaca. Publicado en el POGEO el 09 de septiembre del 2015.
- Articulo 5 fracciones 1, X y XI.
- Reglamento Interno del Régimen Estatal de Protección Social en Salud del Estado de Oaxaca. Publicado en el POGEO el 26 de enero de 2016. Artículo 13, fracciones 1, IV, VII y VIII; 16, fracciones 111, VI y XI.
- .. Lineamientos Generales que establecen los criterios para la programación y ejercicio de los recursos para el Apoyo Administrativo y Gasto de Operación de los Regímenes Estatales de Protección Social en Salud.

#### 4. Responsables:

- ... CNPSS (Comisión Nacional de Protección Social en Salud).
- Dirección General.
- Dirección de Financiamiento y Administración.
- Subdirección de Control Financiero.

#### 5. Políticas de operación:

- La comprobación de los recursos debe efectuarse dentro de los primeros veinticinco días de cada mes.
- La comprobación de los recursos referentes a adquisición de medicamentos se efectúa de manera mensual y trimestral.

#### 6. Formatos e instructivos:

No aplica.

7

# 44 EXTRA VIERNES 4 DE NOVIEMBRE DEL AÑo 2016

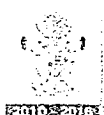

Régimen Estatal de Protección

Manual de  $S^{\text{S}}$  as Protection<br>Social en Salud Generando<br>Exercise denerando

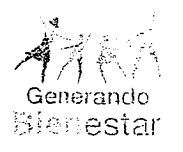

 $\sum_{i=1}^n$ . I

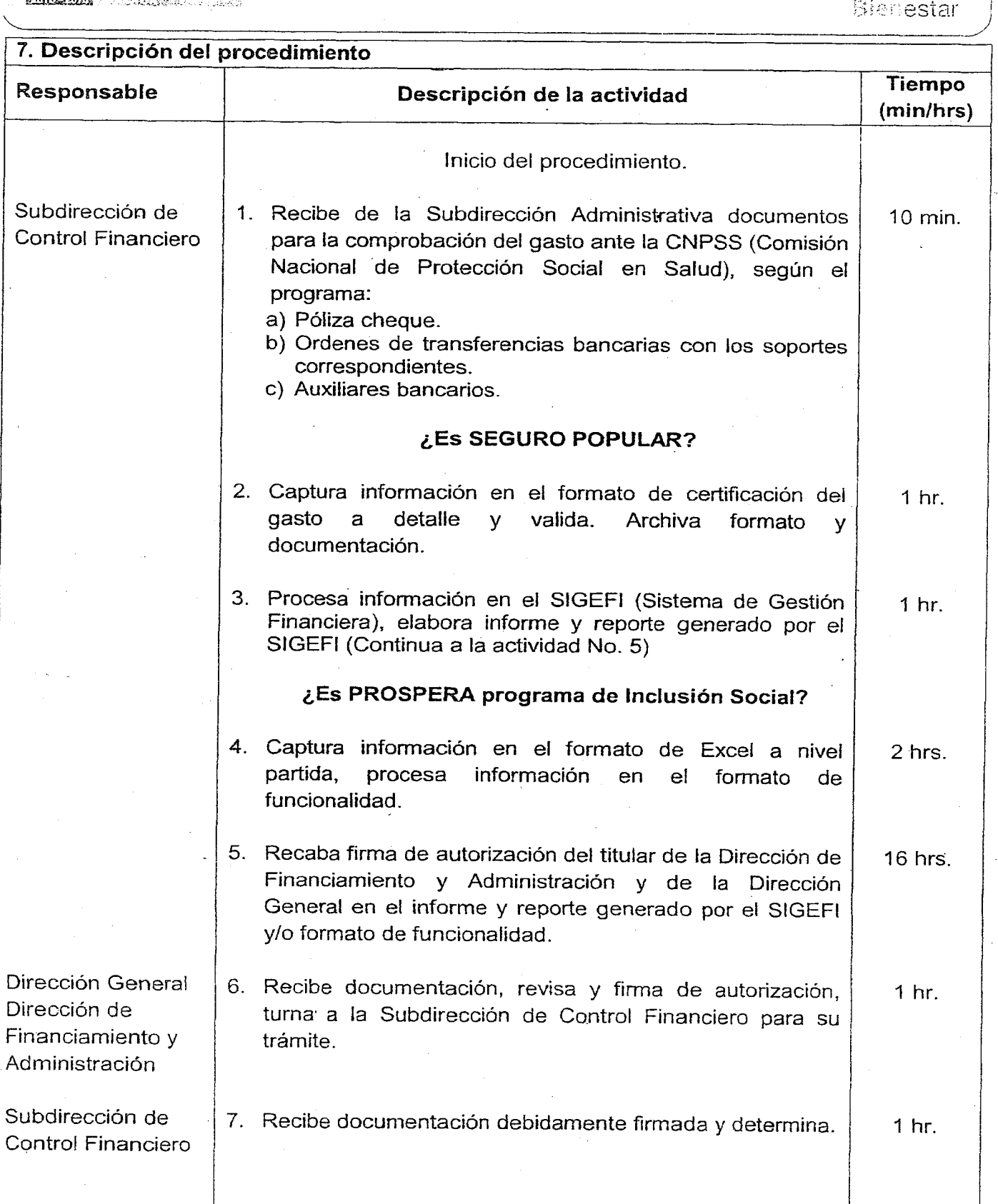

# VIERNES 4 DE NOVIEMBRE DEL AÑO 2016 EXTRA 45

—

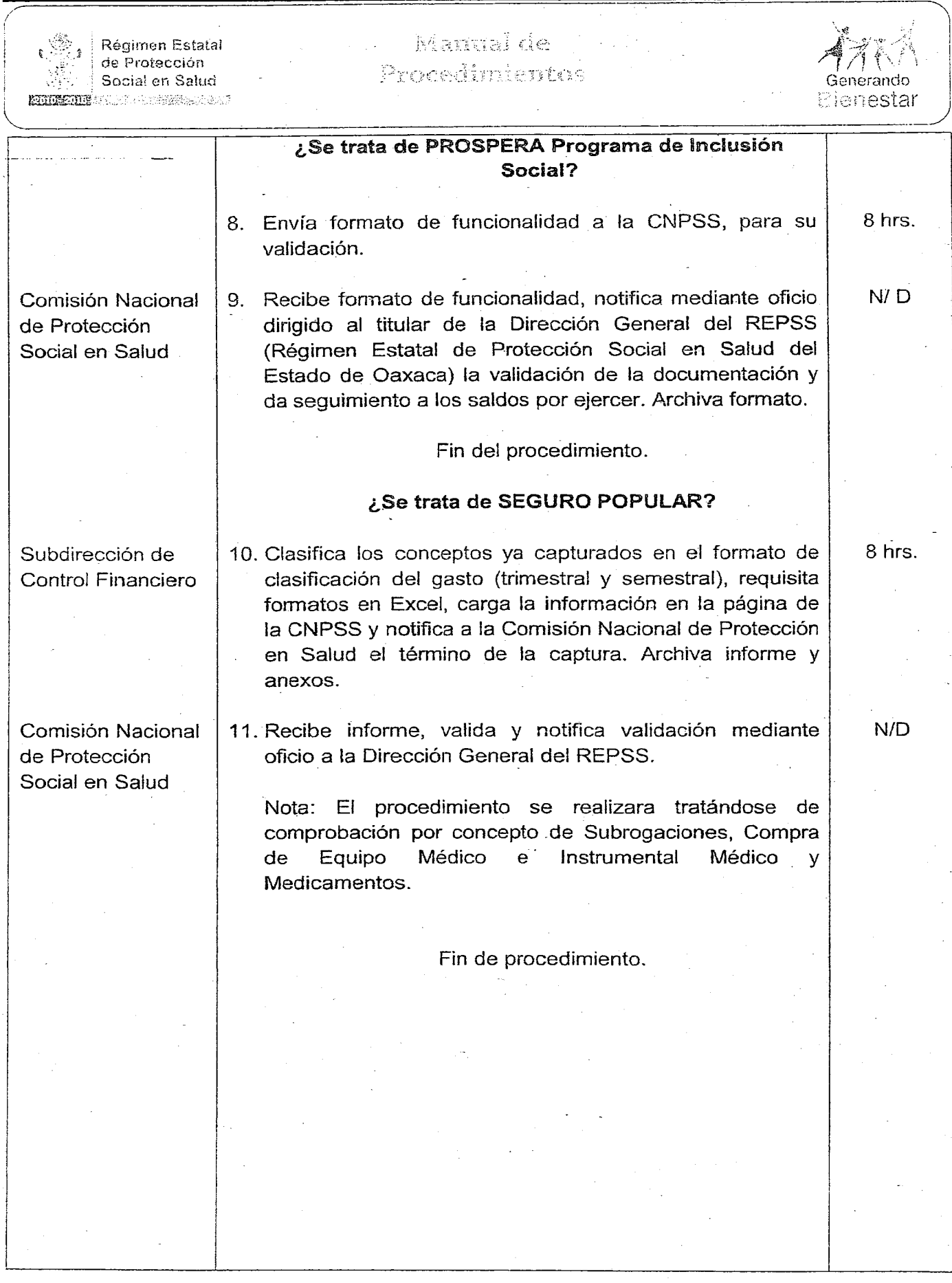

## **46 EXTRA**

## VIERNES 4 DE NOVIEMBRE DEL AÑO 2016

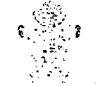

Régimen Estatal J. de Protección Social en Saiud **EUROPEUM** Understormen (1982) 2001

Manual de Procedunionas

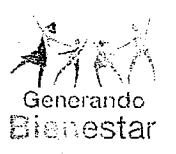

# 8. Diagrama de Flujo Dirección General/ Dirección Subdirección de Control de Financiamiento y Financiero Administración Inicia 1. Recibe documentos para la comprobación del gasto, según el programa: Documentación PROSPERA Tipo de programa: SEGURO POPULAR 2. Captura información en el formato de certificación del gasto a detalle y valida. Certificación Documentación 3. Procesa información en el SIGEFI, elabora informe y anexos informe Anexos  $\boldsymbol{\mathsf{A}}$ 4. Captura información en el formato de Excel a nivel partida, procesa información en el formato de funcionalidad. Funcionalidad A 6. Recibe documentación, revisa 5. Recaba firma de autorización y firma de autorización, turna en documentación. para su trámite. Informe Informe Anexos ..<br>Anexos فمادر Funcionalidad Funcionalidad

## VIERNES 4 DE NOVIEMBRE DEL AÑO 2016

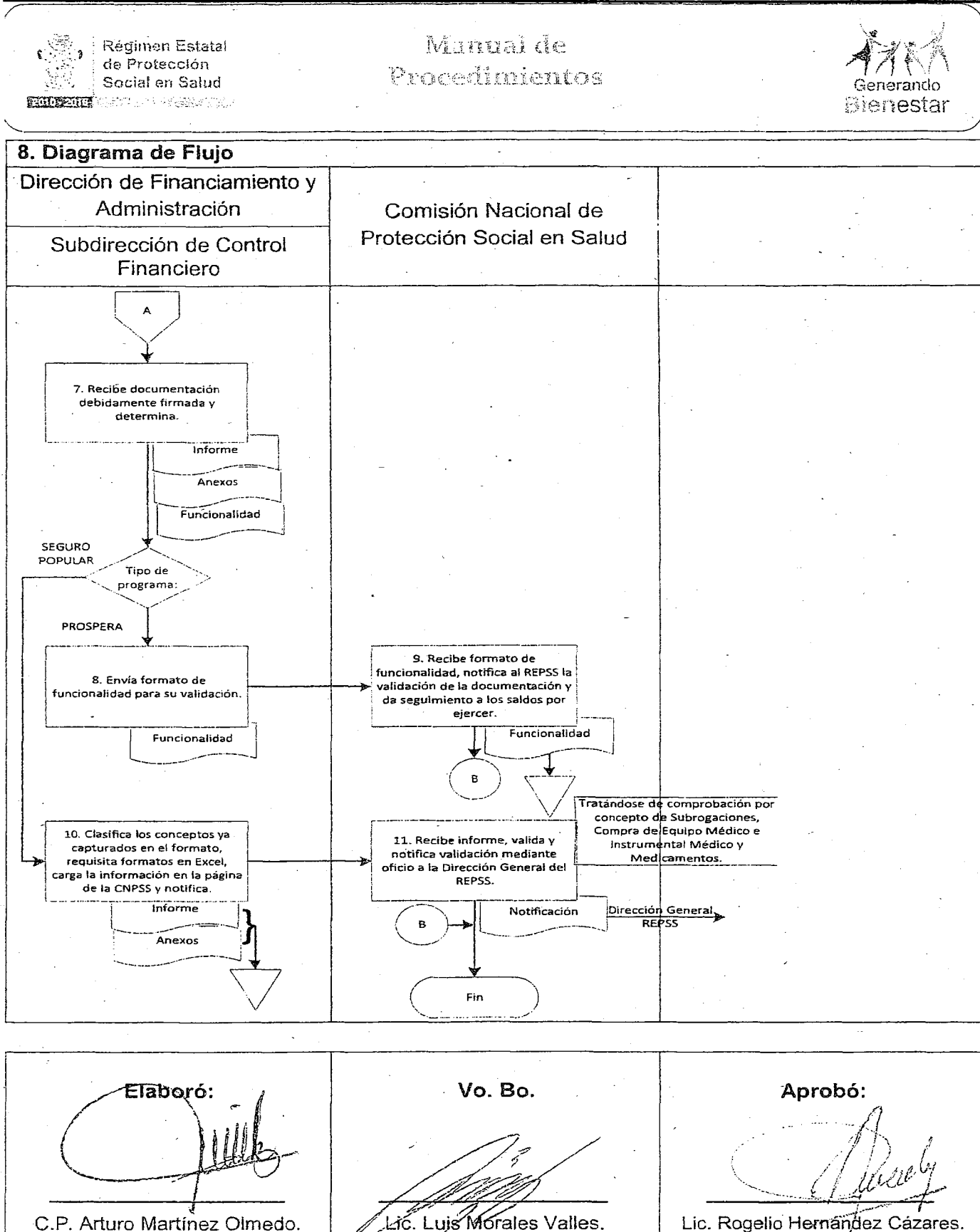

Director de Financiamiento y

Administración.

Subdirector de Control

Financiero.

Director General del Régimen Estatal de Protección Social en Salud del Estado de Oaxaca.

#### EXTRA 47

#### 48 EXTRA VIERNES 4 DE NOVIEMBRE DEL AÑO 2016 r..,::::::\~'1 ¡ Regil-n8rl Estatal · .~I,.~~, ere, Protección *Manual* de うやく Procedimientos Social en Salud Generando STEER THE Bienestar ~ 1. Nombre del procedimiento: Compra a través de licitación pública nacional, invitación<br>restringida o adjudicación directa. restringida o adjudicación directa.<br>Area administrativa responsable del procedimiento: Subdirección de Recursos Materiales y Servicios Generales. Area de adscripción: Dirección de Financiamiento'y Administración. Fecha Tiempo de ejecución: Total de 136 horas/35 minutos. páginas: 136 horas/35 minutos. páginas:<br>10 De elaboración: de actualización: clave: 136 horas/35 minutos. de págin<br>Clave: 10 De elaboración: De actualización: Clave:<br>Octubre de 2016 No aplica REPSSEO-DFA-P03 2. Objetivo: Realiza compra por medio del procedimiento de licitación pública nacional, invitación restringida o adjudicación directa para seleccionar a la persona idónea, que tenga ciertas cualidades y ofrezca las condiciones de mercado más ventajoso y conveniente para ser contratante en algún contrato administrativo del REPSS (Régimen Estatal de Protección Social en Salud del Estado de Oaxaca). 3. Marco jurídico: Constitución Política de los Estados Unidos Mexicanos. Publicada en el DOF el 05 de febrero de 1917. Última reforma publicada el 29 de enero de 2016. Artículo 4, fracción XVI. <sup>1</sup> Ley General de Salud. Publicada en el DOF el 07 de febrero de 1984. Última reforma publicada el 01 de junio de 2016. Artículo 77 Bis15, fracción III. • Anexo VI 2016 Procedimiento para llevar a cabo acciones de infraestructura física, adquisición de. equipamiento, de telemedicina y otros conceptos a que se refiere el artículo 38 Bis, del Reglamento de la Ley General de Salud en materia de Protección Social en .Salud, del Acuerdo de Coordinación para la ejecución del Sistema de Protección Social en Salud, que. celebran la Secretaria de Salud y el Estado de Oaxaca. Publicado en el DOF el 23 de diciembre de 2015. - Reglamento de la Ley General de Salud en materia de Protección Social en Salud. Publicado en el DOF el 05 de abril del 2004. Última reforma publicada el 17 de diciembre de 2014. Artículos 38 Bis, 39 Bis. Ley para Adquisiciones, Arrendamientos y Servicios del Estado de Oaxaca. Publicada en el POGEO el 19 de abril de 2008. Última reforma: publicada el 31 de diciembre del 2013. Artículos 25, fracciones II, III, IV, V y VI; 43 y 63. • Decreto por el que se crea el Régimen Estatal de Protección Social en Salud del Estado de Oaxaca. Publicado en el POGEO el 09 de Septiembre de 2015. Artículos 6 fracción IV y 20, fracción XIII. .. Reglamento Interno del Régimen Estatal de Protección Social en Salud del Estado de Oaxaca. . Publicado en el POGEO el 26 de enero de 2016. Artículo 13, fracciones V, X, XVI Y XXIV; 17, fracción 11. 4. Responsables: Secretaria de la Contraloría y Transparencia Gubernamental. • Subcomité de adquisiciones, arrendamientos y servicios del REPSS (Régimen Estatal de Protección Social en Salud del Estado de Oaxaca). • Dirección de Financiamiento y Administración. Subdirección de Recursos Materiales y Servicios Generales, Área de adquisiciones. Subdirección de Control Financiero. Subdirección Jurídica.

5. Políticas de operación:

Las actividades relativas a la contratación de adquisiciones serán reguladas por la Ley de Adquisiciones, Arrendamientos y Servicios del Estado de Oaxaca. 6. Formatos e instructivos:

No aplica.

# VIERNES 4 DE NOVIEMBRE DEL AÑO 2016 EXTRA 49

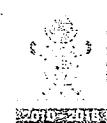

Régimen Estatal . de Protección , Social en Salud

# Manual de Procedinientos

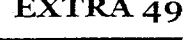

 $\vert$ 

/

*~'.7fj*

Generando Eienestar

've

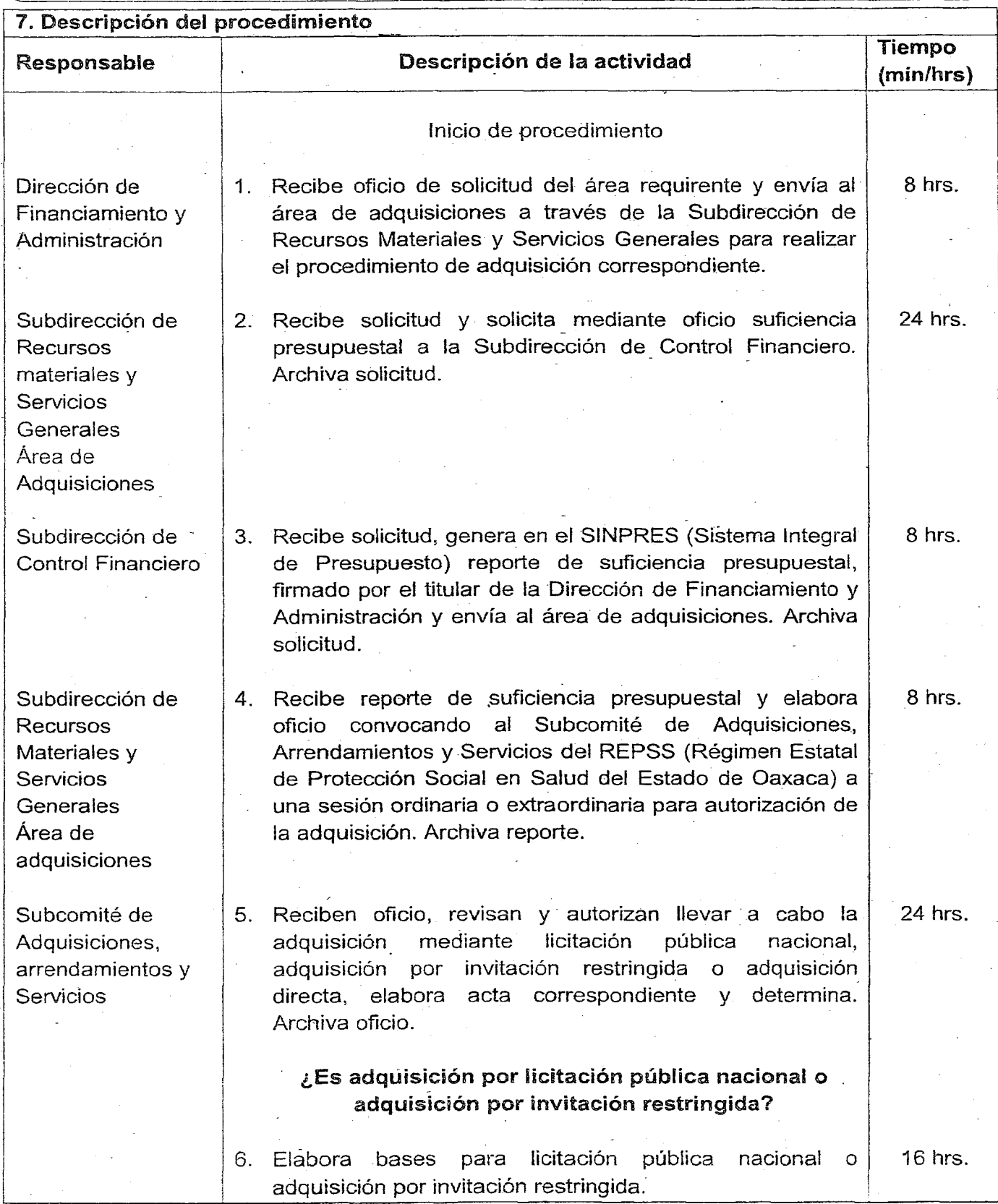

Régimen Estatal de Protección Social en Salud

**EUDRAIDE** AND CONTROL

# 50 EXTRA VIERNES 4 DE NOVIEMBRE DELAÑo 2016

# Manual de <sup>1</sup> Procedinicates

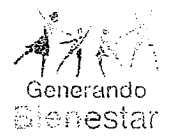

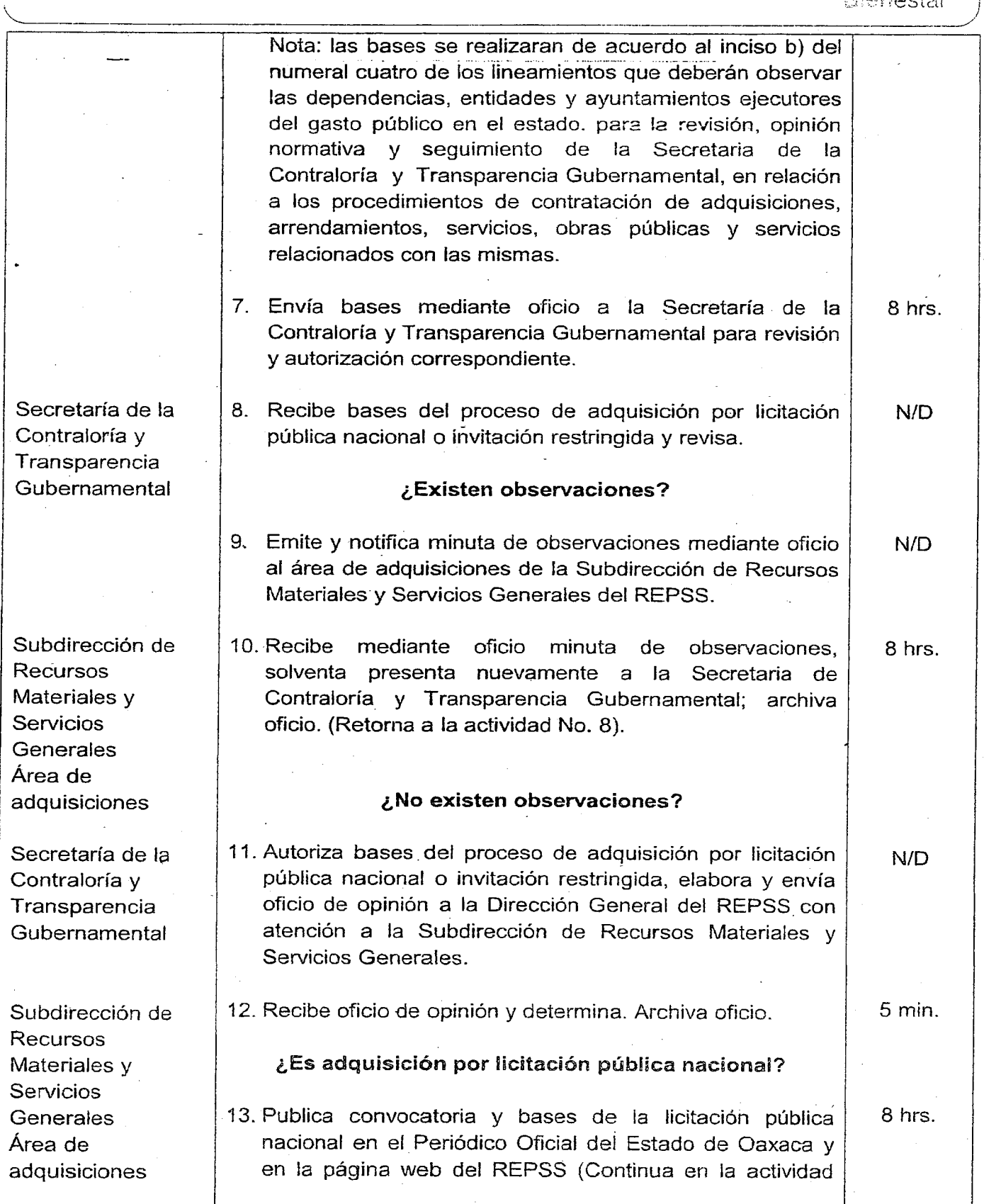

## VIERNES 4 DE NOVIEMBRE DEL AÑO 2016  $EXTRA_{51}$

'. Manua, de  $\mathcal{A}_{\text{S}}$  of  $\mathcal{N}_{\text{C}}$ Régimen Estata<br>de Protección  $\epsilon \geq \frac{1}{2}$  ,  $\epsilon$ Procedingentes Social on Salud  $R$ Bienestar \_\_/ No. 15) ¿Es adquisición por invitación restringida? **30 min \_\_-** 14. Elabora y envía oficio de invitación a proveedores que están inscritos en el padrón de proveedores del Gobierno del Estado para participar en el procedimiento de invitación restringida. Archiva bases de licitación. 15.Realiza junta de aclaraciones de acuerdo a los plazos Subcomité de  $1<sub>hr</sub>$ adquisiciones, establecidos en la Ley de Adquisiciones, Arrendamientos arrendamientos y y Servicios del Estado de Oaxaca, firmándose el acta servicios. correspondiente, fotocopia acta y entrega a cada participantes de la sesión. 16.Realiza acto de recepción de propuestas técnicas y 1 hr. económicas y apertura de propuestas técnicas de acuerdo a los plazos establecidos en la Ley de Adquisiciones, Arrendamientos y Servicios del Estado de Oaxaca. 17. Elabora Dictamen Técnico de acuerdo a los plazos 1 hr. establecidos en la Ley de Adquisiciones, Arrendamientos y Servicios del Estado de Oaxaca. 18. Realiza Acto de Apertura de Propuesta Económica, de 1 hr. acuerdo a los plazos establecidos en la Ley de Adquisiciones, Arrendamientos y Servicios del Estado de Oaxaca. 19. Elabora Dictamen Económico, bajo la normatividad en la 1 hr. establecida en la Ley de Adquisiciones, Arrendamientos y Servicios del Estado de Oaxaca. 20. Elabora Informe del Dictamen Técnico- Económico. 1 hr. 21. Elabora el Acta del Informe del Dictamen Técnico 1 hr. Económico 22. Realiza Acto de' Fallo, de acuerdo a los plazos  $1$  hr. establecidos en la Ley de Adquisiciones, Arrendamientos y Servicios del Estado de Oaxaca. ¿Se trata de adquisición por licitación pública nacional, invitación restringida o adquisición por adjudicación directa? Subdirección.de 23. Elabora y turna a la Subdirección Jurídica contrato para 5 hrs. Recursos revisión de acuerdo a los tiempos establecidos en la Ley Materiales y de Adquisiciones, Arrendamientos y Servicios del Estado Servicios de Oaxaca. **Generales** Subdirección 24. Revisa, autoriza y devuelve contrato a la Subdirección de 3 hrs. Jurídica Recursos Materiales y Servicios Generales para la firma de contrato por el proveedor y por titular de la Dirección General, Dirección de Financiamiento y Administración. Funcionarios del  $8 hrs$ . 25. Recibe contrato autorizado, firma y devuelve. REPSS/ Proveedores

Fin de procedimiento.

# 52 EXTRA **VIERNES 4 DE NOVIEMBRE DEL AÑo 2016**

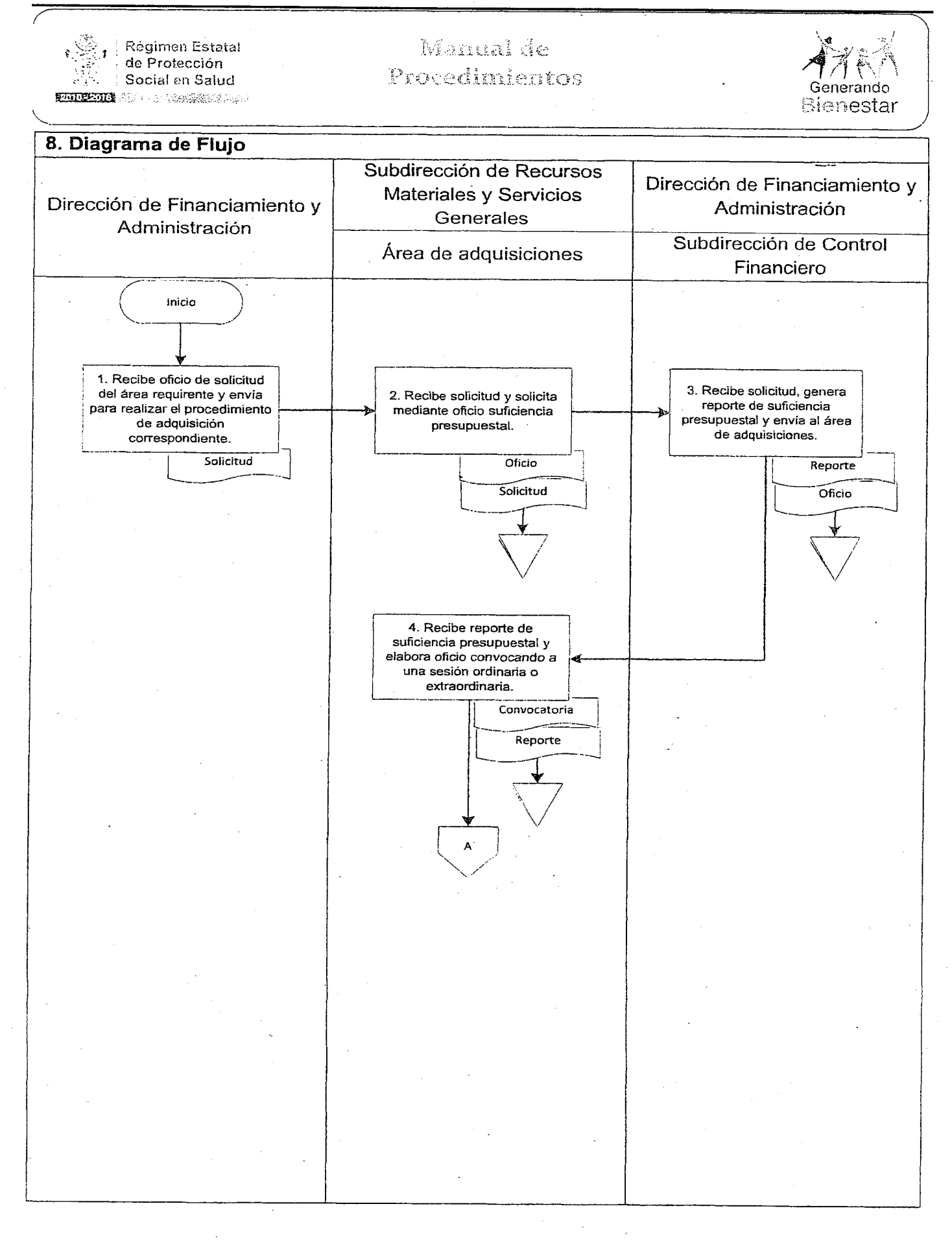

#### **VIERNES 4 DE NOVIEMBRE DEL AÑO 2016**

#### EXTRA<sub>53</sub>

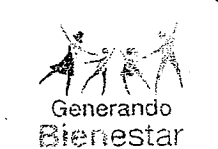

de Protección Social en Salud **SUBSIDIARY** CONTROL STREET

Régimen Estatal

# Manual de Procedimientos

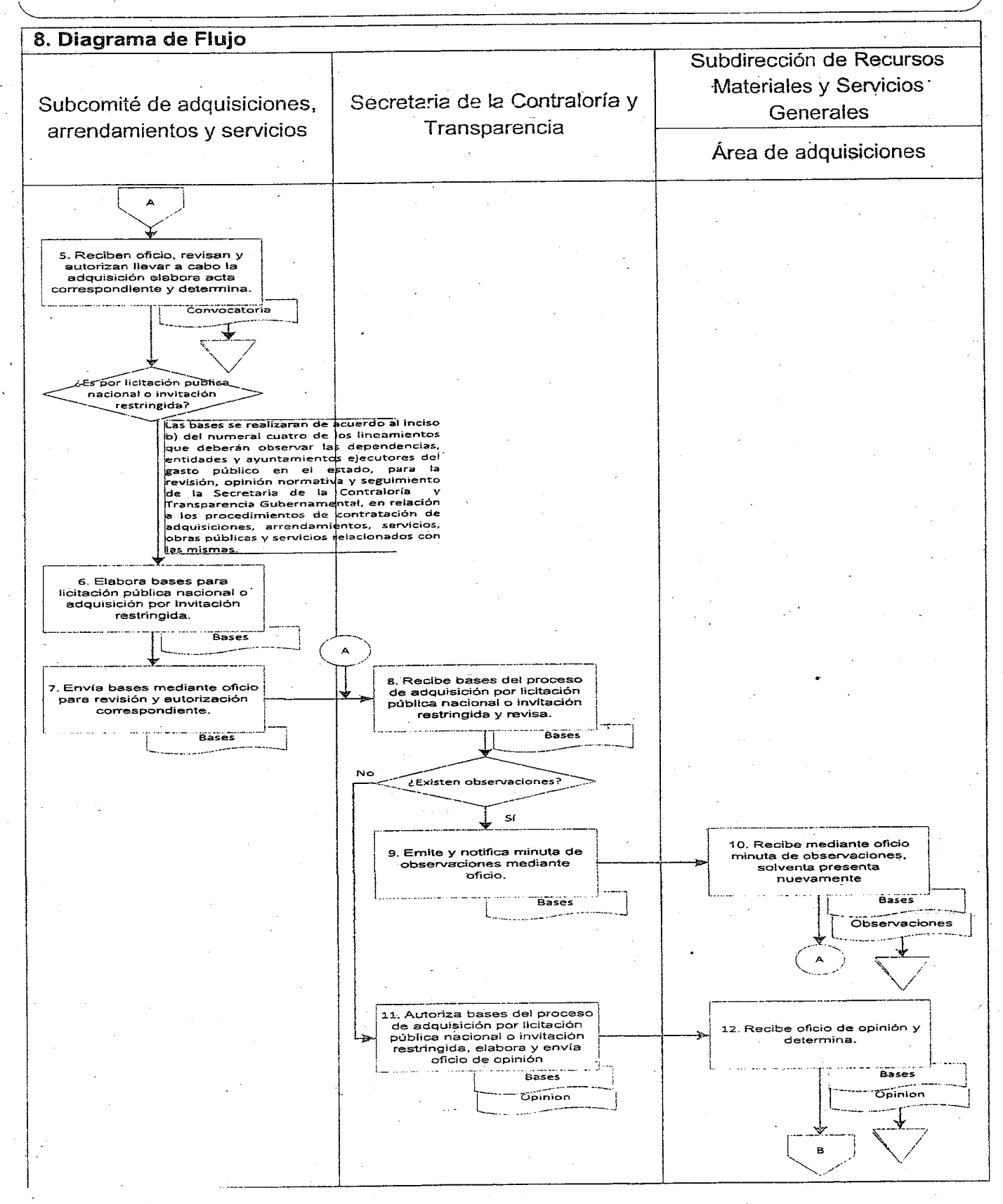

## 54 EXTRA **VIERNES 4 DE NOVIEMBRE DEL AÑo 2016**

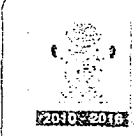

**F<égirnen Estatal** de Protección Social en Salud  $\epsilon$ g 'ilik $\mathcal{V}$ gilga'. Abar ye $\mathcal{I}_\epsilon$ 

Manual de Procedimientos

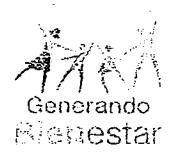

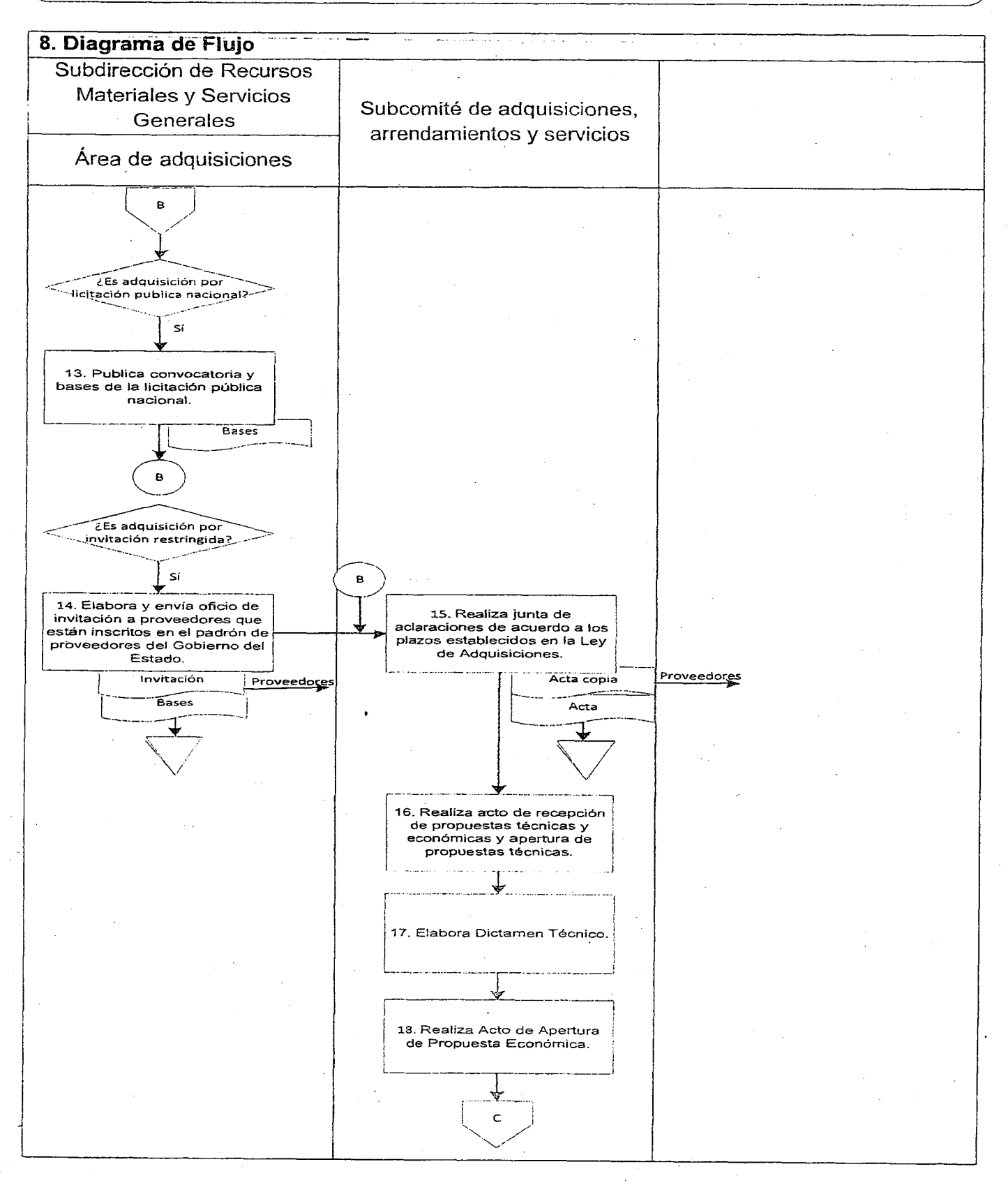

## **VIERNES 4 DE NOVIEMBRE DEL AÑO 2016**

## EXTRA<sub>55</sub>

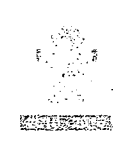

Régimen Estatal de Protección Social en Saind

Manualdo Niszedinikain.

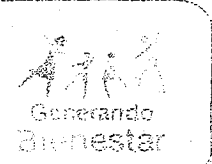

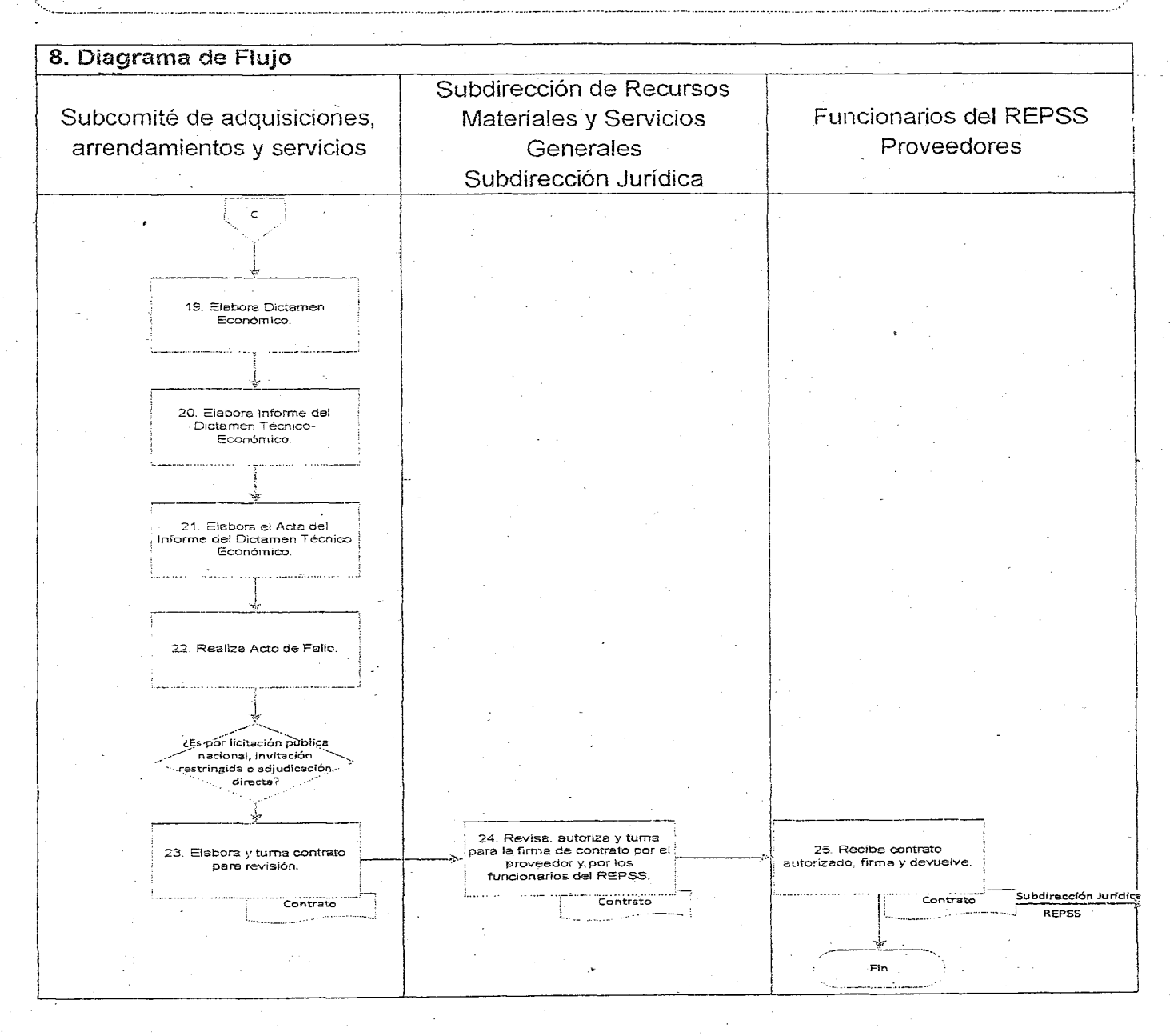

Aprobó: Vo. Bo. Elaboró:  $\overline{\text{MP}}$ Lic. Luis Morales Valles. Lic. Rogelio Hernández Cázares. Lic. Martha Patricia Toledo Director General del Régimen Director de Financiamiento y Hernández. Estatal de Protección Social en Administración. Subdirectora de Recursos Salud del Estado de Oaxaca. Materiales y Servicios Generales.

¡r-

## 56 EXTRA VIERNES 4 DE NOVIEMBRE DEL AÑo 2016

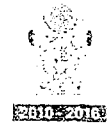

Régimen Estatal de Protección

I Social en Salud lt-

Mamal de

# Procedimientes

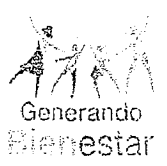

1. Nombre del procedimiento: Integración, actualización y mantenimiento del padrón nacional de beneficiarios.

Area administrativa responsable del procedímlento: Subdirección de Administración del Padrón

Area de adscripción: Dirección de Atiliación y Operación.

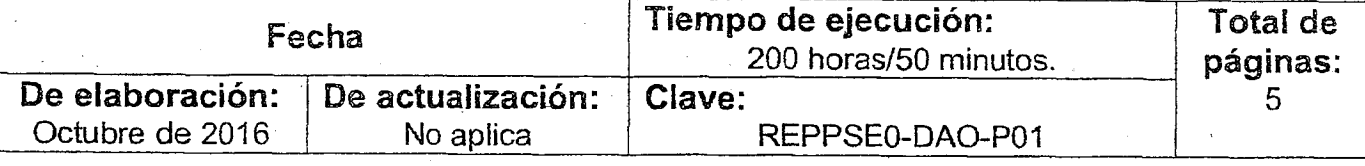

## 2. Objetivo:

Contar con un padrón único de beneficiarios del sistema de protección social en salud íntegro, confiable y actualizado.

#### 3. Marco jurídico: .

- Decreto de creación del Régimen Estatal de Protección Social en Salud del Estado de Oaxaca.
	- Publicado en el POGEO el 09 de septiembre de 2015. Articulo 5, fracciones V, VI y XII.
- Reglamento Interno del Régimen Estatal de Protección Social en Salud del Estado de Oaxaca.

Publicado en el POGEO el 26 de enero de 2016. Articulo 21, fracciones I, II, III y IV.

• Lineamientos de Afiliación, Operación, Integración del Padrón de Beneficiarios <sup>y</sup> Determinación de la Cuota Familiar del Sistema de Protección Social en Salud.

## 4. Responsables:

- 
- Subdirección de Administración del Padrón, Archivo de Afiliación.<br>Subdirección de Administración del Padrón, Módulos de Afiliación y Orientación, Subdirección de Administración del Padrón, Módulos Brigadas de Afiliación .

#### .5. Políticas de operación: .

- La integración del padrón se realizará de acuerdo con los calendarios de cierre de mes que emita la Dirección de Planeación y Administración del Padrón de la CNPSS (Comisión Nacional de Protección Social en Salud).
- La validación del padrón de beneficiarios se realizará con el software <sup>o</sup> herramientas de validación diseñada para ello.
- El resguardo del padrón de beneficiarios se realizará de acuerdo a lo dispuesto en los Lineamientos de Afiliación, Operación, Integración del Padrón de Beneficiarios y Determinación de la Cuota Familiar del Sistema de Protección Social en Salud.

# 6. Formatos e instructivos:

No aplica.

#### VIERNES 4 DE NOVIEMBRE DEL AÑO 2016  $\rm EXTRA~57$

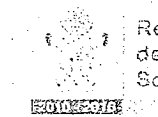

 $\frac{1}{2}$  Régimen Estatal de Protección Social en Salud La stematicia la

Manual de Procedimientos

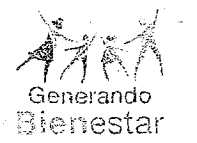

Responsable 1. Descripción del procedimiento Descripción de la actividad (Tiempo (min/hrs) Subdirección de 1. Administración del Padrón Módulos de afiliación y **Orientación** Brigadas de afiliación Subdirección de Administración del Padrón Archivo de Afiliación ... Inicio del procedimiento. Relaciona, registra los trámites atendidos de afiliación, reafiliación e incidencias en el SAP (Sistema Administración del Padrón) y envía los registros físicos para la integración al archivo de afiliación de la Subdirección de Administración del Padrón. 2. Recibe la documentación soporte de incidencias y registros nuevos, revisa y verifica con base a las políticas de operación que establece el Sistema de Nacional de Protección Social en Salud que la documentación esté debidamente integrada. a) Póliza de beneficiario. b) CURP. e) INE. d) Comprobante de domicilio. ¿La documentación no es correcta? 3. Genera y envía a través del SAP las inconsistencias al módulo de afiliación y orientación y/o brigada de afiliación y da seguimiento. (Retorna a la actividad No. 2). .¿La documentación es correcta? 4. Clasifica la documentación, depura los expedientes de - acuerdo a la integración de nuevos documentos, basándose en los Lineamientos de Afiliación, Operación, Integración del Padrón de Beneficiarios y Determinación de la Cuota Farnillar del Sistema de Protección Social en . Salud y actualiza la información por medio del sistema SAP. 5. Digitaliza la documentación recibida de incidencias y registros nuevos para su resguardo en el archivo de afiliación. 6. Coloca documentación en protector, imprime y pega las etiquetas de expedientes y carpetas de acuerdo a la información de cada folio correspondiente, conforme al periodo histórico correspondiente del archivo. 30 hrs. 30 hrs. 5min.  $10$  min.  $10$  min.  $5$  min.

## S8EXTRA VIERNES 4 DE NOVIEMBRE DEL AÑo 2016 -.~-:.\_, " <:,! Manual de Régirnen Estatai de Protección *?lf* ?J Procedimientos Social en Salud Generando **STIDESTICK** to Michandistant Bienestar - 7. Integra la carpeta con los folios correspondientes, ubica  $10$  min. la carpeta de acuerdo a la información del SAP y verifica que todos los documentos estén físicamente, en el SAP y que los datos correspondan a los expediéntes de los<br>beneficiarios, l Informa a la subdirección de beneficiarios. Informa a la subdirección de Administración del padrón vía tarjeta informativa el estatus de cada expediente de afiliación analizados. Archiva registros. Subdirección de 8. Recibe tarjeta informativa y revisa que la estructura de la Administración del  $10$  min. Padrón base de datos del padrón de beneficiarios sea consistente con las normas y Lineamientos de Afiliación, Operación, Integración del Padrón de Beneficiarios y Determinación de la Cuota Familiar del Sistema de Protección Social en Salud. Archiva tarjeta informativa. 9, Verifica que todas las bases de datos de los MAO'S 70 hrs. (Módulos de Afiliación y Orientación) y brigadas de afiliación estén incorporadas a la base de datos estatal. 10. Prepara base de datos de los registros, expedientes de 70 hrs reciente incorporación y los expedientes que han sido modificados con base a los Lineamientos de Afiliación, Operación, Integración del Padrón de Beneficiarios y Determinación de la Cuota Familiar del Sistema de Protección Social en Salud, y los folios por duplicidad o fallecimiento y envía base de datos por medio de la página web de Integración al Padrón Nacional o deposita backup en el sitio ftp si no está disponible la página. 11. Informa vía correo electrónico a la CNPSS el envío de la  $5$  min. base de datos correspondiente al mes. Fin del procedimiento.

#### **VIERNES 4 DE NOVIEMBRE DEL AÑO 2016**

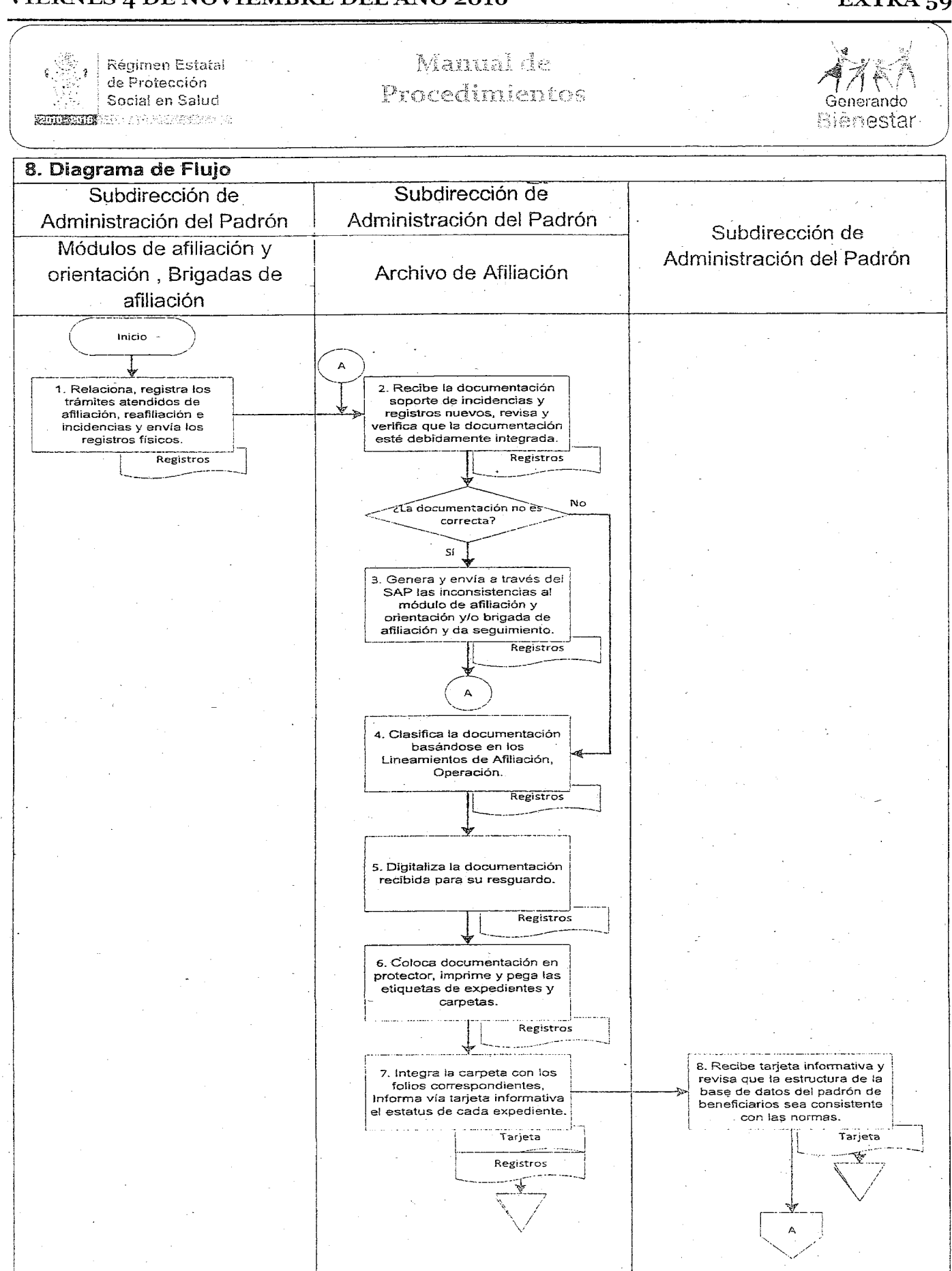

EXTRA<sub>59</sub>

# $\frac{1}{\sqrt{2}}$

## 60 EXTRA **VIERNES 4 DE NOVIEMBRE DEL AÑo 2016**

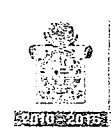

Régimen Estatal de Protección Social en Salud yokeemssaara

Manual de Procedimientos

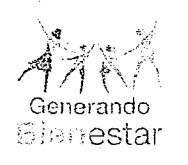

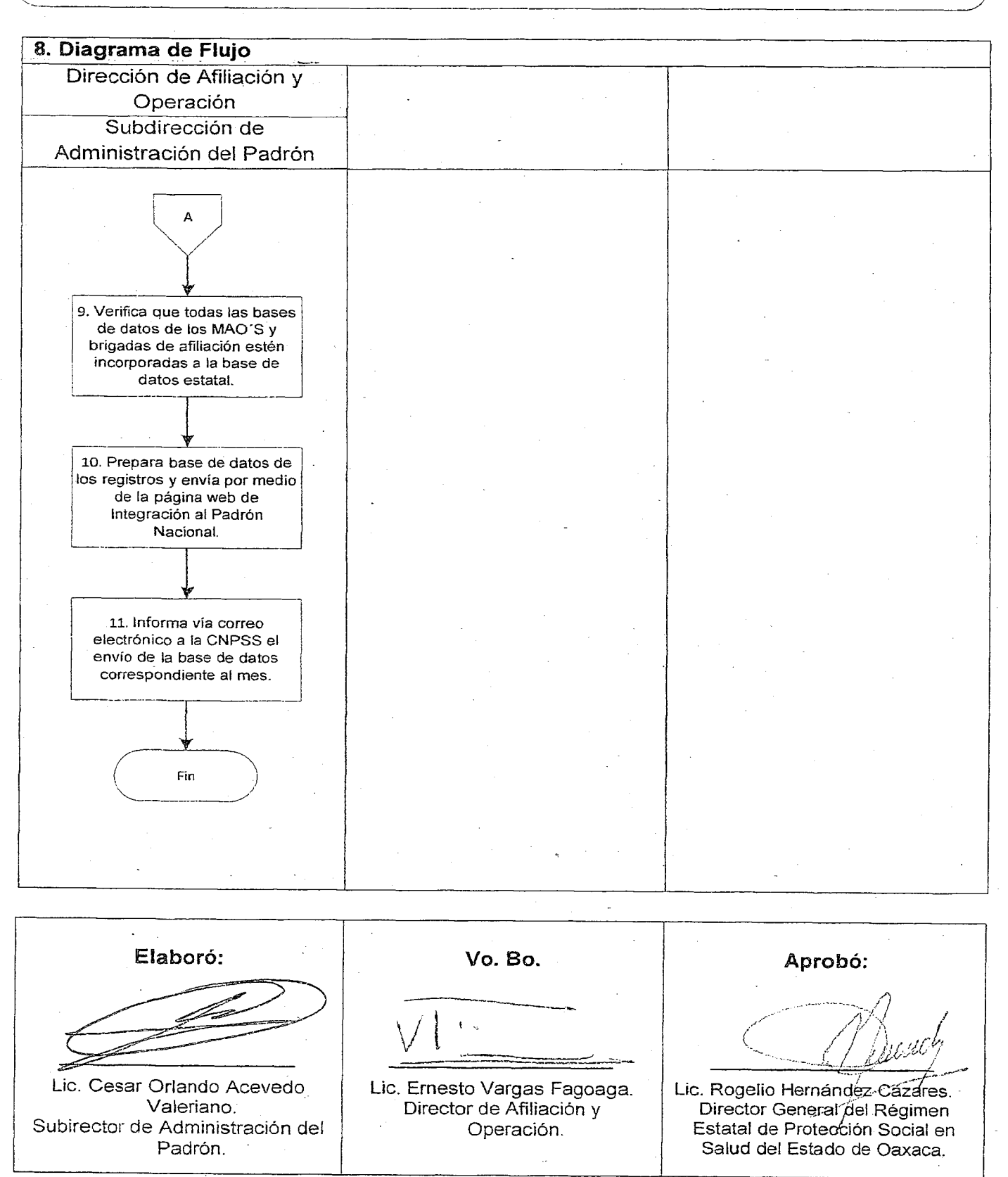

# VIERNES 4 DE NOVIEMBRE DEL AÑO 2016 EXTRA 61

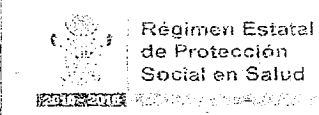

Manual de Procedimientos.

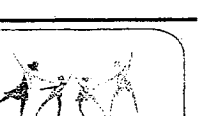

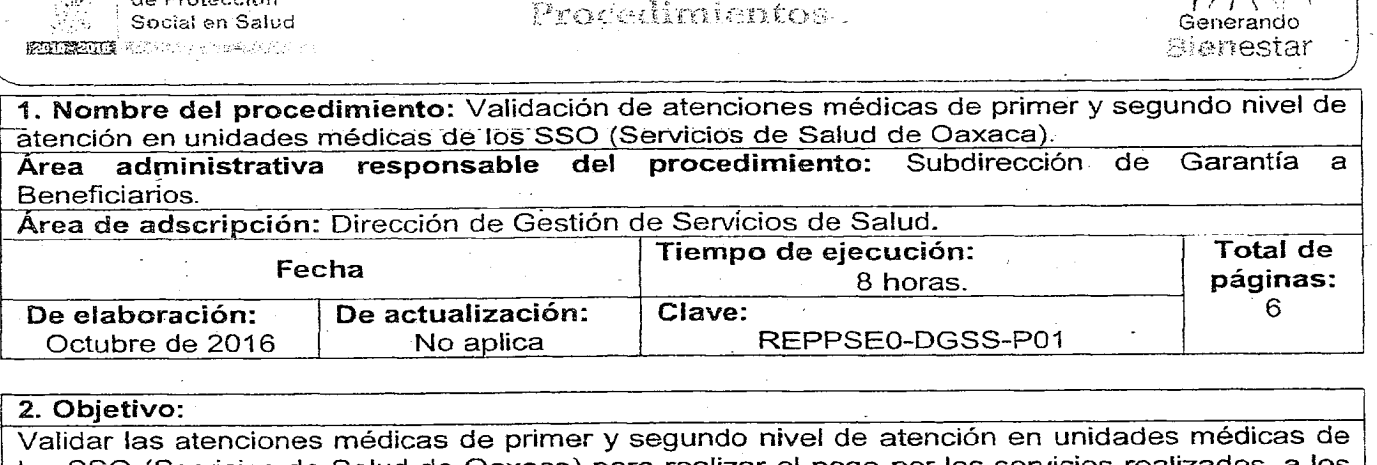

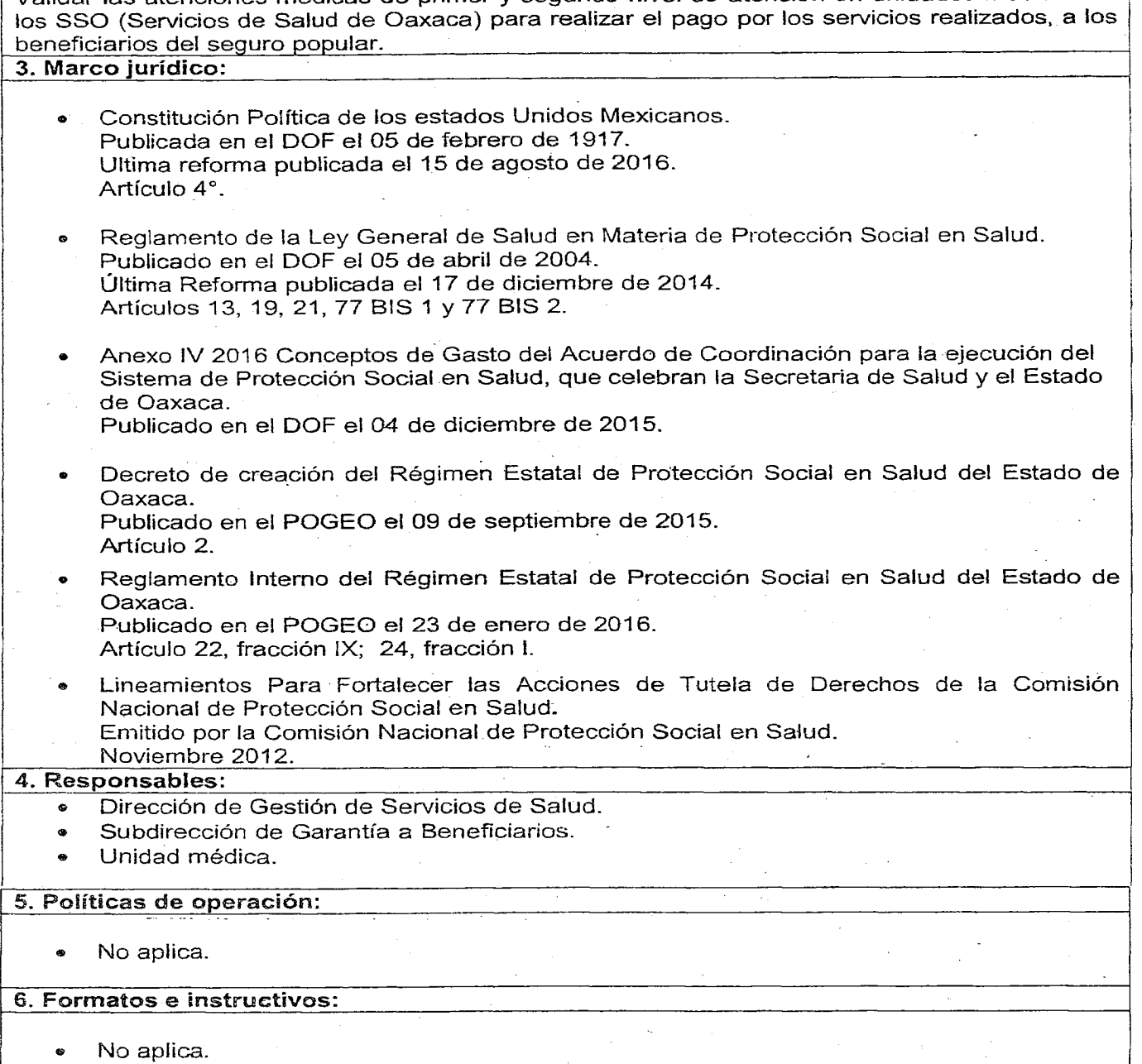

# 62 EXTRA VIERNES 4 DE NOVIEMBRE DEL AÑo 2016

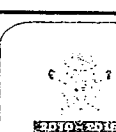

I

**kunkun**, et al. et al. et al. Régimen Estatal<br>de Protección<br>Social en Salud

Manual de Procedimientos

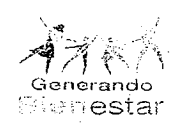

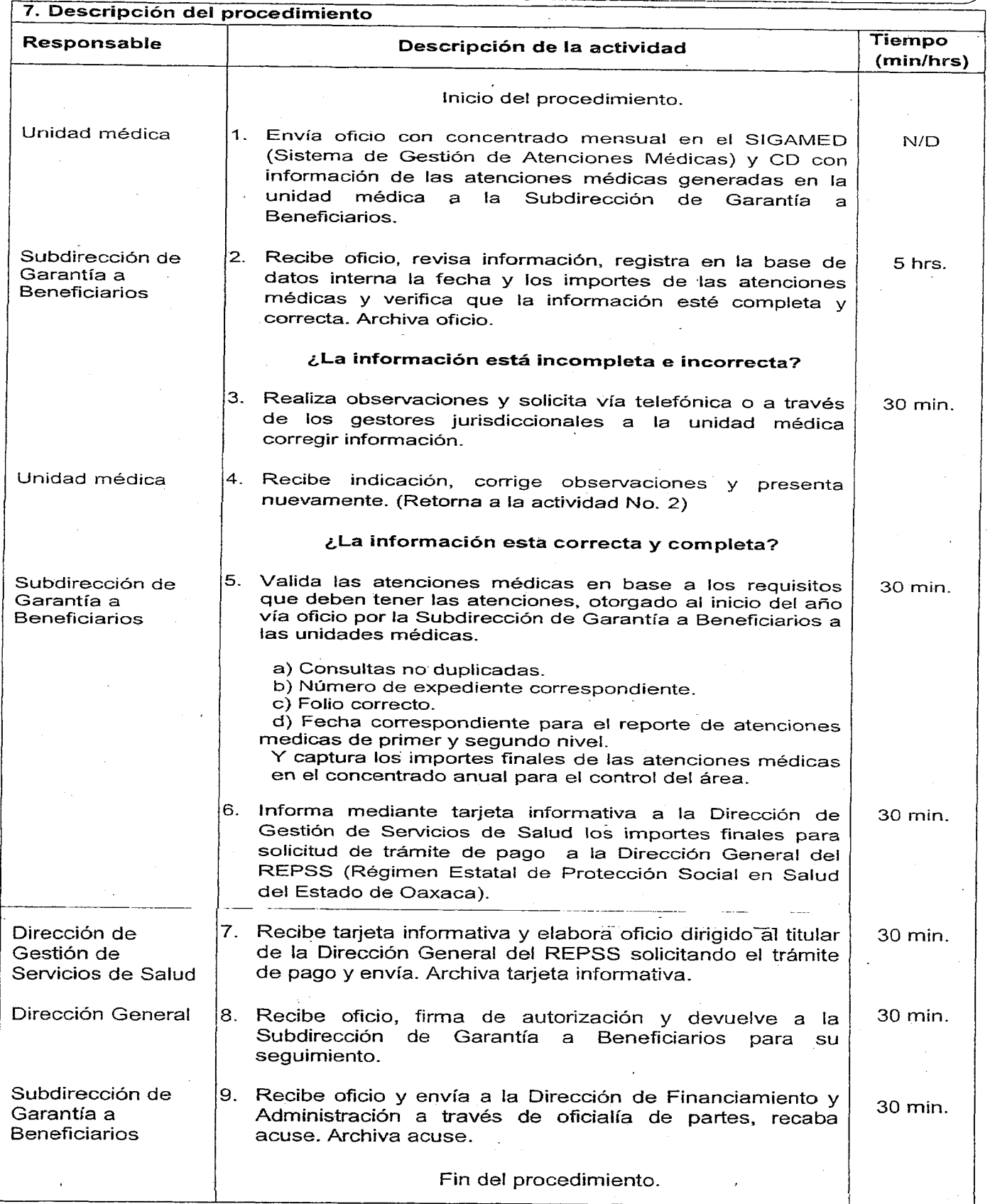

# VIERNES 4 DE NOVIEMBRE DEL AÑO 2016

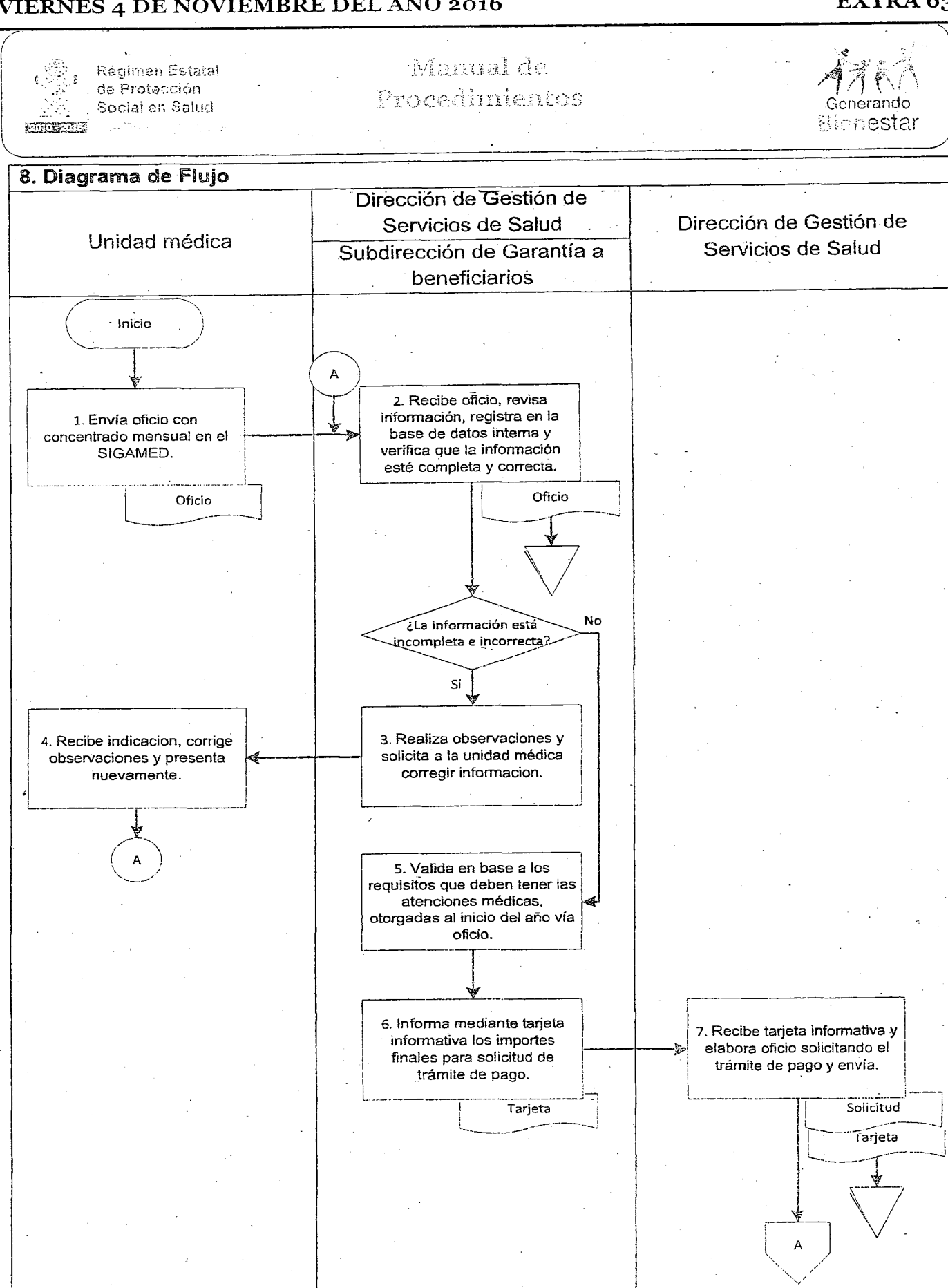

EXTRA<sub>63</sub>

#### 64 EXTRA

## VIERNES 4 DE NOVIEMBRE DEL AÑO 2016

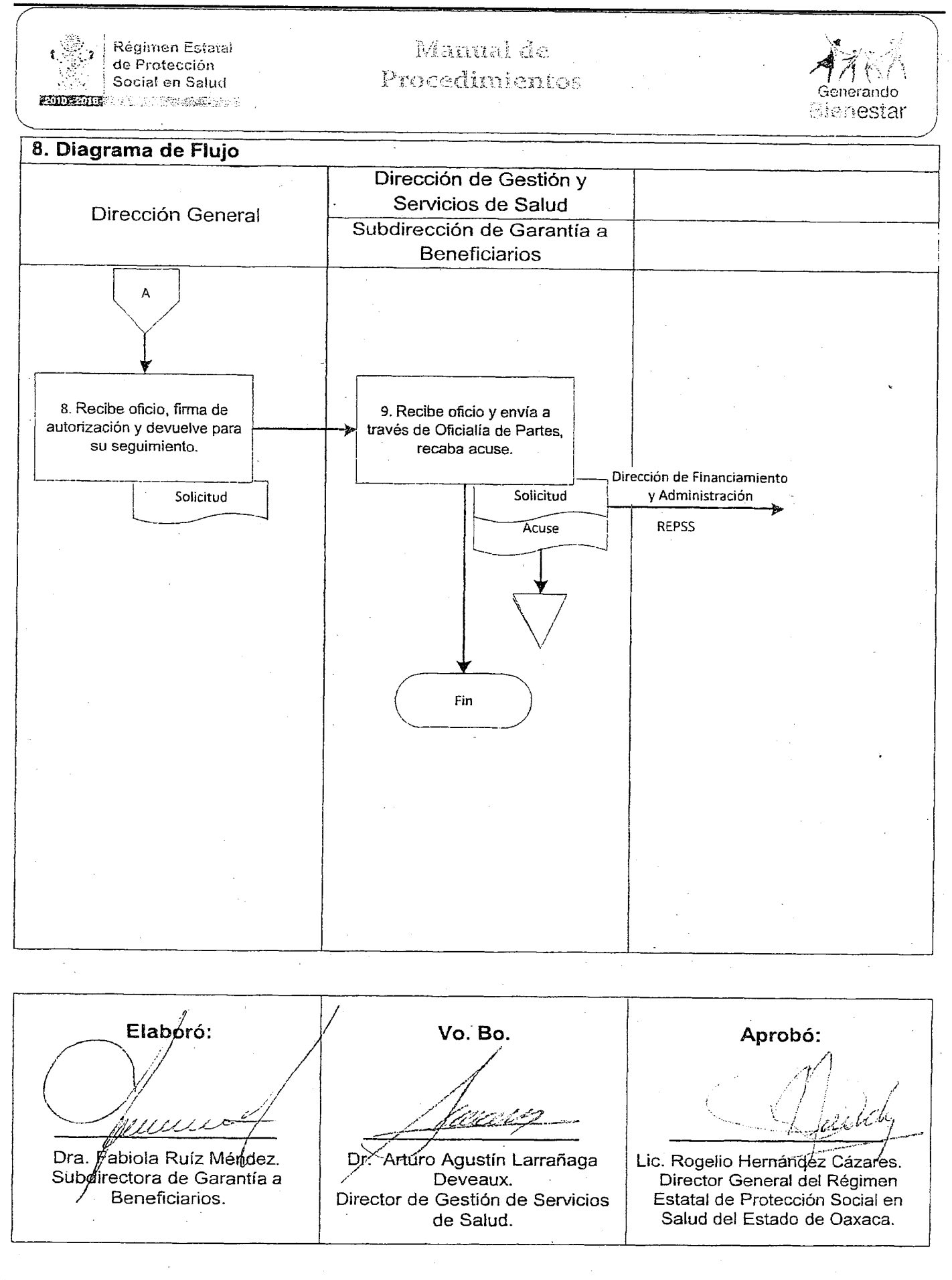

## viernes 4 de noviembre del Año 2016 de la componente del EXTRA 65

Manual de **Régimen Estatal**  $\sum_{i=1}^{n}$  $\vec{A}$   $\ll$   $\ell$ de Profección Procedímicnos Social en Salud Generando **EXPIRED DESCRIPTION** f3rc:nestar 1. Nombre del procedimiento: Validación de los servicios médicos privados subrogados.<br>Área administrativa responsable del procedimiento: Subdirección de Garantía. Área administrativa responsable del procedimiento: Subdirección a Beneficiarios. Area de adscripción: Dirección de Gestión de Servicios de Salud. Total de Tiempo de ejecución: Fecha 21 horas/50minutos. páginas: ! De actualización: De elaboración: Clave: 10 De elaboración:<br>Octubre de 2016 REPPSEO-DGSS-P02 No aplica 2. Objetivo: Validar la documentación comprobatoria de los servicios prestados por proveedores privados en el estado de Oaxaca. 3. Marco jurídico: • Constitución Política de los estados Unidos Mexicanos. Publicada en el DOF el 05 de febrero de 1917. Ultima reforma publicada el 15 de agosto de 2016. Artículo 4°. • Reglamento de la Ley General de Salud en Materia de Protección Social en Salud. Publicado en el DOF el 05 de abril de 20D4. Última Reforma publicada el 17 de diciembre de 2014. Artículos. 13, 19, 21, 77 BIS 1 Y 77 BIS 2. - Anexo IV 2016 Conceptos de Gasto del Acuerdo de Coordinación para la ejecución del Sistema de Protección Social en Salud, que celebran la Secretaría de Salud y el Estado de Oaxaca. Publicado en el DOF el 04 de diciembre de 2015. • Decreto de creación del Régimen Estatal de Protección Social en Salud del Estado de Oaxaca. Publicado en el POGEO el 09 de septiembre de 2016. Artículo 2. • Reglamento Intemo 'del Régimen Estatal de Protección Social en Salud del Estado de Oaxaca. Publicado en el POGEO el 23 de enero de 2016. Artículo 22, fracción IX; 24, fracción L • Lineamientos Para Fortalecer las Acciones de Tutela de Derechos de la Comisión Nacional de Protección Social en Salud. Emitida por la Comisión Nacional de Protección Social en Salud. Noviembre 2012. 4. Responsables: • Dirección de Gestión de Servicios de Salud. e Subdirección de Garantía a Beneficiarios. Unidad médica privada. 5. Políticas de operación: • La documentación comprobatoria a entregar, consistirá en la póliza de afiliación, CURP, Identificación con fotografía, declaratoria de caso y el documento expedido por el médico tratante que acredite el servicio prestado. Para los casos enviados de los hospitates, el documento expedido por el médico tratante que acredite el servicio prestado. deberá llevar la autorización por parte de Gestoría Médica. ... La validación de los servicios prestados: estudios de imagen, análisis clínicos y servicios integrales, se realiza con la documentación física presentada e ingresada al Sistema de Administración de Convenios de Gestión. La entrega de la documentación comprobatoria tendrá como fecha de corte el último día de cada mes y tendrá el prestador de serVicios 5 días posteriores para entregarla a la Dirección de Gestión de Servicios de Salud. Se dará como plazo máximo para las incidencias detectadas cinco días naturales después de la fecha de corte. La documentación comprobatoria no se considerara para facturación y pago \ correspondiente si no presenta como mínimo la póliza vigente, CURP, identificación oficial y documento expedido por el médico tratante Que avale el servicio prestado. 6\_Formatos e instructivos: • Formato hoja de referencia y contra referencia de pacientes. Formato solicitud de estudios de imagenología. Formato solicitud de estudios de análisis clínicos. Formato declaratoria de caso de servicios subrogados.

# 66 EXTRA VIERNES 4 DE NOVIEMBRE DEL AÑo 2016

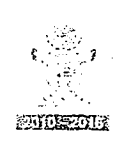

I

\

 $\mathcal{L}_{\mathcal{A}}$ 

 $\bar{z}$ 

( <sup>32</sup>2 <sub>i</sub> Régimen Estatal<br>| '2<sup>27</sup> i de Protección<br>| 2001al en Salud de Protección <sup>I</sup> ,'. Social en Salud

Manual de Procedimientos

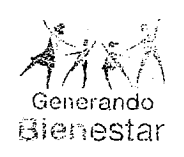

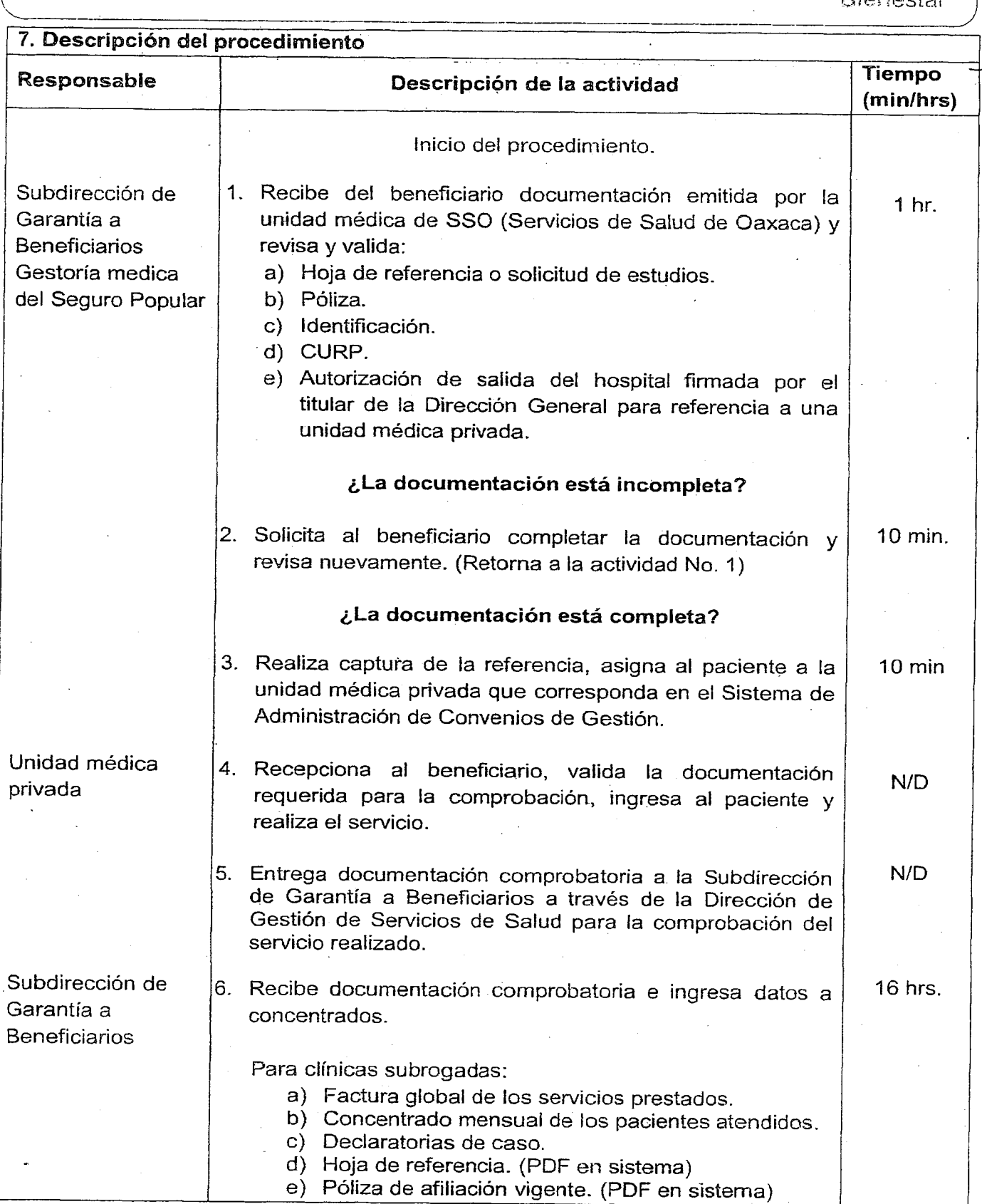

#### VIERNES 4 DE NOVIEMBRE DEL AÑo 2016 EXTRA 67

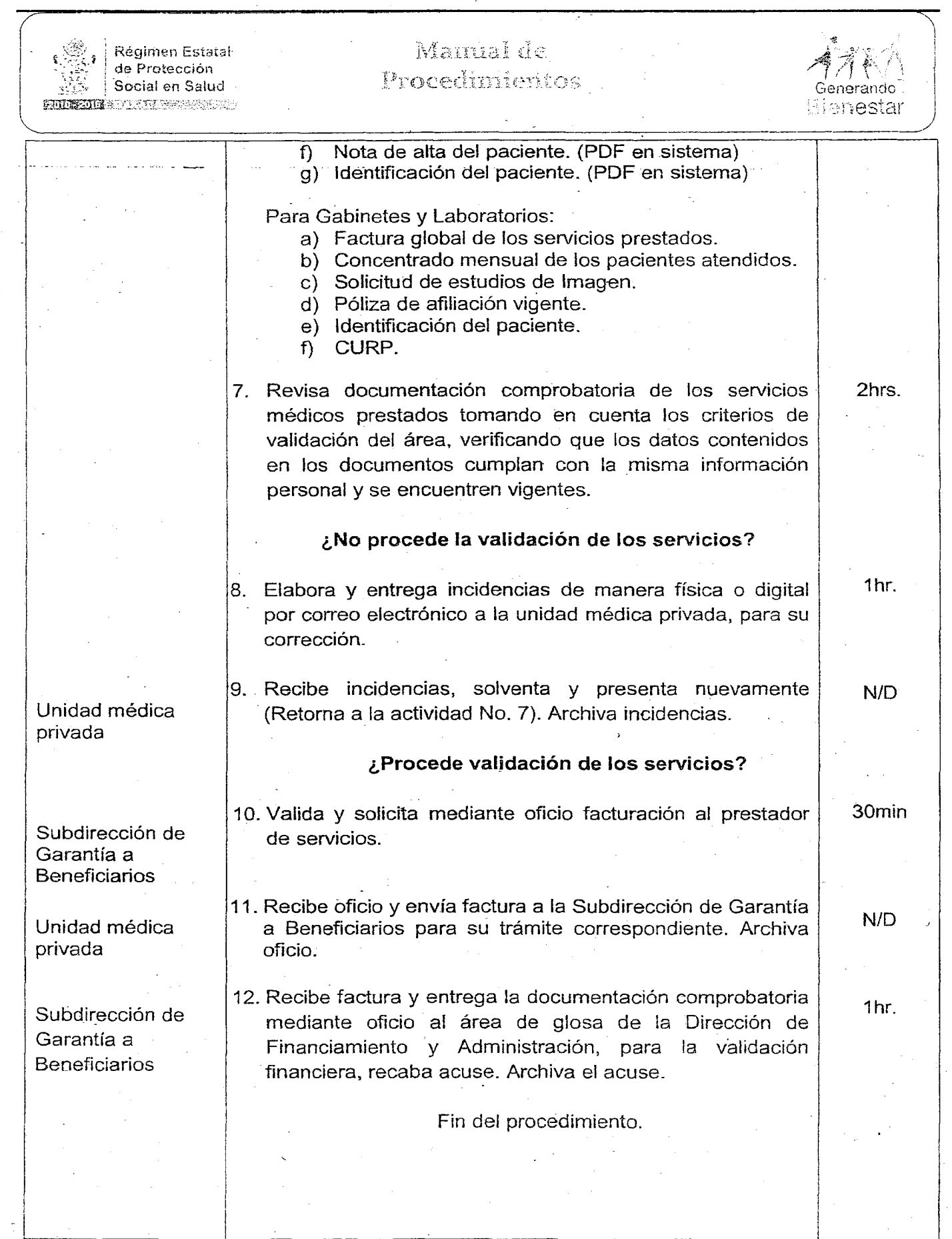

# 68 EXTRA VIERNES 4 DE NOVIEMBRE DELAÑo 2016

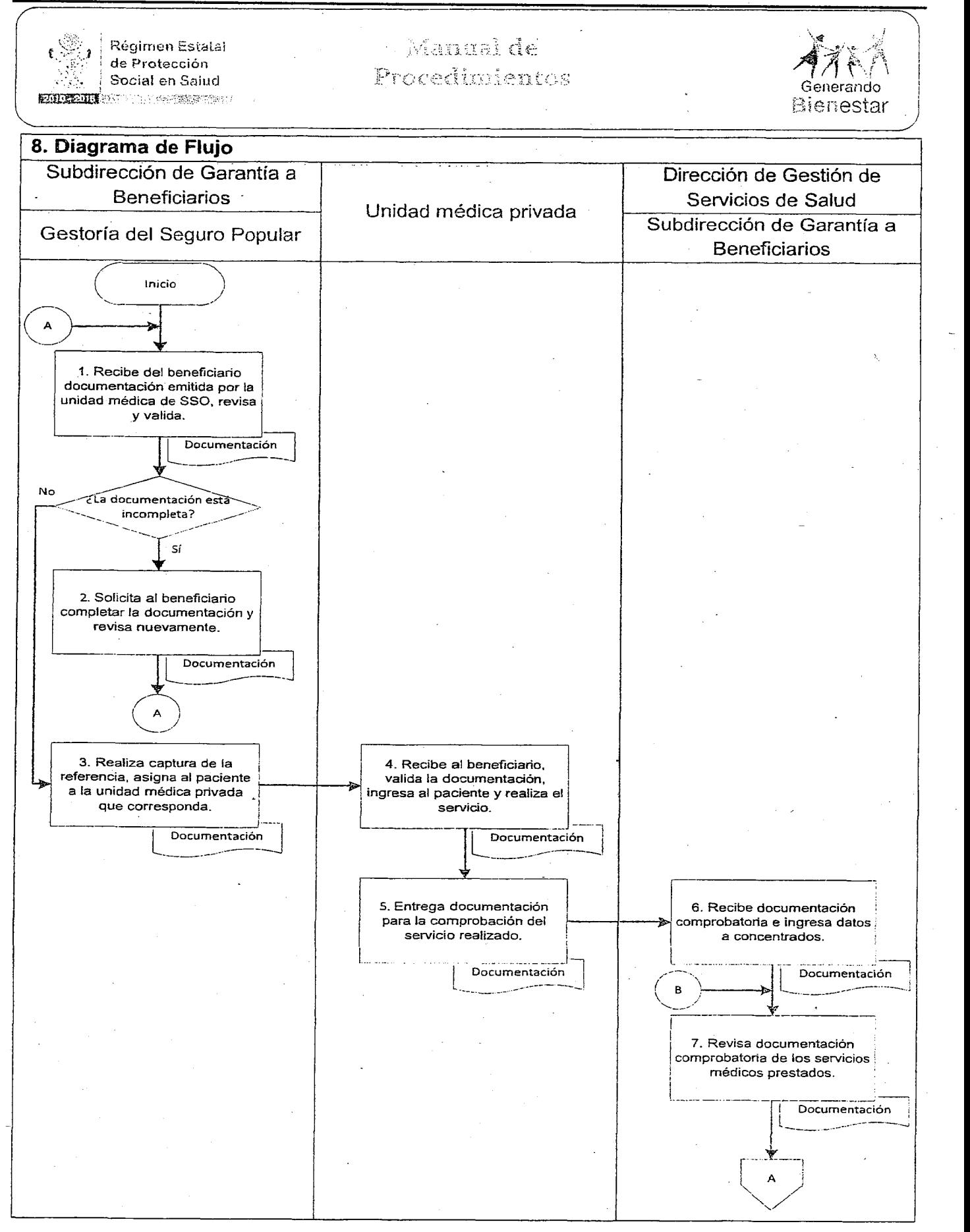

## **VIERNES 4 DE NOVIEMBRE DEL AÑo 2016** EXTRA 69

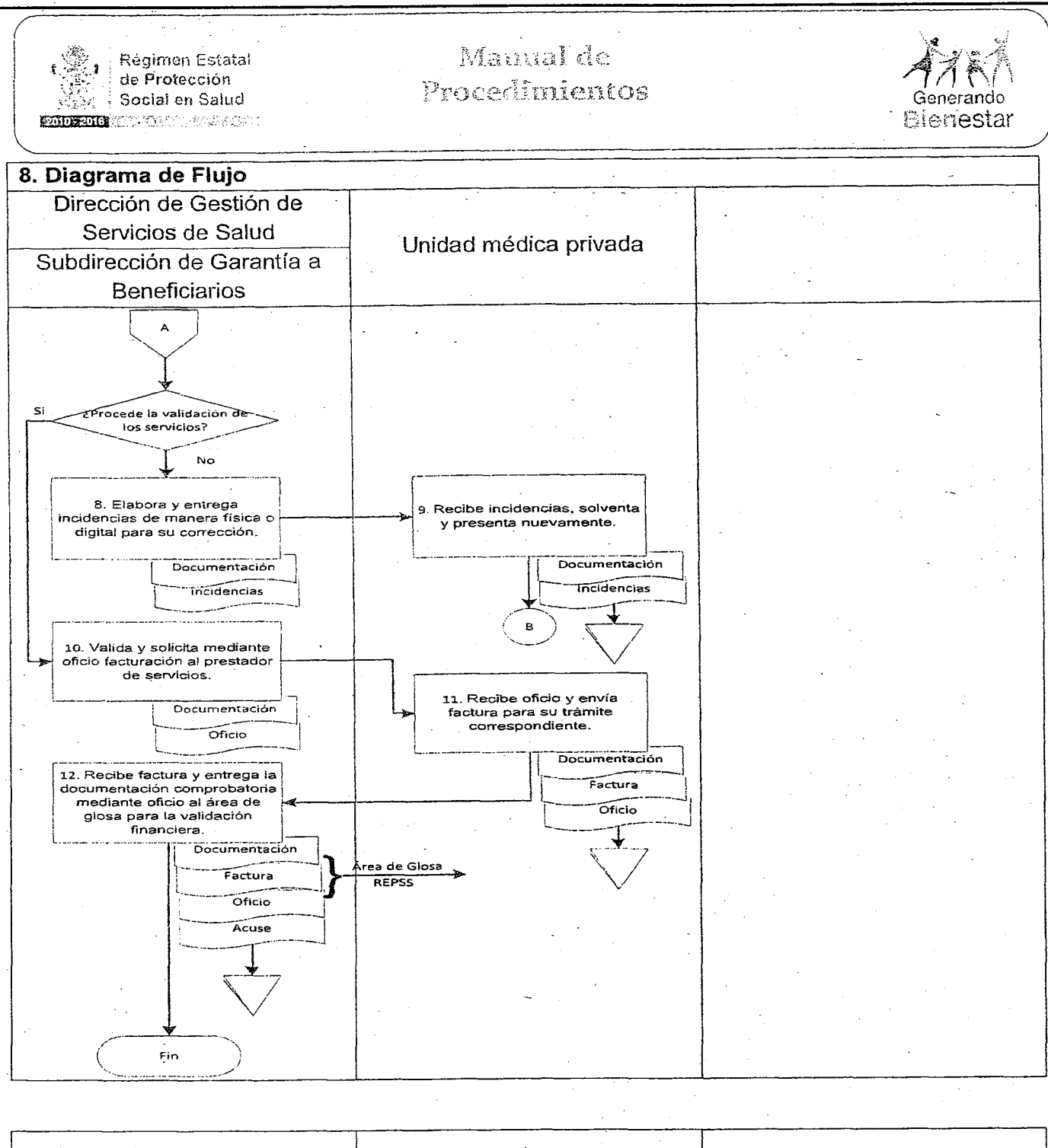

Elaboró: **Aprobó: Vo 80** , . *t:L/1:~:;;-?>'-\_.~-'* Bibl リムノー <u>/ - - 144464</u> Dr. Arturó Agustín Larrañaga Lic. Rogelio Hemández Cázares. Dra/Fabiola Ruíz Mérrdez. *J* Director General del Régimen Subdirectora de Garantía a Deveaux. Beneficiarios. Director de Gestión de Servicios Estatal de Protección Social en Salud del Estado de Oaxaca. de Salud.

# 70 EXTRA

# VIERNES 4 DE NOVIEMBRE DEL AÑO 2016

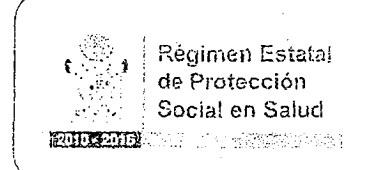

Manual de Procedimientos

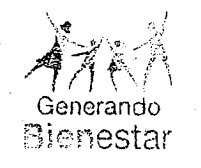

## ANEXO 1.

Solicitud de Análisis Clínicos (Formato tamaño carta).

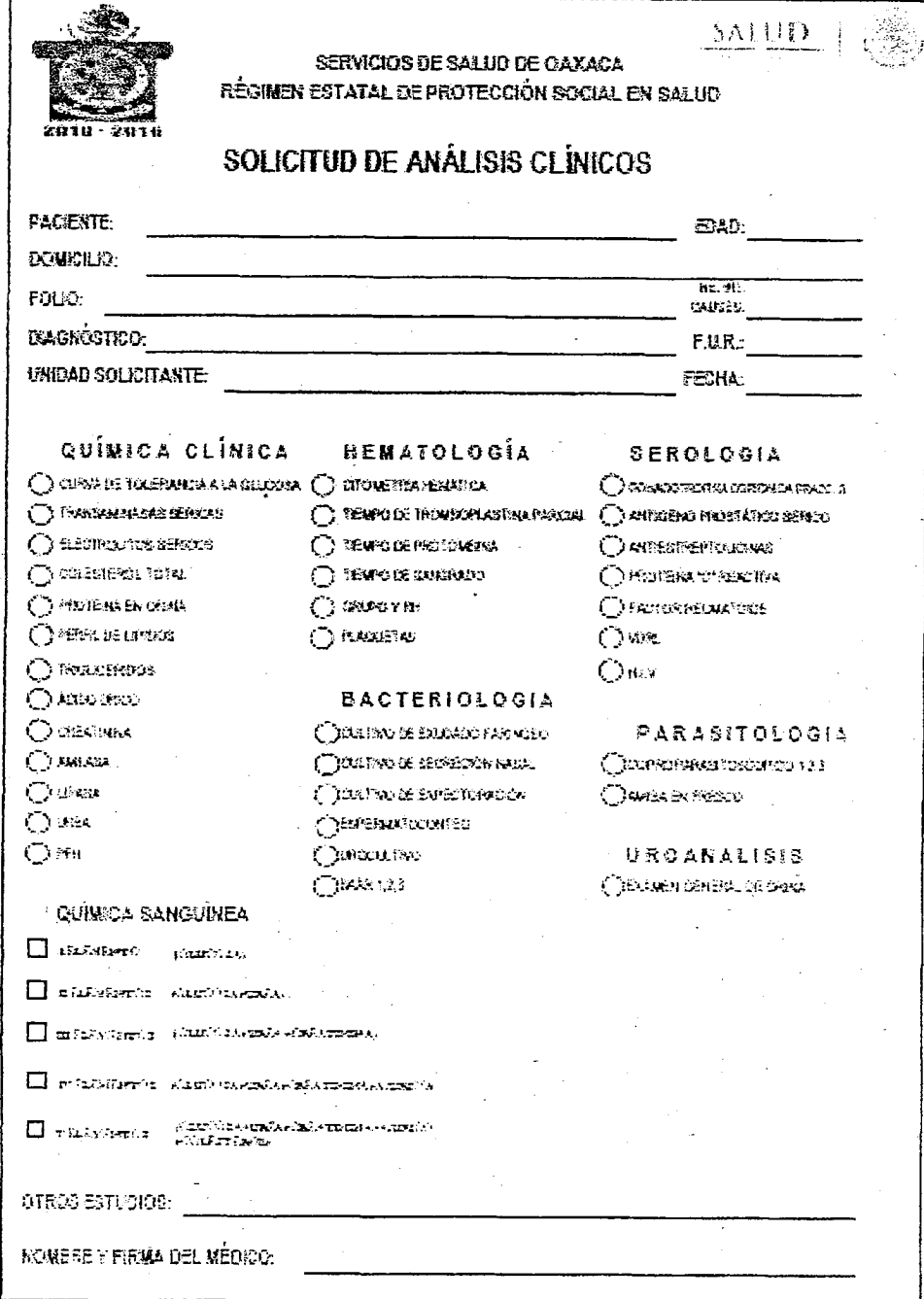

# VIERNES 4 DE NOVIEMBRE DEL AÑO 2016

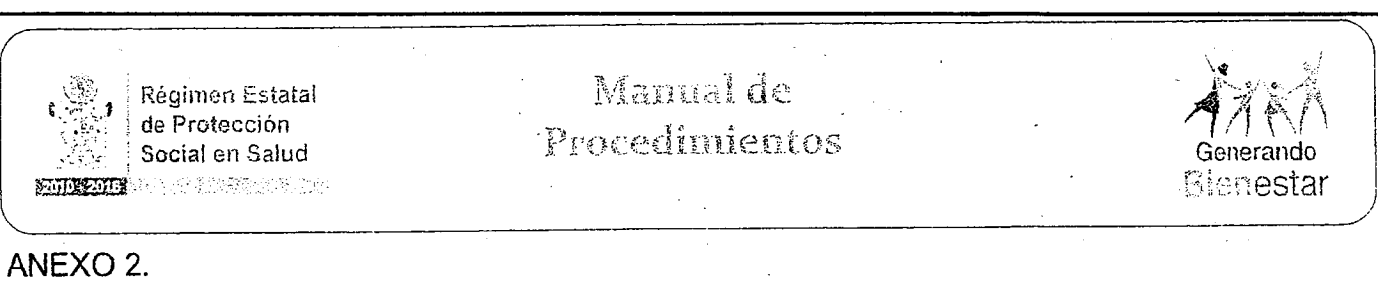

Solicitud de Referencia y Contrarreferencia de Pacientes (Formato tamaño carta)

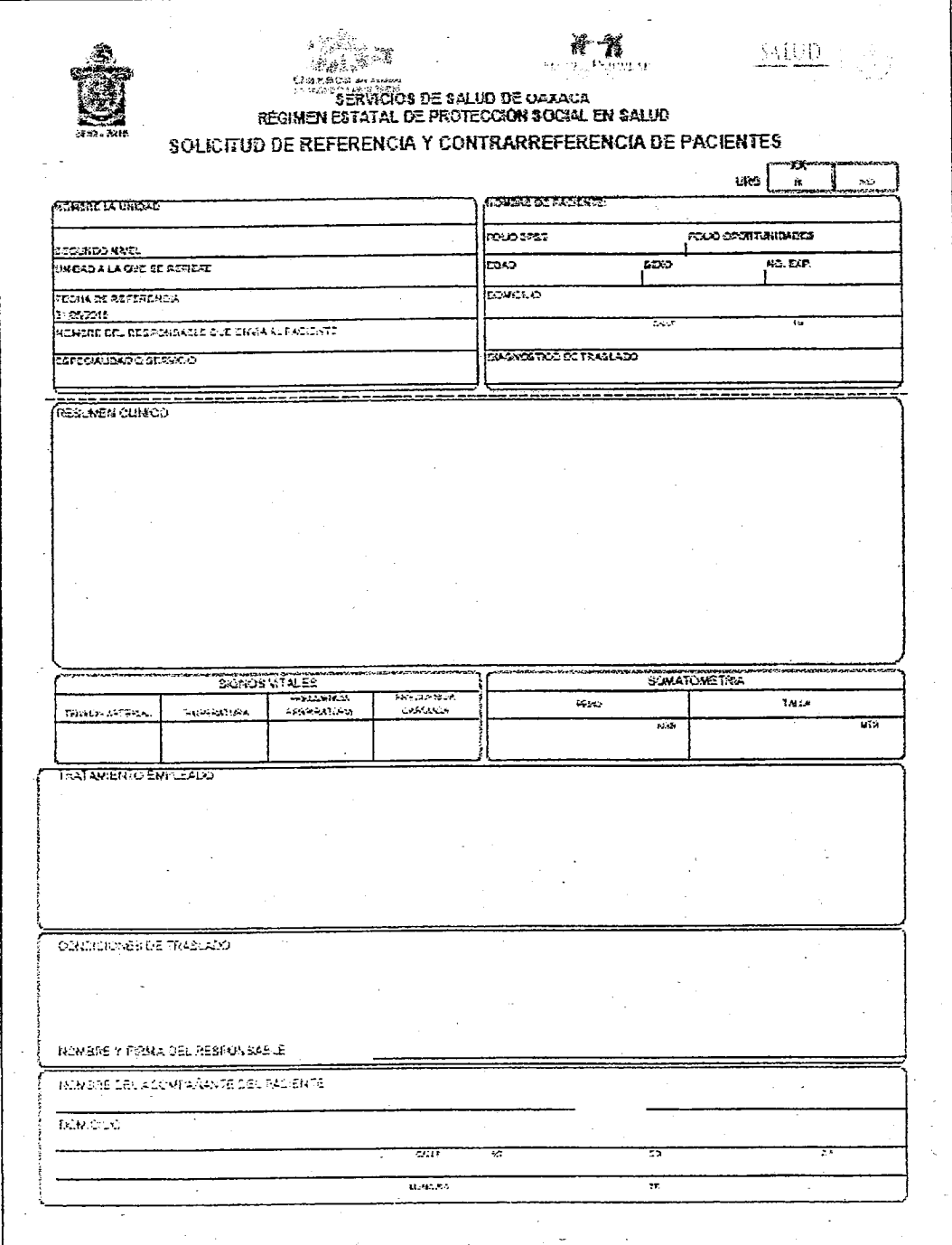

EXTRA 71

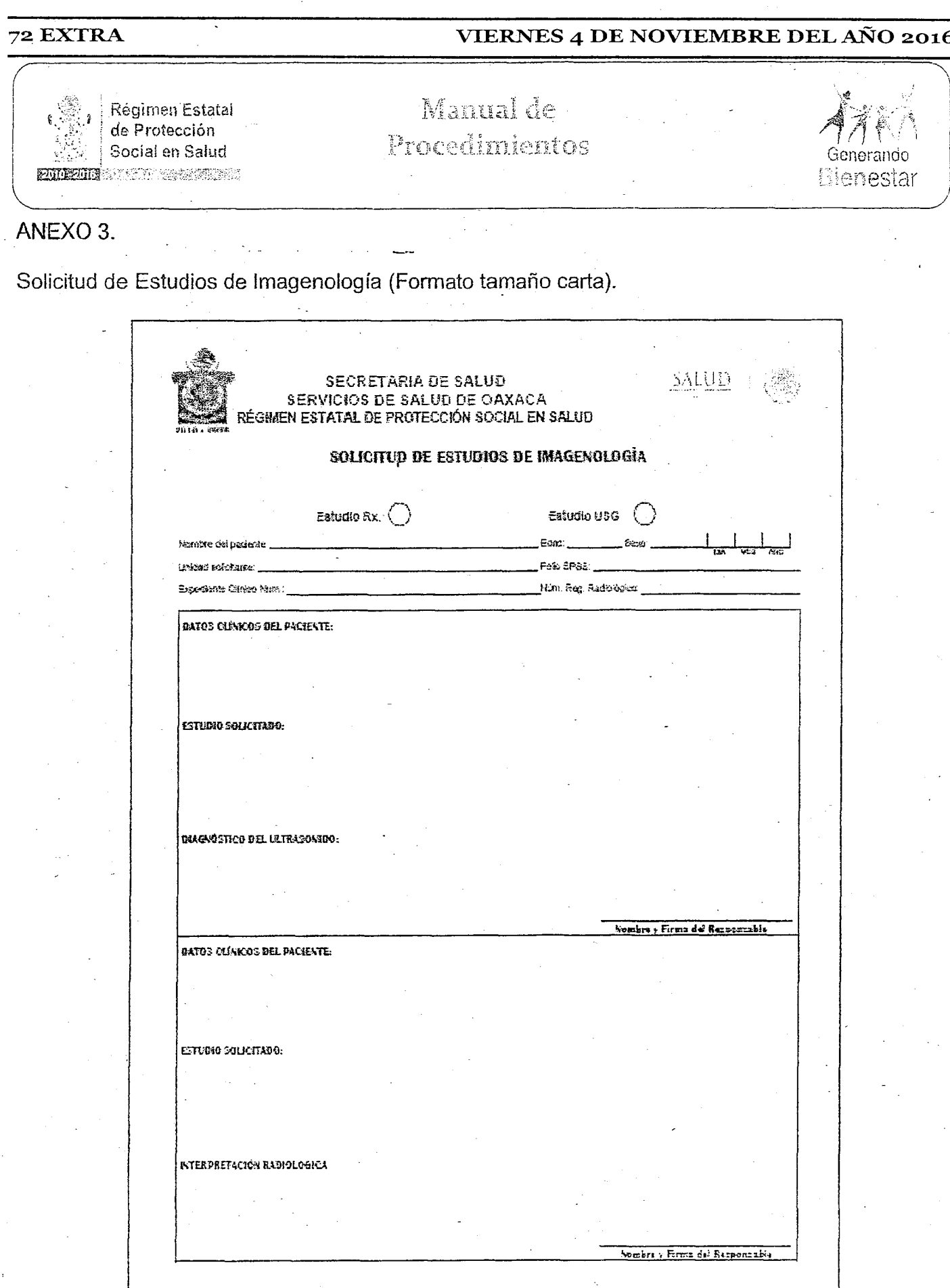

 $\sim$
## VIERNES 4 DE NOVIEMBRE DEL AÑO 2016

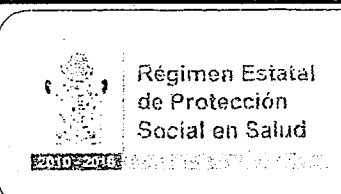

Manual de Procedimientos

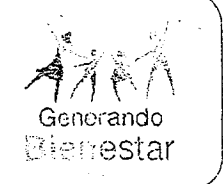

ANEXO 4.

Declaratoria de Caso de Servicios Subrogados (Formato tamaño carta).

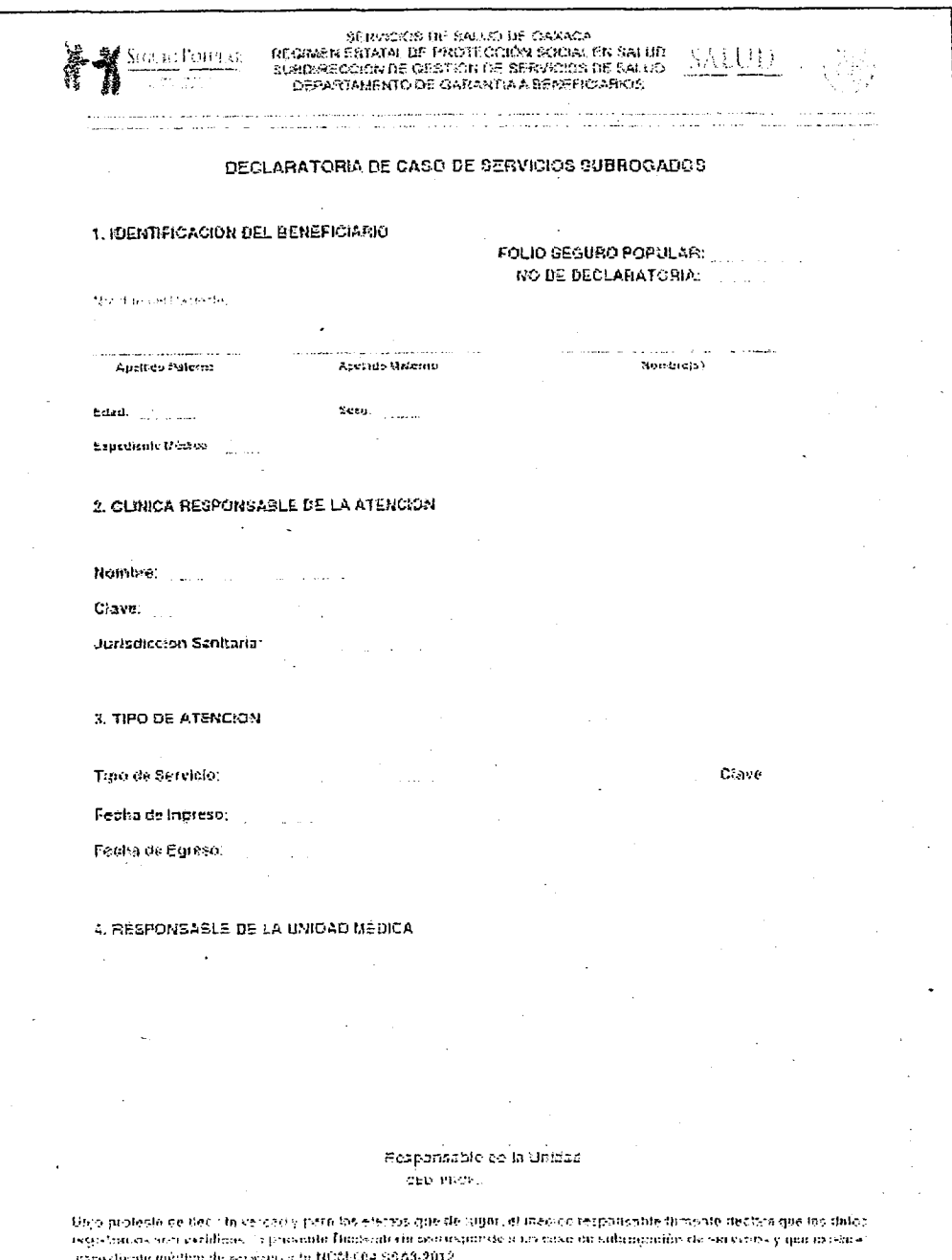

## EXTRA 73

## 74 EXTRA VIERNES 4 DE NOVIEMBRE DEL AÑo 2016

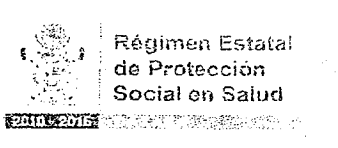

# Social cm Saiud *A,~1r~<l\*

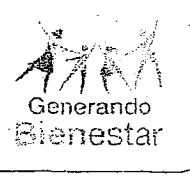

1.'Nombre del procedimiento: Revisión y validación de casos del Fondo de Protección contra Gastos Catastróficos. Area administrativa responsable del procedimiento: Subdirección de Gastos Catastróficos. Area de adscripción: Dirección de Gestión de Servicios de Salud. Fecha Tiempo de ejecución: Total de 3 horas/40minutos. páginas: 3 horas/ 40minutos. Deelaboración: <sup>I</sup> De actualización: Clave: 7 Octubre de 2016  $\vert$  No aplica  $\vert$  REPPSE0-DGSS-P03

### 2. Objetivo:

Llevar a cabo la revisión y validación de los casos del Fondo de Protección Contra Gastos Catastróficos de acuerdo a los Lineamientos Para Fortalecer las Acciones de Tutela de Derechos de la Comisión Nacional de Protección Social en Salud para que se financien por la CNPSS (Comisión Nacional de Protección Social en Salud).

## 3. Marco jurídico: Constitución Política de los Estados Unidos Mexicanos.

.Publicada en el DOF el 05 defebrero de 1917. Ultima reforma publicada el 29 de enero de 2016. Artículo 4°.

- Ley General de Salud. Publicada en el DOF el 4 de febrero de 1984. Ultima reforma publicada el 1 de junio de 2016. Artículo 77 Bis 29.
- Reglamento de la Ley General de Salud en Materia de Protección Social en Salud. Publicado en el DOF el 5 de abril de 2004. Última Reforma publicada el 08 de junio de 2011. Artículos 13, 19, 21, 77 Bis 1y 77 Bis 2; del 95 al 106.
- Norma Oficial Mexicana NOM-004-SSA3-2012. Publicada en el DOF el 15 de Octubre de 2012.
- Lineamientos Para Fortalecer las Acciones de Tutela de Derechos de la Comisión Nacional de Protección Social en Salud. Emitida por la Comisión Nacional de Protección Social en Salud. Noviembre 2012.
- Cónvenio de colaboración y modificatorio del Fondo de Protección contra Gastos Catastróficos celebrado el 11 de julio de 2015.
- Acta de la Comisión de Evaluación y Seguimiento del Convenio Modificatorio al Convenio celebrado el 11 de julio de 2015. De fecha 01 de junio de 2016.

## VIERNES 4 DE NOVIEMBRE DEL AÑO 2016 EXTRA 75

## $\mathbb{Q}_1$ ∫ Régimen Estatal<br>∏de Protección de Protección . Social en Salud

Manual de Procedimientos

--- ------ ----\_- - \_. \_.\_-- --

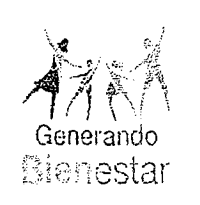

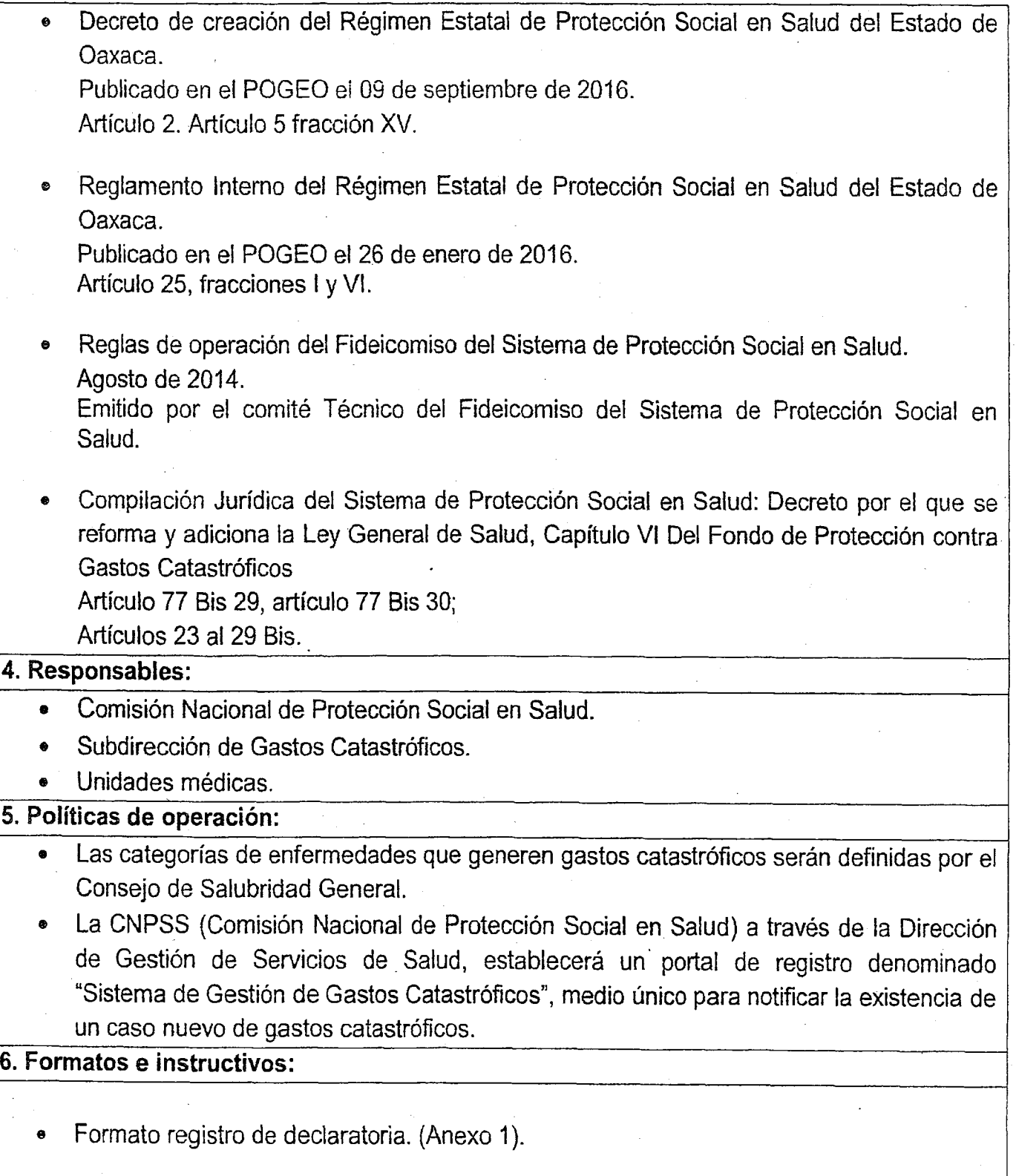

(~ I

i

## 76 EXTRA VIERNES 4 DE NOVIEMBRE DEL AÑo 2016

 $\mathbf{I} = \mathbf{S}$  $\overline{\phantom{a}}$  . With  $\overline{\phantom{a}}$  and  $\overline{\phantom{a}}$ Régimen Estatal<br>de Profección<br>Social en Salud

### Manual de Procedinientos

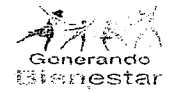

 $\alpha = 1$ 

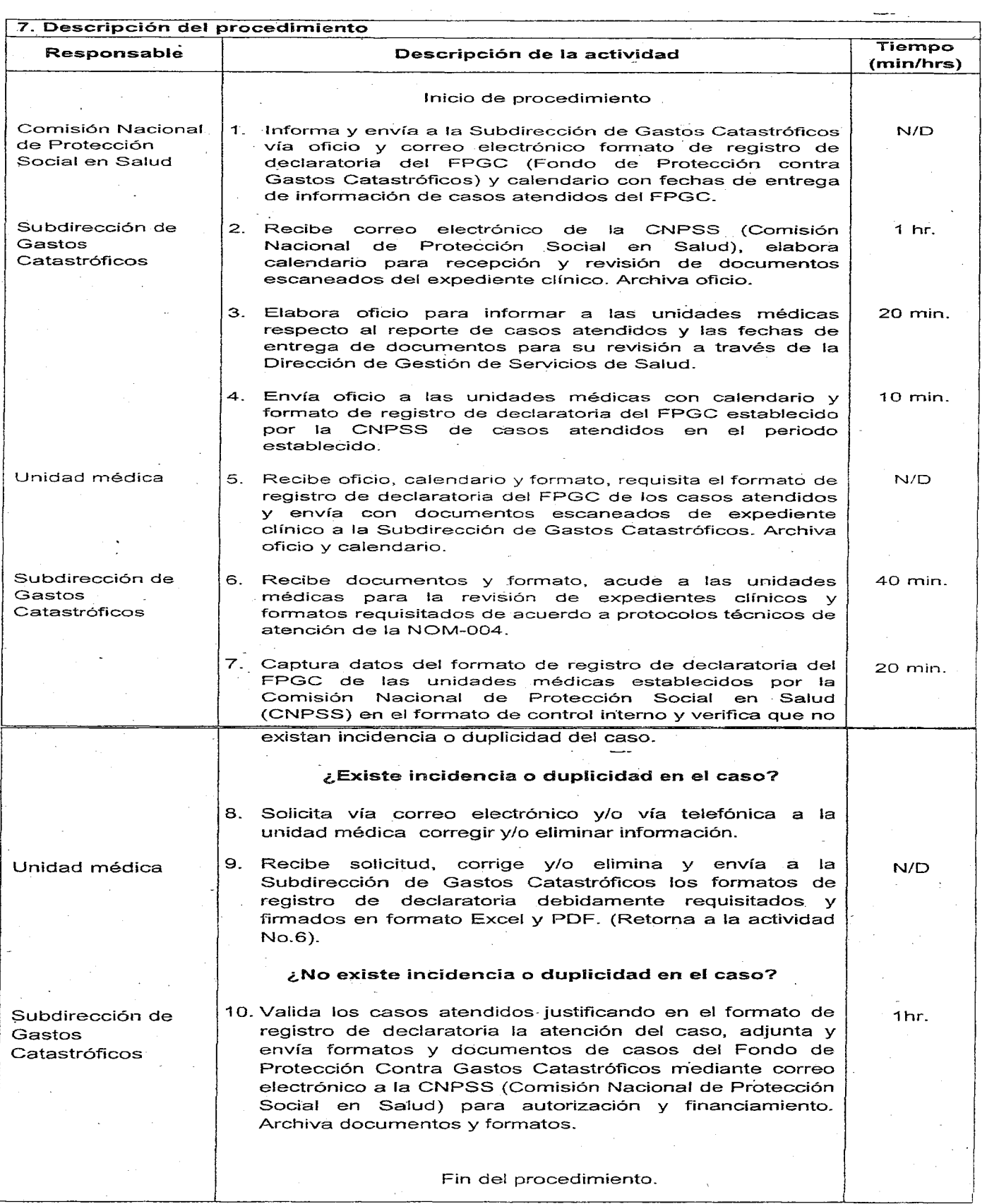

 $\mathcal{L}^{(1)}$  ,  $\mathcal{L}_{\mathcal{L}}$ 

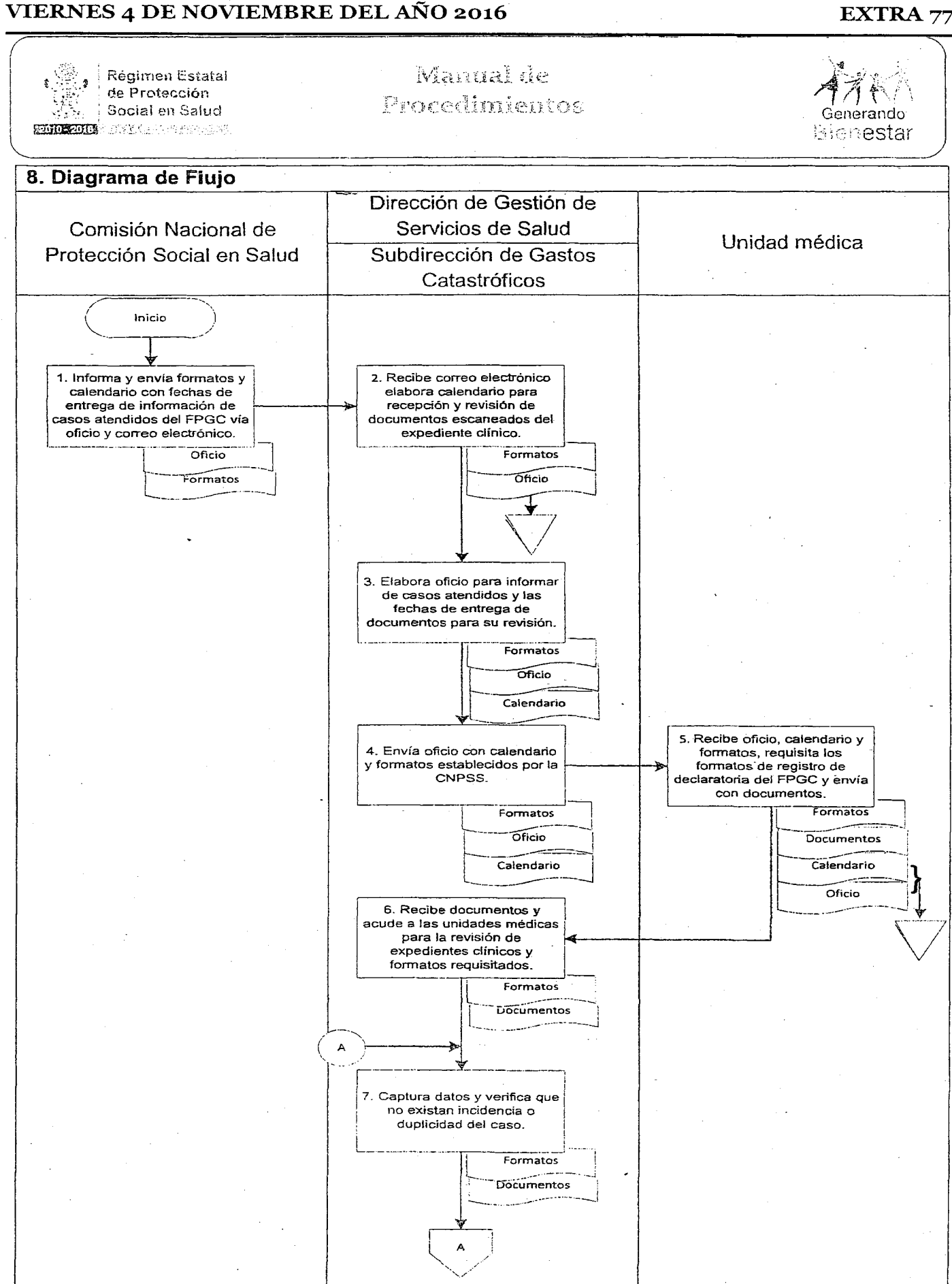

------------------------------------------------------

### VIERNES 4 DE NOVIEMBRE DEL AÑO 2016

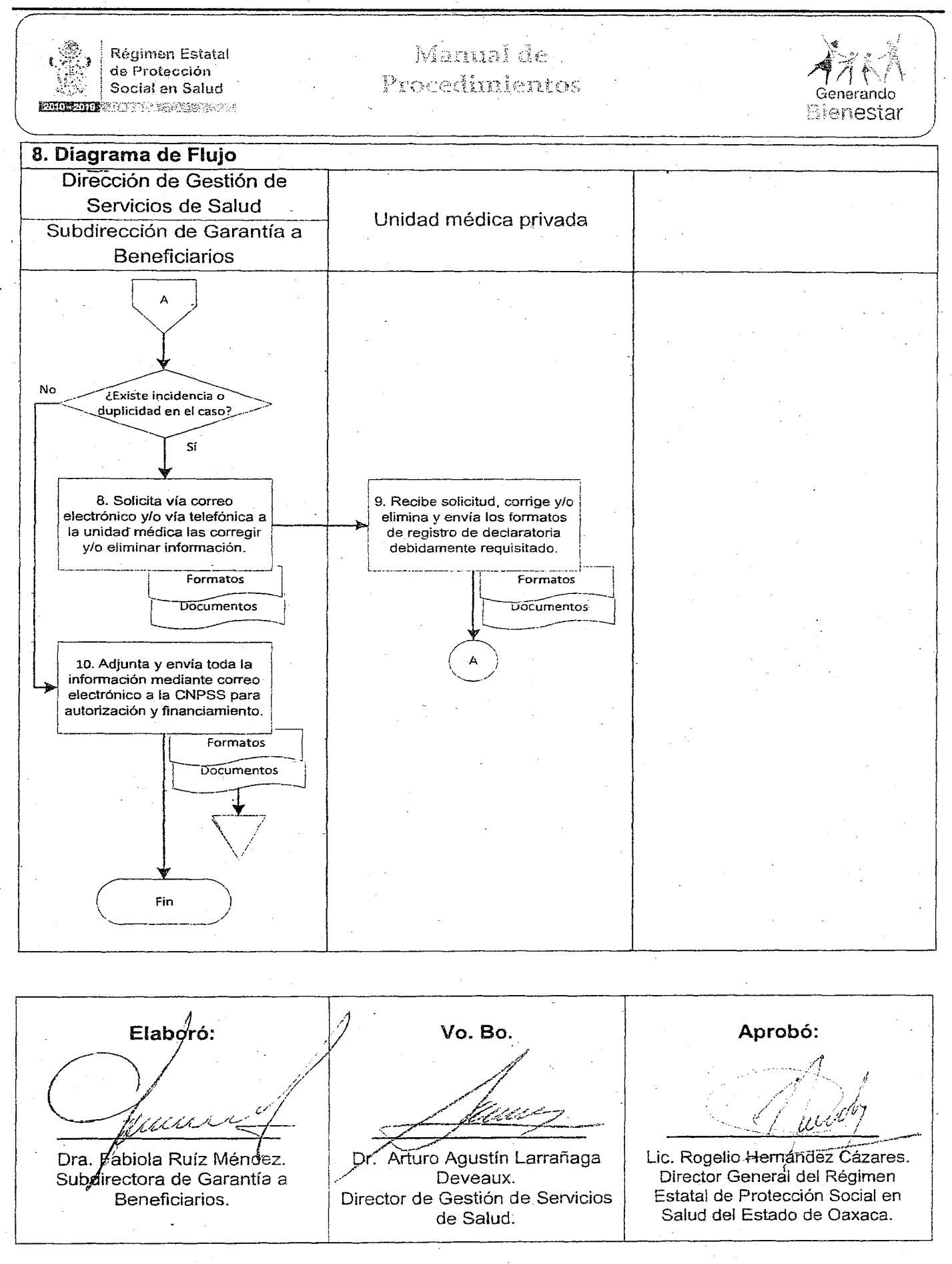

## VIERNES 4 DE NOVIEMBRE DEL AÑO 2016

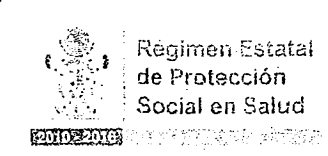

Manual de Procedimientos

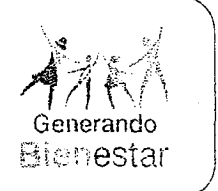

## ANEXO 1.

Registro de Declaratoria (Formato tamaño carta).

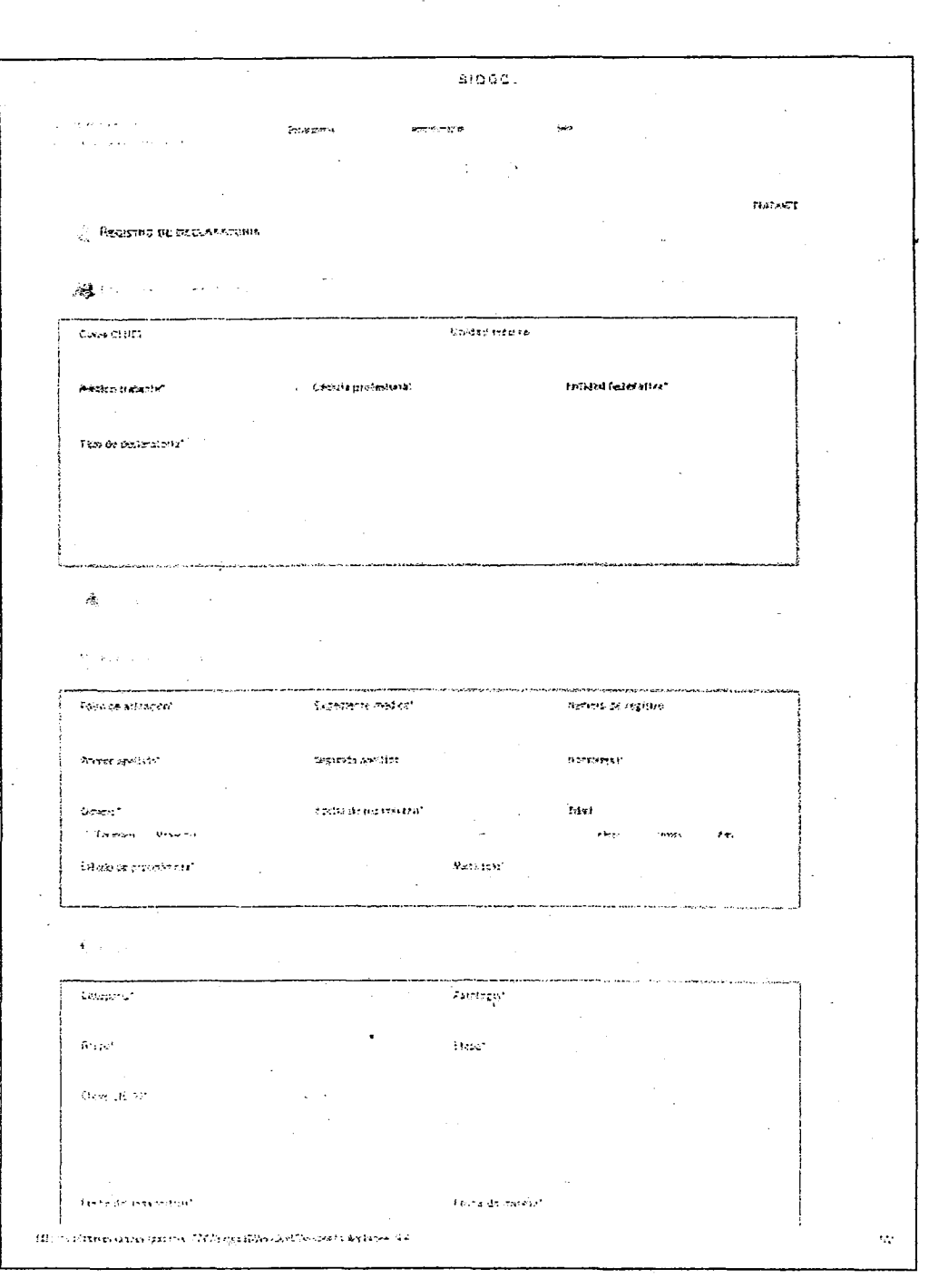

EXTRA 79

## VIERNES 4 DE NOVIEMBRE DEL AÑO 2016

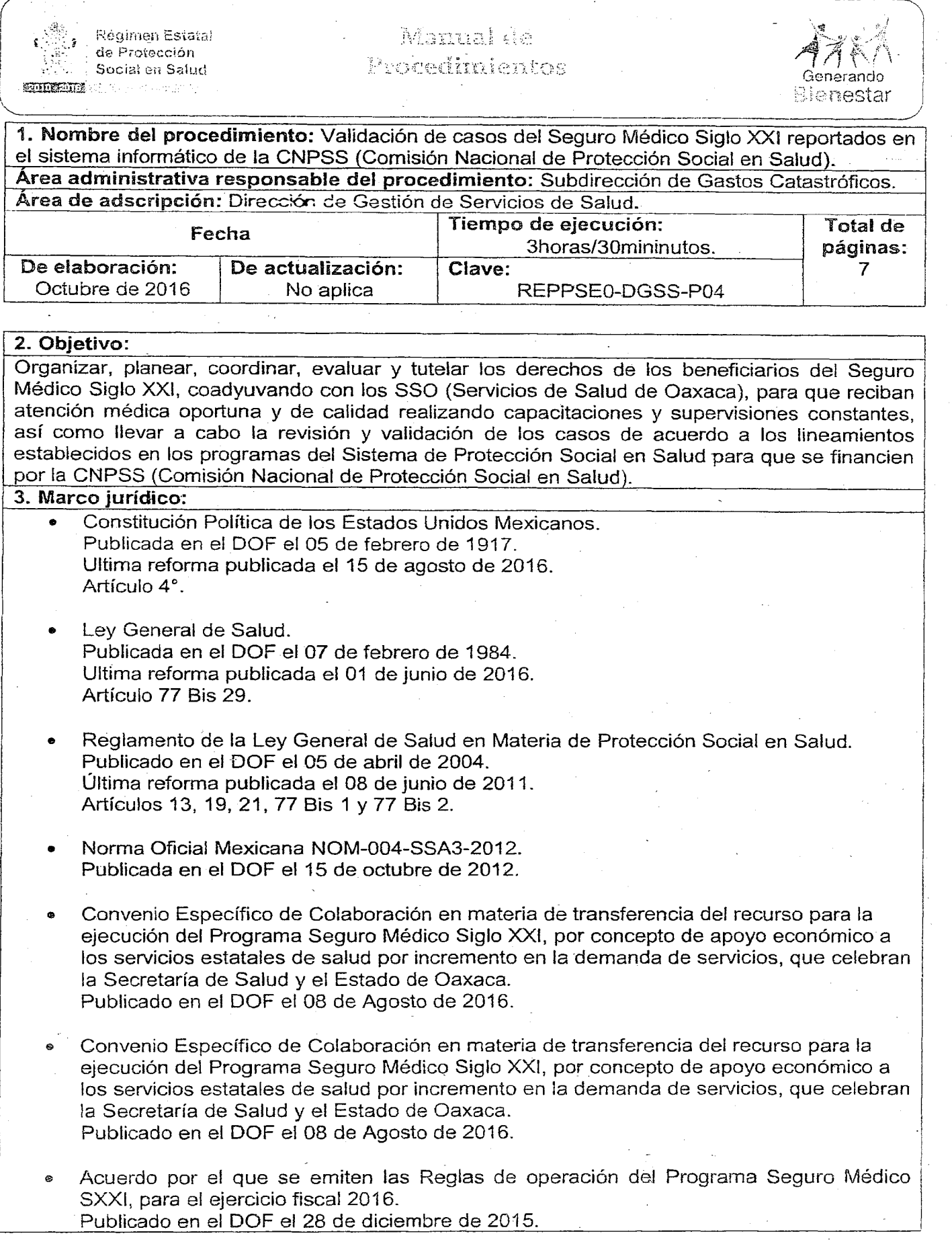

## VIERNES 4 DE NOVIEMBRE DEL AÑO 2016  $EXTRA 81$

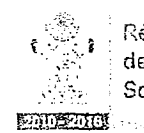

,

I

\

### $\mathbf{u} = \mathbf{u} \cdot \mathbf{u} + \mathbf{u} \cdot \mathbf{u} + \mathbf{u} \cdot \mathbf{u} + \mathbf{u} \cdot \mathbf{u} + \mathbf{u} \cdot \mathbf{u} + \mathbf{u} \cdot \mathbf{u} + \mathbf{u} \cdot \mathbf{u} + \mathbf{u} \cdot \mathbf{u} + \mathbf{u} \cdot \mathbf{u} + \mathbf{u} \cdot \mathbf{u} + \mathbf{u} \cdot \mathbf{u} + \mathbf{u} \cdot \mathbf{u} + \mathbf{u} \cdot \mathbf{u} + \mathbf{u} \cdot \mathbf{u} + \mathbf$ Régirnen Estatal .." ::\_-~ <sup>~</sup> " .• (:\_ re .i *C~\_{::::* de Protección -í;1.'f\ de Holecton<br>Social en Salud *records in Salud Rando Rando Rando Rando Rando Rando Rando Rando Rando Rando Rando R*  $\mathbb{R}_n$  is a constant of the constant of the constant  $\mathbb{R}^n$  is  $\mathbb{R}^n$  . Generando

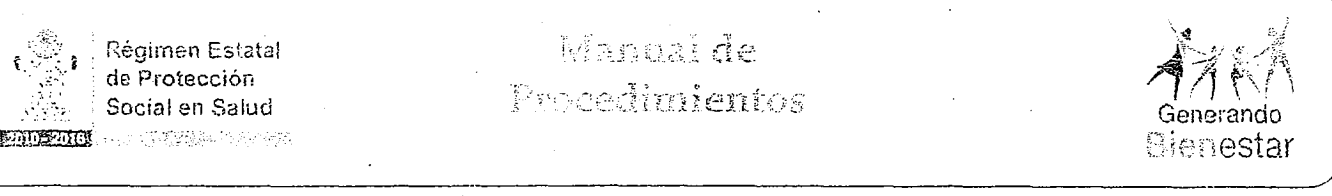

-------------------------~

.

• Lineamientos Para Fortalecer las Acciones de Tutela de Derechos de la Comisión Nacional de Protección Social en Salud. Noviembre 2012.

Decreto de creación del Régimen Estatal de Protección Social en Salud del Estado de Oaxaca.

Publicado en el POGEO el 09 de septiembre de 2015. Artículo 2. 5, fracción Vil.

• Reglamento Interno del Régimen Estatal de Protección Social en Salud del Estado de Oaxaca.

Publicado en el POGEO el 26 de enero de 2016. Artículo 25, fracción I, II, V, VI, VIII, X.

### 4. Responsables: .

- Comisión Nacional de Protección Social en Salud).
- Subdirección de Gastos Catastróficos.
- Unidades médicas.

### 5. Políticas de operación:

- Las categorías de enfermedades que cubren <sup>a</sup> niños menores de <sup>5</sup> años de edad serán definidas por el Consejo de Salubridad General.
- La CNPSS (Comisión Nacional de Protección Social en Salud) <sup>a</sup> través de la Dirección General Adjunta del Seguro Medico Siglo XXI, establecerá un portal de registro denominado "SMS XXI", medio único para notificar la existencia de un caso nuevo o de continuidad.

### 6. Formatos e instructivos:

• Formato Declaratoria de Caso para el Seguro Médico Siglo XXI:

## 82 EXTRA VIERNES 4 DE NOVIEMBRE DEL AÑo 2016

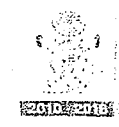

i i <sub>a</sub> Régimen Estatal de Protección

## Manual de Socia! en Salud *e-* '.

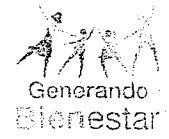

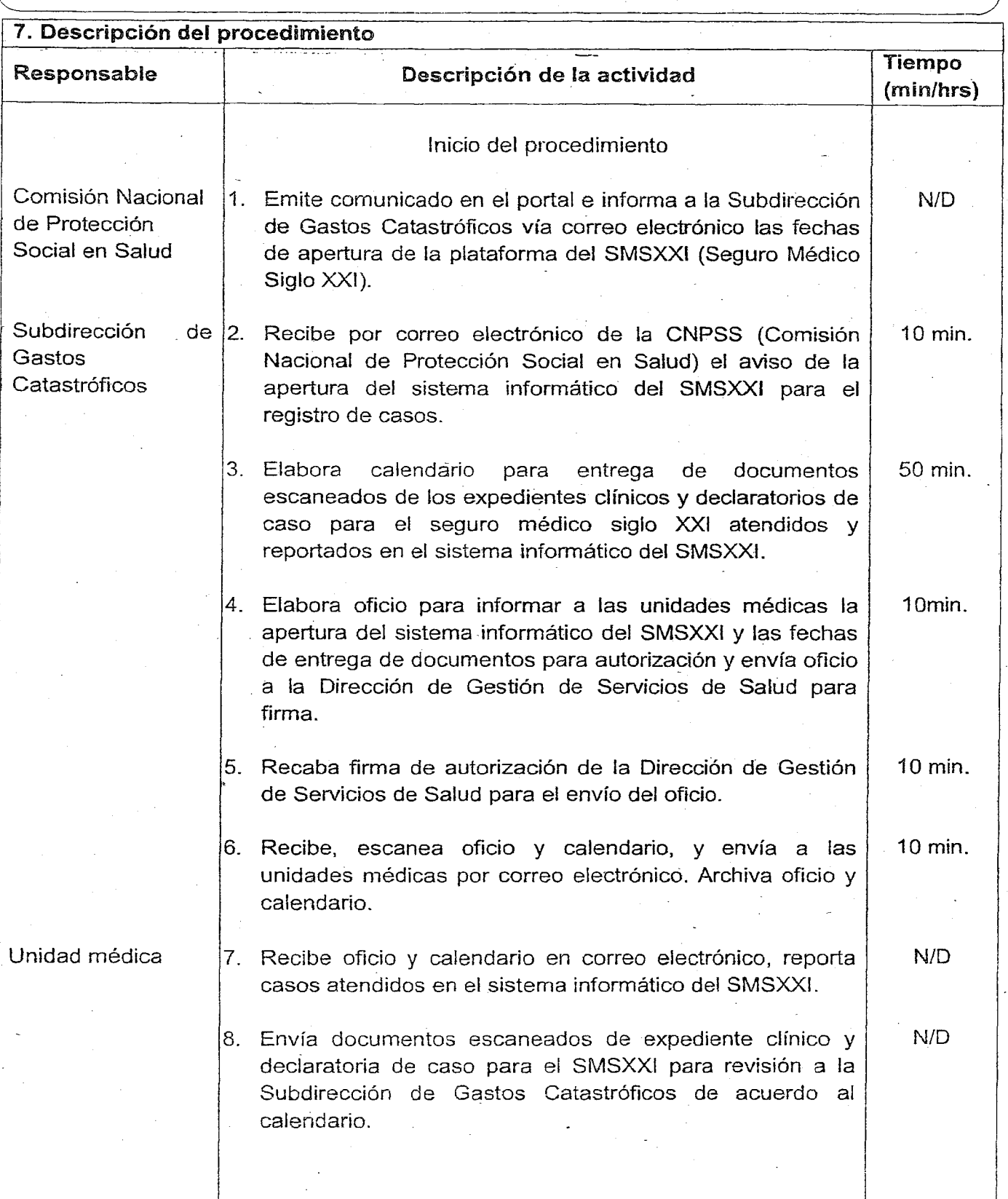

## VIERNES 4 DE NOVIEMBRE DEL AÑo 2016 EXTRA 83

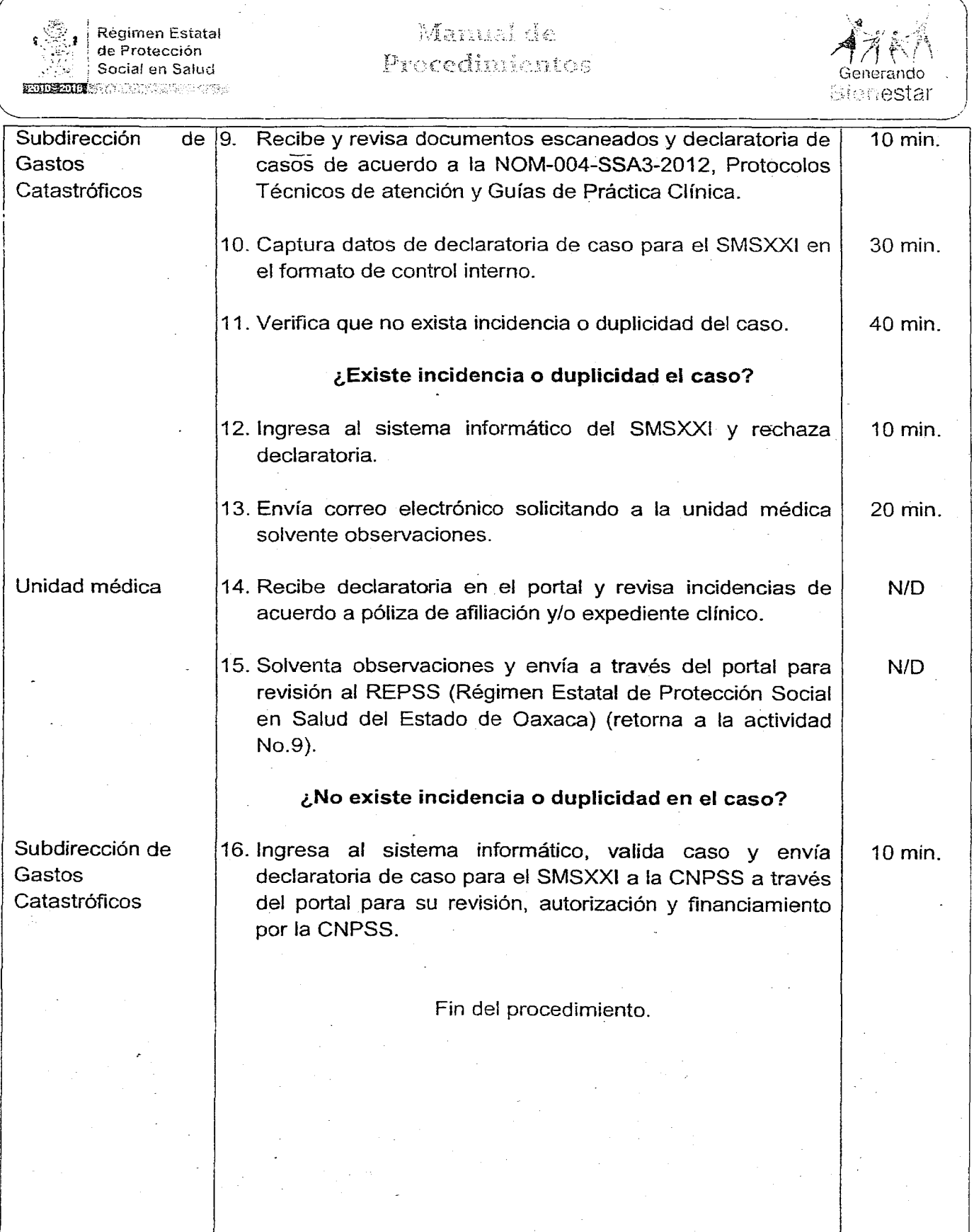

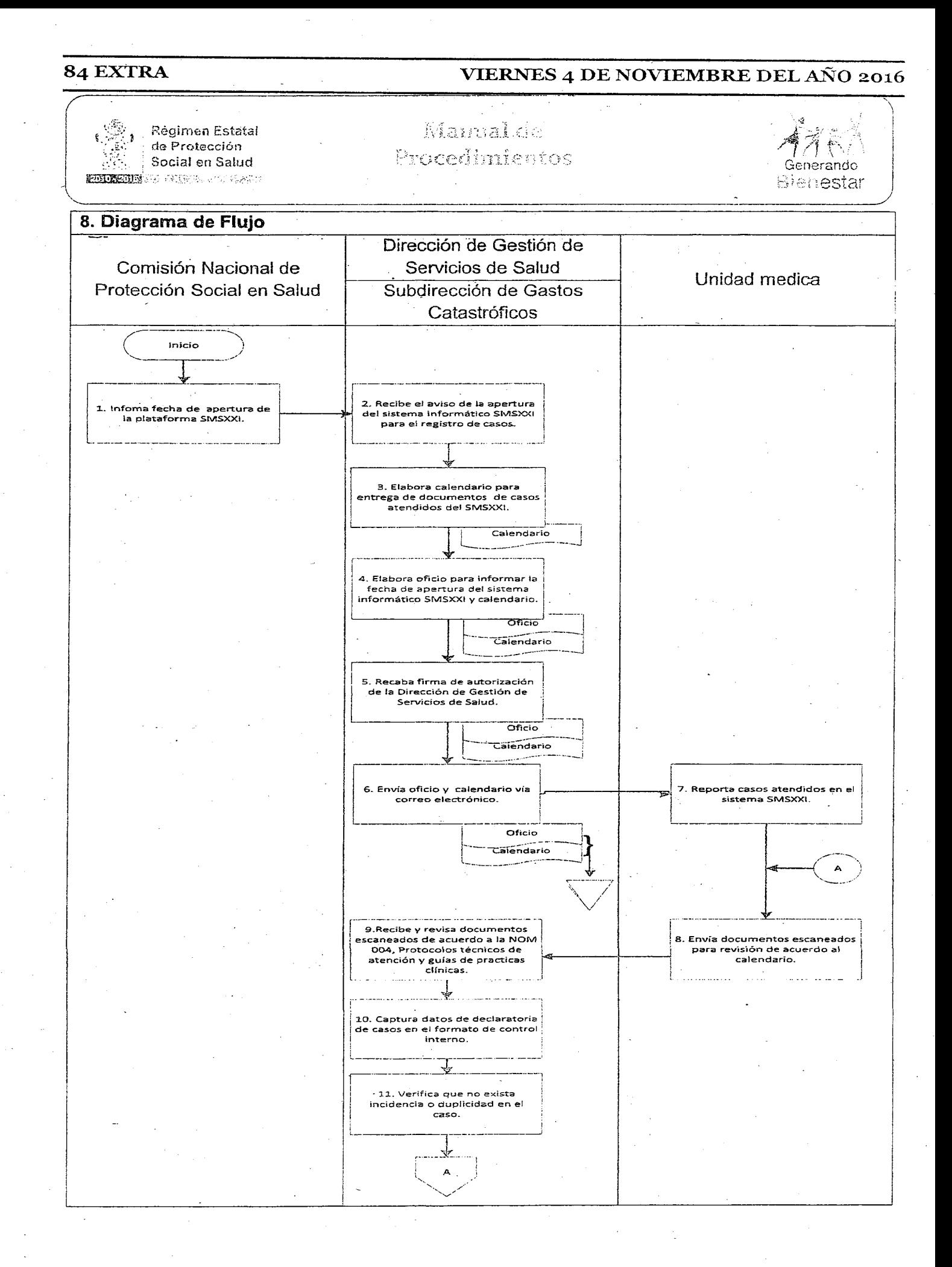

## **VIERNES 4 DE NOVIEMBRE DEL AÑo 2016 EXTRA8S**

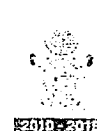

Régimen Estatal de Protección Social en Salud

**RIDERILL** WAY FOR STATISTICS.

## Munual de Frocalimientos

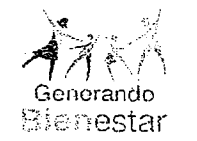

**8. Diagrama de Flujo** Dirección de Gestión de Servicios de Salud Unidad medica Subdirección de Gastos Catastróficos A No ¿Existe incidencia o duplicidad? Si 12. Ingresa en el sistema<br>Informático SMSXXI y rechaza declaratoria.  $\downarrow$   $\qquad$ ¡-\_.\_--\_.\_.\_....\_--\_ ..- 13. Envía correo 14. Recibe declaratoria **electrónico solicitando** en el portal y revisa<br>incidencias. **solvente observaciones.** L\_\_...\_~~~:~;~:~~\_ ..\_\_.\_. 16. Ingresa al sistema 15. Solventa  $inform$ ático, valida caso **observaciones y envía- a** <sup>j</sup> **y envía declara'toria a la** I **'Lravés del portan para** I CNPSS. revisión del REPPSS. - ---'-'-""'-1-····...\_·.··.·\_u·  $\begin{pmatrix} & & & & \text{in} & & \text{in} & \text{in} & \text{in} & \text{out} & \text{out}$ 

*¡f* / **Elabor**ó:  $\sqrt{2}$  Vo. Bo. **Aprobó: Aprobó:** *,.,--------.. I* " Elabor<sup>6</sup>: **Vo. Bo.**<br>Churches March 1996: Aprobó: <br>Church 1996 , ..' .'1 7' .~. 1 ( *~Á.,u.~T* \_// -: ---=;;::;\_\_. *'~\_:;;I~~--* '..'. *<sup>r</sup> I~,.fl¡'.,--¡A"J* '-...• *.=>":* -"- \_,\_\_,~:.::\_\_>:.y:i/l;'t-'t ./ \_ \_../.\_-\_ . .\_~ ...tIif' .•.. Dra. Fébiola Ruíz Méndez. /Dr. Arturo Agustín Larrañaga | Mtro. Rogelio Hernández Cázares.<br>Subdivectora de Garantía a | Deveaux. | Deveaux. | Director General del Régimen Subdividad de Garantía a de Circus de Coreaux.<br>Subdividad de Gestión de Servicios de Estatal de Protección Social en el protección Social en el protección S Director de Gestión de Servicios Gestión de Servicios | Estatal de Protección Social en de Salud del Estado de Oaxaca.

## VIERNES 4 DE NOVIEMBRE DEL AÑO 2016

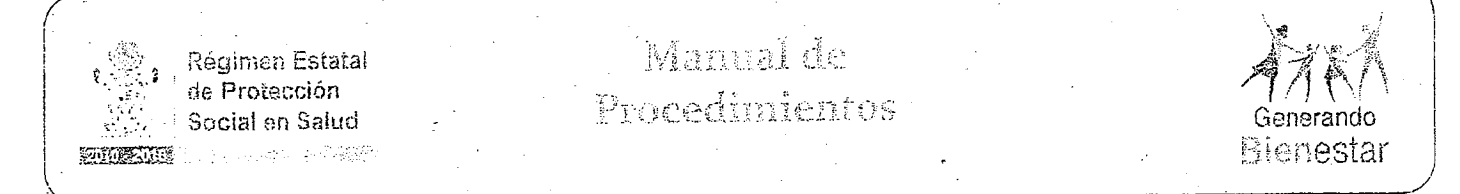

## ANEXO 1.

Declaratoria de Caso para el Seguro Médico Sigio XXI (formato tamaño carta).

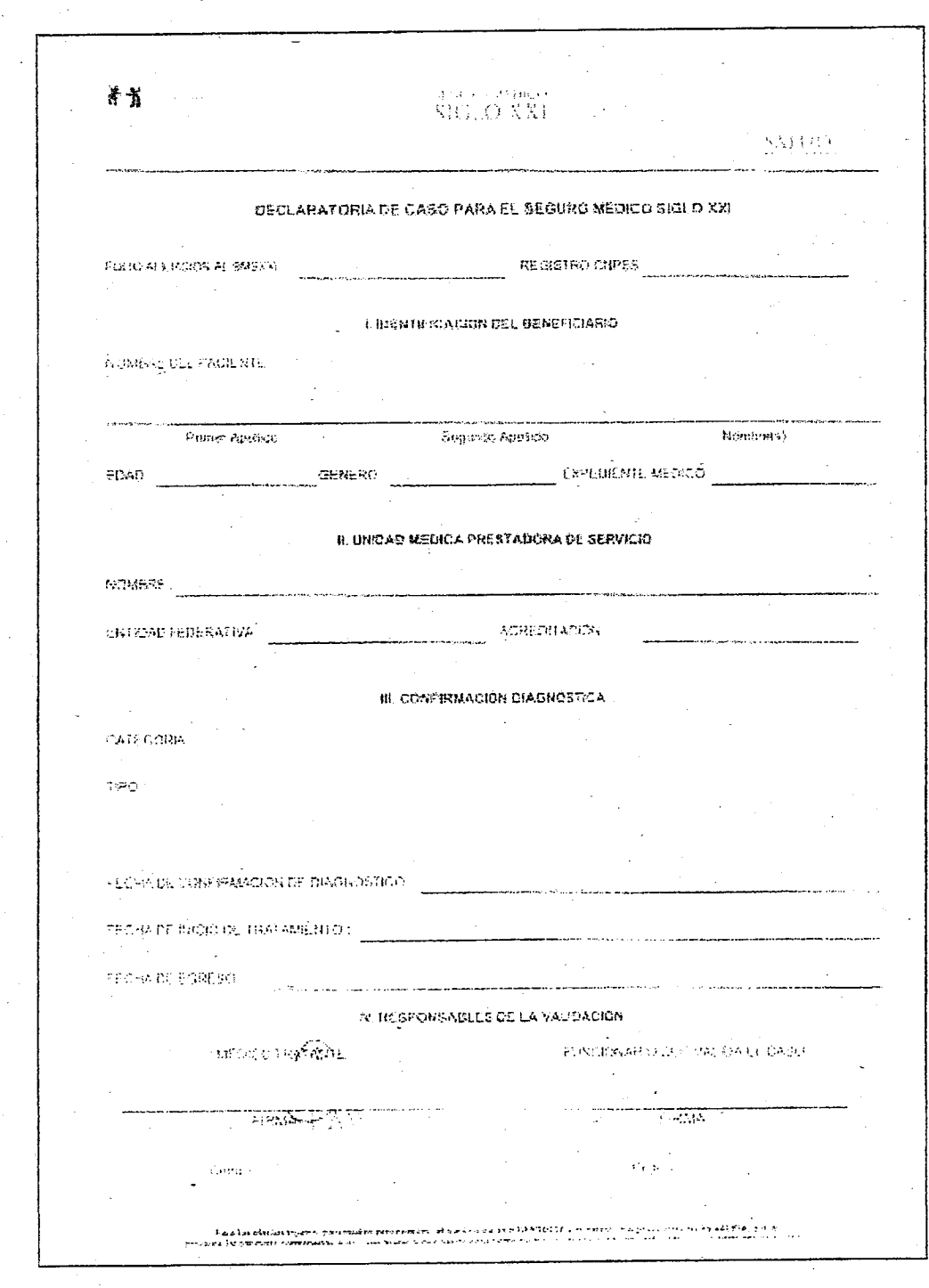

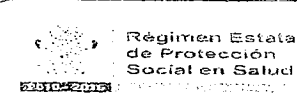

ish kanak da .<br>Produceliari manices

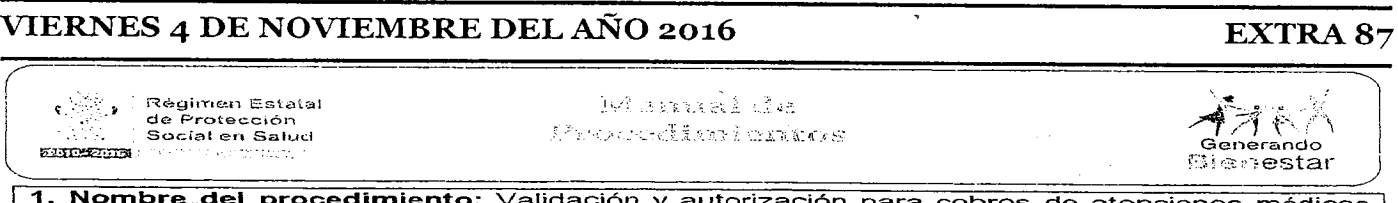

 $\lambda$ 

 $\sim$ 

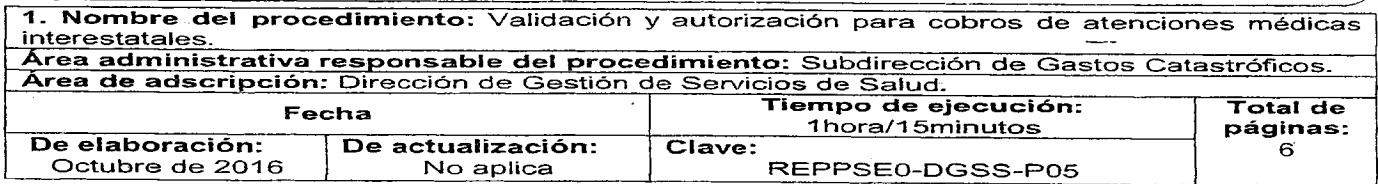

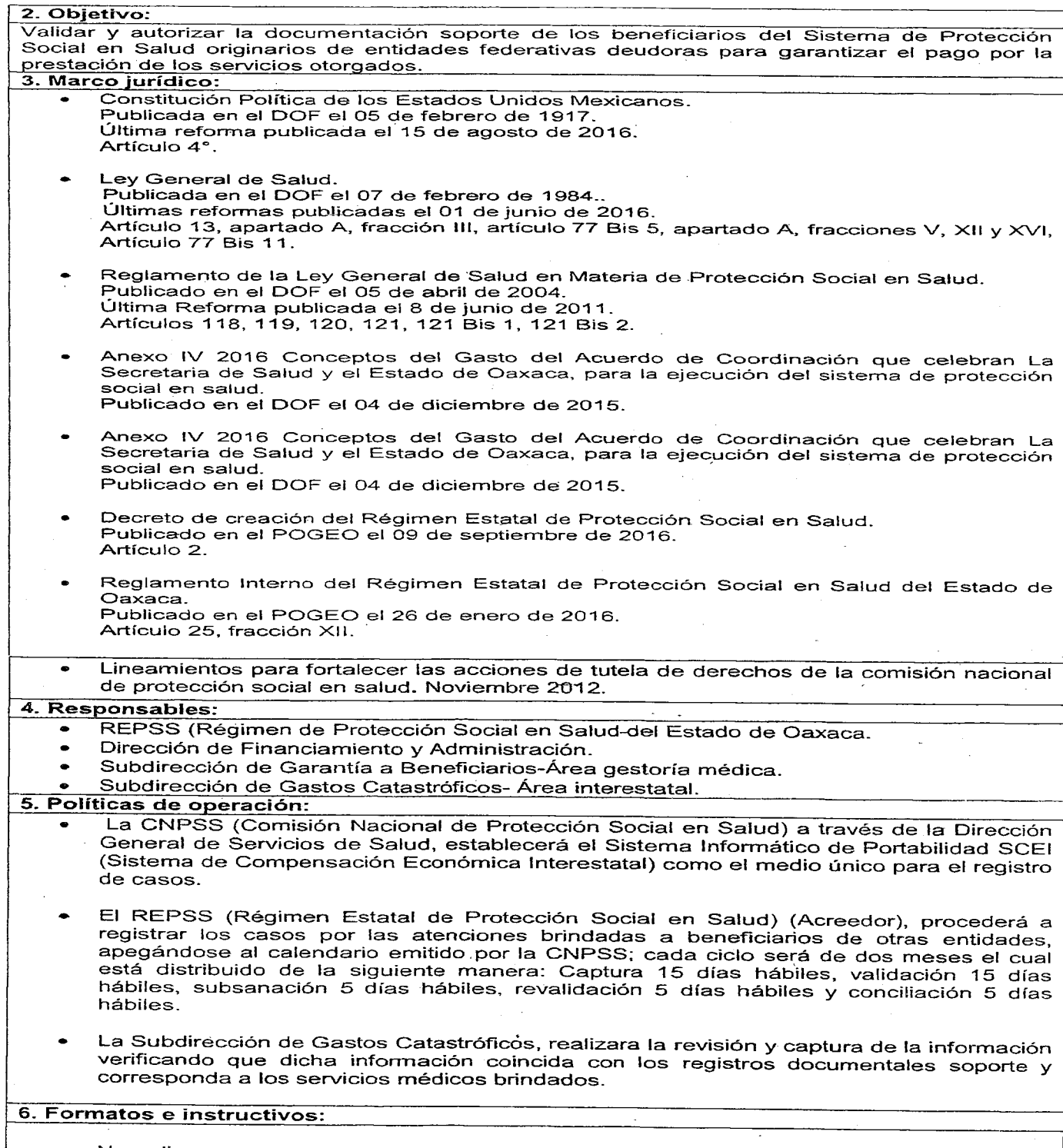

• No aplica.

 $\hat{\boldsymbol{\beta}}$ 

### 88 EXTRA VIER:.'ffiS4 DE NOVIEMBRE DEL AÑo 2016

-----....  $\begin{array}{r} \mathbb{Q}_{2n+1}^{\text{max}} \\ \mathbb{Q}_{n+1}^{\text{max}} \end{array}$  Régimen Estatal.<br> $\begin{array}{r} \mathbb{Q}_{n+1}^{\text{max}} \\ \mathbb{Q}_{n+1}^{\text{max}} \end{array}$ v-e . ให้ในเราเจอร์ เร็อ */~?t* de Protección Frocedimientas Social en Salud <3enGrando <u>1201102.010 ;</u> j :estar .\_./ 7. Descripción del procedimiento Tiempo Responsable Descripción de la actividad (min/hrs) Inicio del procedimiento Nota: El siguiente procedimiento se realiza por cada Subdirección de  $20$  min. expediente. Garantía a  $\mathbf 1$ . Beneficiarios<br>Área go Integra documentación soporte:<br>a) Póliza de afiliación. gestoría a) Póliza de afiliación.<br>b) Identificación. médica Identificación. c) Nota médica de consulta general para primer nivel. d) Nota medica ·de consulta de especialidad para segundo nivel. e) Nota de urgencias.<br>f) Nota de egreso o re f) Nota de egreso o resumen médico.<br>g) Nota quirúrgica. g) Nota quirúrgica.<br>h) Constancia de re h) Constancia de recepción de servicios.<br>i) Hoia de no cobro. i) Hoja de no cobro.<br>Envía para trámite de Envía para trámite de compensación, al área de interestatales de fa Subdirección de Gastos Catastróficos. 2.. Recibe documentación soporte, revisa y verifica que los Subdirección de  $15$  min. expedientes clínicos estén completos. Gastos Catastróficos ¿Los expedientes clínicos están incompletos? Área interestatal 3. Elabora incidencia en los soportes, solicita corrección y 5 min envía al área de gestoría médica de la Subdirección de Garantía al Beneficiario. de 4. Recibe los soportes con incidencias, corrige y reenvía<br>a para su seguimiento (Retorna en la actividad No.2). Subdirección  $20$  min. para su seguimiento (Retorna en la actividad No.2). Garantía Beneficiarios<br>Área de gestoría ¿Los expedientes técnicos están completos? médica 5. Captura en el SCEI (Sistema de Compensación Subdirección de  $10$  min. Económica Interestatal) cada expediente, digitaliza y se Gastos sube en línea a la plataforma informática para revisión de Catastróficos REPSS (Régimen Estatal de Protección Social en Salud) Área interestatal Entidad Federativa. Archiva documentación sopórte. Régimen Estatal 6. Valida en el SCEI cada atención, notifica a la Subdirección N/D de Protección de Gastos Catastróficos a través del sistema. Social en Salud Entidad Federativa Subdirección de  $|7.$ Ingresa al SCEI para verificar el estatus de validación,  $10$  min. Gastos imprime recibo de cobro emitido por el SCEI y envía a la Catastróficos Dirección de Financiamiento y Administración para firma Área interestatal de autorización y del titular de la Dirección General. Dirección de  $|8.$ Recibe recibo de cobro, firma de autorización, genera 5min. factura, listado nominal y recaba firma del titular de la Financiamiento y Administración Dirección General. 9. Elabora oficio dirigido al REPSS Entidad Federativa  $20$  min. solicitando el pago de las atenciones brindadas a los afiliados de su entidad y adjunta: a) Recibo de cobro firmado. b) Listado nominal. c) Factura. Envía por paquetería. 10. Recibe oficio, recibo de cobro firmado, listado nominal y N/ORégimen Estatal de Protección factura, realiza trámite para ·el pago de atenciones Social en Salud médicas interestatales. Archiva oficio y documentos. Entidad Federativa Fin del procedimiento.

### VIERNES 4 DE NOVIEMBRE DEL AÑO 2016

### **EXTRA 89**

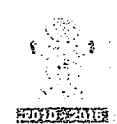

Régimen Estatal de Protección. Social en Salud into al

## Manual de Procedimientos

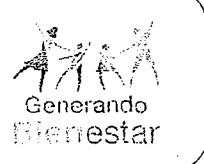

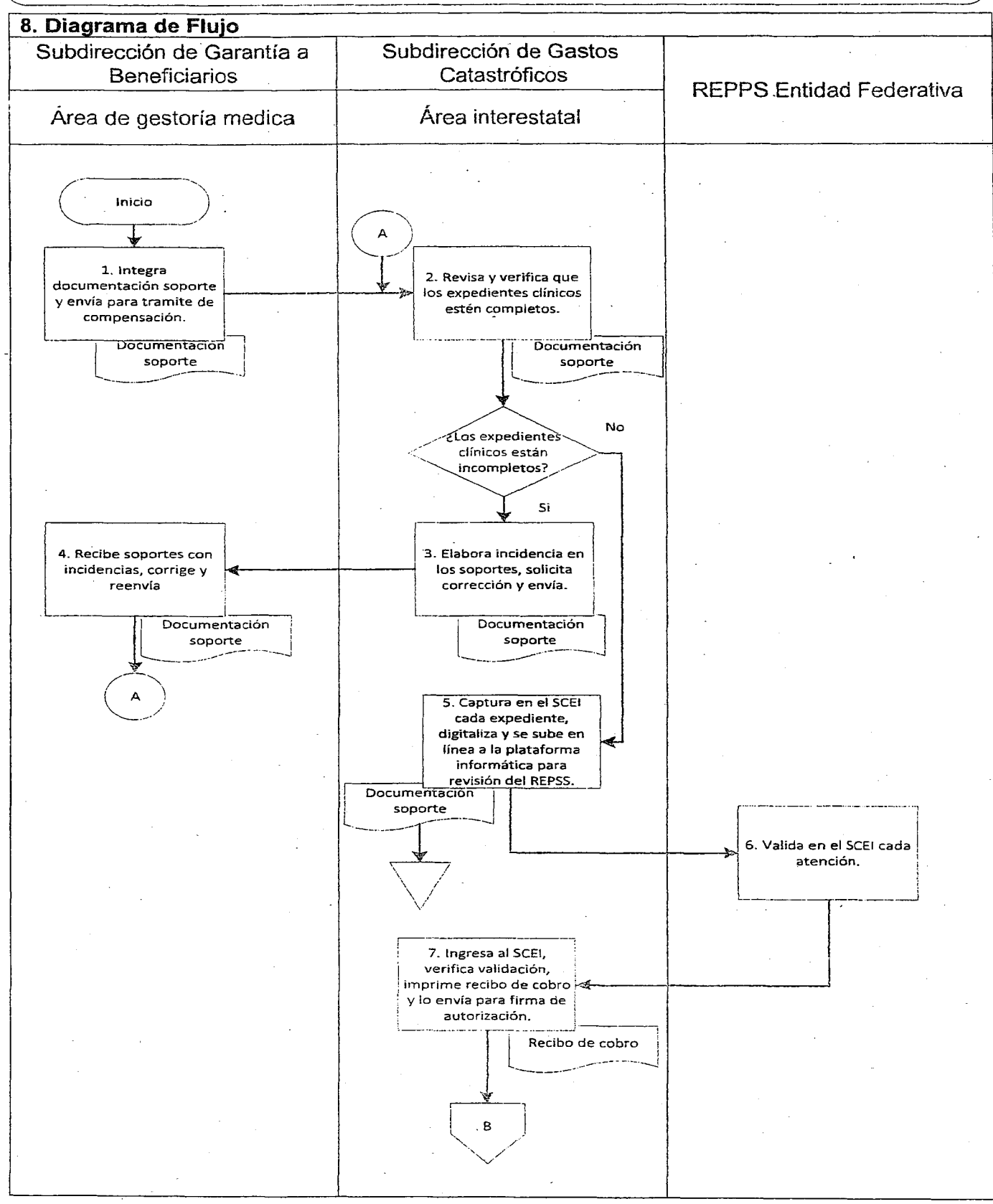

### VIERNES 4 DE NOVIEMBRE DEL AÑO 2016

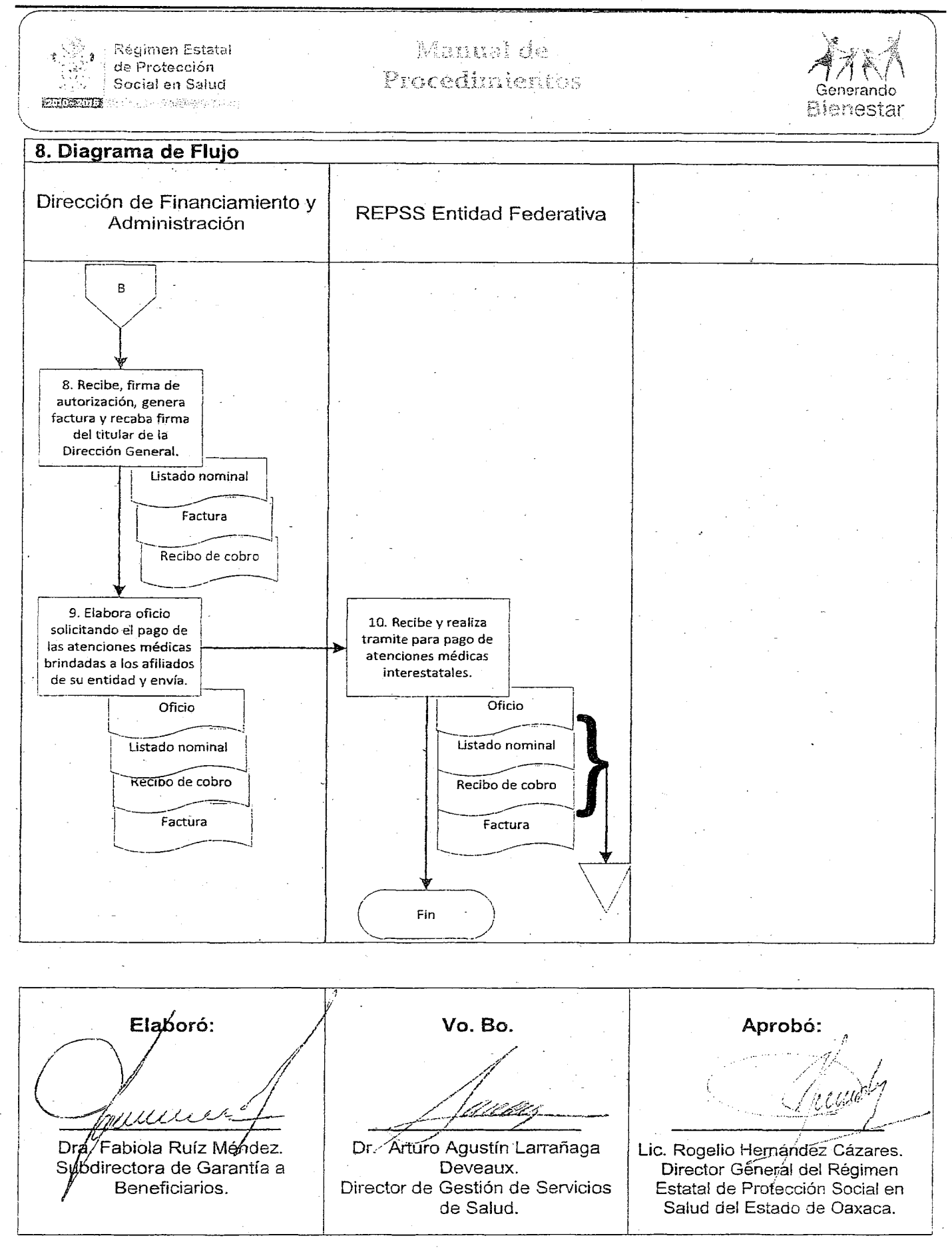

## VIERNES 4 DE NOVIEMBRE DEL AÑO 2016 EXTRA 91

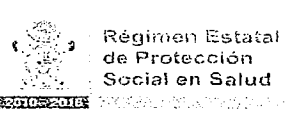

Manual de Procedimientos

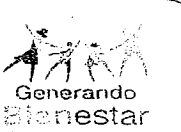

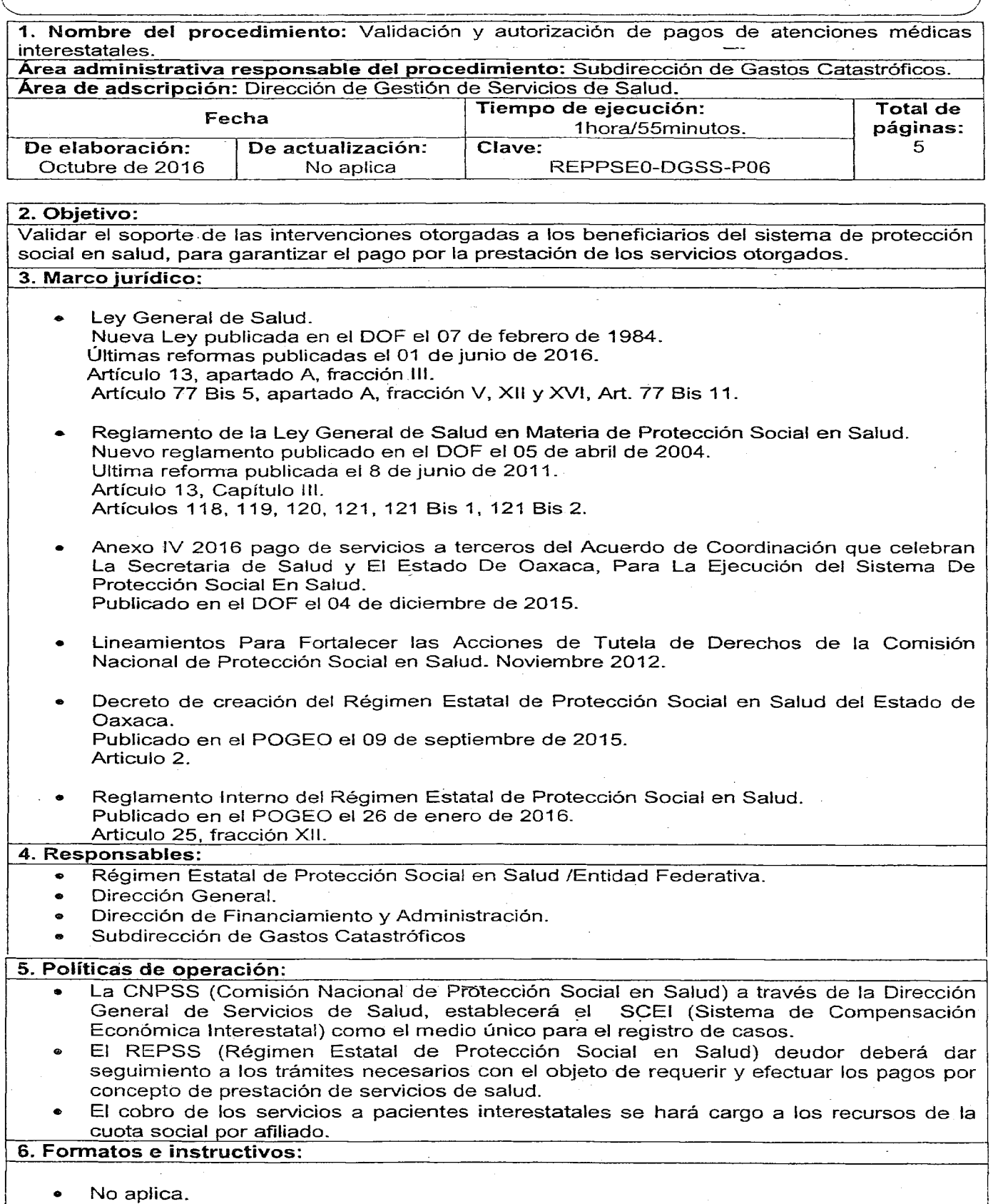

## 92 EXTRA VIERNES 4 DE NOVIEMBRE DEL AÑo 2016

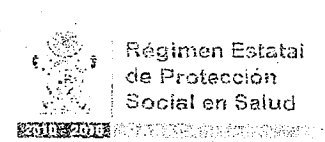

 $\mathcal{L}$ 

Régimen Estatai de Protecció

Manual de Procedimientos

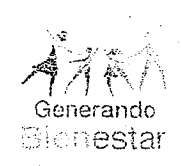

')

)

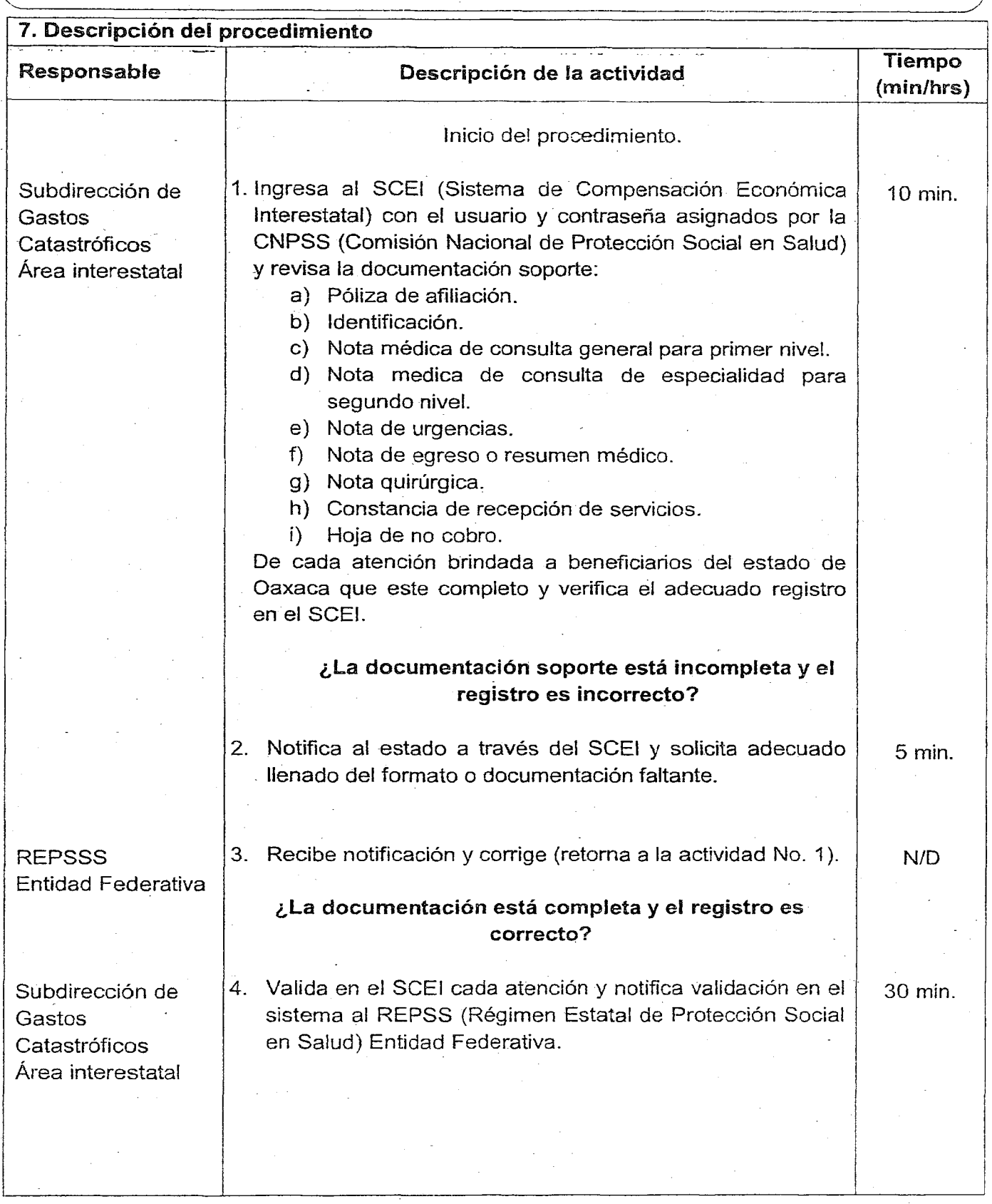

### VIERNES 4 DE NOVIEMBRE DEL AÑo 2016 EXTRA 93

## / . , *'.,.. «!* Manual de Régimen Estata! *~}rf<l\* de Protección Procedintentos Social en Salud 'ando **PUT LEATHER AND LOCATIONS** Bienestar REPSSS 5. Verifica en el SCEI la validación de atención, elabora y N/D Entidad Federativa envía oficio de solicitud para trámite de pago a través de oficialía de partes, dirigido al titular de la Dirección General del REPSS (Régimen Estata: de Protección Social en Salud del Estado de Oaxaca) con atención al titular de la Dirección de Financiamiento y Administración y adjunta: a) Factura. b) Recibo de cobro. c) Listado nominal. Dirección de 6. Recibe oficio, factura, recibo de cobro y listado nominal, 1 hr. Financiamiento y realiza el. pago correspondiente, elabora tarjeta informativa informando a la Subdirección de Gastos Administración Catastróficas a través de la Dirección de Gestión de Servicios de Salud el pago realizado. Archiva oficio, factura, recibo de cobro y listado nominal. Subdirección de 7. Recibe tarjeta informativa y elabora oficio dirigido al  $15$  min. REPSS Entidad Federativa para informar las atenciones Gastos **Catastróficos** de pacientes interestatales validadas y la transferencia de Área interestatal recursos respectivamente. Archiva tarjeta informativa. 8. Recaba firma del titular de la Dirección de Gestión de  $20$  min. Servicios de Salud y Dirección General, sella y envía por correo electrónico al REPSS Entidad Federativa. Fin de procedimiento.

### VIERNES 4 DE NOVIEMBRE DEL AÑO 2016

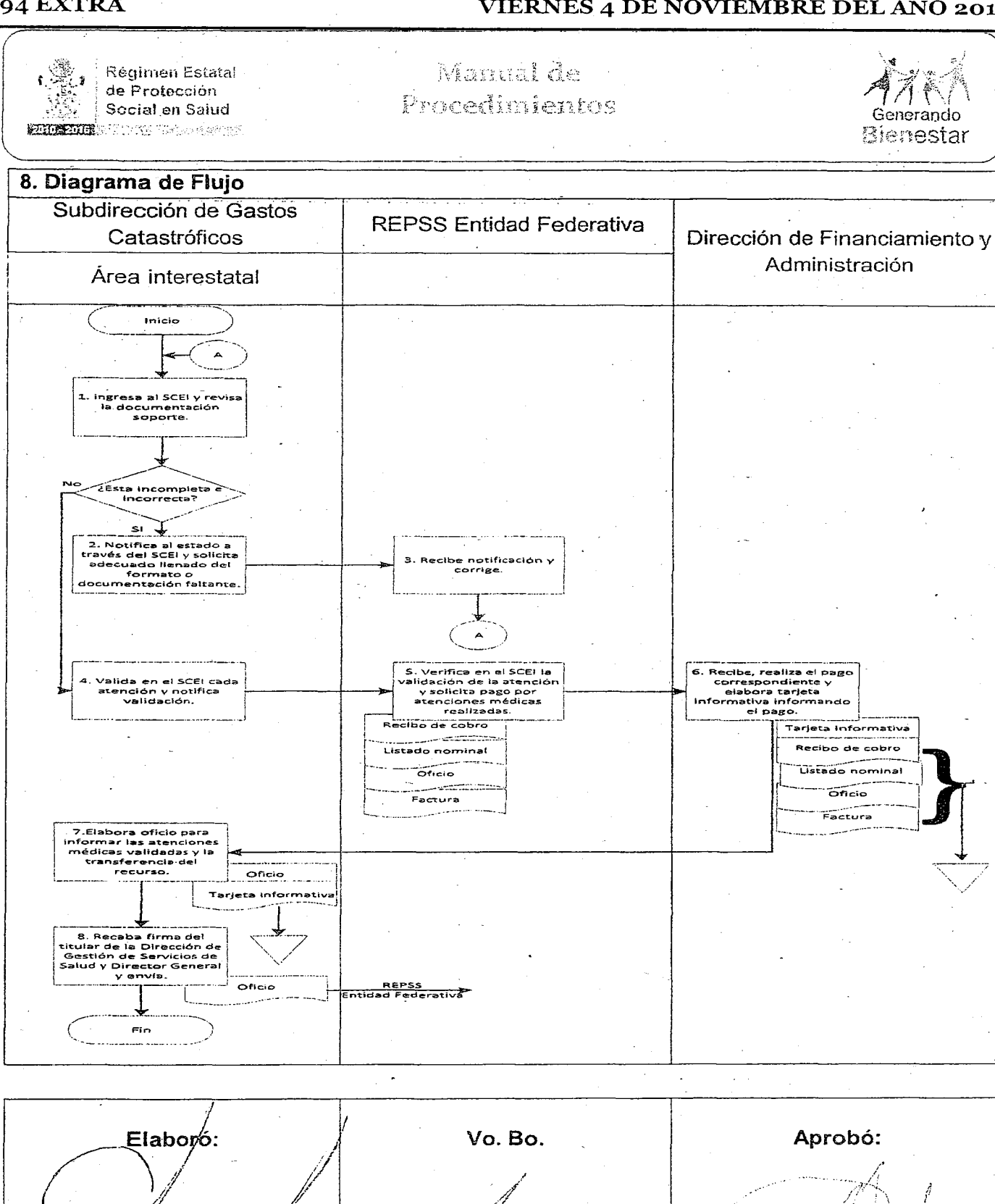

تسمير حوسيس Dr. Arturó Agustín Larrañaga

Deveaux. Director de Gestión de Servicios de Salud.

wu

Dra. Fabiola Ruíz Méndez.

Subdirectora de Garantía a

Beneficiarios.

Lic. Rogelio Hemández Cázares. Director General del Régimen Estatal de Profección Social en Salud del Estado de Oaxaca.

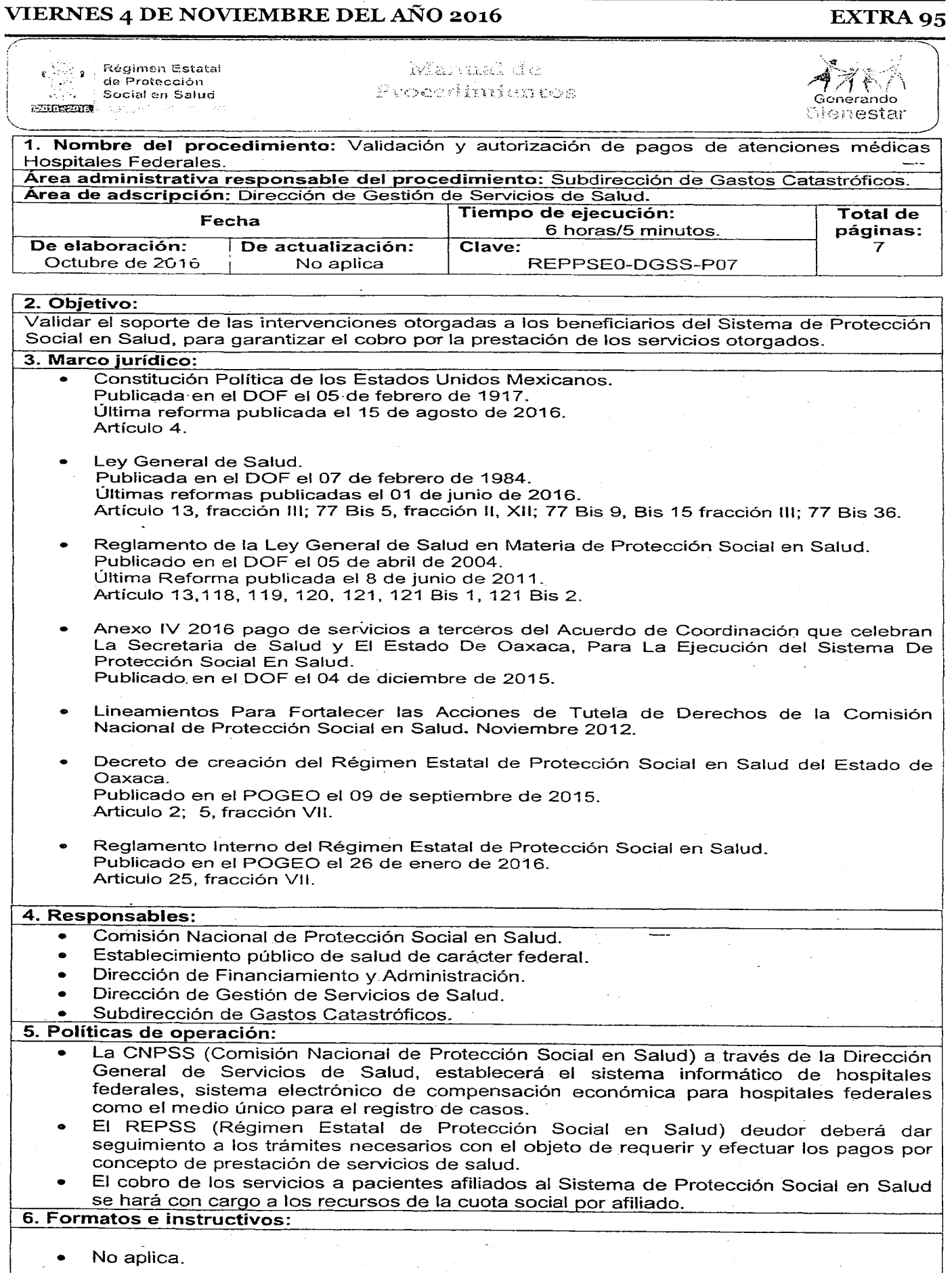

## 96 EXTRA VIERNES 4 DE NOVIEMBRE DEL AÑo 2016

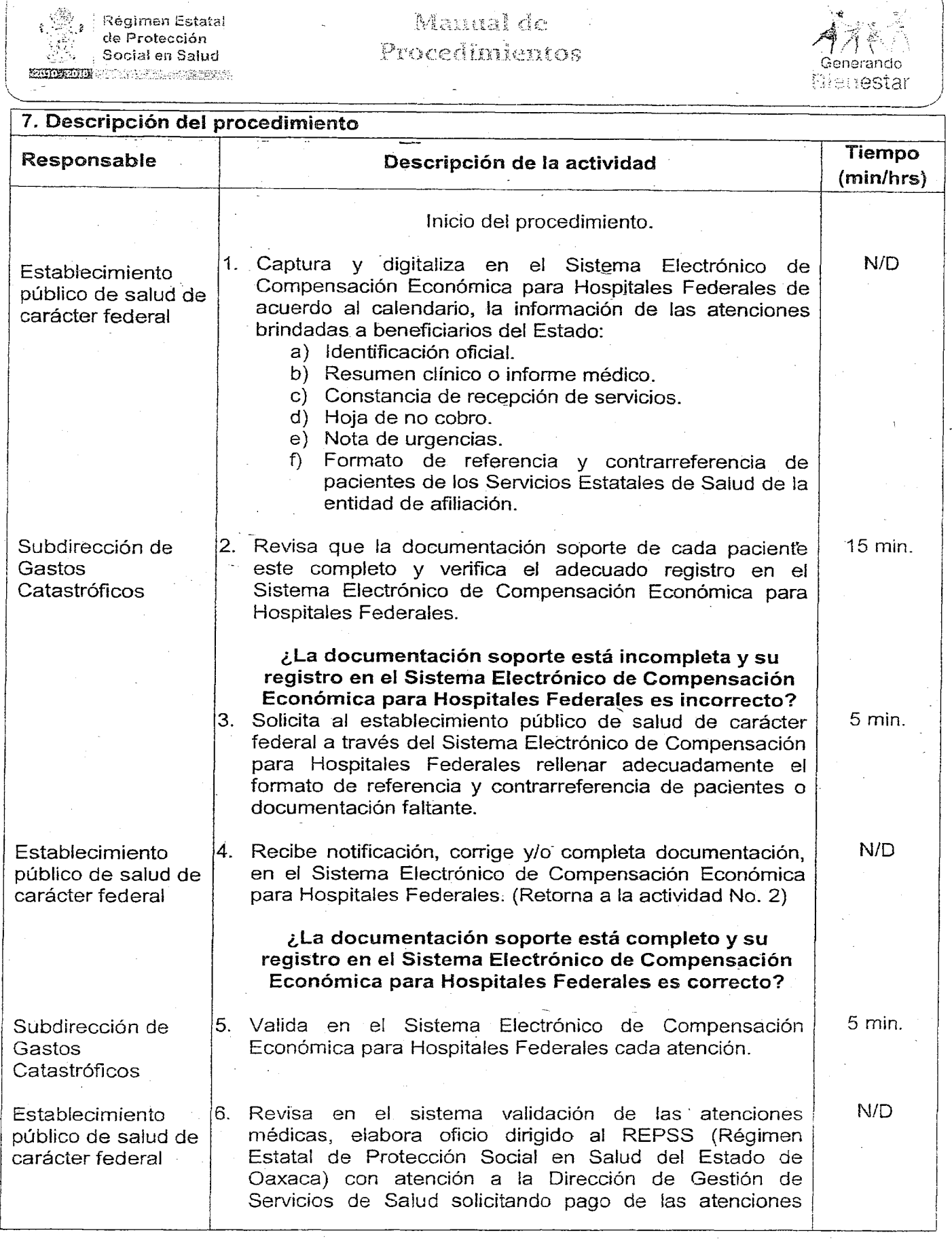

## **VIERNES 4 DE NOVIEMBRE DEL AÑo 2016** EXTRA 97

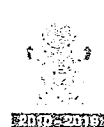

Régimen Estatal<br>de Protección Social en Salud ENLESNING CONSTRUCTION

Manual de Procedimientos

 $\left| \bigwedge_{\text{Generando}} \bigwedge_{\blacksquare} \bigwedge_{\blacksquare} \bigwedge_{\blacksquare}$ Bienestar  $\pm$ 

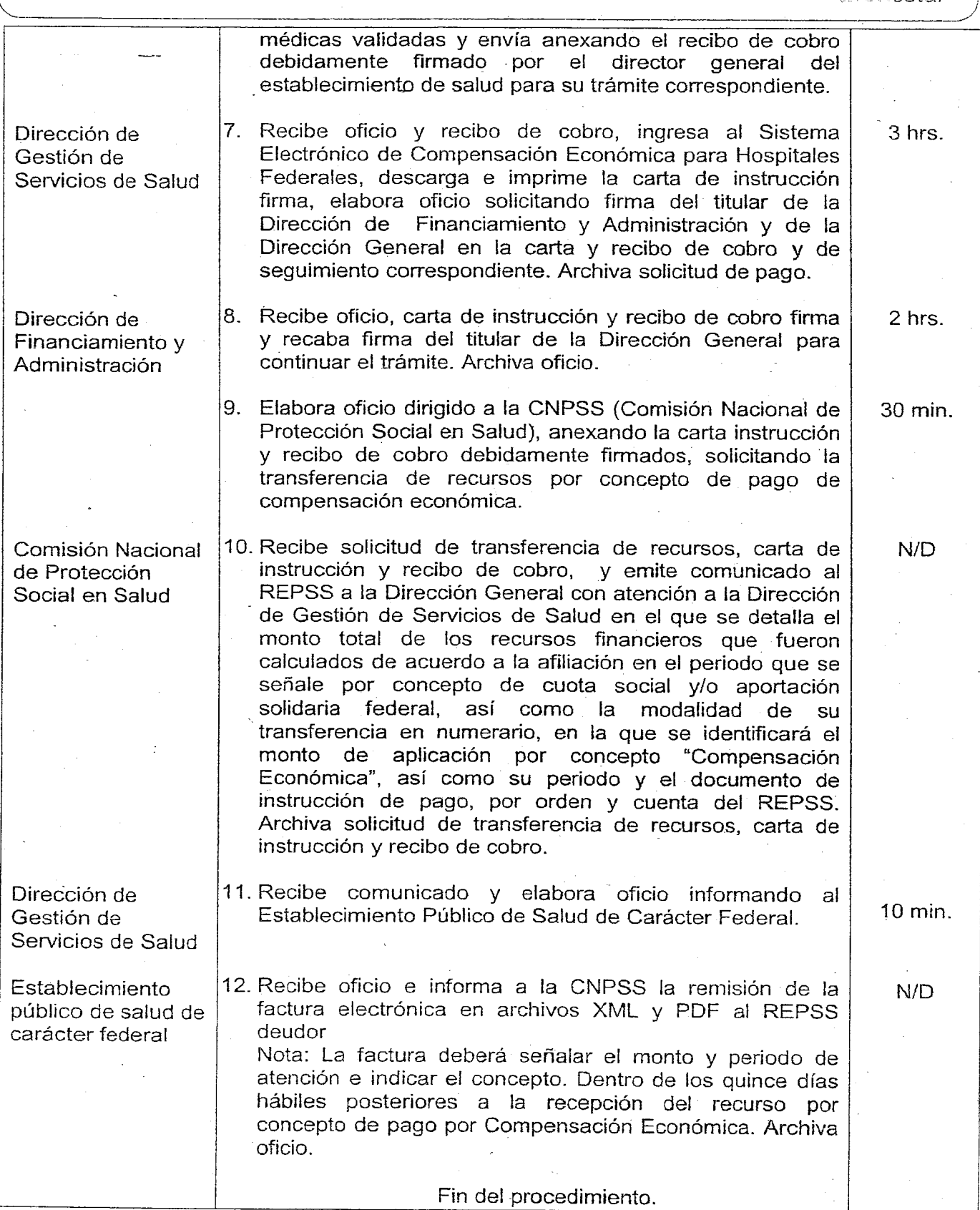

### 98 EXTRA **VIERNES 4 DE NOVIEMBRE DEL AÑo 2016**

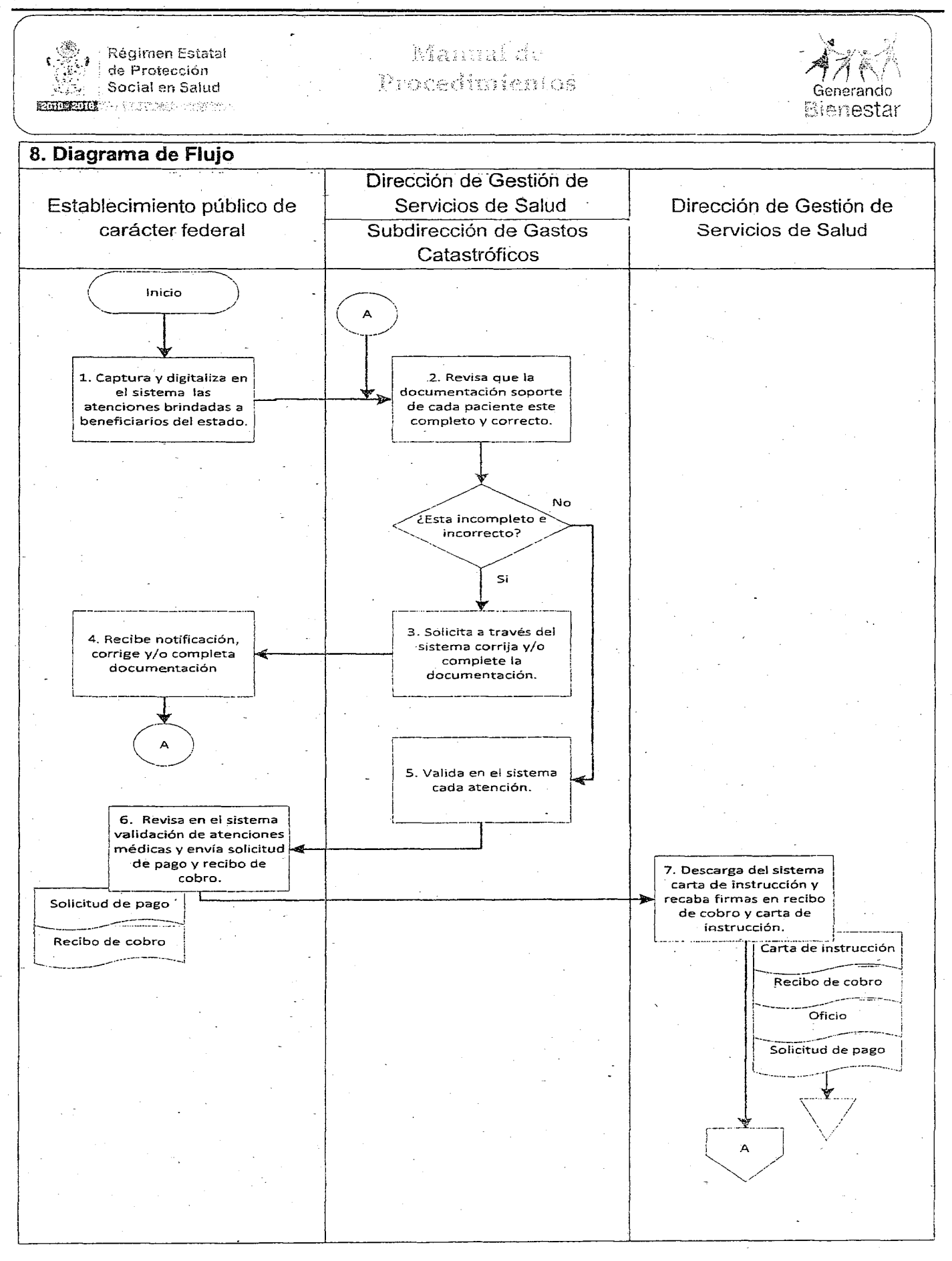

## **VIERNES 4 DE NOVIEMBRE DEL AÑo 2016** EXTRA 99

## / Manual de **Régimen Estatal** de Protección<br>Social en Salud .::'.. Procedimientos , *-. ,* l*ru¡;,~,:mi*"Súciai en Salud Generando Blenestar **8. Diagrama de Flujo** Dirección de Financiamiento y Comisión Nacional de Dirección de Gestión de Administración Protección Social en Salud Servicios ce Salud r.'. y 8. Firma y recaba firma del titular de la Dirección General. Carta de instrucción Recibo de cobro ~C~~:~broJ  $\sqrt{2}$  $\bigvee$  :  $\downarrow$ " 10. Emite comunicado al REPSS y anexa 9. Elabora solicitud de  $\begin{array}{|c|c|c|c|c|}\n\hline\n\text{transfercencia y anexa} & & & & \text{deconxero y anexa} \\
\hline\n\end{array}$ 11. Elabora oficio informando transferencia y anexa  $\overline{p}$  instrucción de pago por documentos. transferencia. orden y cuenta del  $r = \frac{1}{\frac{1}{2} \cdot \frac{1}{2} \cdot \frac{1}{2$ Solicitud de , Instrucción de pago transferencia de partidas de partidas de partidas de partidas de partidas de partidas de partidas de partidas de partidas de partidas de partidas de partidas de partidas de partidas de pa Oficio transferencia  $\begin{pmatrix} 1 & 1 & 1 \\ 1 & 1 & 1 \end{pmatrix}$ Carta de instrucción i I Oficio I Oficio I Oficio I Oficio I Oficio I Oficio I Oficio I Oficio I Oficio I Oficio Instrucción de pago Solicitud de Recibo de cobro de cobro de cobro de cobro de solicitud de impressiones de internetia de impressiones de internetia de impressiones de internetia de impressiones de internetia de impressiones de internetia de impressiones  $\begin{array}{|c|c|c|c|c|}\n \hline\n & \text{transferencia} \\
 \hline\n \end{array}$ Carta de instrucción<br>Recibo de cobro  $\begin{array}{c} \hline \end{array}$  $\overline{\phantom{a}}$  $\overline{\phantom{a}}$  $\overline{+}$ *\j* ¡ B I

### VIERNES 4 DE NOVIEMBRE DEL AÑO 2016

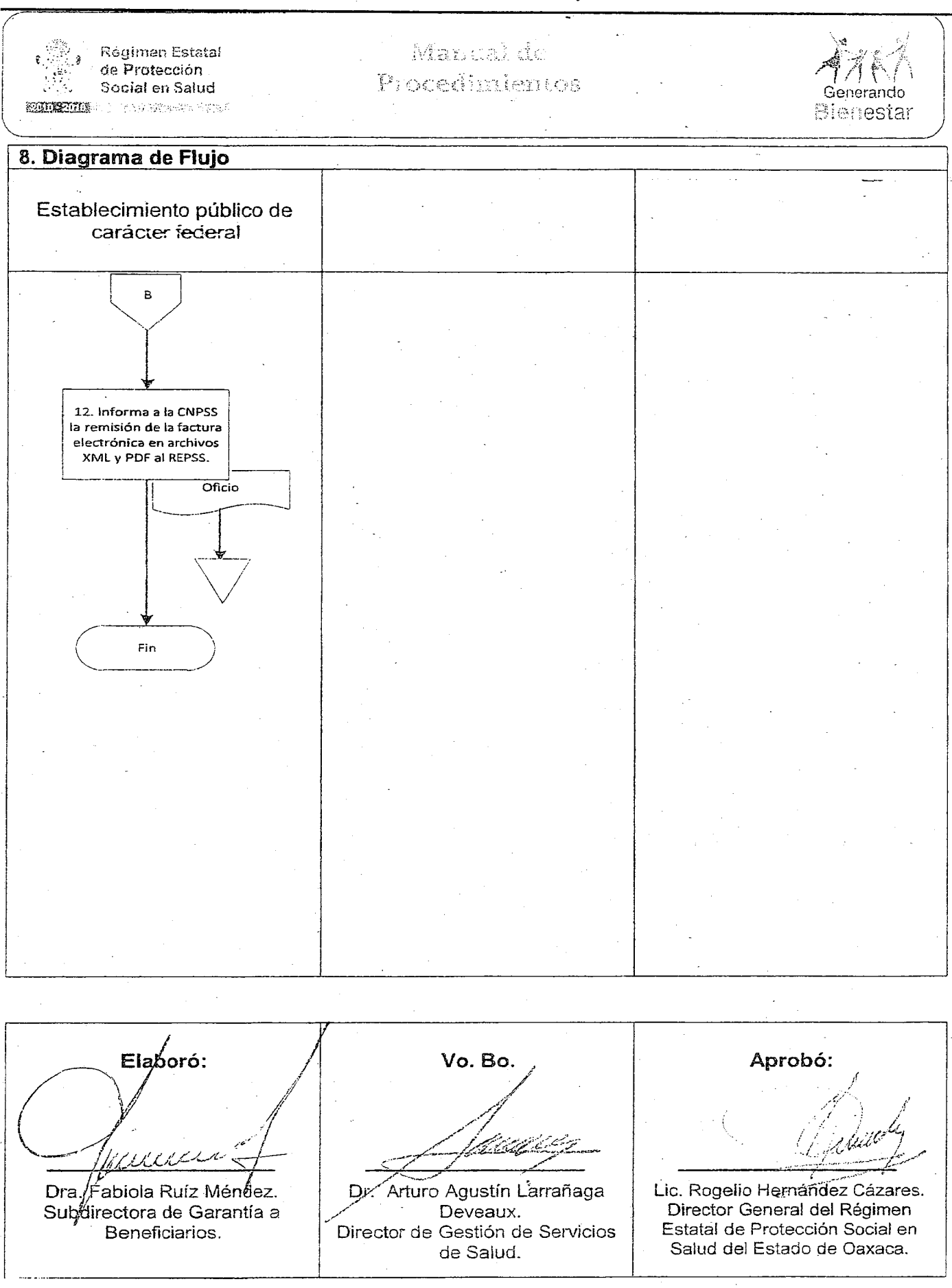

## VIERNES 4 DE NOVIEMBRE DEL AÑO 2016 EXTRA 101

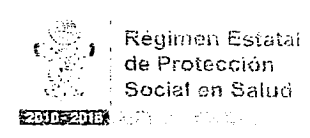

Manual de Procedinientos

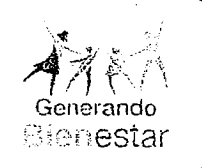

1. Nombre del procedimiento: Validación del suministro de suplementos alimenticios a la población beneficiaria afiliada al Seguro Popular y beneficiaria de PROSPERA Programa de Inclusión Social. Area administrativa responsable del procedimiento: Subdirección de Programación.

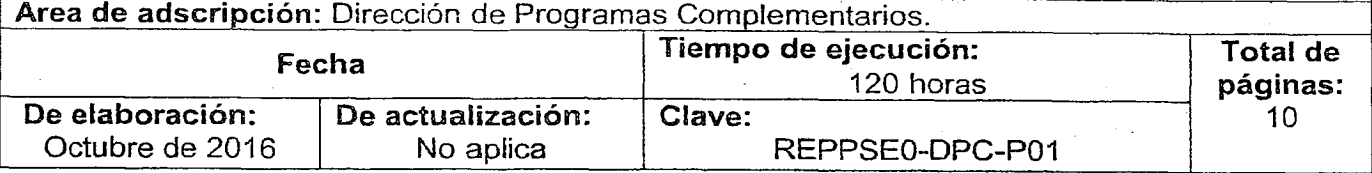

## 2. Objetivo:

Promover la mejor nutrición de la población beneficiaria, en especial para prevenir y atender la mala nutrición (desnutrición y obesidad) de los niños y niñas desde la etapa de gestación, a través de la vigilancia y el seguimiento del estado de nutrición, así como de la entrega de suplementos alimenticios a niños y niñas de entre 6 y 59 meses de edad, mujeres embarazadas y en periodo de lactancia, estas últimas hasta por un año y del control de los casos de desnutrición.

### 3. Marco jurídico:

- Decreto de creación del Régimen Estatal de Protección Social en Salud. Publicado en el POGEO el 09 de septiembre de 2015. Artículo 5, fracción 11.
- Reglamento Interno del Régimen Estatal de Protección Social en Salud del Estado de Oaxaca. Publicado en el POGEO el 26 de enero de 2016.

Artículo 28, fracción IV.

- Reglas de Operación de PROSPERA Programa de Inclusión Social.
- Manual para el suministro <sup>y</sup> control del suplemento alimenticio. Décima edición 2016.
- Convenio de Colaboración para la Producción y Distribución de suplementos alimenticios de PROSPERA Programa de Inclusión Social 2016.
- Convenio Específico de Colaboración en Materia de Transferencia de Recursos para la Ejecución de Acciones de PROSPERA Programa de Inclusión Social Componente Salud.

### 4. Responsables:

- e Coordinación PROSPERA de jurisdicción sanitaria SSO
- Subdirección de Programación.
- Comisión Nacional de Protección Social en Salud
- Unidad médica de jurisdicción sanitaria SSO.

## 5. Políticas de operación:

Para prevenir y atender la desnutrición infantil, conforme a lo establecido en las reglas de operación del programa, el sector salud entrega bimestralmente los suplementos alimenticios en las unidades medicas de salud y /0 a través de los equipos de salud itinerantes, y orientara a la población sobre su forma de preparación <sup>y</sup> consumo para facilitar y complementar una alimentación correcta.

### 102 EXTRA VIERNES 4 DE NOVIEMBRE DEL AÑo 2016

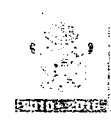

Régimen Estatal de Protección Social en Salud BUTTERSONNE DES LOCALIST DE SERVICE

## Manual de Procedimientos

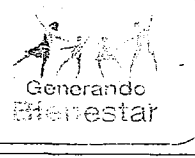

*j*

El sector salud llevara un control y registro de los suplementos alimenticios proporcionados a las y los beneficiarios del Programa por cada unidad médica, el cual deberá reportarlo al Comité Técnico de la Coordinación Nacional a través de la Coordinación Nacional de manera bimestral y por entidad federativa. Salud será responsable de la adquisición y distribución a los Servicios Estatales de Salud y al IMSS PROSPERA de los suplementos alimenticios, estos últimos son responsables de la entrega a la población beneficiaria. Salud, junto con las instituciones de salud participantes calcularan anualmente su volumen, para distribución y entrega, revisándolo periódicamente con base en la información proporcionada por la Coordinación Nacional sobre el numero y ubicación de la familias beneficiarias.

El suplemento alimenticio se entrega a:

Todas las niñas y niños de 6 a 59 meses de edad integrantesde las familias beneficiarias.

Mujeres embarazadas

Mujeres en periodo de lactancia hasta por un año.

De acuerdo al Manual para el Suministro y Control del Suplemento Alimenticio, los suplementos alimenticios se entregan de la siguiente forma:

En unidades medicas que operan el modelo de atención rural:

- Niños de 6 a 11 meses: Nutrisano (papilla) 10 sobres bimestrales y Vitaniño (micronutrimento en polvo) 1 caja con 60 sobres para 2 meses.
- Niños de 12 a 23 meses: Bebida Láctea Nutrisano (leche fortificada) 8 sobres bimestrales y Vitaniño ( micronutrimento en polvo) 1 caja con 60 sobres para 2 meses.
- Niños de 24 a 59 meses: Vitaniño ( micronutrimento en polvo) 1 caja con 60 sobres para 2 meses.
- Mujeres embarazadas y en periodo de lactancia, hasta por un año: Nutrivida Tabletas 1 caja con 60 tabletas para 2 meses.

En unidades medicas que operan el modelo de atención urbano:

- Niños de 6 a 59 meses: Vitaniño (micronutrimento en polvo) 1 caja con 60 sobres para 2 meses.
- Mujeres embarazadas y en periodo de lactancia, hasta por un año: Nutrivida Tabletas 1 caja con 60 tabletas para 2 meses.

Las Delegaciones Estatales del Programa, apoyaran las actividades de promoción y mejora del uso de los suplementos alimenticios por medio de las vocales de nutrición.

Dentro del componente salud, el presupuesto correspondiente al Programa considerara los recursos para reforzar la oferta de los servicios de salud en las unidades de salud de primer nivel de atención en las que opera el Programa, así como los recursos'para los suplementos alimenticios.

En el marco de la administración actual, la entrega de los suplementos alimenticios a la población beneficiaria del Programa atiende a la Meta 11del Plan Nacional de Desarrollo2013- 2018.

Con la entrega y consumo del suplemento alimenticio, se busca reforzar la nutrición de las niñas, niños y mujeres incorporados al programa, ya que tiene como objetivo agregar a la alimentación habitual al 100% de micronutrientes que propicien el desarrollo físico y mental de las personas favorecidas.

6. Formatos e instructivos:

• No aplica.

## VIERNES 4 DE NOVIEMBRE DEL AÑo 2016 EXTRA 103

\_- -\_ - - -

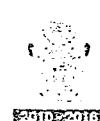

, ∑.<br>, Régimen Estatal<br>de Protección ... , , , Social en Salud i... .I·H,tk'~,a;j1:::,-'",.

## $\overline{M}$ annaí $d$ e Poesimientos

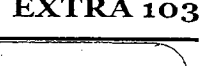

 $\vec{A}$ 783 |

Generando |<br>Nemestar |  $\overline{\phantom{a}}$ 

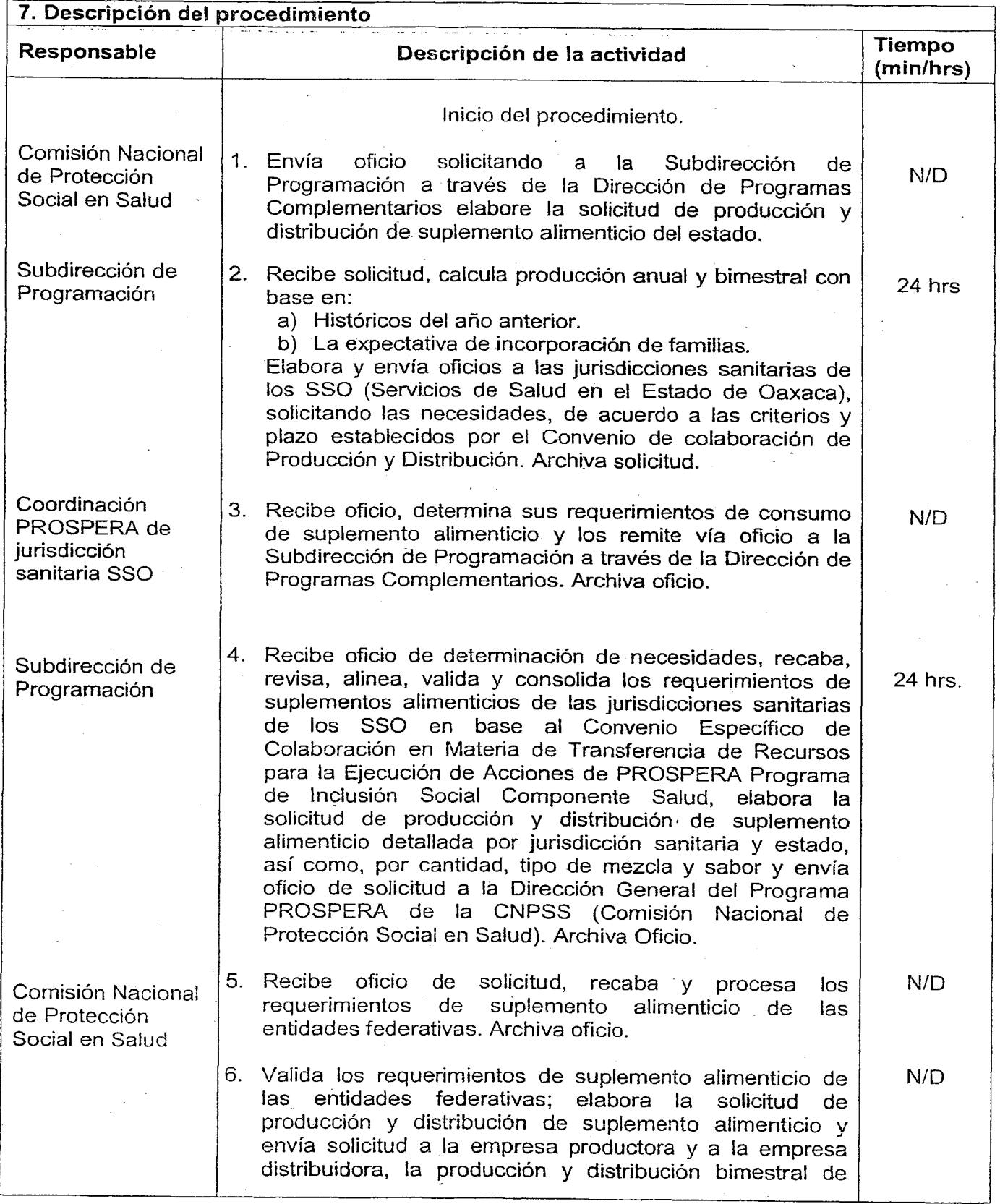

## 104 EXTRA VIERNES 4 DE NOVIEMBRE DEL AÑO 2016

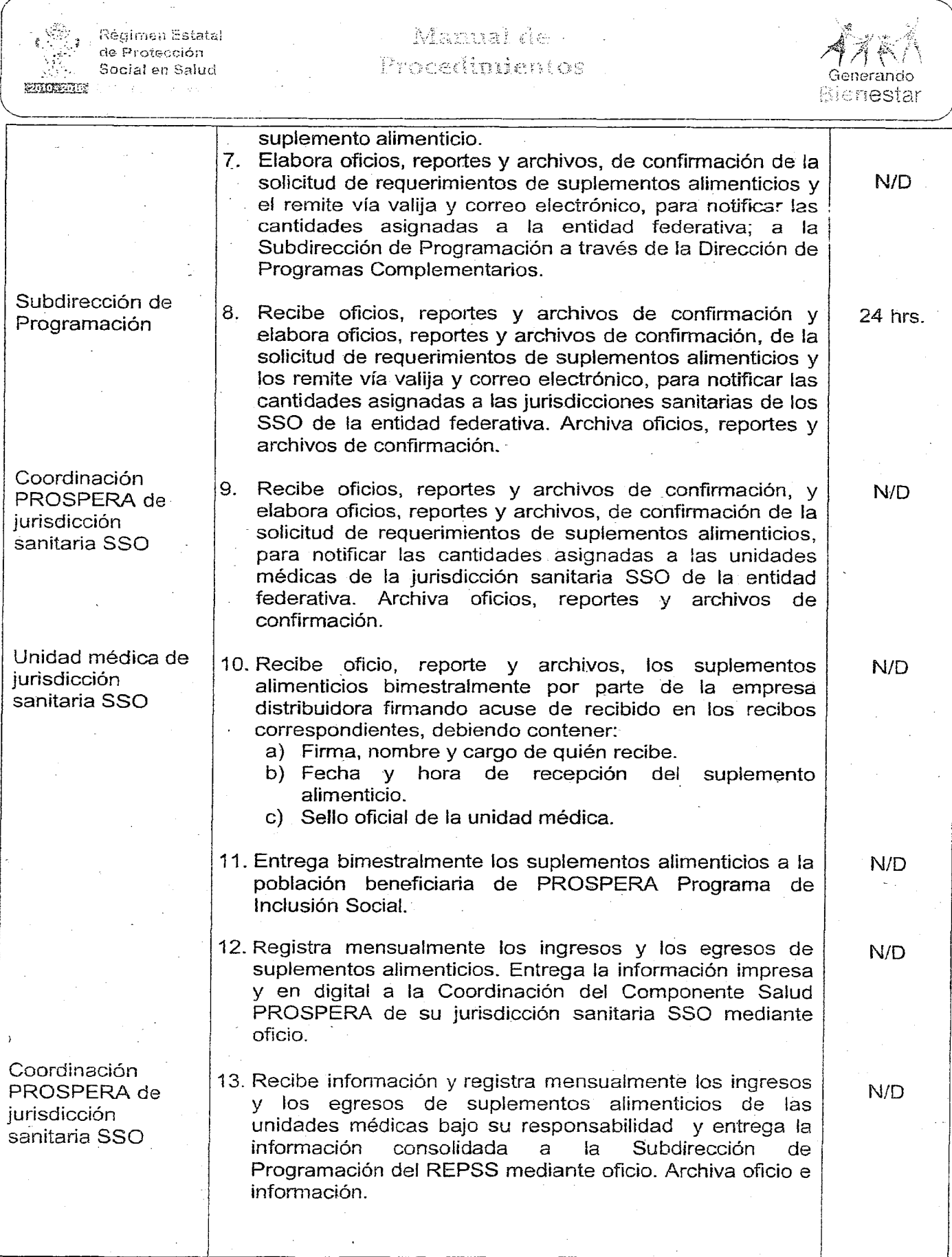

VIERNES 4 DE NOVIEMBRE DEL AÑO 2016 EXTRA 105

IG,:~,~ Manual de Régimen Estatal de Protección Procedimientos Social en Salud Generando intervision is Bienestar 14. Recibe información impresa y digital, registra 24 hrs. Subdirección de Programación mensualmente los ingresos y los egresos de suplementos alimenticios de las jurisdicciones sanitarias SSO del estado de Oaxaca en base de datos en excel y entrega la información consolidada a través de SINSA (Sistema de Inventario Nacional de Suplemento Alimenticio) a la de Suplemento Alimenticio) a la Subdirección Nacional de Suplementos Alimenticios de la Dirección General del Programa PROSPERA Comisión Nacional de Protección Social en Salud. Nota: la Subdirección de Programación y la Coordinación PROSPERA de jurisdicción sanitaria monitorean de manera permanente todo el proceso. Nota: La empresa distribuidora DICONSA SA de CV realiza las conciliaciones de distribución bimestrales en el estado, en coordinación con los responsables de los SSO y los envía a la Subdirección de Programación a través de la Dirección de Programas Complementarios. 15. Recibe conciliaciones, elabora oficios, reportes y archivos, 24 hrs. de conciliación bimestral de distribución de suplementos alimenticios y los envía vía correo electrónico a la CNPSS. 16. Recibe correo electrónico, elabora oficios, reportes y N/DComisión Nacional archivos, de ingresos-egresos mensuales de suplementos de Protección alimenticio y los remite vía oficio y correo electrónico al Social en Salud área' de Administración y Financiamiento para registros de los suplementos alimenticios recibidos en especie, con base en el Convenio Específico de Colaboración en Materia de Transferencia de Recursos para la Ejecución de Acciones<br>de PROSPERA Programa de Inclusión Social Programa de Inclusión Social Componente Salud. Fin del procedimiento.

-- . - - -- -----------~ ----- ----- -- - ---

## 106 EXTRA VIERNES 4 DE NOVIEMBRE DEL AÑO 2016

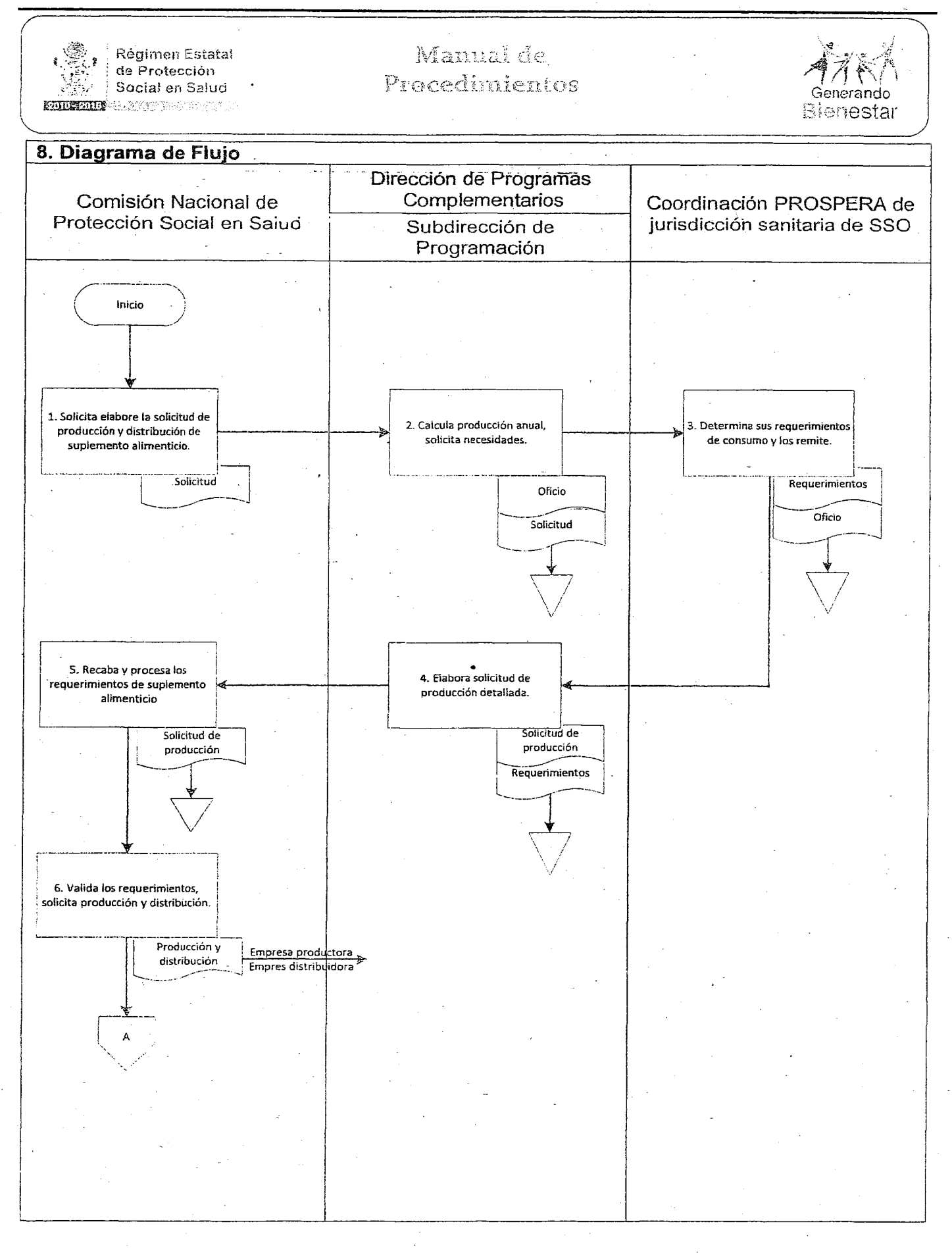

## VIERNES 4 DE NOVIEMBRE DEL AÑO 2016 EXTRA 107

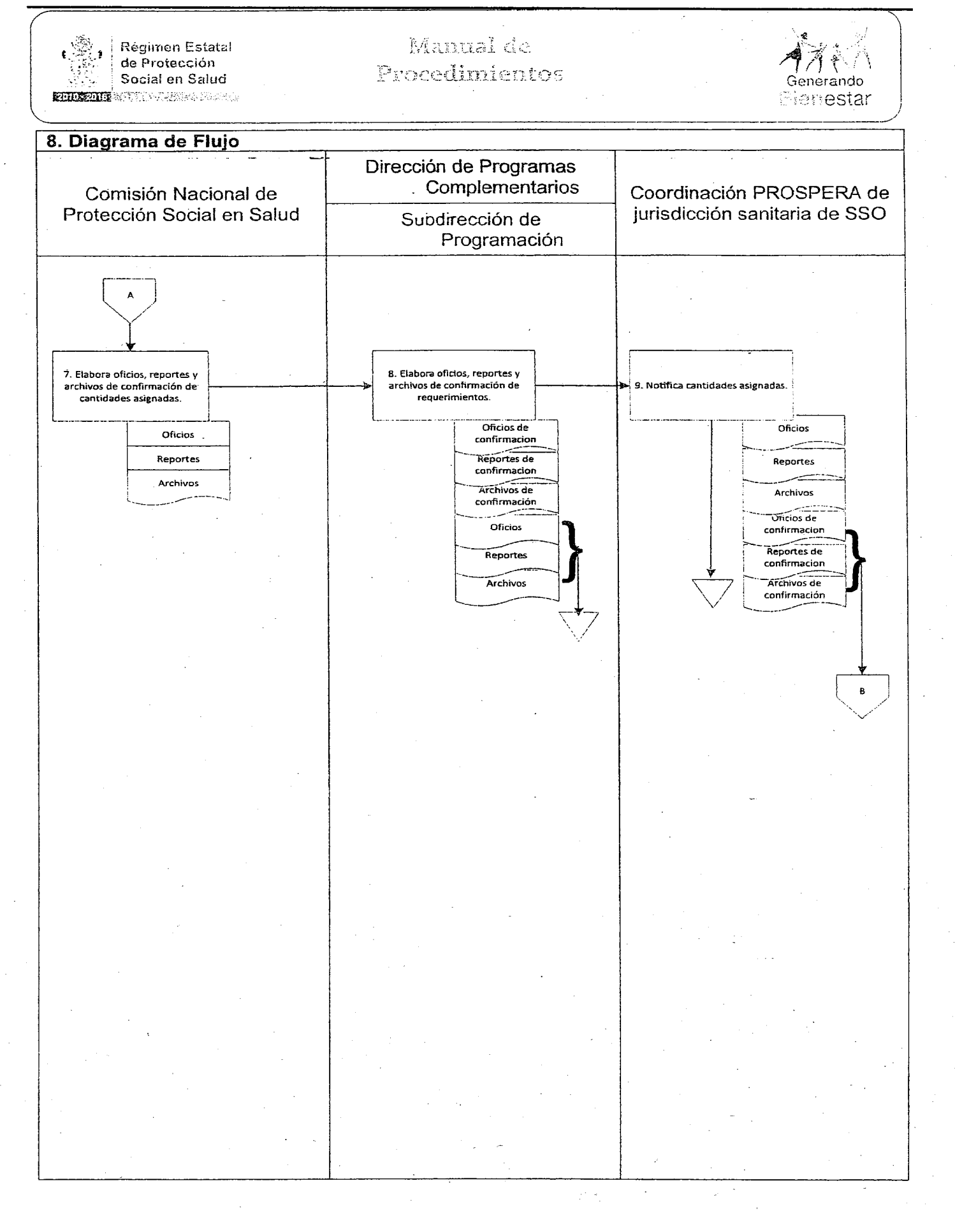

## VIERNES 4 DE NOVIEMBRE DEL AÑO 2016

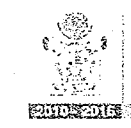

Régimen Estatal de Protección Social en Salud **ENDING CONSTRUCTION** 

## Manual de Procedimientos

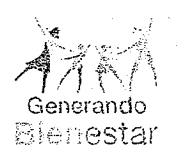

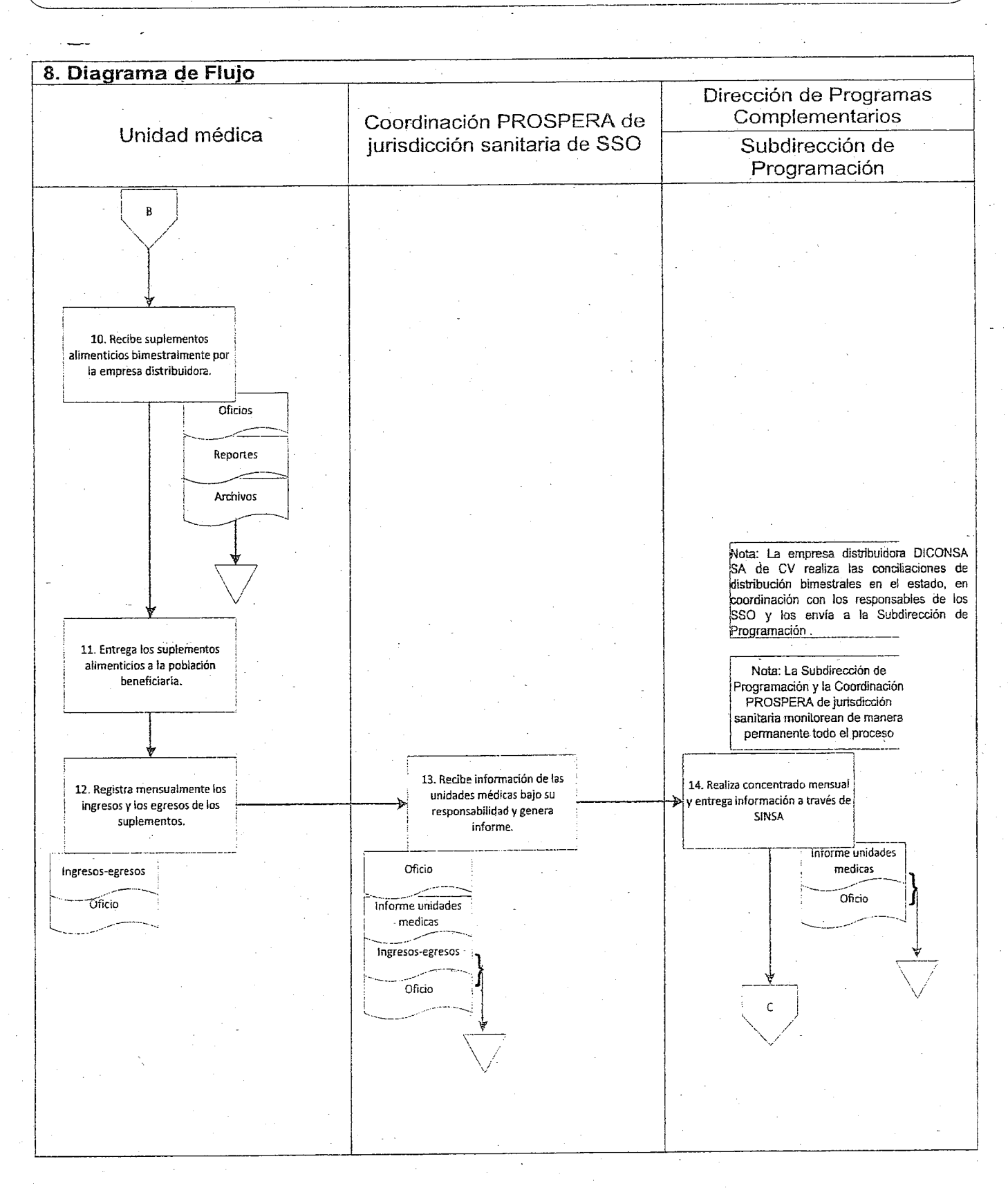
### VIERNES 4 DE NOVIEMBRE DEL AÑo 2016 EXTRA 109

### $\overline{\mathcal{C}}$ '~ --~ Manual de Régimen Estatai */1>1 i\* <sup>I</sup> - 3 de Protección I Social en Salud *.-~ ¡i* AG 1 Generando **ENDRETS** (2008) - 2014 Bienestar  $\overline{\phantom{a}}$ 8. Diagrama de Flujo Dirección de Programas **Complementarios** Comisión Nacional de Protección Social en Salud Subdirección de Programación  $\mathsf{C}$ 16. Elabora oficios, reportes y 15. Elabora oficios, reportes y  $\left\{\right\}$  archivos, de ingresos-egresos archivos, de conciliación I '1 archivos, de conciliación r-r-' ,\_--H¡¡.:l mensu~les de suplementos ; alimenticio y los remite al área suplementos alimenticios internacionale de Administración y de Administración y de Administración y de Administración y de Administración y de Administración y de Administración y de Administración y de Administración y de contraction de Administración y<br>Díficios de Administración y<br>Díficios de Administración y<br>Díficios díficios díficios díficios de Administración y<br>Díficios díficios de Administración y Reportes Reportes *t-- -* \_--,...-----< Archivos Archivos <sup>I</sup> --- -\_ '  $\overbrace{\phantom{137281}}$ "\ ¡ Fin *I .:»:*

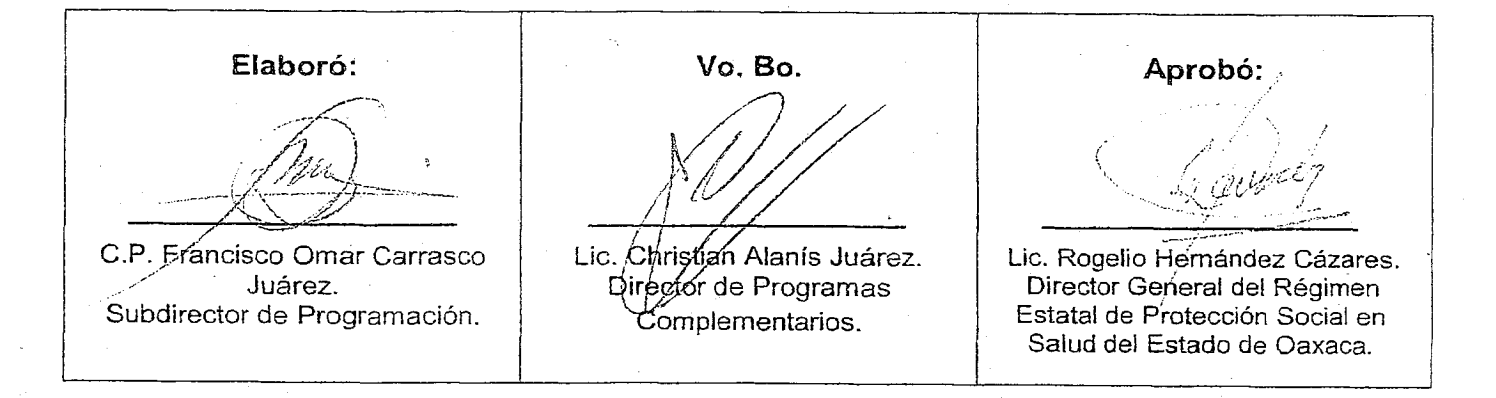

 $\mathbf{I}$ 

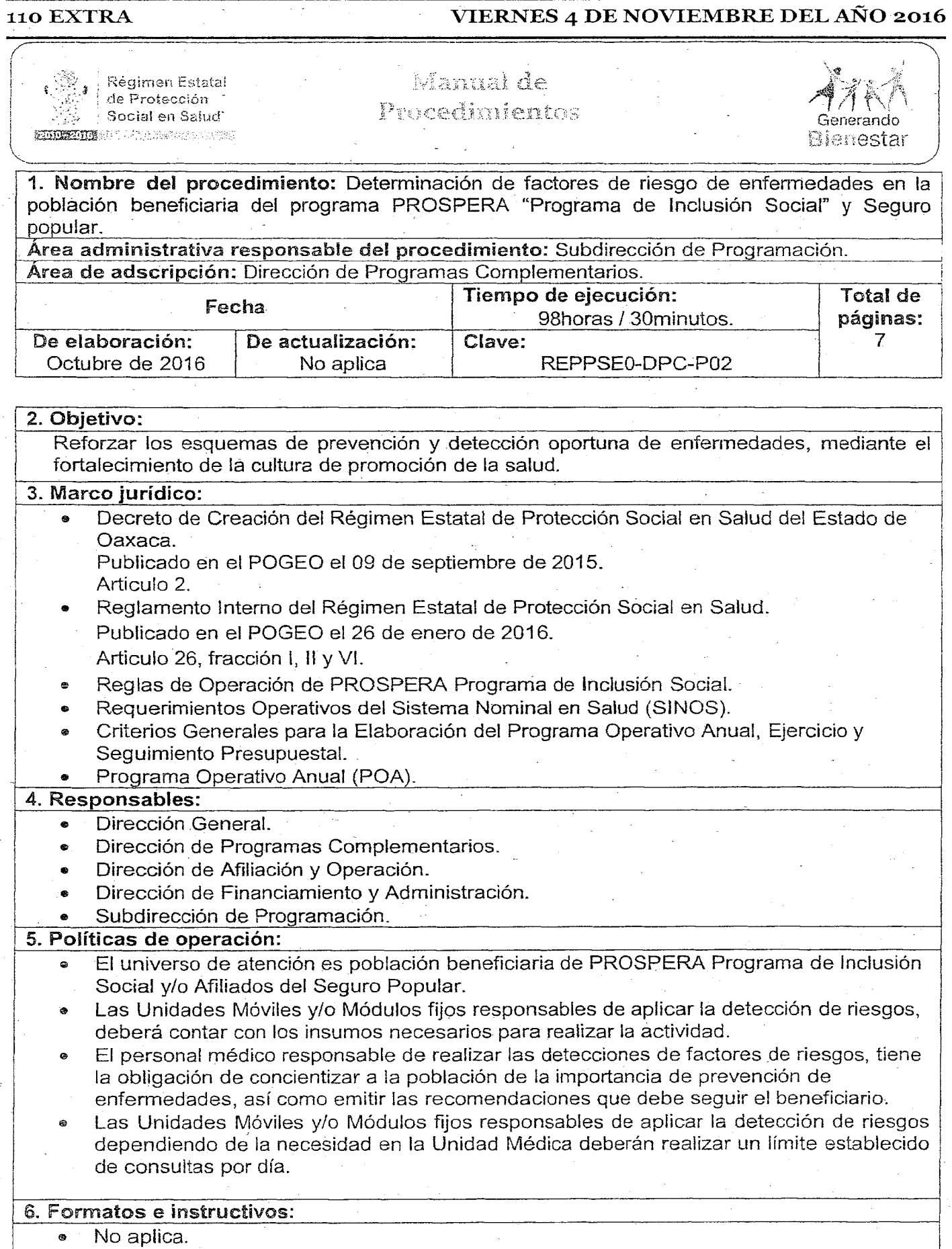

### VIERNES 4 DE NOVIEMBRE DEL AÑO 2016 EXTRA 111

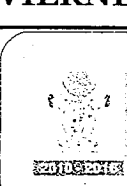

I

<sup>I</sup> *t* ::~>~o'Régimen Estatal .,0., de Protección -~I ' i " To de Salud l'Alban en Salud l'Alban en Salud l'Alban en Salud l'Alban en Salud l'Alban en Salud l'Alban e

### Manual de Procedimientos

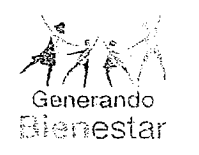

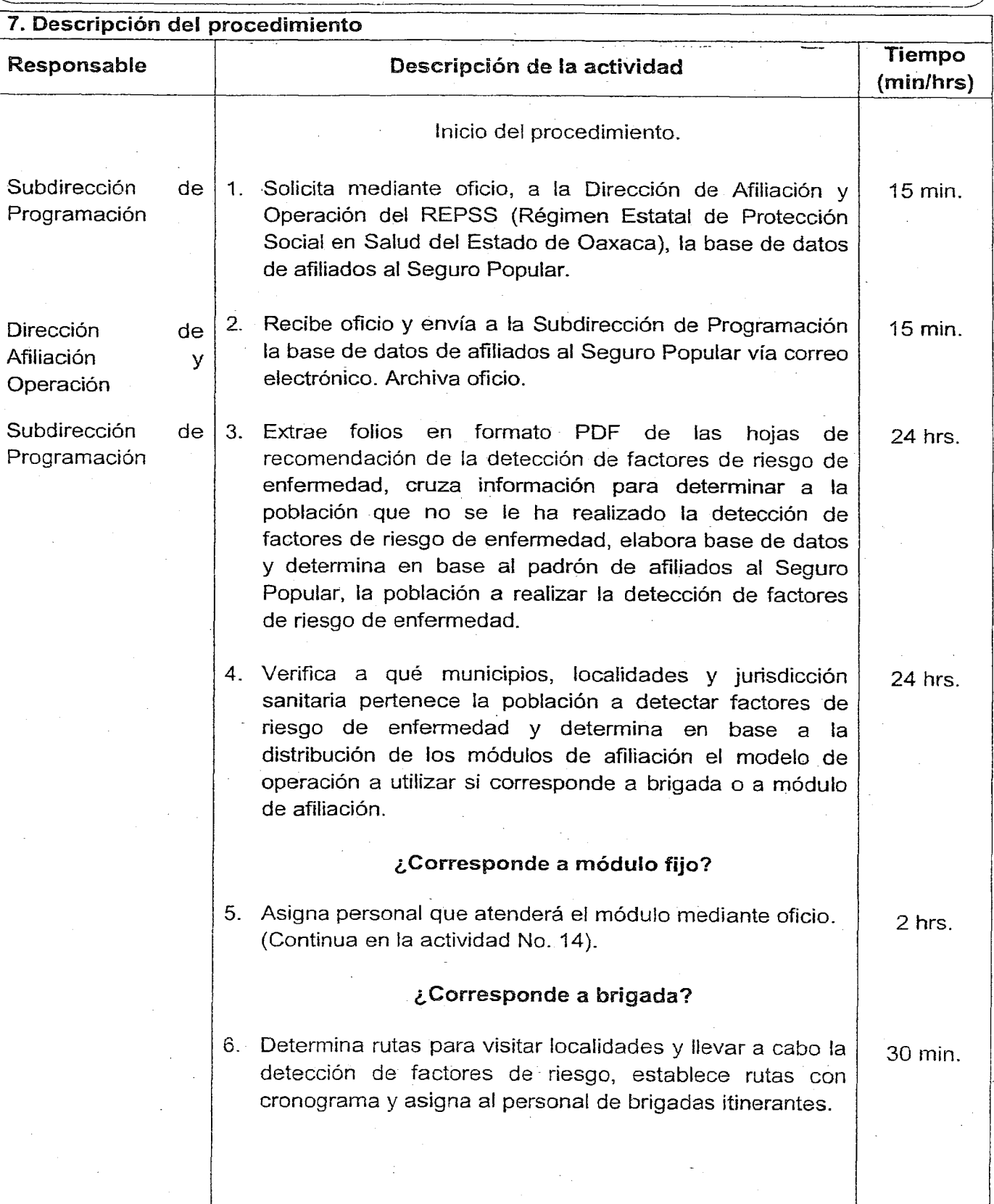

 $\mathcal{L}$ 

### 112 EXTRA

### VIERNES 4 DE NOVIEMBRE DEL AÑO 2016

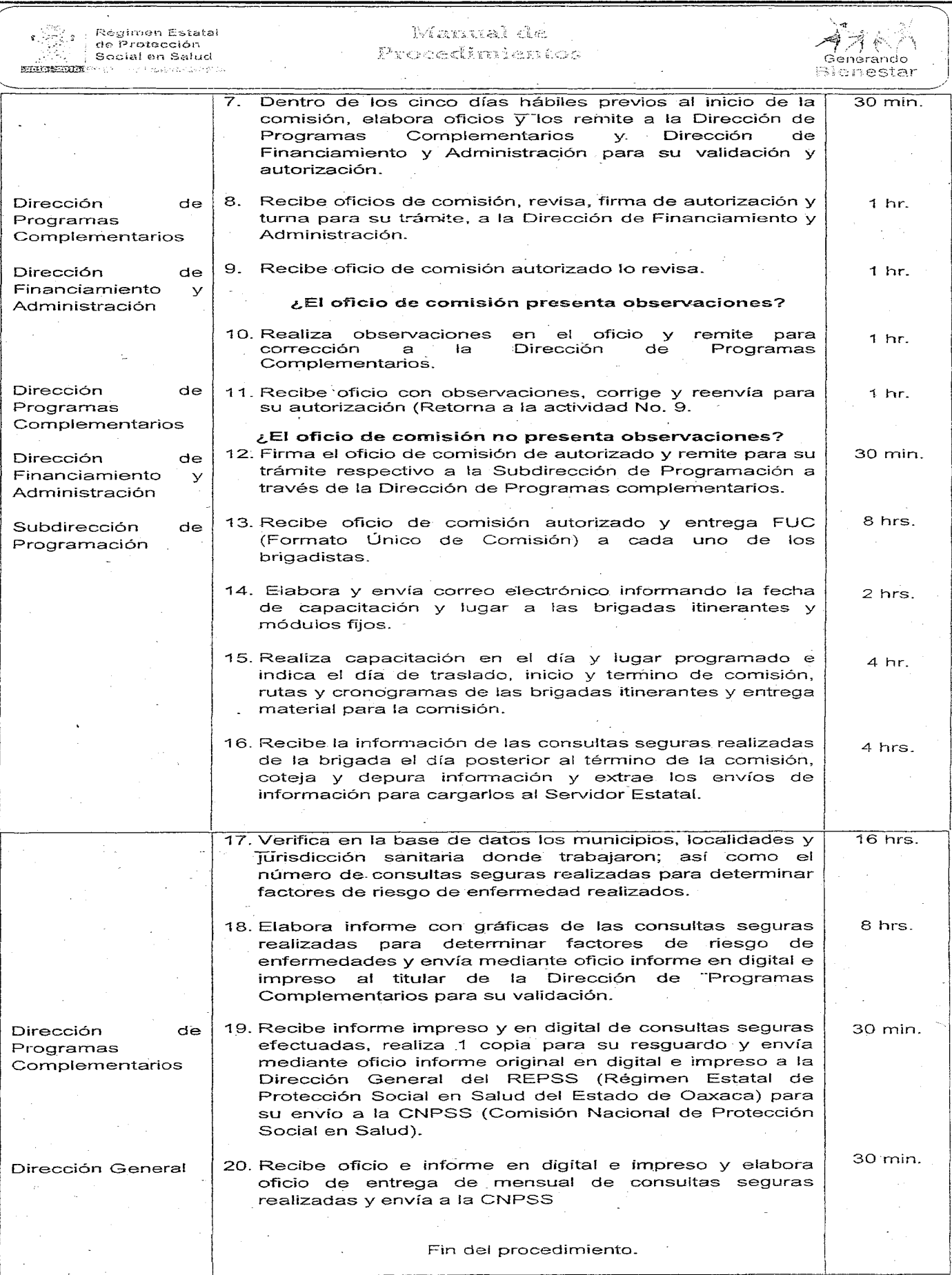

### **VIERNES 4 DE NOVIEMBRE DEL AÑO 2016**

### 。<br>"....**...** Régimen Estatal ktannai de  $\mathfrak{g}$  . ţ de Protección ÷. Probediminetes 43. Social en Salud Generando **ENERGY CONTRACT** Blenestar 8. Diagrama de Flujo Dirección de Programas Complementarios Dirección de Afiliación y Dirección de Programas Subdirección de Operación Complementarios Programación Inicio 2. Envía la base de datos de<br>afiliados al Seguro Popular vía 1. Solicita la base de datos de afiliados al Seguro Populal correo electrónico. Oficio Oficio 3. Elabora base de datos y determina en base al padrón<br>de afiliados al Seguro Popular la población a realizar la<br>detección de factores de riesgo de enfermedad. 4. Determina el modelo de operación a utilizar si corresponde a brigada o a módulo de afiliación. **Brigada** ¿Es brigada o módulo fijo? Modulo fijo 5. Asigna personal que atenderá el módulo mediante oficio.

6. Determina rutas para visitar localidades, establece rutas con cronograma y asigna al personal de brigadas itinerantes.

7. Elabora oficiós de comisión i y los remite a la Dirección de Programas Complementarios y Dirección de Financiamiento y Administración para su validación y autorización.

Oficios de comisión

8. Recibe oficios de comisión, revisa, firma de autorización y turna para su trámite,

Oficios de comisión

**EXTRA 113** 

### 114 EXTRA **VIERNES 4 DE NOVIEMBRE** DEL AÑo **2016**

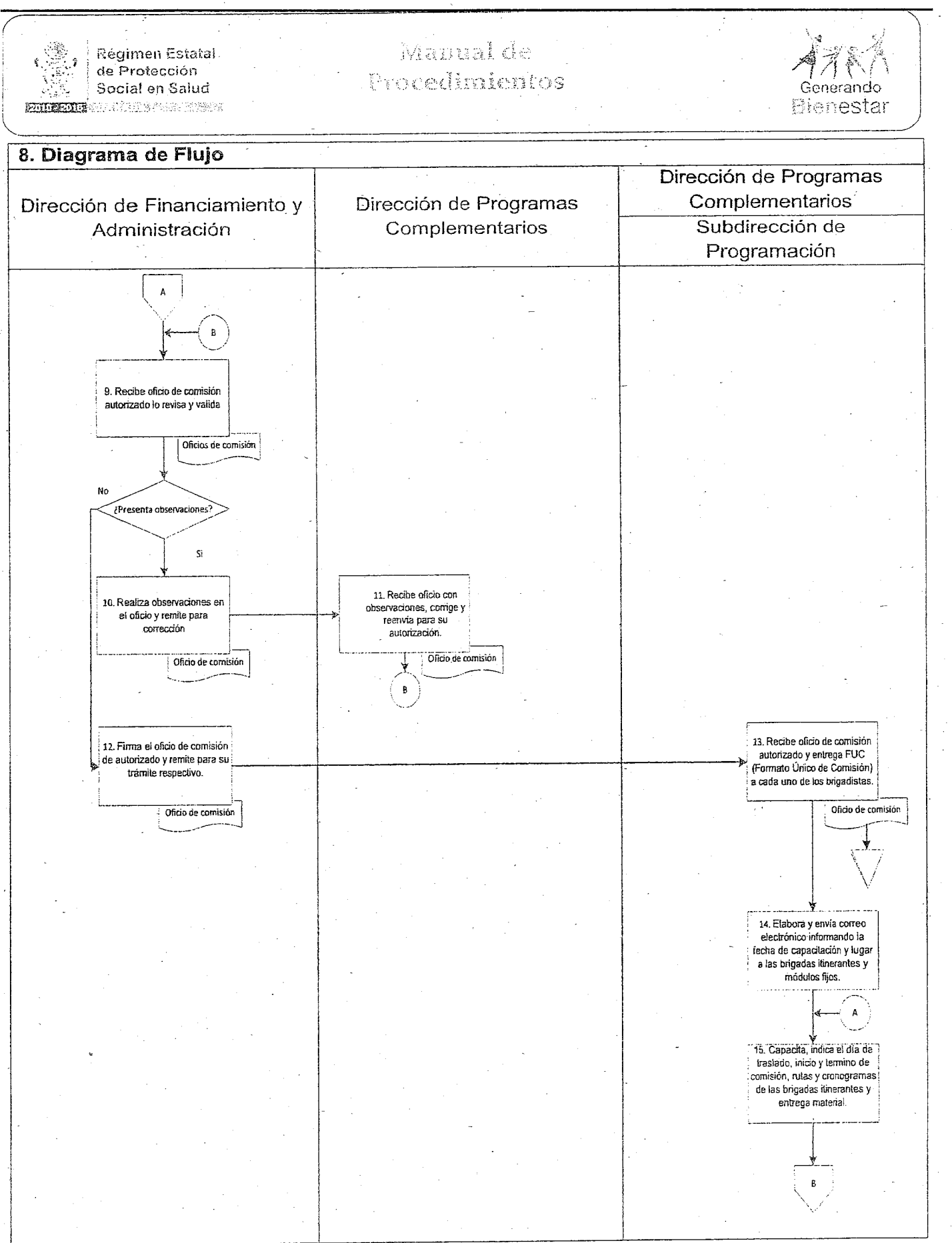

### **VIERNES 4 DE NOVIEMBRE DEL AÑo 2016** EXTRA115

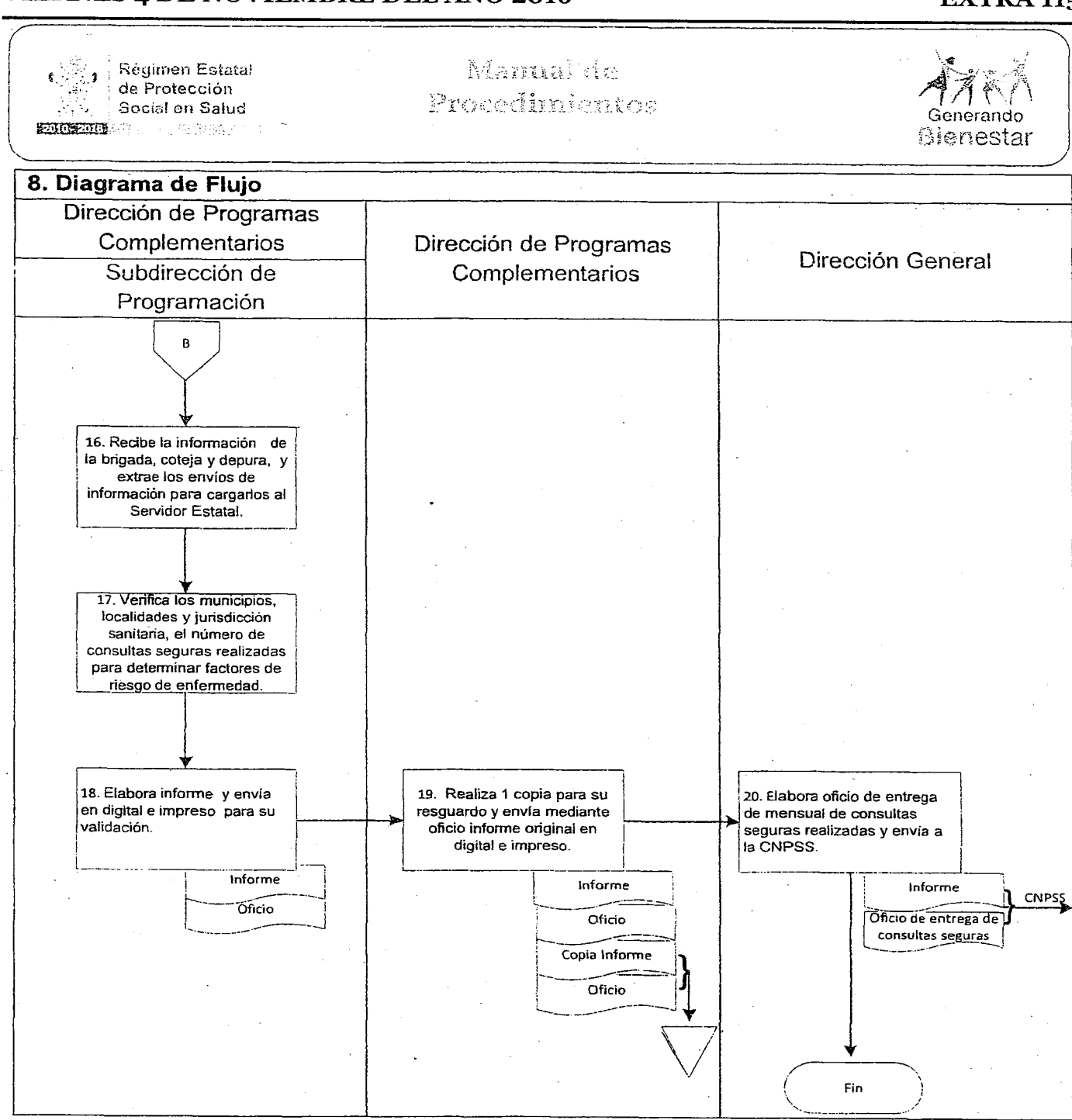

**Elaboró:** Vo. Bo. **Aprobó:** /7\- / / // *.;* ,//,(,~ *; .\_!--t¡r)J""v / /~:t,) .. / /p..¡.Yy .\_\_~\_'\_rJ."'~:-~~-¿'-·-~-* (' JI : 2000 - 2000 - 2000 - 2000 - 2000 - 2000 - 2000 - 2000 - 2000 - 2000 - 2000 - 2000 - 2000 - 2000 - 2000 - 2 C.P. Francisco Omar Carrasco Lic. Christian Alanis Juarez. Lic. Rogelio Hernáhdez Cázares. ./ Juárez. Director de Programas Director General del Régimen domplementarios. Subdirector de Programación. Estatal de Protección Social en Salud del Estado de Oaxaca.

### 116 EXTRA VIERNES 4 DE NOVIEMBRE DEL AÑo 2016

../?;;~~. ; Régitnen Estatal de Protección √ ∑∑॑ ∫ Social en Salud<br>संग्राहसाइ स्टब्स्थ स्टब्स्

Manijal de Procedimientos

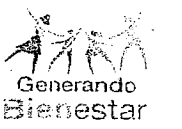

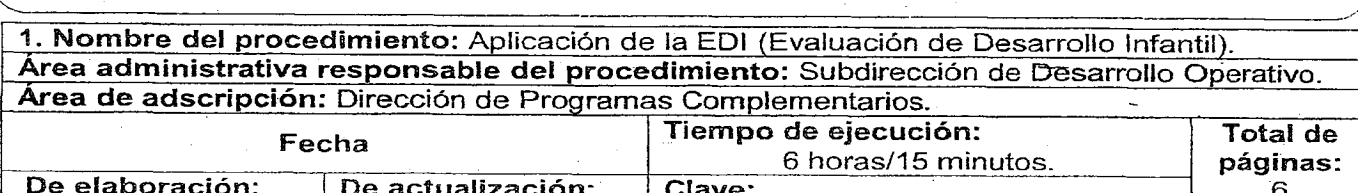

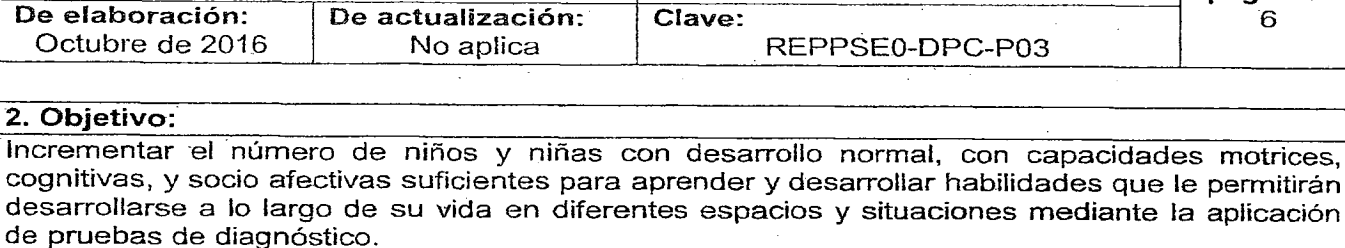

3. Marco jurídico: Decreto de creación del Régimen Estatal de Protección Social en Salud del Estado de Oaxaca. Publicado en el POGEO el 09 de septiembre de 2015

Artículo 2.

- • Reglamento Interno del Régimen Estatal de Protección Social en Salud del Estado de Oaxaca.

Publicado en el POGEO el 26 de Enero de 2016. Artículo 29 fracciones I, II y VIII.

- Reglas de Operación de PROSPERA Programa de Inclusión Social.
- Manual para la Aplicación de la Prueba Evaluación de Desarrollo Infantil.
- .. Manual complementario para la aplicación de la Prueba Evaluación del Desarrollo Infantil.
- Manual de exploración neurológica para niños menores de cinco años en el 1er y 2do nivel de atención.
- Manual para la Evaluación de menores de cinco años con riesgo de retraso en el desarrollo.

Manual para la formación de facilitadores en la aplicación de la Prueba EDI.

### 4. Responsables:

- Dirección de Financiamiento y Administración.
- Subdirección de Desarrollo Operativo.
- Subdirección de Recursos Materiales y Servicios Generales.

### 5. Políticas de operación:

- Las unidades médicas donde se llevará la prueba serán autorizados por el titular de la Dirección' de Programas Complementarios.
- Sólo se aceptarán diagnósticos aplicados en el Formato Único de Aplicación de la Prueba de Evaluación de Desarrollo Infantil o en la plataforma Sistema Nominal en Salud (SINOS). ..
- La prueba EDI deberán serán regulada por la normatividad aplicable en el manual para .. la aplicación de la prueba evaluación de desarrollo infantil.
- Considerando las necesidades de la uñidad médica podrán realizar 10 evaluaciones por jornada de trabajo. •

### G.Formatos e instructivos:

• Formato único de aplicación prueba de evaluación de de desarrollo infantil.

### VIERNES 4 DE NOVIEMBRE DEL AÑO 2016 FERTRA 117

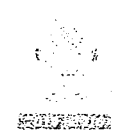

 $\left\{ \begin{array}{c} \mathbb{N}_i = \mathsf{Re}\mathsf{g}$ imen Estatat $\mathsf{f}$  $\sim$ i $\sim$ ide Protección $\sim$ **Circle Social en Salind** 

## Assimal de

------ --- .---------------------------------------------------------------------------

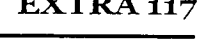

 $\label{eq:3.1} \begin{split} \mathcal{A}(\mathcal{A}) = \mathcal{A}(\mathcal{A}) = \mathcal{A}(\mathcal{A$ 

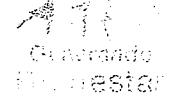

**Responsable** 7. Descripción del procedimiento  $\operatorname{+}$ experiención de la actividad de Tiempo  $(min/hrs)$ Subdirección de Desarrollo Operativo Dirección de Financiamiento y Administración Subdirección de Recursos Materiales y Servicios **Generales** Subdirección de Desarrollo Operativo. Inicio del procedimiento. ·1. Solicita mediante oficio, a la Dirección de Financiamiento y Administración la reproducción del material necesario para la aplicación de la EDI (Evaluación de Desarrollo Infantil) de acuerdo al plan de trabajo anual y recaba acuse de recibido. 2. Recibe solicitud, firma de autorización y turna oficio a la Subdirección de Recursos Materiales y Servicios Generales. 3. Recibe solicitud autorizada, reproduce el material y lo entrega para la aplicación de la prueba EDI a la Subdirección de Desarrollo Operativo. Archiva solicitud. 4. Recibe material y guarda para su entrega al personal operativo. 5. Capacita al personal operativo (médico y/o psicólogo) en base al manual para la formación de facilitadores en la aplicación de la Prueba EDI. 6. Entrega al personal operativo de ia EDI el material necesario para la aplicación (Formato Único de Aplicación). 7. Aplica la prueba EDI el personal operativo, utilizando el formato único de aplicación y/o a través de la Plataforma SINOS (Sistema Nominal en Salud) de acuerdo al manual para la aplicación de la prueba EDI. 8. Analiza los resultados de la prueba EDI en base a lo establecido en el manual para la aplicación de la prueba EDI. 9. Elabora reporte de resultados obtenidos de la aplicación de la prueba EDI, a través de la plataforma del Sistema de Información en Salud (variable 028) y elabora tarjeta informativa al titular de la Dirección de Programas Complementarios para dar a conocer reporte de resultados. Fin del procedimiento.  $30$  min.  $20$  min.  $50$  min.  $20$  min. 2 hrs.  $15$  min. 1 hr.  $30 \text{ min}$  $30 \text{ min}$ 

### 118 EXTRA 'VIERNES 4 DE NOVIEMBRE DEL AÑO 2016

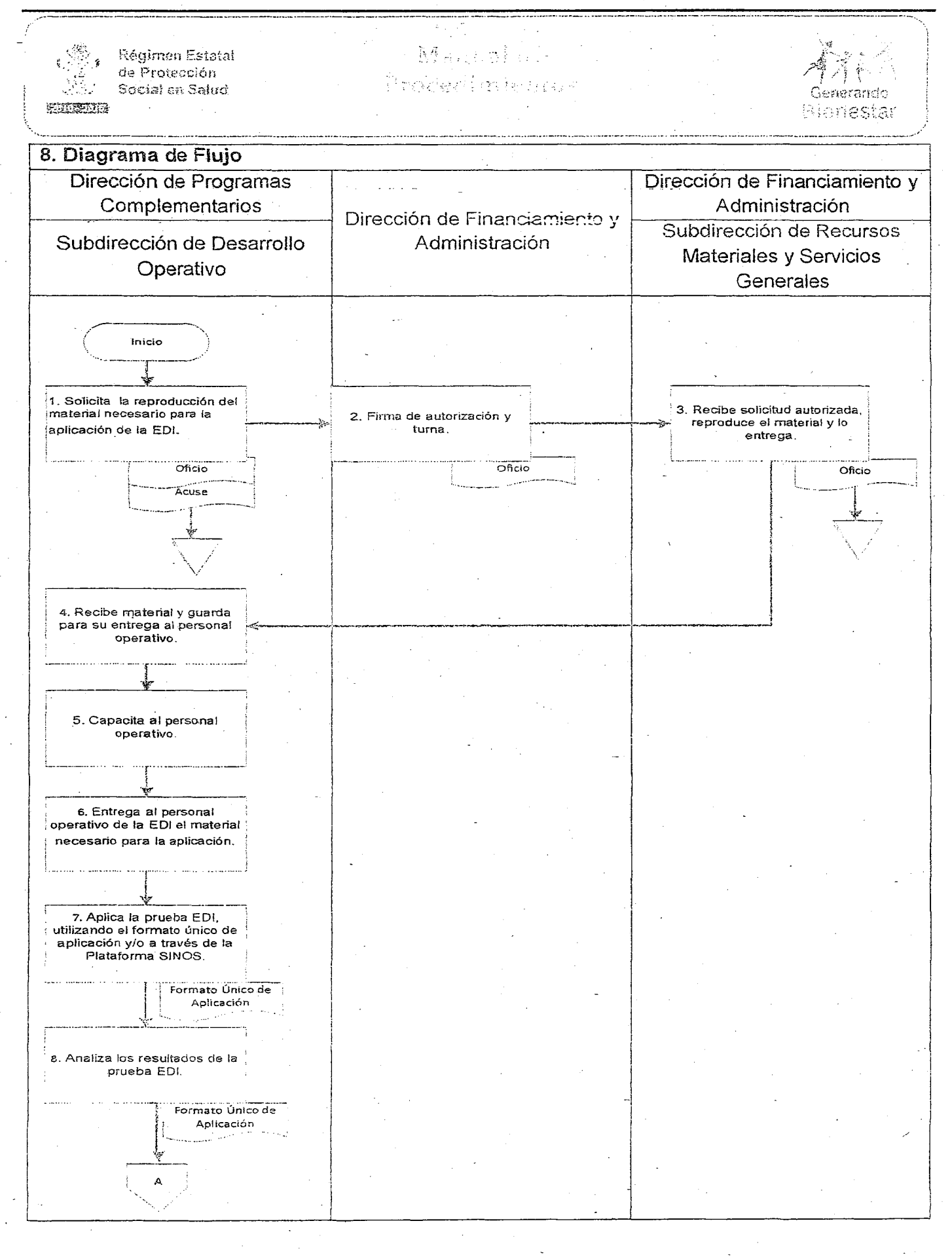

### **VIERNES 4 DE NOVIEMBRE DEL AÑO 2016**

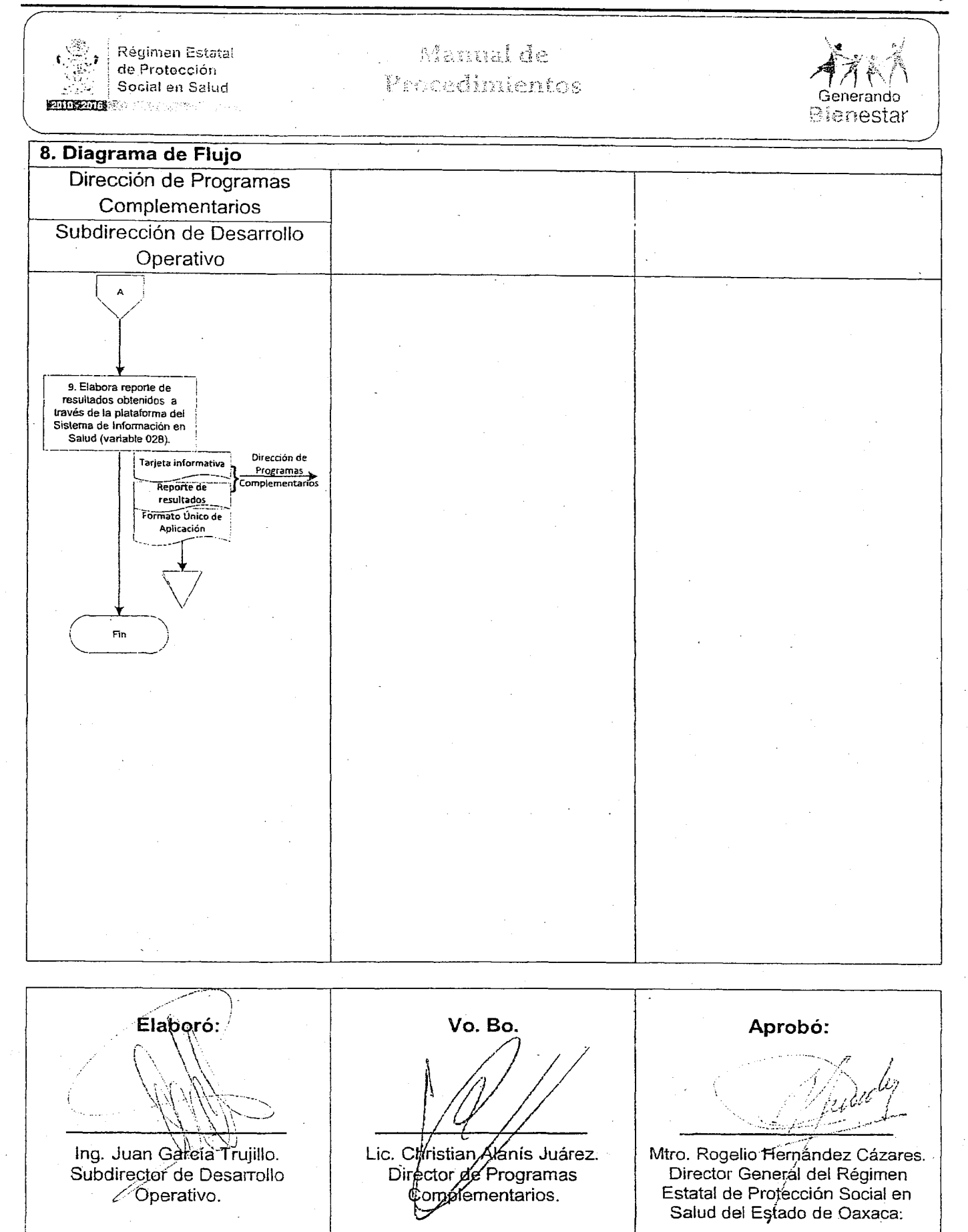

EXTRA 119

### 120 EXTRA

### VIERNES 4 DE NOVIEMBRE DEL AÑO 2016

Manual de Régimen Estatal de Protección Procedimientos Social en Salud ha ka tsa mungkegen **ENDROID!** 

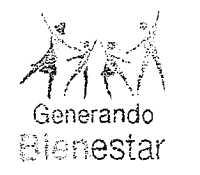

### ANEXO 1.

Formato Único de Aplicación de la Prueba Evaluación de Desarrollo Infantil. (Formato tamaño carta).

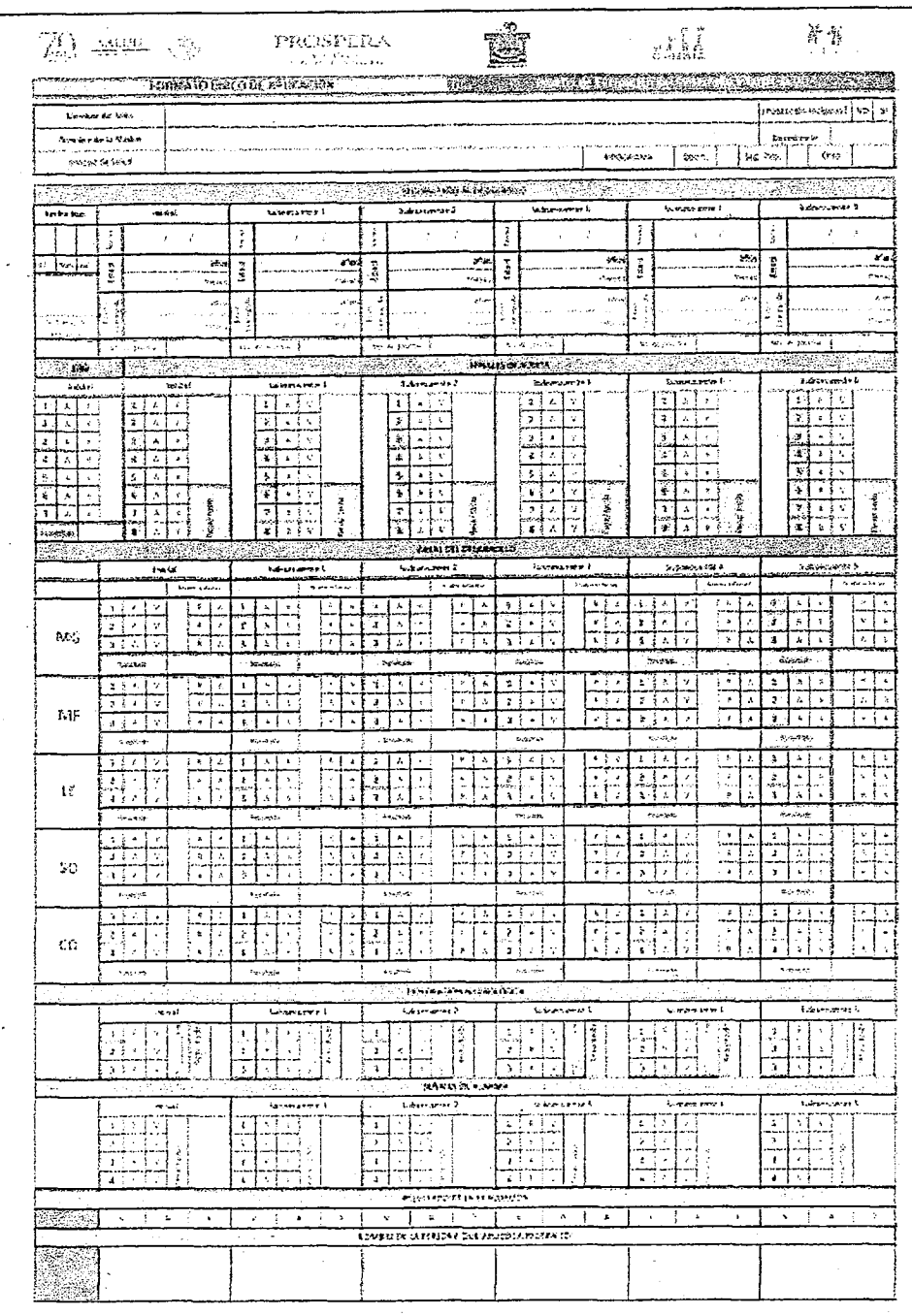

# VIERNES 4 DE NOVIEMBRE DEL AÑo 2016 EXTRA 121 VIERNES 4 DE NOVIEMBRE DEL AÑO 2016

-

# $\begin{pmatrix} 1 & 1 & 1 \ 1 & 1 & 1 \end{pmatrix}$  de Protección<br>Social en Salud (intervedintientos de Generando formado formado formado formado formado formado formado formado formado formado formado formado formado formado formado formado

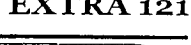

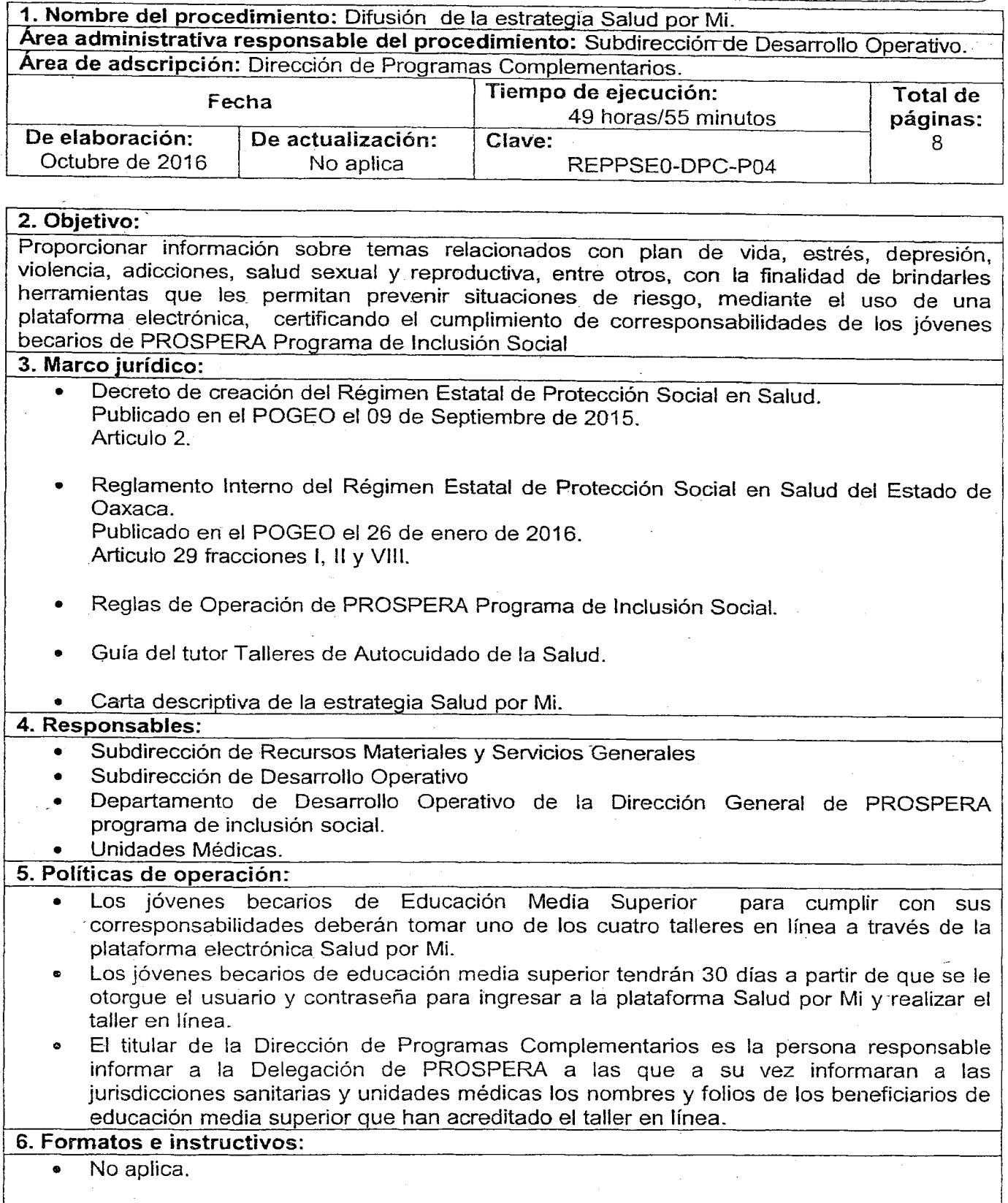

### 122 EXTRA VIERNES 4 DE NOVIEMBRE DEL AÑO 2016

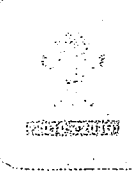

\_ Régimen Estatal de Protección

### Manual du  $\frac{1}{2} \hat{f}^2 \hat{\chi} + \frac{1}{2} \hat{\chi}^2_1 \hat{\chi}^2_2 \hat{\chi}^2_3 \hat{\chi}^2_4 \hat{\chi}^2_5 + \frac{1}{2} \hat{\chi}^2_1 \hat{\chi}^2_2 \hat{\chi}^2_3 \hat{\chi}^2_4 \hat{\chi}^2_5 \hat{\chi}^2_7 \hat{\chi}^2_7 \hat{\chi}^2_7 \hat{\chi}^2_7 \hat{\chi}^2_7 \hat{\chi}^2_7 \hat{\chi}^2_7 \hat{\chi}^2_7 \hat{\chi}^2_7 \hat{\chi}^2_7 \hat{\chi}$

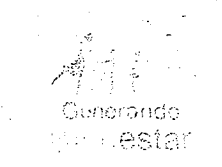

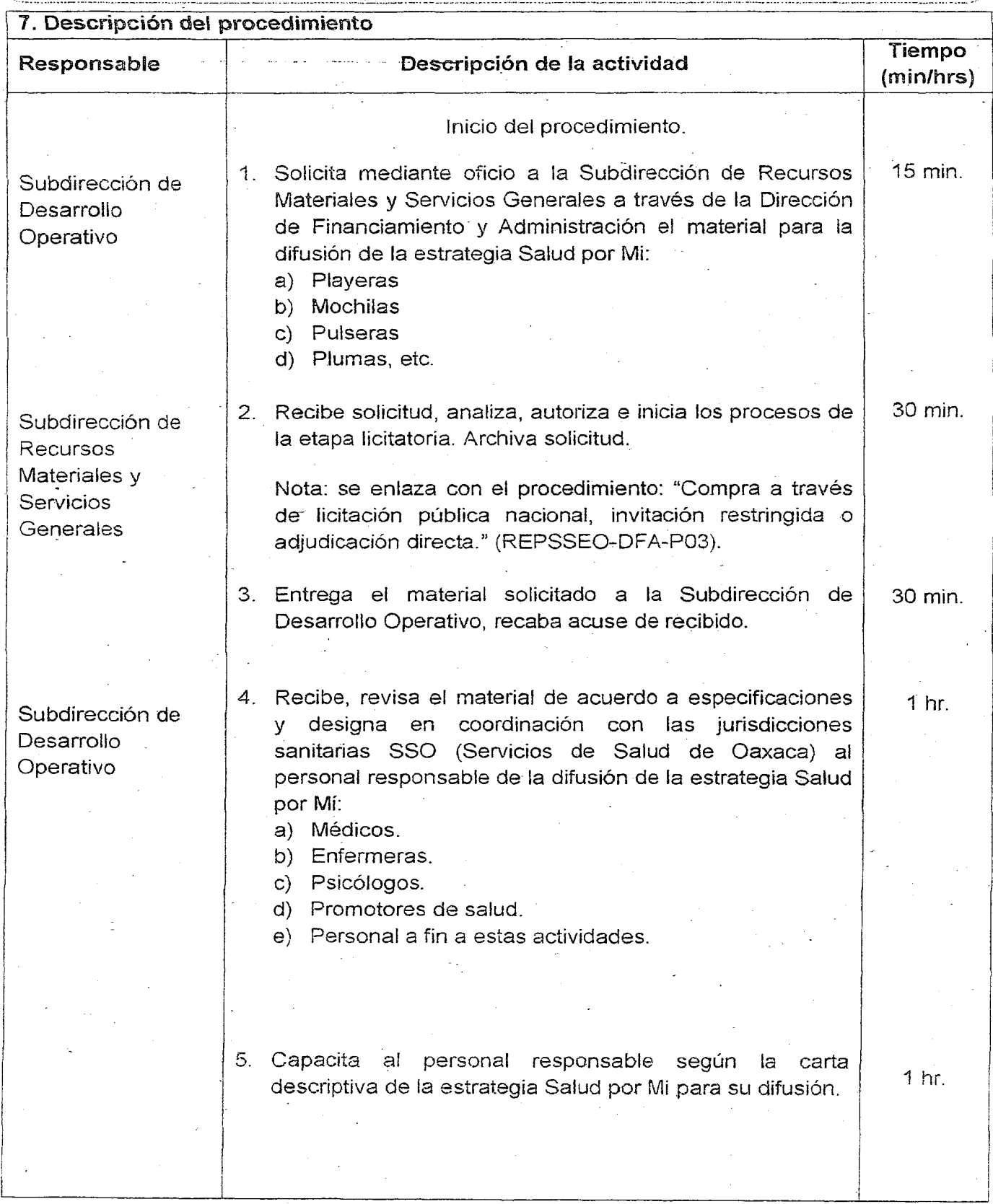

### VIERNES 4 DE NOVIEMBRE DEL AÑO 2016 EXTRA 123

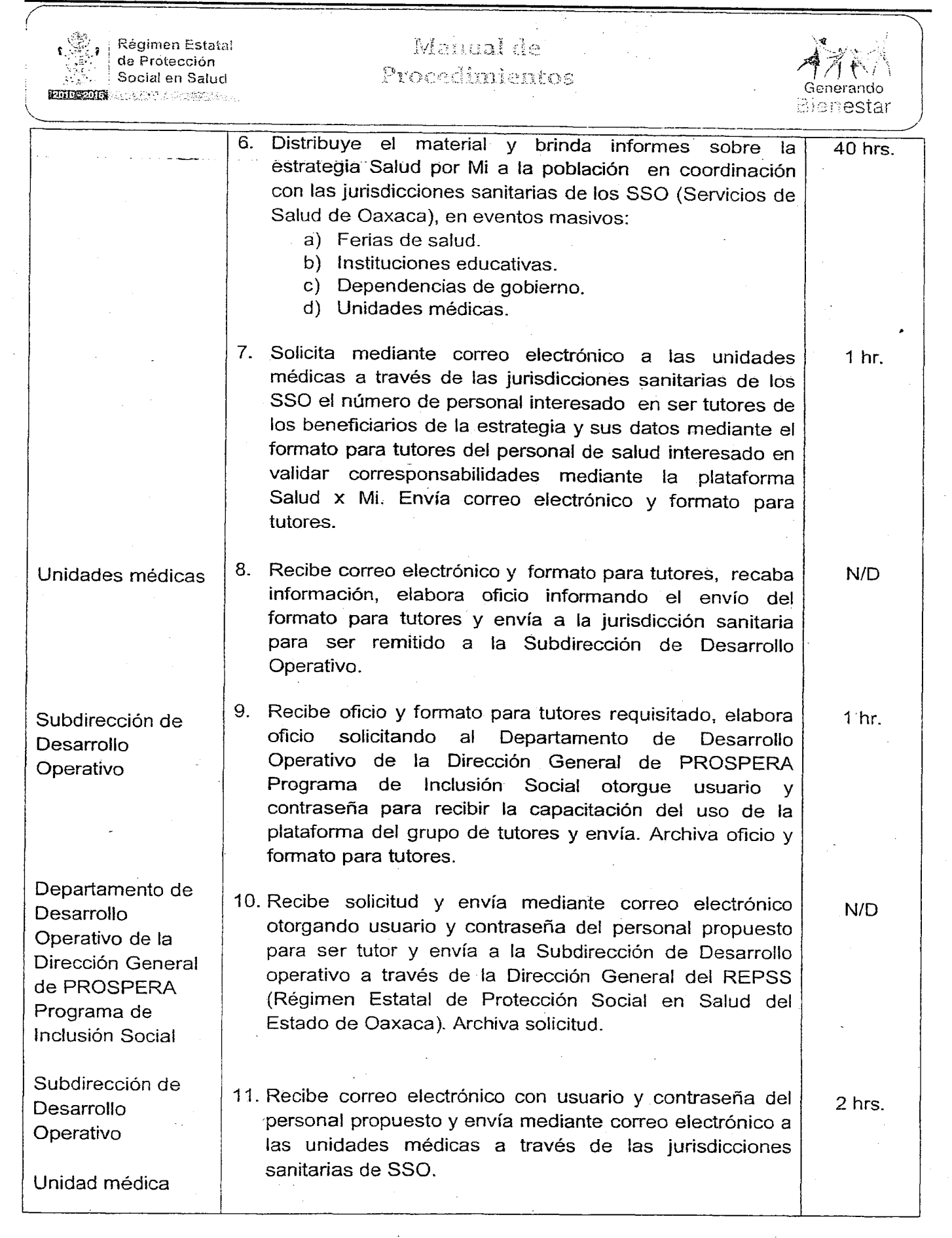

 $\mathbf{I}$ 

### 124 EXTRA VIERNES 4 DE NOVIEMBRE DEL AÑO 2016

### tl de Procedimientos

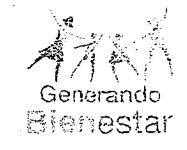

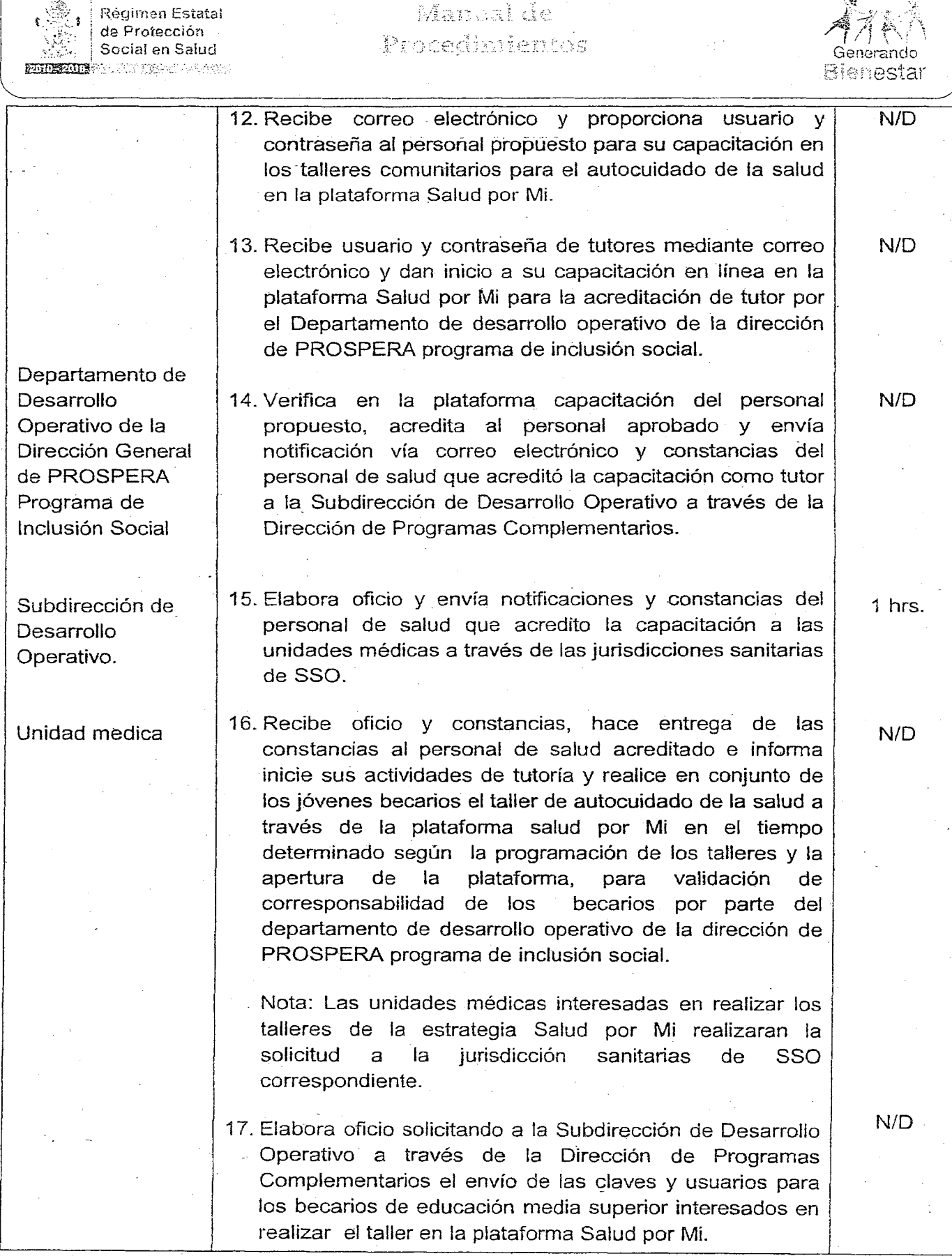

# VIERNES 4 DE NOVIEMBRE DEL AÑO 2016 EXTRA 125

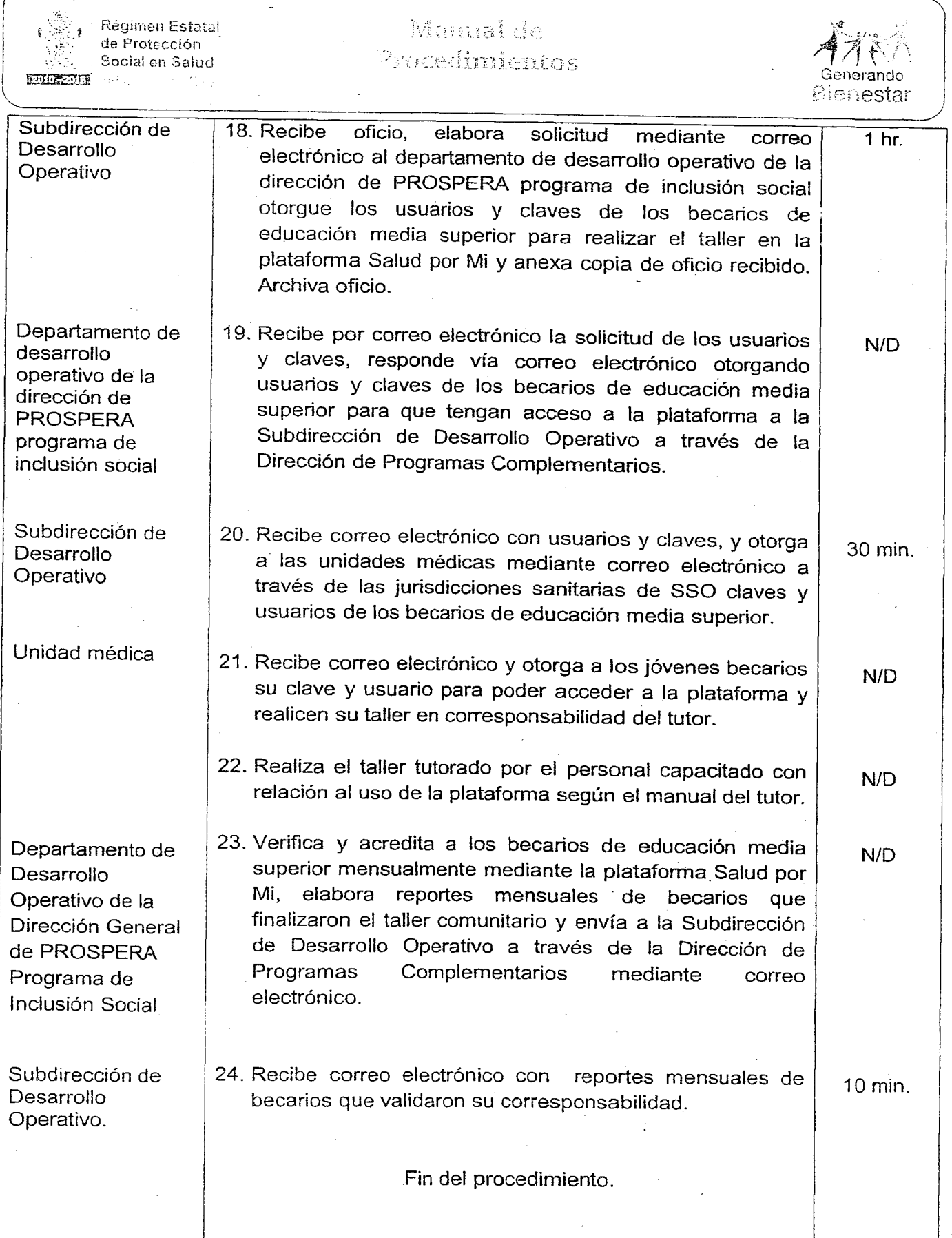

### **126 EXTRA**

### VIERNES 4 DE NOVIEMBRE DEL AÑo 2016

į.,

¡

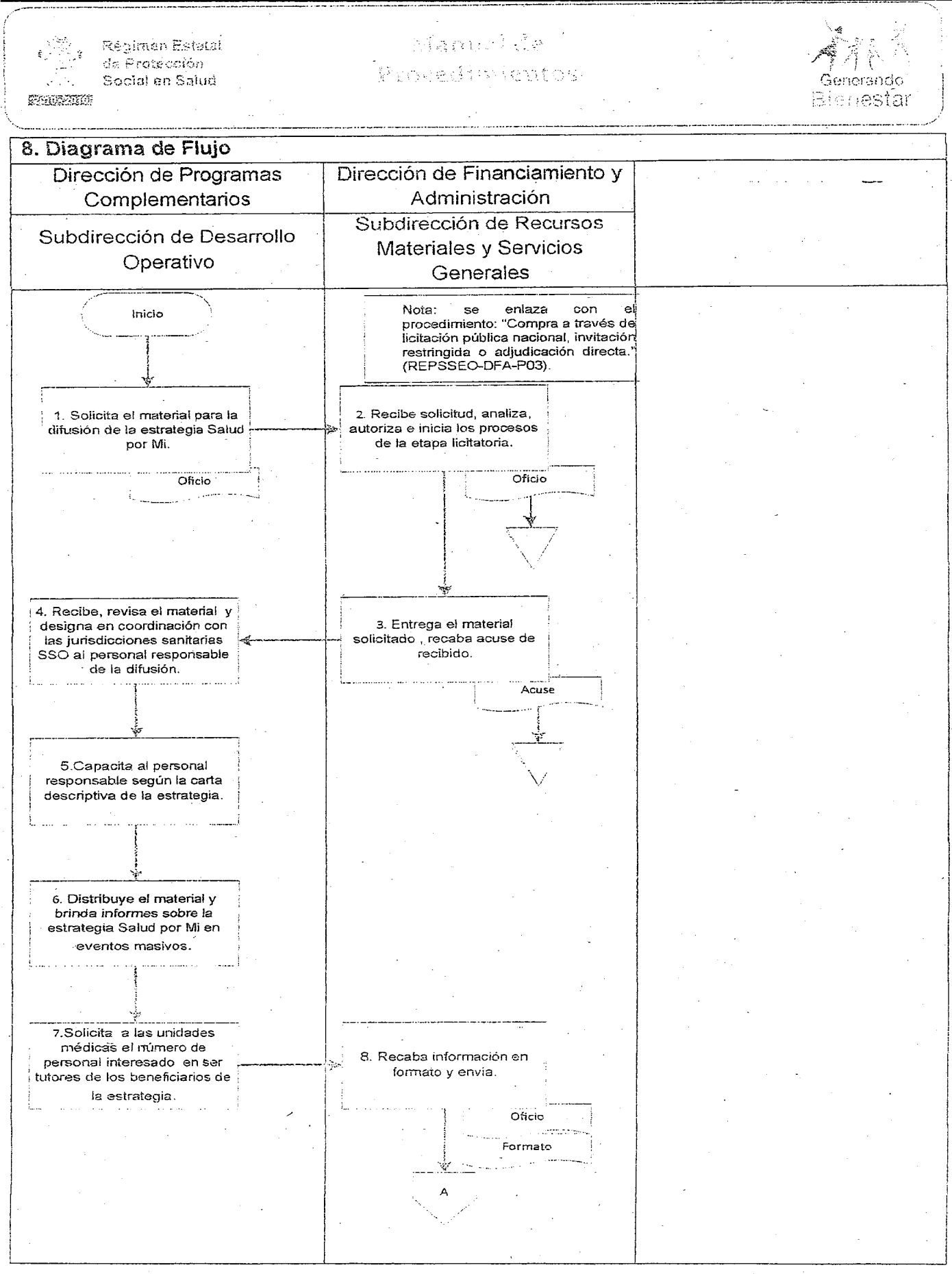

### VIERNES 4 DE NOVIEMBRE DEL AÑO 2016 EXTRA 127

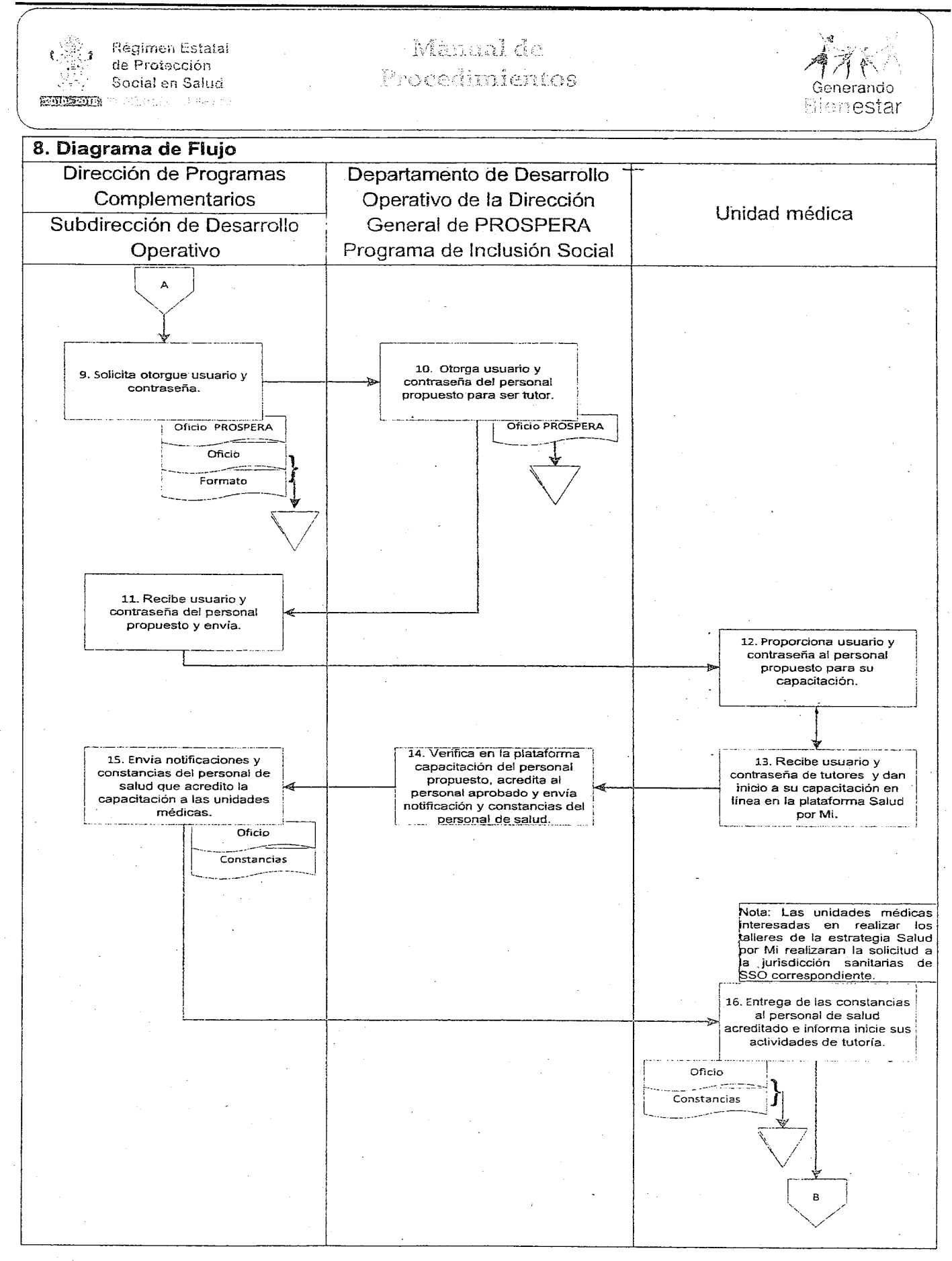

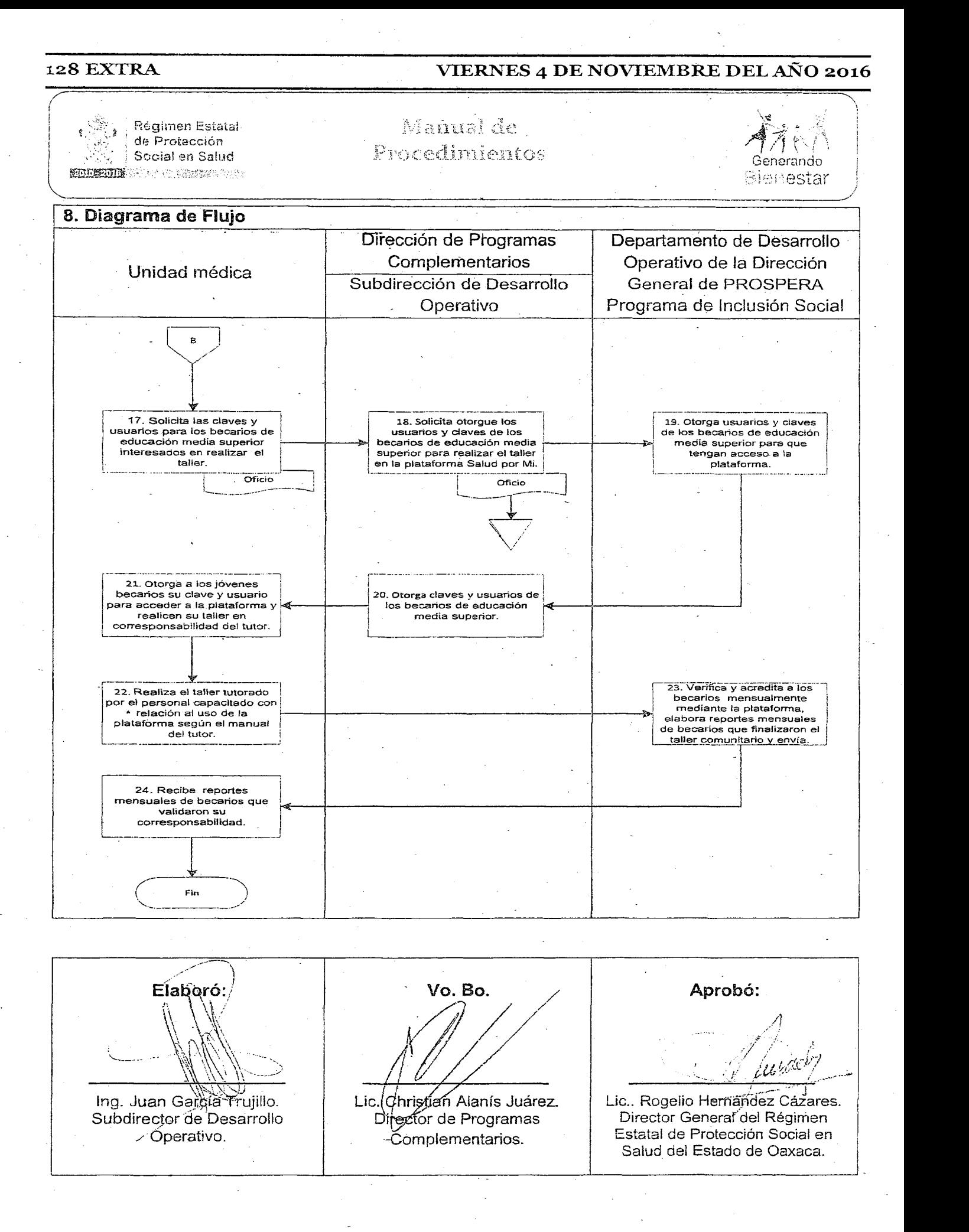

### VIERNES 4 DE NOVIEMBRE DEL AÑO 2016  $\blacksquare$ EXTRA 129

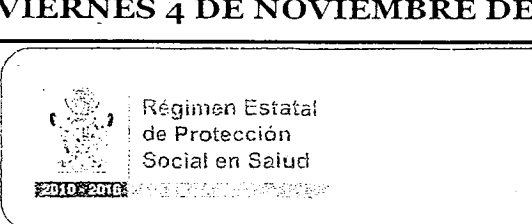

Manual de Procedinientes

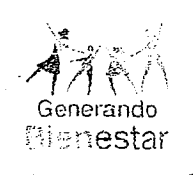

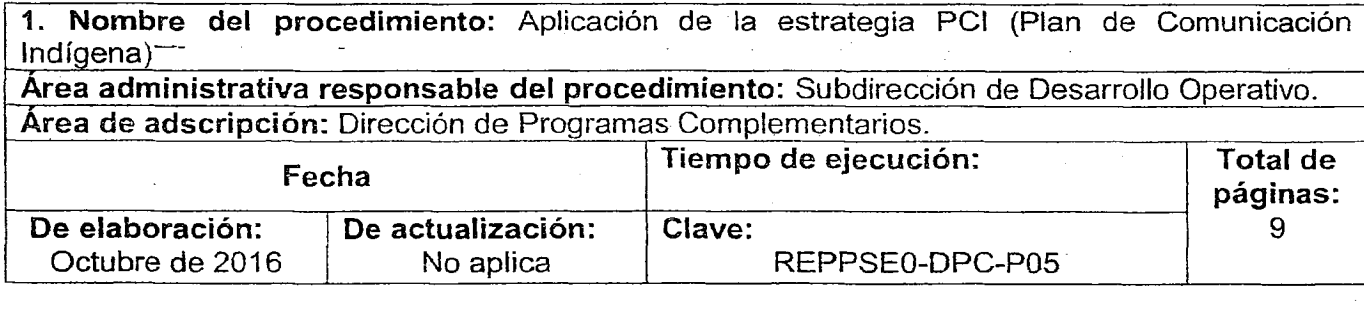

### 2. Objetivo: Reforzar la impartición de los talleres comunitarios para el autocuidado de la salud de PROSPERA programa de inclusión social, implementando material impreso y audiovisual en lengua materna. 3. Marco jurídico: • Decreto de Creación del Régimen Estatal de Protección Social en Salud del Estado de Oaxaca. Publicado el 09 de septiembre de 2015. Articulo 2. • Reglamento Interno del Régimen Estatal de Protección Social en Salud del Estado de Oaxaca. Publicado en el POGEO el 26 de enero de 2016. Articulo 29 fracciones I, II y VIII. Reglas de Operación de PROSPERA Programa de Inclusión Social. Manual para la Elaboración del Plan de Comunicación Indígena. 4. Responsables: Subdirección de Recursos Materiales y Servicios Generales. Coordinación Jurisdiccional de PROSPERA Programa de Inclusión Social. Subdirección de Desarrollo Operativo. Dirección de Financiamiento y Administración. 5. Políticas de operación: • Los productos comunicativos de "salud deberán realizarse en coordinación con los beneficiarios de las zonas elegidas y los actores estatales y jurisdiccionales mediante reuniones de Comité. Los contenidos de los temas deberán fortalecer las actitudes y aptitudes de los beneficiarios de PROSPERA Programa de Inclusión Social, en torno al autocuidado de la salud, personal, familiar y comunitario. & El pel (Plan de Comunicación Indígena) deberá realizarse bajo un esquema de sensibilidad intercultural, equidad y respeto a los usos y costumbres de las comunidades involucradas. 6. Formatos e instructivos:

• No aplica.

### 130 EXTRA VIERNES 4 DE NOVIEMBRE DEL AÑo 2016

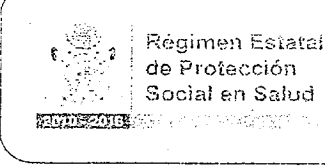

### Manual de  $\mathbb{C}^*$

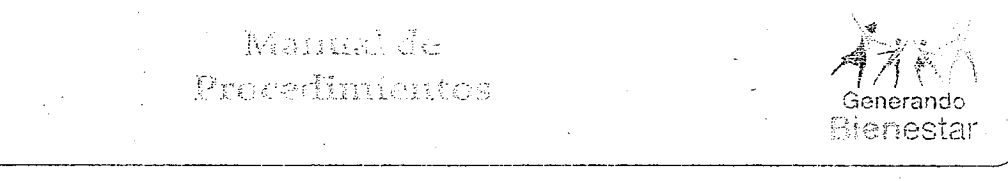

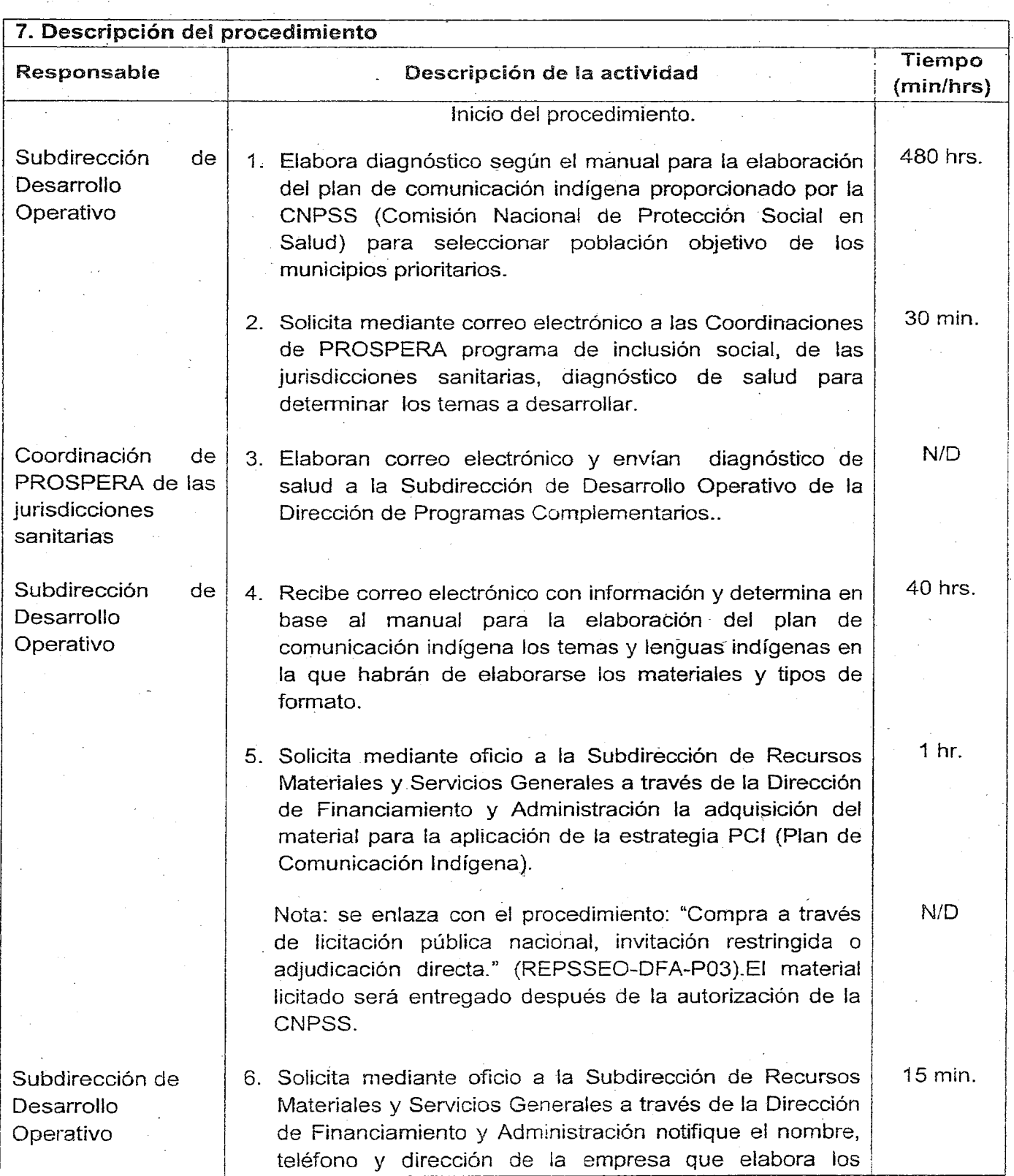

### VIERNES 4 DE NOVIEMBRE DEL AÑo 2016

Régimen Estatal de Protección Socia! en Salud

- Mamal de Procedimientos

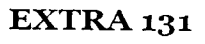

Generando **Sienestar** 

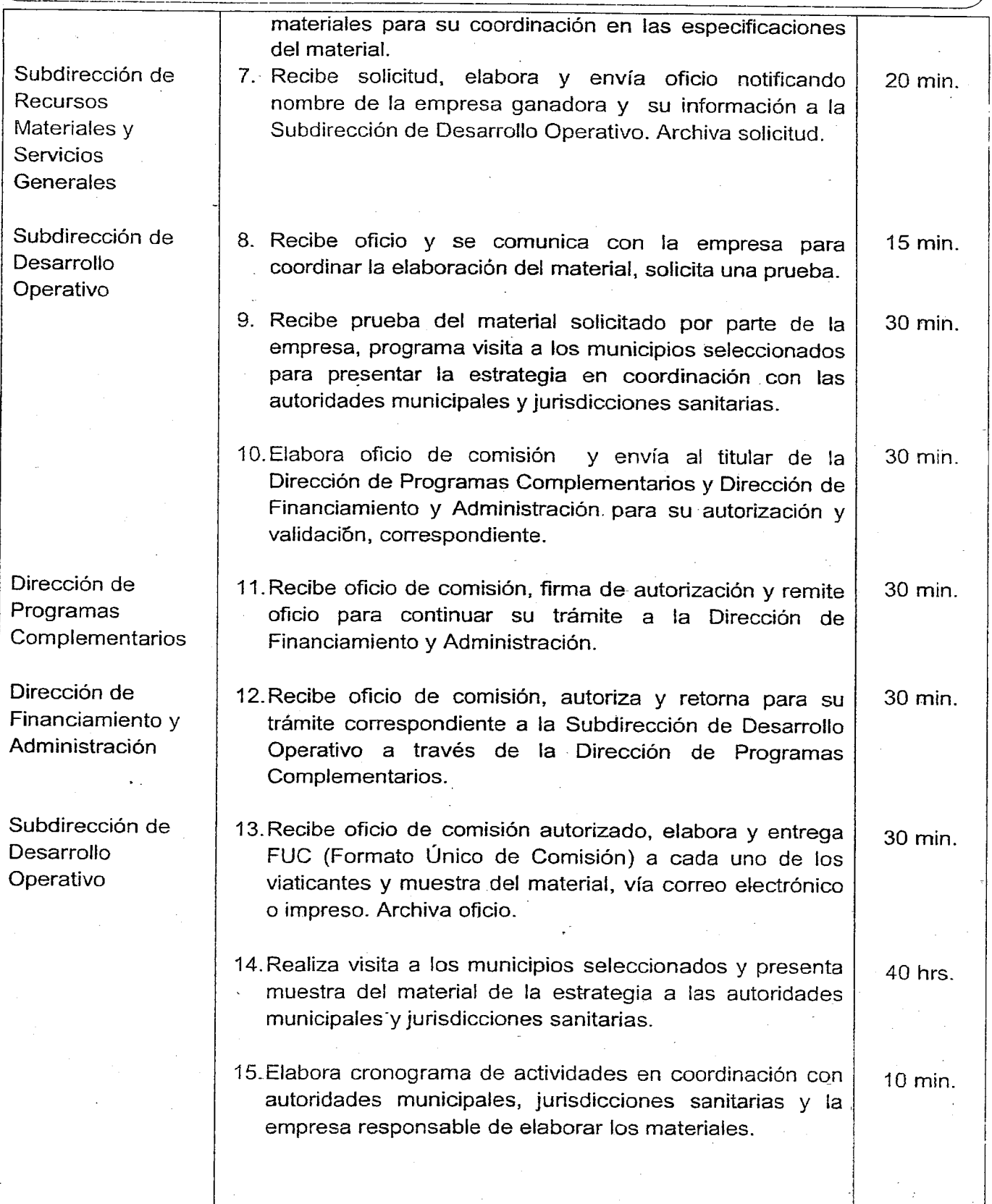

### 132 EXTRA VIERNES 4 DE NOVIEMBRE DEL AÑO 2016

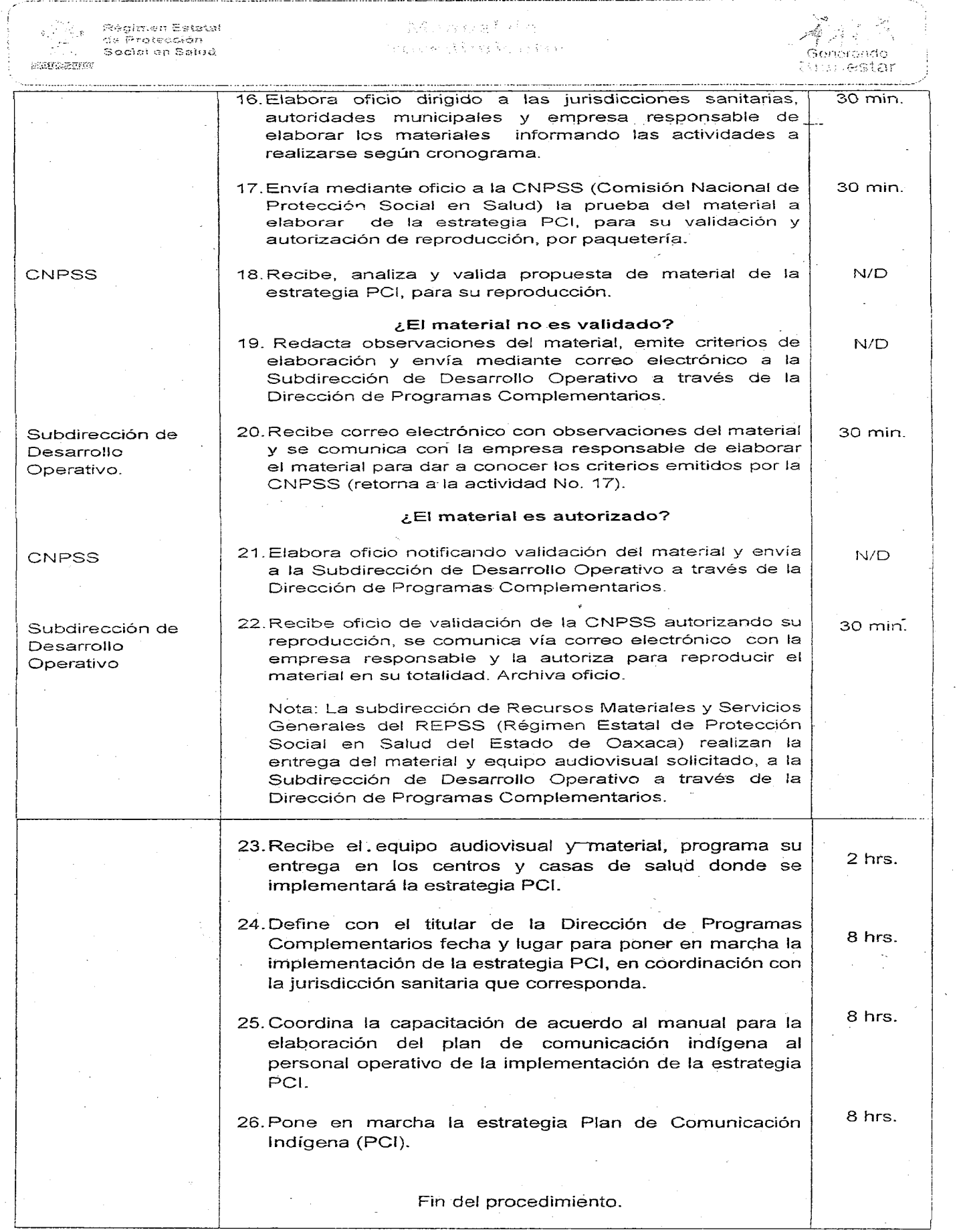

### **VIERNES 4 DE NOVIEMBRE DEL AÑO 2016**

### 8. Diagrama de Flujo Dirección de Programas Dirección de Financiamiento y Complementarios Coordinación de PROSPERA Administración de las jurisdicciones sanitarias Subdirección de Recursos Subdirección de Desarrollo Materiales y Servicios Operativo Generales Inicio 1. Elabora diagnóstico para seleccionar población objetivo de los municipios prioritarios. 2. Solicita diagnóstico de salud para determinar los temas a 3. Envía diagnóstico de salud. desarrollar. 4. Recibe información v determina los temas y lenguas indígenas en la que habrán de <del>e</del> elaborarse los materiales y tipos de formato. Nota: se enlaza con el procedimiento: "Compra a través de liditación pública associal, invitación estringida<br>|adjudicación directa." (REPSSE)<br>|DFA-Pn3\E'  $\bullet$ (REPSSEO-DFA-P03).El material licitado será entregado después de la autorización de la CNPS 5. Solicita la adquisición del material para la aplicación de la estrategia PCI. Recursos Materiales Y Oficio Servicios Generales [6] Solicita notifique el nombre, teléfono y dirección de la 7. Notifica nombre de la empresa que elabora los materiales para su empresa ganadora y su información. coordinación en las especificaciones del material. Notifica Oficio Oficio 8. Se comunica con la empresa para coordinar la elaboración del material, solicita una prueba.

**EXTRA 133** 

### 134EXTRA VIERNES 4 DE NOVIEMBRE DELAÑo 2016

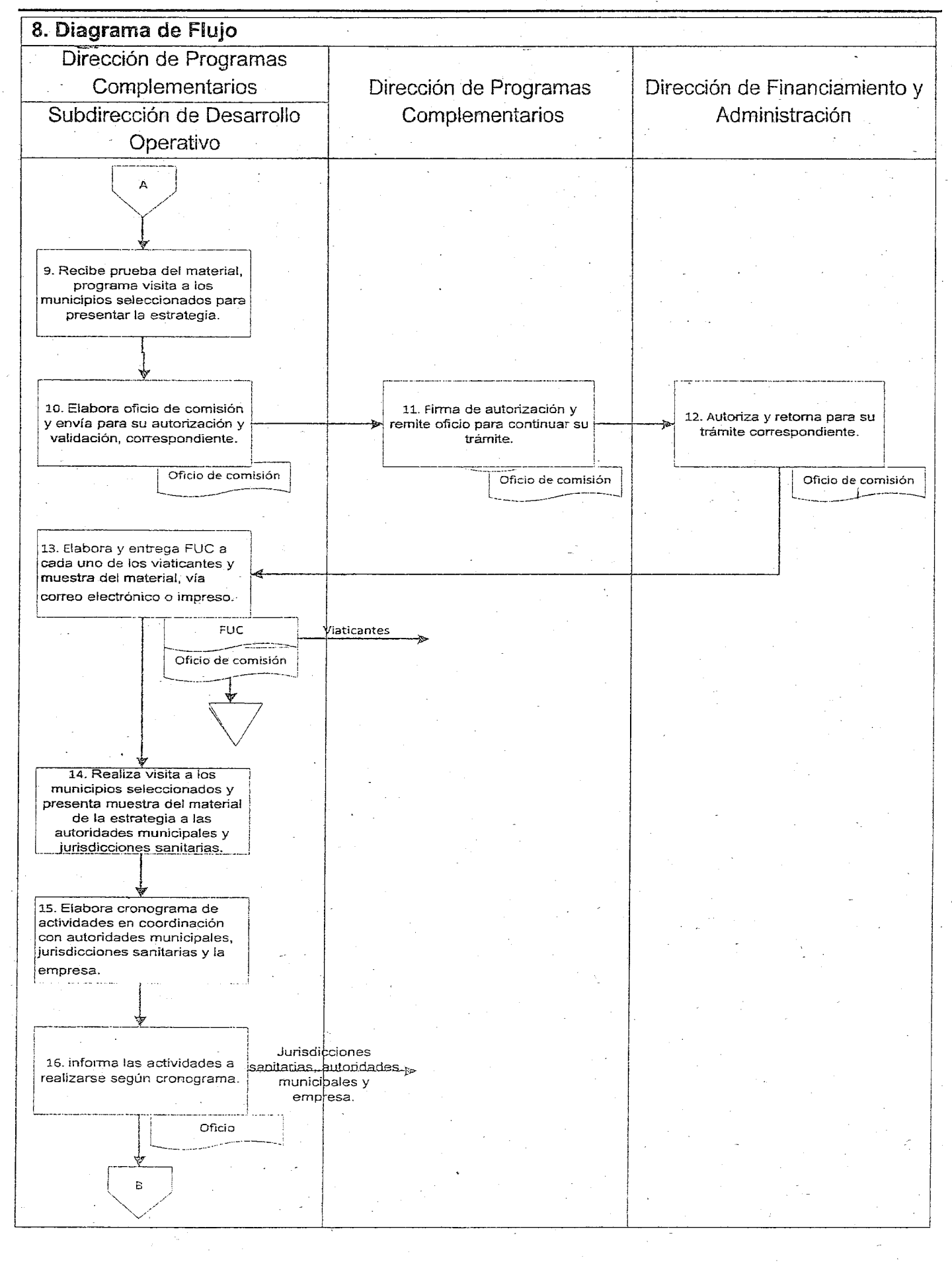

### **VIERNES 4 DE NOVIEMBRE DEL AÑo 2016** EXTRA 135

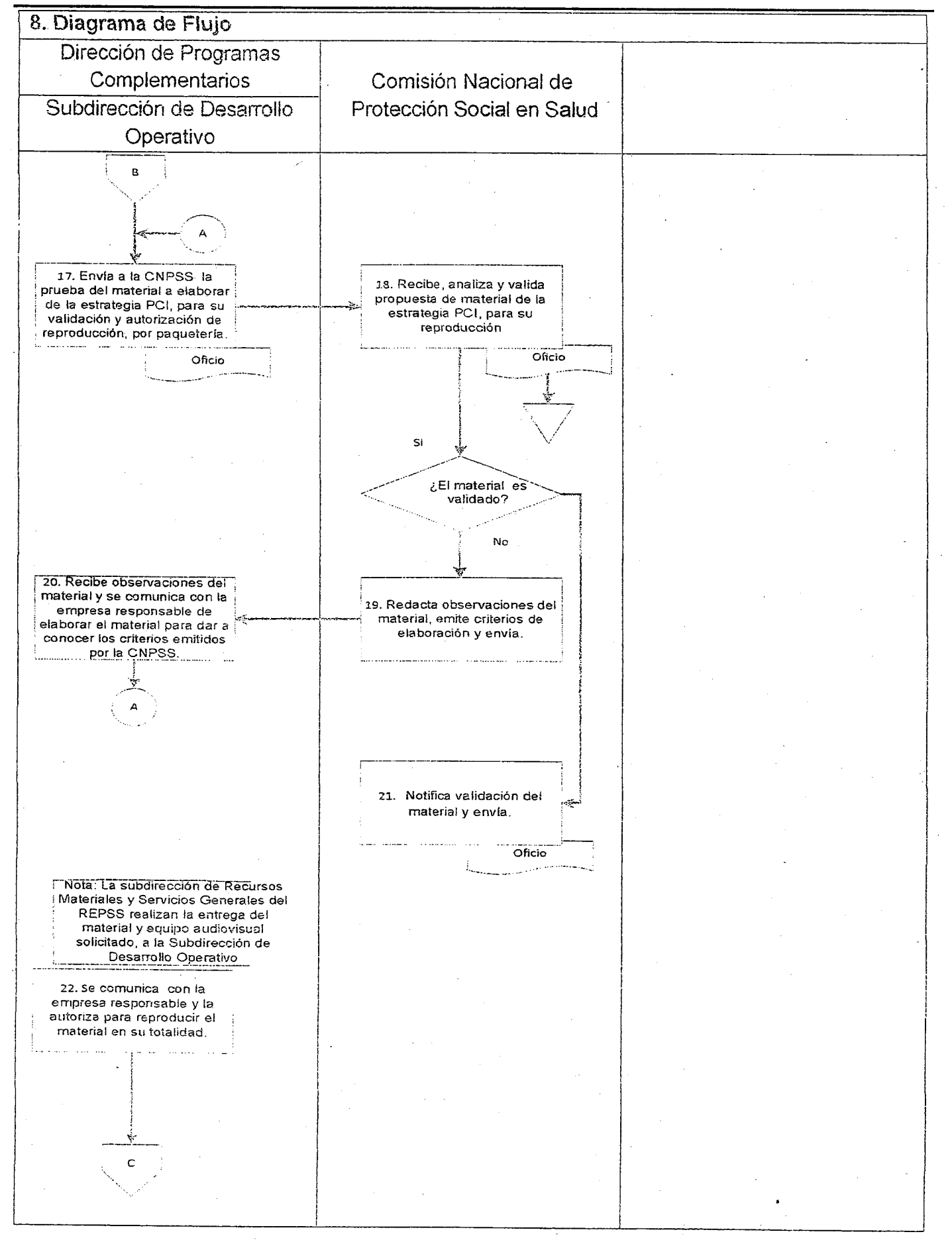

**136 EXTRA** 

### VIERNES 4 DE NOVIEMBRE DEL AÑO 2016

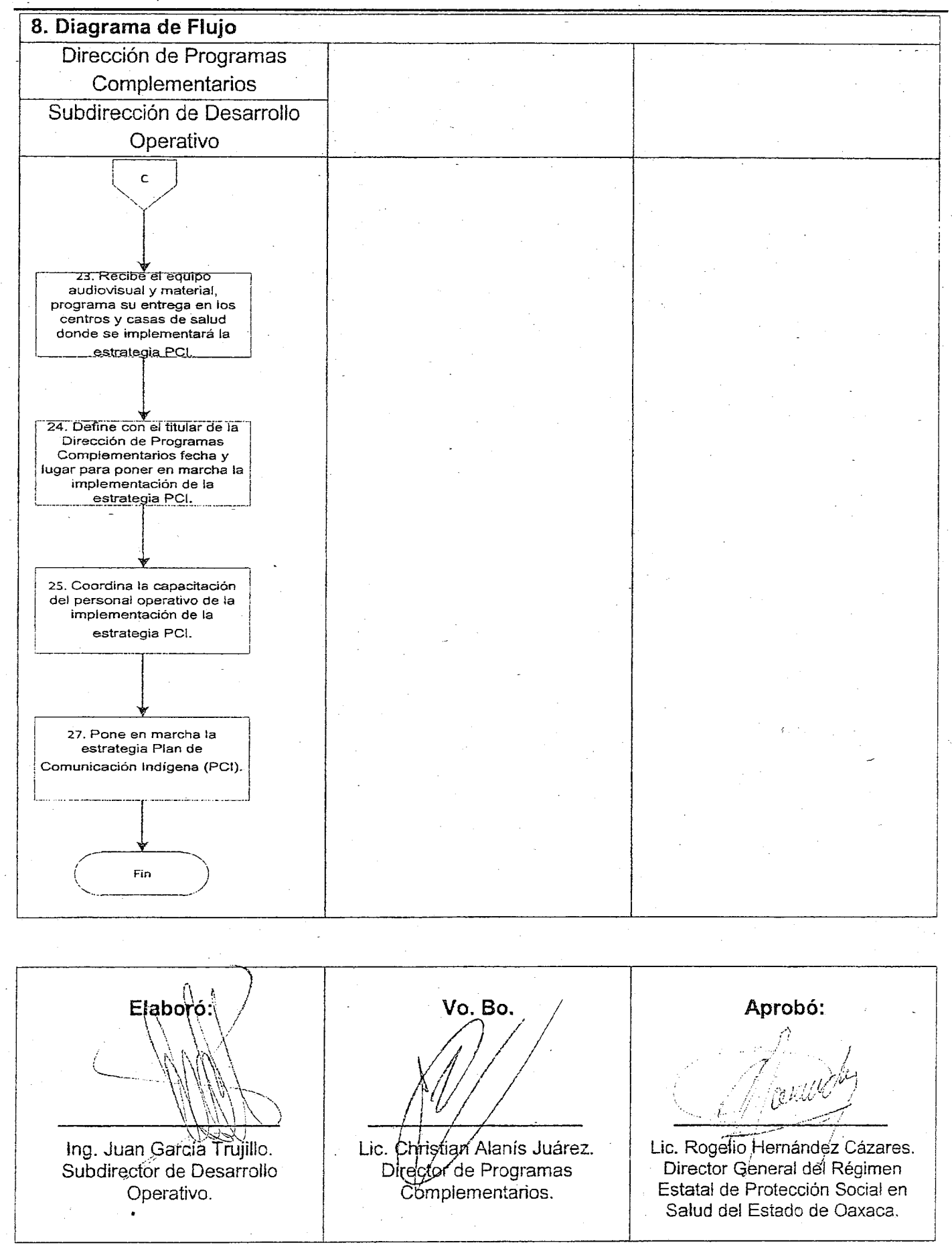

### **VIERNES 4 DE NOVIEMBRE DEL AÑo 2016** EXTRA 137

Mtro. Rogelio Hemández Cázares. Director General del Régimen Estatal de Protección Social en Salud del Estado de Oaxaca. Calle: Heroica Escuela Naval Militar #221. Col. Reforma. Oaxaca de Juárez. Oax., C.P. 68050. Teléfono(s): 50-2-62-31, 50-2-62·32 Y 50-2-62-33 Ex! 2015. Correo Electrónico: rogeliohdz@gmail.com

**Lic. Xhunaxhi Fernanda Mau** Górnez. **Coordinadora Técnica.** Calle: Heroica Escuela Naval Militar 221. Col. Reforma. Oaxaca de Juárez, Oax., C.P. 68050. Teléfono(s): 50-2-62-31.50-2-62-32 Y50-2-62·33 Ext. 2016 **Correo Electrónico:fernanda.mau\_g@gmail.com**

**Subdirector Jurídico.** Calle: Heroica Escuela Naval Milrtar 221. Col. Reforma. Oaxaca de Juárez. Oax., C.P. 68050. Teléfono(s): 50-2-62-31, 50-2-62-32 y 50-2-62-33. **Correo Electrónico: jurídico.repss@gmail.com.mx**

C. Paulina Lorena Sánchez Zorrilla. **Directora de Planeación** *y* **Evaluación.** Calle: Heroica Escuela Naval Militar #221. Col. Reforma. Oaxaca de Juárez. Oax. C.P. 68050. Teléfono(s): 50-2-62-31, 50-2-62-32 y 50-2-62-33. **Correo Electrónico: paulinasanchez.zorrilJa@gmail\_com**

Lic. Gabriel Alejandro Joya Albores. Subdirector de Planeación y Desarrollo Institucional Calle: Heroica Escuela Naval Militar #221 Col. Reforma. Oaxaca de Juárez, Oax. C.P. 68050. Teléfono(s): 50-2-62-31, 50-2-62-32 y 50-2-62-33. **Correo Electrónico:**

### (Vacante)

Subdirector de Seguimiento y Evaluación. Calle: Heroica Escuela Naval Militar # 221. Col. Reforma. Oaxaca de Juárez, Oax. C.P. 68050. Teléfono(s): 50-2-62-31, 50-2-62-32 Y 50-2-62-33. Correo Electrónico:

Lic. Luis Morales Válles. Director de Financiamiento y Administración. Calle: Heroica Escuela Naval Militar 221. Col. Reforma. Oaxaca de Juárez, Oax. C.P. 68050. Teléfono(s): 50-2-62-31, 50-2-62-32 Y 50-2-62-33 Ext.2041. Correo Electrónico: repss subdireccion@outiook.com

Correo Electrónico: facturas.repss.oax@hotmail.com C.P. Héctor Iván Pérez Martínez. Subdirector Administrativo. Calle: Heroica Escuela Naval Militar 221. Col. Reforma. Oaxaca de Juárez, Oax. C.P. 68050. Teléfono(s): 50-2-62-31, 50-2-62-32 y 50-2-62-33 Ext. 2014.

C.P. Arturo Martinez Olmedo. Subdirector de Control Financiero.' Calle: Heroica Escuela Naval Militar 221. Col. Reforma. Oaxaca de Juárez, Oax. C.P. 68050. Teléfono(s): 50-2-62-31, 50-2-62-32 y 50-2-62-33. Ext. 2010 Correo Electrónico: olmedo\_arturo@hotmail.com

Lic. Martha Patricia Toledo Hernández. Subdirectora de Recursos Materiales y Servicios Generales. Calle: Heroica Escuela Naval Militar 221 Col. Reforma. Oaxaca de Juárez, Oax. C.P. 68050. Teléfono(s): 50-2-62-31, 50-2-62-32 y 50-2-62-33. Ext. 2012 Correo Electrónico: xpaty\_toledo@hotmail.com

VI. DIRECTORIO Lic. Ernesto Vargas Fagoaga. Director de Afiliación y Operación. Calle: 3". Privada de Pinos *#105.* Col. C.P. Reforma. Oaxaca de Juárez, Oax., C.P. 68050. Teléfono(s): 51- 5-98-11. Correo Electrónico: ervafa@yahoo.com.mx

Lic. Jorge Edmundo Moreno Rodrlguez. Subdirector de Promoción y Afiliación. Calle: 3'. Privada de Pinos *#105.* Col. Reforma. Oaxaca de Juárez, Oax., C.P.68050. Teléfono(s): 51- 5-98-11. Lic. Daniel Pedraza Vargas. **Correo Electrónico:** jorgemoreno1175@hotmail.com.mx

> Lic. Cesar Orlando Acevedo Valeriano. Subdirector de Administración del Padrón. Calle: 3". Privada de Pinos *#105.* Col. Reforma. Oaxaca de Juárez, Oax., C.P.68050. Teléfono(s): 51- 5-98-11. Correo Electrónico: cesarcoa@hotmail.com

Dr. Arturo Agustín Larrañaga Deveaux. Director de Gestión de Servicios de Salud. Calle: Heroica Escuela Naval Militar 221. Col. Reforma. Oaxaca de Juárez, Oax. C.P. *68050.*

Teléfono(s): *50-2-62-31, 50-2-62-32* Y 50-2-62-33 Ext.2005. Correo Electrónico: subdirecciongestoax@gmail.com

Dra. Fabiola Ruíz Méndez. Subdirectora de Garantía a Beneficiarios. Calle: Heroica Escuela Naval Militar 221. Col. Reforma. Oaxaca de Juárez, Oax. C.P. 68050. Teléfono(s): 50-2-62-31, 50-2-62-32 y 50-2-62-33 Ext. 2004. Correo Electrónico: subgarantia.oax@hotmail.com

(Vacante) SUbdirector de Gastos Catastróficos. Calle: Heroica Escuela Naval Militar 221 . Col. Reforma. Oaxaca de Juárez, Oax. C.P. 68050. Teléfono(s): 50-2-62-31, 50-2-62-32 Y 50-2-62-33 Ext. 2003. Correo Electrónico:

Lic. Christian Alanís Juárez. Director de Programas Complementarios. Calle:.38. Privada de Pinos *#105.* Col. Reforma. Oaxaca de Juárez, Oax. C.P. 68050. Teléfono(s): *50-2-62-31,* 50-2-62-32 y 50-2-62-33 Ext. *2092.* Correo Electrónico: christian.alanis.seguropopular@gmail.com

C.P, Francisco Omar Carrasco Juárez. Subdirector de Programación. Calle: 3". Privada de Pinos #105. Col. Reforma. Oaxaca de Juárez, Oax. C.P. 68050. Teléfono(s): 50-2-62-31, 50-2-62-32 y 50-2-62-33 Ext. 2092. Correo Electrónico: karrascomar@hotmail.com

Ing. Juan García Trujillo. Subdirector de Desarrollo Operativo. Calle: 3". Privada de Pinos *#105.* Col. Reforma. Oaxaca de Juárez, Oax. C.P. 68050. Teléfono(s): 50-2-62-31, 50-2-62-32 Y*50-2-62-33* Ext. 2092. Correo Electrónico: setelmx@gmail.com

### **138 EXTRA**

### VIERNES 4 DE NOVIEMBRE DEL AÑO 2016

**VII. FOJA DE FIRMAS** 

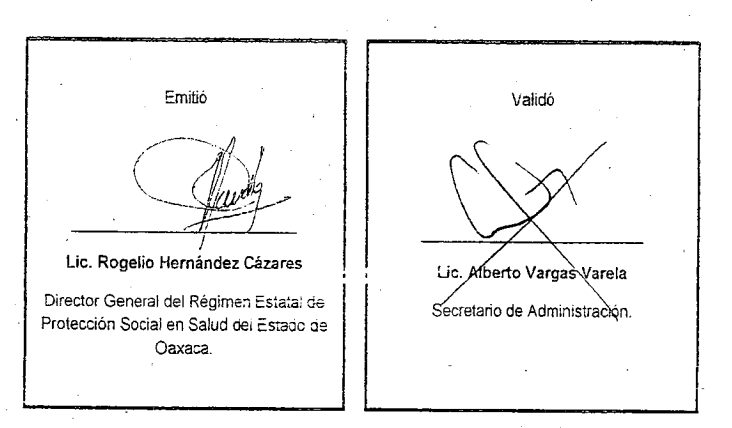

Se autorizó la publicación del presente Manual de Procedimientos por la Junta Directiva del Régimen Estatal de Protección Social en Salud del Estado de Oaxaca en sesión extraordinaria con fecha 27 de octubre de 2017.

### **VIII. CONTROL DE CAMBIOS**

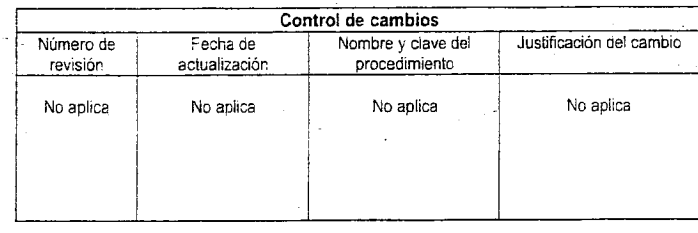

PERJODICO OFICIAL

### **VIERNES <sup>4</sup> DE NOVIEMBRE DEL AÑo 2016** EXTRA <sup>139</sup>

### PERIÓDICO OFICIAL<br>SE PUBLICA LOS DÍAS SÁBADO<br>INDICADOR **PERIÓDICO OFICIAL** SE PUBUCA LOS DÍAS SÁBADO **INDICADOR JEFE DE LA UNIDAD DE LOS TALLERES GRÁFICOS** C. DAGOBERTO NOÉ LAGUNAS RIVERA OFICINA y TALLERES SANTOS DEGOLLADO No. 500 ESQ. RAYÓN TELÉFONO Y FAX 5163726

I I

OAXACA DE JUÁREZ, OAXACA

### **CONDICIONES GENERALES**

EL PAGO DE LAS PUBLICACIONES DE EDICTOS, AVISOS Y SUSCRIPCIONES DEBE HACERSE EN LA RECAUDACIÓN DE RENTAS, DEBIENDO PRESENTAR EL ORIGINAL O LA COPIA DEL RECIBO DE PAGO.

TODOS LOS DOCUMENTOS A PUBLICAR SE DEBERÁN PRESENTAR EN ORIGINAL, ESTA UNIDAD NO RESPONDE POR ERRORES ORIGINADOS EN ESCRITURA CONFUSA, BORROSA O INCORRECTA.

LAS INSERCIONES CUYA SOLICITUD SE RECIBA DESPUÉS DEL MEDIO DÍA DE **MIÉRCOLES,** APARECERÁN HASTA EL NUMERODELASIGUIENTE SEMANA.

LOS EJEMPLARES DE PERIÓDICOS EN QUE APAREZCAN LA O LAS INSERCIONES QUE INTERESAN AL SOLICITANTE, SOLO SERÁN ENTREGADOS CON EL COMPROBANTE DEL SERAN ENTREGADOS CON EL COMPROBANTE DEL<br>INTERESADO, DE HABERLO EXTRAVIADO SE ENTREGARAN *PREVIO PAGO DE LOS MISMOS*.

**L 1990 de la composició de la composició de la composició de la composició de la composició de la composició de**<br>La composició de la composició de la composició de la composició de la composició de la composició de la com

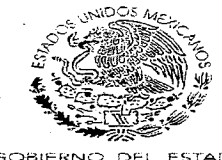

GOBIERNO DEL ESTADO

### **AVISO**

POR ACUERDO DEL CIUDADANO GOBERNADOR CONSTITUCIONAL DEL ESTADO LIBRE Y SOBERANO DE OAXACA, LOS ESTABLECIMIENTOS COMERCIALES Y DEMÁS CENTROS. DE TRABAJO EN EL ESTADO, DEBERÁN SUSPENDER TOTALMENTE SUS ACTIVIDADES CON MOTIVO DEL CVI ANIVERSARIO DEL INICIO DE LA REVOLUCIÓN MEXICANA, COMO LO PREVIENEN LOS ARTÍCULOS 73 Y 74 FRACCIÓN VI, DE LA LEY FEDERAL DEL TRABAJO; 4 FRACCIÓN VI, 7, 8, 11 Y 12 DEL REGLAMENTO PARA LA SUSPENSIÓN DE ACTIVIDADES DE LOS ESTABLECIMIENTOS COMERCIALES Y DE SERVICIOS EN EL ESTADO DE OAXACA, EL PRÓXIMO DÍA:

### LUNES VEINTIUNO DE NOVIEMBRE DEL 2016.

(TERCER LUNES DE NOVIEMBRE, EN CONMEMORACIÓN DEL 20 DE NOVIEMBRE ARTÍCULO 74 FRACCIÓN VI DE LA LEY FEDERAL DEL TRABAJO)

TOMANDO EN CUENTA LO DISPUESTO POR LOS ARTÍCULOS 7 Y 8 DEL PARA **SUSPENSIÓN REGLAMENTO LA** DE. **ACTIVIDADES** DE. LOS ESTABLECIMIENTOS COMERCIALES Y DE SERVICIOS EN EL ESTADO DE OAXACA, CON EXCEPCIÓN DE LOS QUE EN SEGUIDA SE INDICAN:

LAS FÁBRICAS Y EXPENDIOS DE HIELO, HOTELES, MOTELES, RESTAURANTES, CAFÉS. FONDAS, LONCHERÍAS, TAQUERÍAS, SANATORIOS. HOSPITALES, **FARMACIAS, GASOLINERAS,** ESTACIONAMIENTOS, **AGENCIAS** DE INHUMACIONES, LÍNEAS DE TRANSPORTES, TIENDAS DE ABARROTES Y TENDEJONES DE BARRIO, LOS CENTROS DE DIVERSIÓN Y ESPARCIMIENTO, LOS MOLINOS PARA NIXTAMAL, EXPENDIOS DE MASA Y TORTILLAS, LOS MERCADOS PÚBLICOS Y PUESTOS DE ALIMENTOS COCIDOS O CONDIMENTADOS; LOS **SUPERMERCADOS** PÚBLICOS  $\mathbf{Y}$ TIENDAS DEPARTAMENTALES, PODRÁN FUNCIONAR DE ACUERDO A LAS CONDICIONES ACOSTUMBRADAS.

QUIENES PRESTAN SUS SERVICIOS EN CALIDAD DE ASALARIADOS EN LOS ESTABLECIMIENTOS A QUE SE REFIERE ESTE ACUERDO, TIENEN ACCIÓN PARA QUE EN SU FAVOR SE APLIQUEN LAS DISPOSICIONES PREVISTAS EN EL ARTÍCULO 73 DE LA LEY FEDERAL DEL TRABAJO, QUE DICE: "LOS TRABAJADORES NO ESTÁN OBLIGADOS A PRESTAR SERVICIOS EN SUS DÍAS DE DESCANSO. SI SE QUEBRANTA ESTA DISPOSICIÓN, EL PATRÓN PAGARÁ AL TRABAJADOR, INDEPENDIENTEMENTE DEL SALARIO QUE LE CORRESPONDA POR EL DESCANSO, UN SALARIO DOBLE POR EL SERVICIO PRESTADO.".

LA VIGILANCIA CORRESPONDIENTE PARA EL CUMPLIMIENTO DEL PRESENTE ACUERDO, ESTARÁ A CARGO DE LA SECRETARÍA DEL TRABAJO Y LA SECRETARÍA DE SEGURIDAD PÚBLICA DEL ESTADO.

LOS INFRACTORES SERÁN SANCIONADOS CONFORME A LA LEY.

TLALIXTAC DE CABRERA, CENTRO, OAXACA, 13 DE OCTUBRE DEL 2016. EL SECRETARIO GENERAL DE GOBIERNO General or **SANTIAGO CARRASCO** And the Contract Contract Contract Contract Contract Contract Contract Contract Contract Contract Contract Contract Contract Contract Contract Contract Contract Contract Contract Contract Contract Contr ING. CARLOS

DCG\*ERMM\*MTE

IMPRESO EN LOS TALLERES GRÁFICOS DE GOBIERNO DEL ESTADO